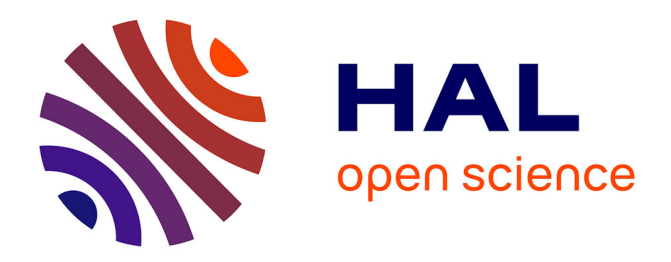

# **Multifractal space-time downscaling of rainfall**

Angelbert Chabi Biaou

## **To cite this version:**

Angelbert Chabi Biaou. Multifractal space-time downscaling of rainfall. Océan, Atmosphère. École Nationale Supérieure des Mines de Paris, 2004. Français.  $NNT : 2004 \text{ENMP1259}$ . pastel-00001573

## **HAL Id: pastel-00001573 <https://pastel.hal.science/pastel-00001573>**

Submitted on 6 Aug 2010

**HAL** is a multi-disciplinary open access archive for the deposit and dissemination of scientific research documents, whether they are published or not. The documents may come from teaching and research institutions in France or abroad, or from public or private research centers.

L'archive ouverte pluridisciplinaire **HAL**, est destinée au dépôt et à la diffusion de documents scientifiques de niveau recherche, publiés ou non, émanant des établissements d'enseignement et de recherche français ou étrangers, des laboratoires publics ou privés.

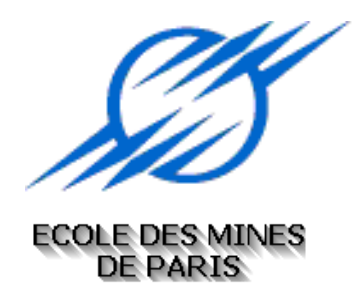

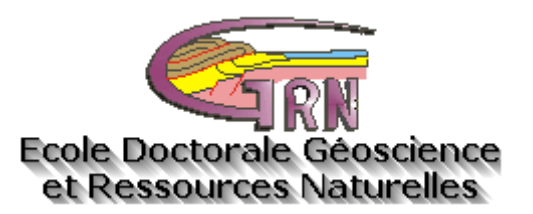

*N° attribué par la bibliothèque* |*\_\_|\_\_|\_\_|\_\_|\_\_|\_\_|\_\_|\_\_|\_\_|* 

# **THESE DE DOCTORAT**

**pour obtenir le grade de** 

# Docteur de l'Ecole des Mines de Paris

**Spécialité "Hydrologie et Hydrogéologie Quantitatives"** 

**présentée et soutenue publiquement par** 

# **Angelbert Chabi BIAOU**

**le 13 Décembre 2004** 

# De la méso-échelle à la micro-échelle: **Désagrégation Spatio-temporelle Multifractale des Précipitations**

**Devant le jury composé de** 

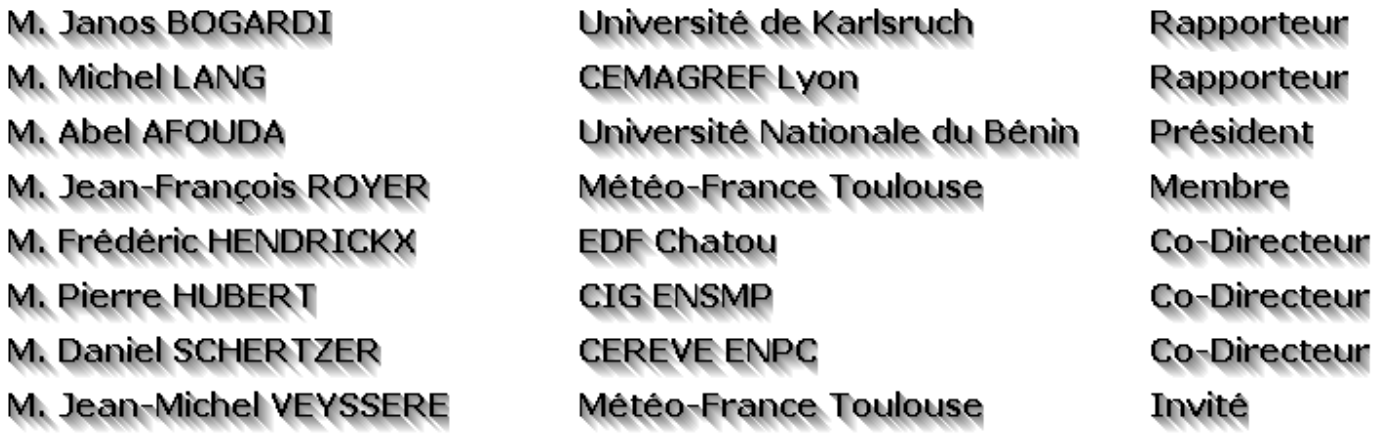

# <span id="page-3-0"></span>Table des matières

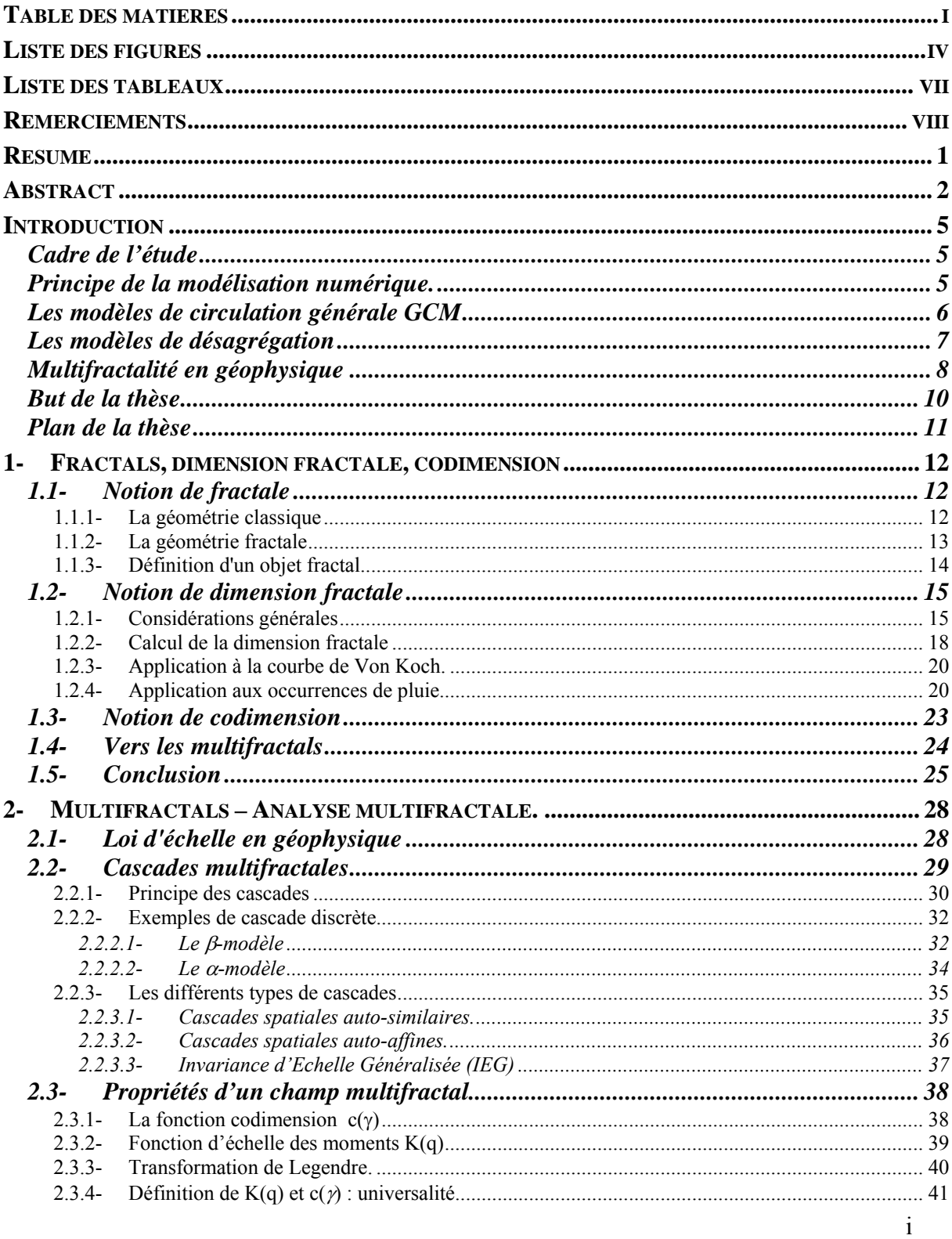

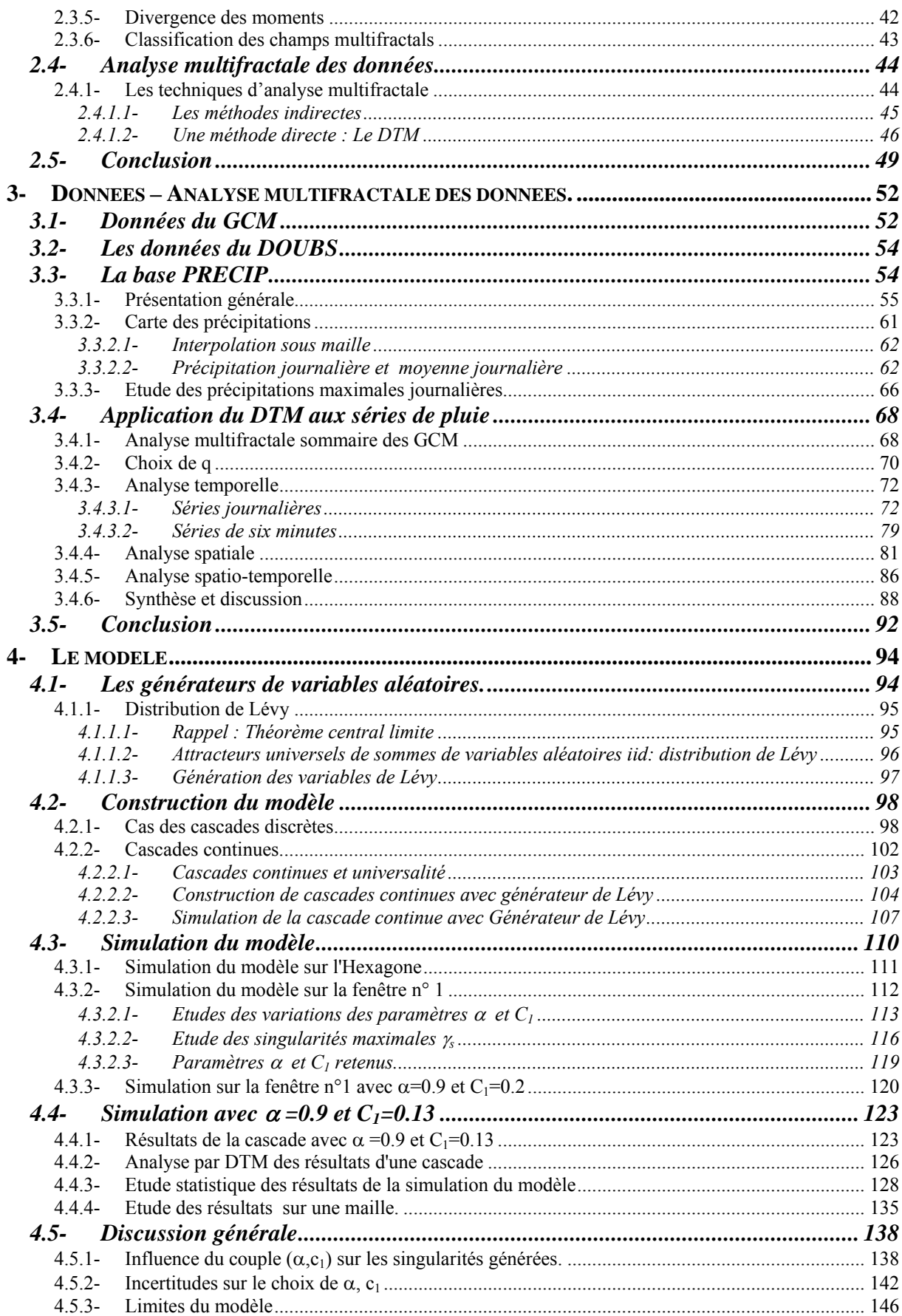

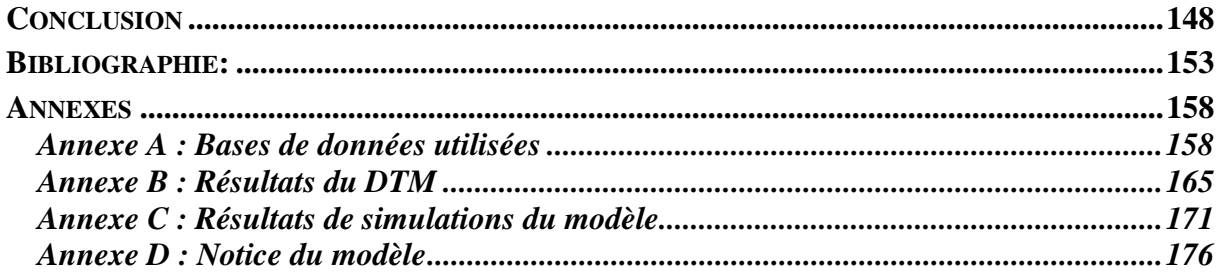

# <span id="page-7-0"></span>**Liste des figures**

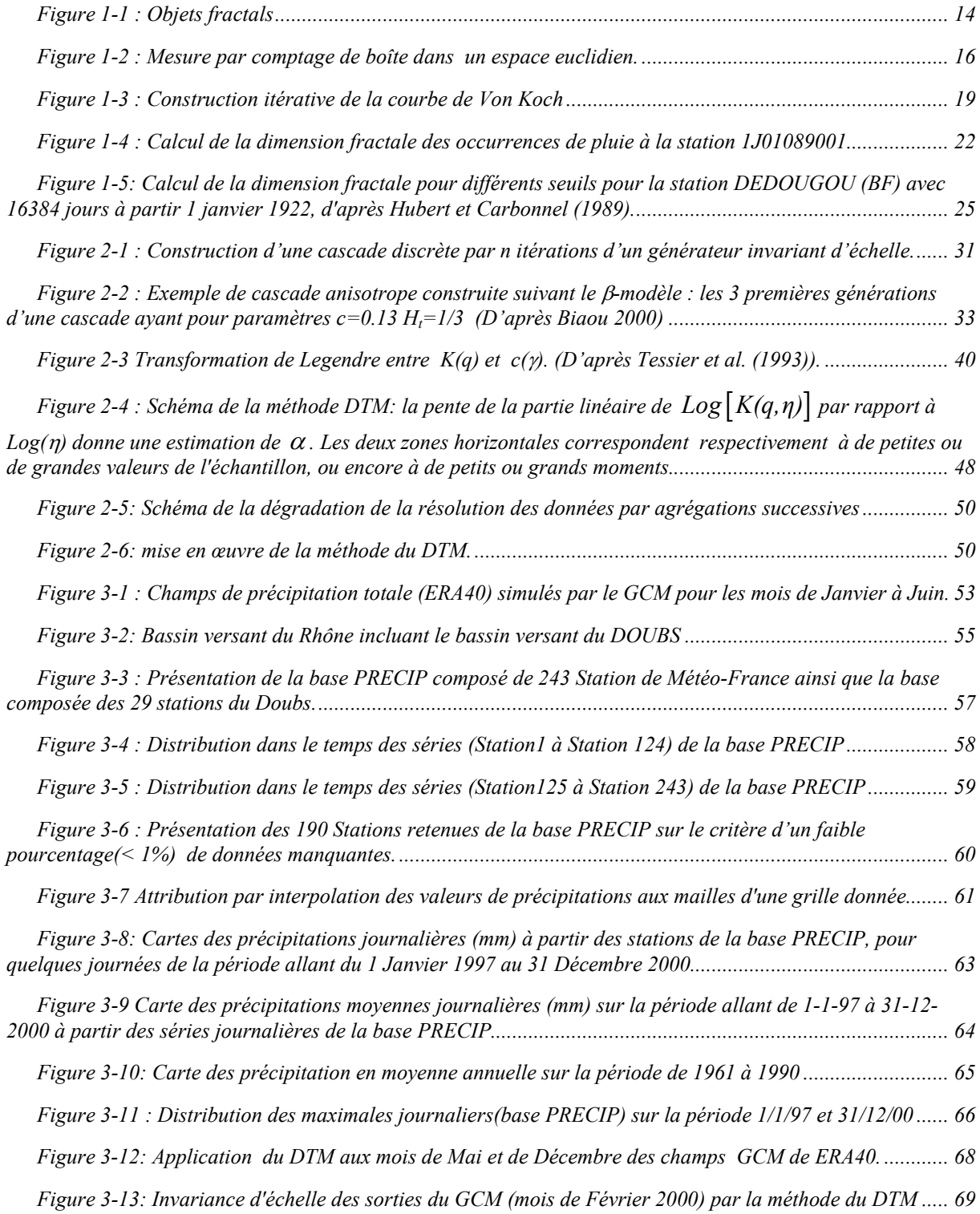

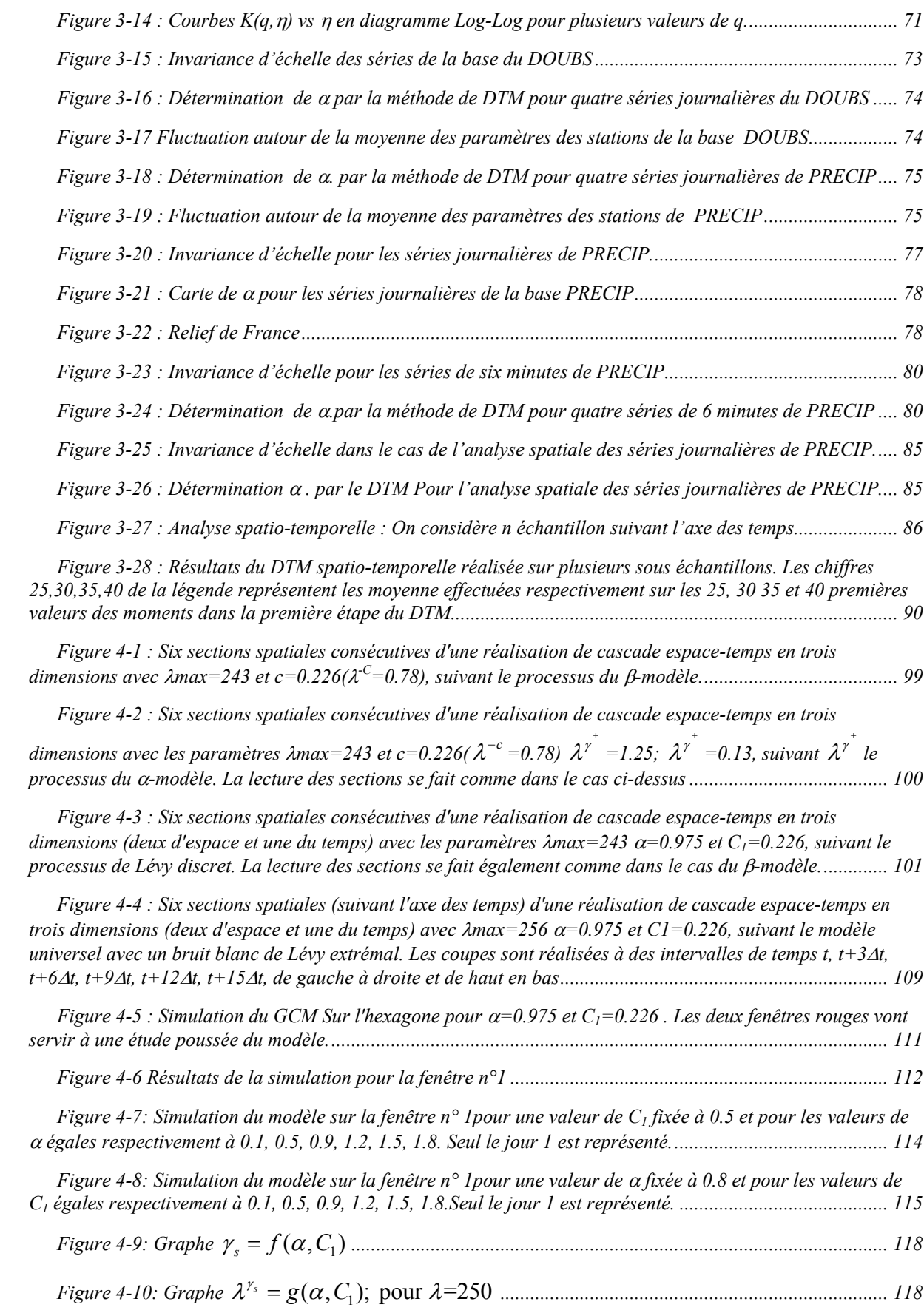

*[Figure](#page-134-0) 4-11 Distribution des résultats [de 10 simulations de la cascade discrète pour](#page-134-0)* <sup>α</sup>*=0.9 et C1=0.2 dans*  des cellules élémentaires  $\left\lfloor \frac{i}{20} \times \varepsilon_{\text{max}} , \frac{i+1}{20} \times \varepsilon_{\text{max}} \right\rfloor$  $\left[\frac{i}{20} \times \varepsilon_{\text{max}}, \frac{i+1}{20} \times \varepsilon_{\text{max}}\right]$  *[pour dix jours consécutifs d'une même réalisation........](#page-134-0) 121 [Figure](#page-134-0)* 4-12: Distribution des résultats de 10 [simulation de la cascade discrète pour](#page-134-0)  $\alpha$ =0.9 et C<sub>1</sub>=0.2 dans [des cellules élémentaires](#page-134-0)  $\left[ \frac{i}{20} \times \varepsilon_{\text{max}} , \frac{i+1}{20} \times \varepsilon_{\text{max}} \right]$  $\left[\frac{i}{20} \times \varepsilon_{\text{max}}, \frac{i+1}{20} \times \varepsilon_{\text{max}}\right]$  *pour le premier jour de 5 réalisations différentes. ........ 121 [Figure](#page-135-0) [4-13: Quelques réalisations de la cascade, avec](#page-135-0)* α*=0.9 et C1=0.2.................................................. 122 [Figure](#page-137-0) [4-14:Quelques coupes suivant les jours pour la simulation avec](#page-137-0)* <sup>α</sup>*=0.90 et C1=0.13 ...................... 124 [Figure](#page-138-0) [4-15: Quelques coupes suivant les jours pour la simulation avec](#page-138-0)* <sup>α</sup>*=0.90 et C1=0.13 en projection 3D [............................................................................................................................................................................](#page-138-0) 125 [Figure](#page-140-0) [4-16: Première partie du DTM des résultats avec](#page-140-0)* α*=0.9 et C1=0.13: On voit un excellent scaling du au fait que toutes les mailles disposent de données [............................................................................................](#page-140-0) 127*

*[Figure](#page-140-0) 4-17 : DTM sur les résultats avec* α*[=0.9 et C1=0.13 pour quelques coupes suivant les jours........](#page-140-0) 127*

*[Figure](#page-142-0) [4-18 Hauteurs maximales de la pluie sur la fenêtre n°1 pour les séries de PRECIP et pour dix](#page-142-0)  simulations de cascades avec* <sup>α</sup>*[=0.90 et C1=0.13 en fonction des jours. Les 4 premières courbes sont celles des](#page-142-0)  mois de Janvier 1997, 1998, 1999, 2000 et les 4 [dernières celles des mois de Mai des mêmes années.](#page-142-0) ............ 129*

*[Figure](#page-143-0) 4-19: Médianes de la pluie sur la fenêtre n°1 pour [les séries de PRECIP et pour dix simulations](#page-143-0) de cascades avec* <sup>α</sup>*[=0.90 et C1=0.13 en fonction des jours. Les 4 premières courbes sont celles des mois](#page-143-0) de Janvier 1997, 1998, 1999, 2000 [et les 4 dernières celles des mois de](#page-143-0) Mai des mêmes années. ...................................... 130*

*[Figure](#page-144-0) 4-20: Moyennes de la pluie sur la [fenêtre n°1 pour les séries de PRECIP et pour dix simulations de](#page-144-0)  cascades avec* <sup>α</sup>*[=0.90 et C1=0.13 en fonction des jours. Les 4 premières courbes sont celles des mois](#page-144-0) de Janvier 1997, 1998, 1999, 2000 [et les 4 dernières celles des mois de](#page-144-0) Mai des mêmes années. ...................................... 131*

*[Figure](#page-145-0) [4-21: Quartiles 0.75 de la pluie sur la fenêtre n°1 pour les séries de PRECIP et pour dix simulations](#page-145-0)  de cascades avec* α*[=0.90 et C1=0.13 en fonction des jours. Les 4 premières courbes sont](#page-145-0) celles des mois de Janvier 1997, 1998, 1999, 2000 et les 4 [dernières celles des mois de Mai des mêmes années...........................](#page-145-0) 132*

*[Figure](#page-147-0) 4-22: Effet de l'échelle sur la [présentation des résultats des valeurs simulées par](#page-147-0) le modèle........... 134*

*[Figure](#page-149-0) 4-23 : Résultats de la maille centrale issue de la [simulation à partir du GCM de](#page-149-0) coordonnées (5°,45°) comparés aux valeurs des mois de Janvier (4 [premières figures\) et de Mai \(les 4 dernières\) de 1997](#page-149-0) à 2000 de la [série 1J0504600 \(Embrun\)..................................................................................................................................](#page-149-0) 136*

*[Figure](#page-154-0) 4-24 : Variation des singularités du [champs simulé en fonction des valeurs de C1 pour une valeur](#page-154-0)  fixée à 0.9 de* α*. On va des variations de [l'ordre de quelques millimètres aux](#page-154-0) variations de l'ordre de 3.106 mm. [............................................................................................................................................................................](#page-154-0) 141*

*[Figure](#page-158-0)* [4-25: :Premiers et troisièmes quartiles des résultats de la simulation pour](#page-158-0)  $\alpha$ =0.90 et C<sub>1</sub>=0.13...... 145

# <span id="page-10-0"></span>**Liste des tableaux**

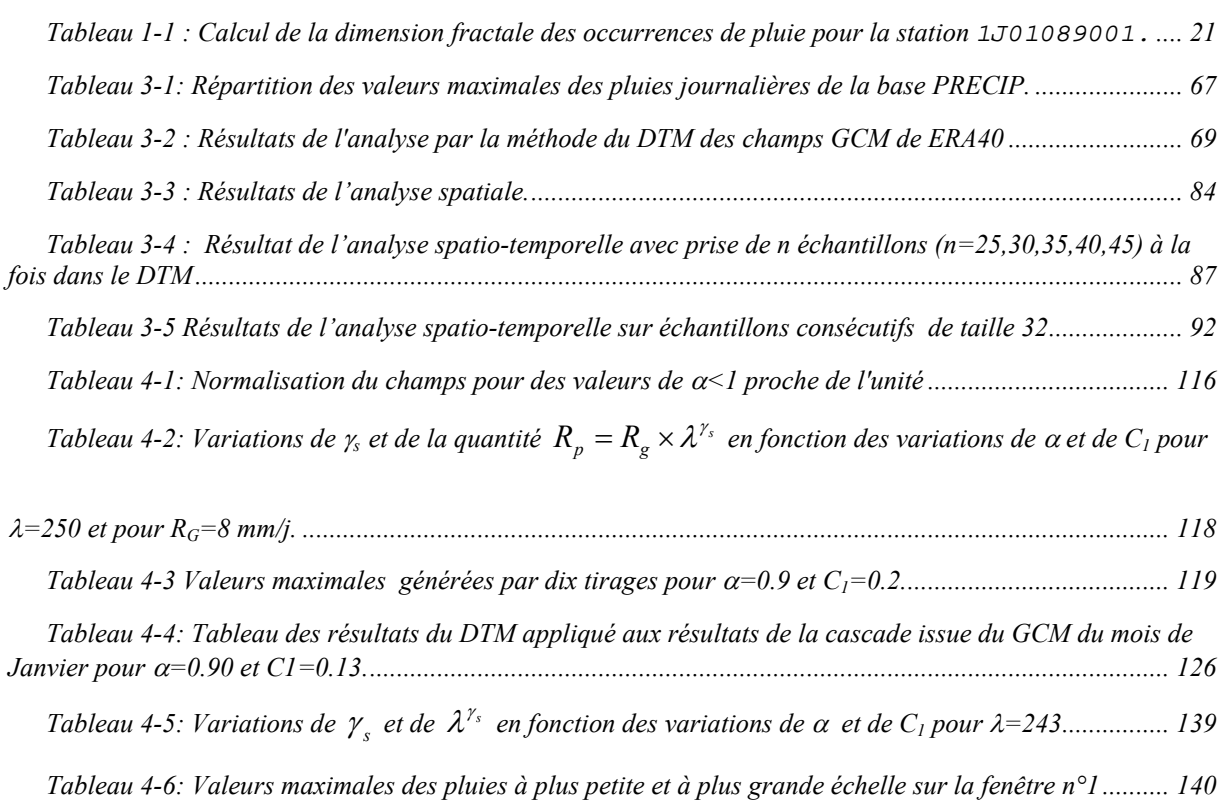

# <span id="page-11-0"></span>**Remerciements**

Le travail présenté dans le présent mémoire est une initiative de M. Frédéric HENDRICKS du Laboratoire National d'Hydraulique et Environnement d'EDF R&D site de Chatou, qui en 2000 m'a accepté en Stage de DEA dans le cadre du projet Prévisions Saisonnière et Hydraulicité, stage qui a débouché sur cette thèse, sous sa responsabilité. Tout au long de cette thèse, sa disponibilité sur tous les plans a été capitale pour son aboutissement. Je lui témoigne ma profonde gratitude. Par lui, mes remerciements vont également à tous ceux qui dans cette division m'ont aidé d'une manière ou d'une autre, plus particulièrement à M Laurent DUBUS pour sa disponibilité.

Monsieur Pierre HUBERT, m'a accordé sa confiance en acceptant déjà de diriger, avec Pierre RIBSTEIN que je remercie beaucoup pour sa disponibilité et ses conseils, le DEA, puis cette thèse tout au long duquel sa présence constante et sa permanente disponibilité sur tous les plans ont été décisives pour l'aboutissement de ce travail. Malgré ses nombreuses sollicitations, il m'a accordé toute l'attention nécessaire et ses nombreux conseils ont permis d'orienter et de valoriser le travail. Qu'il trouve à travers ce mémoire, ma très profonde reconnaissance.

M. Daniel SCHERTZER qui a co-dirigé cette thèse, a su me léguer un héritage scientifique très consistant qui, avec ses conseils a contribué concrètement à l'aboutissement de ce travail, je lui témoigne ma profonde reconnaissance. J'en profite pour remercier, Hocine BENDJOUDI ainsi que Ioulia TCHIGUIRINSKAIA qui m'ont apporté un soutien très précieux dans le cadre de ce travail.

M. VEYSSERE de Météo-France Toulouse pour avoir mis à notre disposition les données de la base PRECIP ayant servi aux analyses multifractales. Je lui témoigne toute ma reconnaissance.

Mon travail a bénéficié de l'appui financier de diverses institutions, dont je remercie les responsables respectifs, à savoir : **EDF**, Site de Chatou qui a financé ce travail avec un appui de la **Coopération Française**; **ARMINES** qui a bien voulu accepter de financer ma bourse à la fin de celle de la coopération française; L'Ecole Inter Etat des Ingénieurs de l'Equipement Rural (**EIER**) qui a bien voulu m'octroyer une bourse de la Coopération Française.

La mise en place de la bourse de coopération au démarrage de cette thèse a connu d'énormes difficultés, mais elle a été effective grâce à l'intervention insistante du Professeur G. de MARSILY auprès des autorités du Burkina (EIER, Consulat de l'Ambassade de France auprès du BURKINA), mais aussi et surtout auprès des autorités du Ministère Français chargé de la Coopération. Je tiens à lui témoigner toute ma gratitude et j'en profite pour remercier Dovy TRISTANI avec qui ces démarches ont été rendues possibles.

Mes remerciements vont particulièrement :

A Pétronille, Mauril et Janelle pour leur patience et leur tolérance pour ma constante Absence durant toutes ces années!

A Feux, mon père Salomon et ma mère Lucie qui, je le crois, m'ont assisté depuis mon enfance jusqu'à l'aboutissement de cette thèse, de leur lieu de repos éternel, à mon oncle Jacob et sa femme qui ont fait de moi un homme, ainsi qu'à leurs enfants Solange, Valérie, Franck, Sylvain et Sylvestre, à mes frères et soeurs, Angeline, Vital, Clémentine, Virginie, Hortense, Yvonne et Pélagie, qui n'ont pas cessé de me témoigner leurs soutiens.

A Joëlle qui a été d'un grand soutien pour moi dans tous les moments les plus difficiles, à Abraham qui depuis des années a été d'un soutien inestimable, à mes voisins de la résidence Arlette, Armelle, Louis-Marie, Joseph et Mauril avec qui l'ambiance a été très fraternelle pendant toutes ces années passées ensemble.

A mes ''Co-Mousquettaires'' (Harouna et Denis) et mes co-thésards (Thomas, Julio, Jean Emmanuel, Bruno, Ari, Amal, Edson, Julien, Hans, Anne (Jost), Anne (Motelay), Aurelie, Véronique, Florence…).

Au LGA dans son ensemble pour la bonne ambiance qui a régné en son sein et qui a contribué très favorablement au bon déroulement de ce travail.

A tout le Centre d'Informatique Géologique, mon centre d'accueil qui, même sans y être physiquement installé, m'a supporté sur tous les plans tout au long de cette thèse. Un grand Merci à Monsieur Emmanuel Ledoux, Directeur du Centre, Isabelle Olzenski, Pascal Viennot, Marie Pierre Reltien, Claudie Chrétien.

A tous ceux qui, de près ou de loin, ont contribué à l'aboutissement et à la réussite de ce travail, je dis un grand merci.

# <span id="page-13-0"></span>**Résumé**

 $\overline{a}$ 

Le passage de la méso-échelle, échelle des modèles de circulation générale GCM, de l'anglais "*General Circulation Models*", à la micro-échelle (échelle hydrologique), pour les précipitations, est un exercice assez complexe. Les champs de précipitations comme la plupart des champs géophysiques turbulents obéissent au concept d'invariance d'échelle, qui est une caractéristique principale des champs multifractals. Par ailleurs, il a été prouvé que le transfert d'énergie des grosses structures aux plus petites structures au sein d'un phénomène géophysique turbulent s'effectue de façon multiplicative (Kolmogorov, 1962**[1](#page-13-1)** ; Mandelbrot, 1974<sup>[2](#page-13-2)</sup>...) : un facteur aléatoire déterminant la fraction de flux transmis d'un gros tourbillon à un plus petit.

Le travail que nous présentons ici s'inscrit dans le cadre du projet EDF "Prévisions saisonnières et Hydraulicité" dans la gestion de son parc hydroélectrique et a pour objectif la construction d'un modèle de désagrégation basé sur le principe d'invariance d'échelle des champs de précipitation, donc utilisant les propriétés des champs géophysiques mentionnées ci-dessus.

Dans un premier temps, nous conduisons une analyse multifractale (Schertzer et Lovejoy<sup>[3](#page-13-3)</sup>, 1991) sur des séries pluviométriques de la France (243 séries pluviométriques au pas de temps de six minutes, constituées sur une dizaine d'années distribuées sur la France métropolitaine), ce qui nous permet de déduire les paramètres multifractals, dans le temps, dans l'espace ou dans le cas spatio-temporel. La seconde étape consiste à construire des cascades multifractales, à partir des valeurs saisonnières de pluies avec les paramètres déterminés dans la première étape. Le principe de cette deuxième partie consiste, à partir d'une prévision mensuelle sur des mailles de dimensions 243km×243km×32jours

<span id="page-13-1"></span><sup>1</sup> Kolmogorov, A.N., 1962. A refinement of previous hypotheses concerning the local structure of turbulence in viscous incompressible fluid at high Reynolds number. J. Fluid Mech., 83, 349. 2 Mandelbrot, B., 1974. Intermittent turbulence in self-similar cascades Divergence of high moments and

<span id="page-13-2"></span>dimension of the carrier. J. Fluid Mech., 62, 331.<br><sup>3</sup> Schertzer, D., and S. Lovejov, Nonlinear variability in geophysics: multifractal analysis and simulation, in

<span id="page-13-3"></span>*Fractals: Physical Origin and Consequences*, edited by L. Pietronero, pp. 49, Plenum, New-York, 1989.

<span id="page-14-0"></span>(correspondant à une anisotropie espace-temps de l'ordre de H=  $\frac{2}{3}$ 3 : 3  $x = y = t^2$ ) voisines de celles des modèles de circulation générale (dimensions de l'ordre de 250km×250km×30jours) et à conduire la cascade multifractale, avec les paramètres multifractals préalablement déterminés, pour atteindre des valeurs de prévision sur des mailles de l'ordre de 1km×1km×1j. Les résultats obtenus devront faire l'objet d'un conditionnement orographique avant d'être comparés avec les valeurs réelles obtenues.

# **Abstract**

We present a study performed in the framework of the EDF project on the use of seasonal meteorological forecasts to improve hydro-electrical resources management. Due to the difference of space and time scales, it is indispensable to downscale the (meso-scale) GCM rainfall to the (micro-) scale of the hydrological models. To preserve the scaling properties of the rainfall field, as well as its close interrelation with the dynamics at all scales, we develop a multifractal downscaling algorithm based on the idea that the rain rate cascades from large to small scale in a multiplicative manner: a scale invariant random multiplicative increment determines the rate fraction forwarded from a parent structure to a child one.

Firstly, we proceeded to a rather exhaustive space and time analysis of the Météo-France PRECIP data base (about 10 years of high resolution data for 243 rain gages distributed over France territory) in order to estimate the universal multifractal parameters  $\alpha$ ,  $C_1$  as well as the exponent  $H_t$  of the scaling anisotropy of time versus space. The latter was empirically estimated to be in full agreement with its theoretical value:  $H_t=1/3$ .

Secondly, we develop a cascade model defined with these parameters from space-time pixels corresponding to 243km×243km×32days, close to those of the GCM, which are of the order of 250km×250km×30 days, i.e.  $3^5$ km× $3^5$ km× $2^5$ days. This choice is done in agreement with the value of  $H_t$ . In conclusion, we discuss how to take into account the orographic effects.

*Si une théorie est mathématiquement belle et élégante, il est inconcevable que la nature ne l'utilise pas.* 

> 3 *Dirac*

# <span id="page-17-0"></span>**Introduction**

### *Cadre de l'étude*

Dans le cadre des projets à caractères innovants, EDF (Electricité de France) s'est donné comme défi la possibilité d'anticiper, quelques semaines, voire quelques mois à l'avance, l'hydraulicité, afin d'anticiper les marges de production d'électricité à cette échéance. Dans ce sens, le Laboratoire National d'Hydraulique et Environnement d'EDF R&D s'est donné pour but principal d'utiliser les prévisions saisonnières de GCM pour cette opération d'anticipation de la ressource hydraulique.

Pour passer de l'échelle des modèles de circulation générale ou encore GCM (de l'anglais "*General Circulation Models*"), à une échelle spatio-temporelle compatible avec les processus hydrologiques, un modèle de désagrégation devient une nécessité forte pour transformer une information à caractère météorologique en une information hydrologique.

Mon travail de thèse se situe dans ce cadre, et a pour objectif de transformer une prévision météorologique à la méso-échelle en une prévision hydrologique à l'échelle des petits bassins versants. Il a pour composante principale la création de scénarii météorologiques sur la précipitation à l'échelle journalière connaissant un vecteur de prévision météorologique à l'horizon saisonnier. Ces scénarii viseront à traduire un ensemble de possibles sous maille, connaissant une valeur agrégée dans le temps et dans l'espace du champ de précipitation. Il s'agira donc de proposer un modèle de désagrégation qui permettra tout en respectant la valeur agrégée, de restituer ce que l'on observe à une échelle plus fine dans le temps et dans l'espace, à savoir la distribution des occurrences et la distribution des intensités.

### *Principe de la modélisation numérique.*

Les modélisations des phénomènes physiques sont basées sur des lois physiques fondamentales (principes de conservation de masse, d'énergie et de quantité de mouvement) qui peuvent être énoncées mathématiquement ou sur des lois physiques et/ou stochastiques. Ainsi, la création d'un modèle décrivant un processus consiste à écrire des équations mathématiques qui décrivent ce processus. En modifiant certaines conditions initiales dans les

<span id="page-18-0"></span>équations, on apprend de quelle façon le processus réagirait. En ajoutant un plus grand nombre d'équations pour décrire un plus grand nombre de processus et d'interactions au sein d'un système donné de processus, on cherche à créer un modèle de l'ensemble du système. La limite théorique de la complexité reste la puissance et le temps de calcul, soit le coût de cet outil sophistiqué. Heureusement, l'émergence de l'ordinateur dans les années cinquante et la croissance presque exponentielle de la puissance de calcul dans les décennies suivantes ont permis de repousser cette limite, favorisant le développement de la modélisation numérique des processus dans divers domaines des sciences de la terre et de l'atmosphère. En effet, dans ces domaines, où le futur est incertain, la modélisation numérique ne peut que prendre une place de premier choix dans l'étude des processus mis en jeu. Un exemple de modélisation numérique est celui des GCM qui permet de simuler les processus de l'atmosphère. Même si ces résultats ne donnent pas une garantie parfaite des résultats, ils constituent des points d'entrée indispensables pour les modèles de désagrégation permettant de faire des prévisions à petites échelles spatio-temporelles. Nous faisons un bref aperçu des GCM dans la partie qui suit, puis la suivante sera consacrée au x modèles de désagrégation.

## *Les modèles de circulation générale GCM*

Selon UNESCO-OMM (1992), le climat se définit comme une synthèse des conditions météorologiques dans une région donnée, caractérisée par des statistiques à long terme (valeurs moyennes, variances, probabilités de valeurs extrêmes, etc.…) des éléments météorologiques dans cette région. Cependant, le système climatique présente une très grande complexité. Les interactions des processus physiques produisant le climat s'étendent sur une très grande portée tant à l'échelle spatiale que temporelle. Une représentation scientifique exacte du climat dans le détail est théoriquement impossible. Et pourtant, afin de se mettre à l'abri de certains effets indésirables des phénomènes de l'atmosphère, il est intéressant voire nécessaire de connaître les effets de changement, dans les conditions limites, du système climatique. De façon générale, les modèles de climat à l'échelle planétaire, utilisés par les climatologues et météorologues pour les prévisions, sont appelés modèles de circulation générale.

Les GCM sont des modèles complexes, basés sur les principes physiques qui représentent les mouvements de l'atmosphère dans sa structure tridimensionnelle. Un GCM simule le passage d'énergie dans le système climatique à partir de l'entrée du rayonnement solaire au sommet de l'atmosphère jusqu'à son départ final dans l'espace en tant que <span id="page-19-0"></span>rayonnement de grande longueur d'onde (infrarouge). Il simule aussi les effets de cette énergie sur les différents éléments du système climatique et calcule le résultat en termes de température, pression, précipitation et autres importantes variables climatiques. Le fonctionnement du système climatique est représenté par ces GCM, programmes informatiques capables de résoudre numériquement des milliers de séquences d'équations mathématiques à chaque itération. Pour chaque pas de temps et à chacun des points de la grille horizontale (entre 200 et 500 km), ces programmes exécutent des centaines de milliers d'instructions. La capacité de calcul est de loin le facteur limitant de la résolution spatiale des GCM. Malgré leur degré de complexité et l'utilisation de superordinateurs les plus puissants sur le marché, les GCM n'en demeurent pas moins une approximation de la réalité. La résolution grossière (distance horizontale entre chaque point de la grille) des GCM limite par exemple la représentation du relief, des différents types de sol et de couverture végétale, de la glace et de la distribution des lacs qui ont tous un impact sur les processus climatiques. Cette résolution spatiale limitée oblige aussi la paramétrisation des processus climatiques qui se produisent à des échelles beaucoup plus petites. Pour une meilleure compréhension des fonctionnements de ces modèles, se référer aux ouvrages spécialisés (Washington et Parkinson (1986) ; Henderson-Sellers et McGuffie (1987)) dans lesquels les fonctionnements et les méthodes sont largement traités. Les résultats de calculs sont présentés sur chaque point de la grille horizontale avec une sortie par pas de temps (qui pourrait aller jusqu'au mois). A l'échelle du bassin versant, ces résultats sont grossiers et ne prennent donc pas en compte les spécificités du bassin versant. Ces résultats ne peuvent donc pas être utilisés dans un modèle hydrologique dans la perspective de prévoir des débits à partir d'une prévision GCM. Ceci justifie la mise en interface entre ces GCM et les modèles hydrologiques des modèles de désagrégation, de préférence spatio-temporelle qui restituent la climatologie à plus petites échelles.

## *Les modèles de désagrégation*

Dans la résolution des problèmes de passage de grandes échelles (spatiales et temporelles) aux plus petites, la désagrégation est l'une des techniques les plus utilisées. Il est bien connu que les modèles de désagrégation, comme tant d'autres, ne sont pas des modèles exacts, mais ils fournissent des valeurs approximatives suffisantes pour les utilisations qu'on en fait (Stedinger et Vogel (1984) ; Koutsoyiannis (1992)), les résultats de ces modèles étant statistiquement vraisemblables dans le domaine d'étude. Il existe des

<span id="page-20-0"></span>modèles linéaires (Valencia et Schaake (1973)) simples, permettant de faire une désagrégation jusqu'à des échelles relativement suffisantes pour des modèles hydrologiques. Ces modèles permettent de générer des séries chronologiques de valeurs hydrologiques dans lesquelles les variances et covariances (estimés par la méthode du maximum de vraisemblance) tiennent compte des variations saisonnières. Tao et Delleur (1976) ont utilisé cette technique pour désagréger les pluies annuelles en pluies mensuelles. Il existe aussi, des modèles plus complexes proposant des méthodes de désagrégation assez fine, jusqu'aux événements pluvieux (Woolhiser et Osborn (1985) ; Hershenhorn et Woolhiser (1987) ; Rodriguez-Iturbe et Eagleson (1987) ; Guillot et Lebel (1999)). La limite de la plupart de ces modèles construits à ce jour est leur difficulté à reproduire les parties extrêmes des phénomènes, parties dont l'importance n'est plus à justifier. Dans le cas des précipitations par exemple, un modèle qui ne sait pas générer les événements rares n'est d'aucune utilité dans les domaines tels que celui de la prévision et de la gestion des crues. Par ailleurs, ces modèles sont construits en se basant sur des découpages souvent arbitraires du domaine d'échelle. La tendance actuelle est donc à la construction de modèles – de préférence spatio-temporels – capables de rendre compte des parties extrêmes des phénomènes, comme par exemple les modèles basés sur l'utilisation des notions fractales et surtout multifractales, qui décrivent les distributions en termes de champs d'intensité variable. Ces modèles autorisent la prise en compte de toute une hiérarchie continue de structures sur un large domaine d'échelle. Le modèle que nous proposons, dans le cadre de notre thèse, se classe dans cette dernière génération de modèle. Il est basé sur des approches multifractales en géophysique, ce qui présente l'avantage d'éviter les troncatures d'échelles comme dans la plupart des modèles proposés jusque là.

## *Multifractalité en géophysique*

Les champs multifractals obéissent à des lois d'échelle (« scaling » en anglais) : une symétrie d'invariance d'échelle relie, aux différentes échelles, des distributions et géométries de quantités très diverses, caractéristiques de ces champs. Les interactions entre échelles ne dépendent que du rapport d'échelle λ (rapport entre l'échelle courante, par exemple l'échelle d'observation et celle que nous visons), ce qui rend possible la prise en compte des interactions entre ces échelles, comblant ainsi les lacunes des modèles qui opèrent sur des échelles tronquées. Les lois d'échelle sont observées sur des intervalles d'échelle recouvrant un large domaine, s'étendant de l'échelle planétaire jusqu'à l'échelle millimétrique. Dans le domaine de la turbulence atmosphérique, les équations de Navier-Stokes constituent une

composante principale des équations du mouvement. Même si les équations de Navier-Stokes ne sont pas suffisantes pour décrire entièrement les équations du mouvement du fait des conditions aux limites et, entre autres, des interactions d'origine thermodynamique entre l'écoulement atmosphérique et les systèmes en contact (océan, continents) ou existant en son sein (eau et vapeur d'eau se manifestent sous forme de pluie et de nuages), ces équations permettent de comprendre la nature des symétries observées pour la turbulence atmosphérique. En effet ces équations sont invariantes d'échelles comme nous le montrons plus loin.

En résumé, la variabilité des champs géophysiques met en échec bien des approches traditionnelles. Cette variabilité est d'abord extrême car associée à des catastrophes telles que les cyclones, les séismes, les inondations, les sécheresses... Elle résulte d'interactions fortement non linéaires entre différentes échelles et/ou différents champs. Enfin, et cela est probablement lié aux points précédents, cette variabilité intervient sur de très grandes gammes d'échelles : de l'échelle millimétrique à des dizaines de milliers de kilomètres (échelle planétaire) en espace, de la milliseconde aux échelles géologiques en temps. Au lieu d'affronter ces caractéristiques fondamentales, les approches traditionnelles tentent de les contourner par des artifices tels que troncatures d'échelles, homogénéisation, et conduisent cependant à des systèmes numériques fort lourds. A l'inverse, la façon la plus simple d'aborder cette variabilité non linéaire présente sur de grandes gammes d'échelles est de supposer qu'un processus élémentaire permet qu'elle se reproduise d'échelle en échelle (processus qui évoluent sous forme de cascades). Ainsi sont apparues des démarches en fait fractales bien avant que le nom n'existe, et dont témoigne le célèbre poème de Richardson (1922) sur les cascades turbulentes,

> *Big whorls have little whorls Which feed on their velocity And little whorls have lesser whorls And so on to viscosity*

mais aussi les réflexions de Perrin (1913) et de Mandelbrot (1967) sur les côtes de Bretagne. Plus récemment les travaux de Lovejoy et Mandelbrot (1985) ; Schertzer et Lovejoy (1985) ; Ladoy *et al.* (1987) ; Hubert et Carbonnel (1988) ; Lavallée *et al.* (1991a) ; Tessier *et al.* (1993) ; Hubert *et al.* (1995) ont conduit au développement des démarches fractales et <span id="page-22-0"></span>multifractales, dans les domaines de la turbulence en géophysique de façon générale et, de façon particulière, dans le domaine des précipitations. Notons que la simplicité de la démarche ne doit pas cacher que son intérêt est de mettre en évidence des résultats qui sont loin d'être triviaux!

### *But de la thèse*

Les travaux de cette thèse se situent dans le courant des études sur la modélisation multifractale. Son objectif est de construire un modèle de désagrégation basé sur des cascades multifractales et spatio-temporelles permettant de transformer une prévision météorologique à la méso-échelle (GCM) en une prévision à caractère hydrologique à l'échelle de petits bassins versants, offrant ainsi une description dynamique des processus à toute échelle. Le champ d'application de cette modélisation est le champ de pluie, les données de ce champ étant des séries pluviométriques échantillonnées à partir des pluviomètres installés sur l'ensemble de la France. La finalité est de prévoir, à partir des prévisions GCM, des débits vraisemblables sur les bassins versants, quelques semaines à l'avance. Contrairement à bon nombre d'études qui abordent ce genre d'analyse, en menant les études de façon séparée pour l'espace et pour le temps, nous adoptons l'approche unifiée qui consiste à mener l'étude simultanément tant dans l'espace que dans le temps. Ceci impose de prendre en compte une certaine anisotropie entre l'espace et le temps, anisotropie qui sera caractérisée par H<sub>t</sub>.

L'objectif fixé pour cette thèse est de construire un modèle spatio-temporel de désagrégation sur le principe du cas élémentaire de cascade multifractale, à savoir celui du αmodèle qui est le premier cas de cascade multifractale. Sa structure physique dans le cas spatio-temporel présente une isotropie parfaite entre les deux directions d'espace, mais, en revanche, la direction temporelle est anisotrope par rapport à celles de l'espace. Dans ce modèle, les intensités des structures générées sont des produits de l'intensité initiale par des facteurs aléatoires issus d'une loi binomiale.

Dans la perspective d'utiliser ultérieurement des modèles plus élaborés, tels le modèle universel dans ses deux composantes discrète et continue, cette thèse s'est fixée également pour objectif de mettre en place des outils logiciels pour une analyse multifractale des séries pluviométriques issues de différentes bases de données. Cette analyse multifractale devrait permettre d'estimer les paramètres multifractals entrant dans la construction des différents modèles. Ensuite dans cette thèse, on utilisera ces outils logiciels pour faire une analyse sur de base de données à savoir celle du DOUBS initialement prévue, mais aussi, celle de PRECIP

<span id="page-23-0"></span>qui est beaucoup plus large et à laquelle on a fait recours à cause des grands rapports d'échelle mis en jeu. Enfin, Cette thèse se donne comme objectif de construire un logiciel permettant de faire des simulations numériques sans être obligé de faire recours à un logiciel extérieur.

### *Plan de la thèse*

Ce manuscrit est structuré en quatre chapitres.

Un premier chapitre se penche sur le concept des fractals à travers définitions et exemples, puis introduit la notion de dimension fractale et de codimension qui est une notion essentielle dans l'élaboration du modèle de cascades multifractales.

Le deuxième chapitre s'articule autour des fondements du formalisme multifractal. Il se penche sur les définitions et propriétés des champs multifractals, puis sur les techniques d'analyse multifractale.

Le troisième chapitre présente les différentes données utilisées, à savoir, les données du GCM, fournies par EDF, celles du DOUBS fournies également par EDF et enfin celle de la base PRECIP de Météo-France. Dans cette partie les techniques d'analyse multifractale sont appliquées aux différentes bases de données et ont conduit à la détermination des paramètres multifractals sur les domaines étudiés.

Le quatrième et dernier chapitre est consacré à la mise en place du modèle et à sa simulation, à partir des paramètres calés sur la base pluviométrique PRECIP. Il discute également des outils utilisés pour la construction de ce modèle puis de son fonctionnement.

# <span id="page-25-0"></span>**1- Fractals, dimension fractale, codimension**

Nous nous intéressons, par ce travail, à des champs qui ont des propriétés d'invariance d'échelle, donc qui avant tout, possèdent des propriétés fractales et/ou multifractales. Il nous paraît donc important de jeter les notions de base essentielles de ce concept. Dans ce premier chapitre, nous nous proposons d'introduire la notion de fractal, avec des exemples simples, ainsi que celles de dimension et de codimension qui seront des notions essentielles pour la suite.

## **1.1- Notion de fractale**

La géométrie fractale (du latin « fractus » qui signifie irrégulier) a été introduite et soutenue par le mathématicien Benoît Mandelbrot pour caractériser les objets aux propriétés inhabituelles en géométrie classique. En germe dans ses travaux de recherche pendant plusieurs années, cette géométrie a pris corps dans une série de volumes : Mandelbrot (1975) ; Mandelbrot (1983). Elle consiste à étudier des objets irréguliers du plan ou de l'espace, qui sont en réalité les mieux adaptés pour appréhender le réel physique. Aujourd'hui, les idées résultant de cette notion de géométrie fractale sont utilisées dans bien des domaines de la communauté scientifique et technique, au nombre desquelles nous pouvons citer : les sciences de la terre, la physique, la chimie, la biologie, la médecine, la géographie, l'informatique, le graphisme informatique (création et compression d'images), la compression de sons…

La géométrie fractale peut être vue comme une généralisation de la géométrie classique ; on le verra d'ailleurs à travers la définition de la dimension fractale qui est une généralisation de la dimension au sens d'Euclide.

#### *1.1.1- La géométrie classique*

La géométrie a été de tout temps et reste une discipline fondamentale, car c'est sur elle que se bâtissent et s'élaborent beaucoup d'autres disciplines. Il ne serait cependant pas inutile de rappeler que c'est du ressort de la géodésie (géométrie des formes de la terre) de dire que la terre est ronde. Bien des disciplines s'appuient sur la géométrie pour décrire les phénomènes découverts en leur sein. C'est ainsi que Kekulé (1829-1896) a découvert que la

<span id="page-26-0"></span>molécule de benzène a une forme hexagonale. Cette découverte a permis le développement de la chimie organique en ce sens qu'elle permet de dessiner les molécules et permet de comprendre leur agencement dans l'espace. On sait aujourd'hui que la transmission de l'hérédité se fait par le passage en double hélice des ADN. La géométrie a également permis la description des milieux cristallins, permettant la compréhension de nombreuses propriétés électriques et optiques des matériaux. Le développement florissant de l'informatique est une conséquence du développement des circuits intégrés qui sont composés de plusieurs milliers de transistors. Or la mise au point des transistors ne serait possible sans la compréhension possible des propriétés de la structure géométrique de l'arrangement des atomes dans un cristal de silicium.

Il convient de remarquer que la géométrie classique, sous des formes traditionnelles ne permet que la description des formes régulières. Elle est pratiquement incapable de décrire les formes courantes qui nous entourent. Or les objets qui nous entourent ont précisément ces formes (la forme réelle de la terre, qui est un bel exemple d'irrégularité, les montagnes, la structure des plages,…).

#### *1.1.2- La géométrie fractale*

Comme nous l'avons souligné précédemment, il est très difficile de décrire et de mesurer les formes complexes qui nous entourent (structure des nuages, les montagnes, les côtes rocheuses, …) par la géométrie décrite ci dessus. Par exemple, pour estimer des longueurs des frontières (qui présentent pourtant une structure très irrégulière), on a souvent recours à la cartographie. La méthode utilisée, de façon générale, consiste à prendre une photographie aérienne, à une échelle connue d'avance, de la frontière et à utiliser une jauge dont on connaît la longueur. Cette méthode est approximative et dépend de la longueur de la jauge utilisée mais aussi de l'échelle de la prise de vue. Ainsi, pour deux échelles différentes, ou deux jauges différentes, on aura des longueurs différentes en utilisant cette méthode. Cette méthode utilisée bien évidemment pour une frontière présentant une forme géométrique régulière donnerait sensiblement les mêmes longueurs pour deux jauges différentes et bien entendu deux échelles différentes.

La différence entre les deux longueurs dans le cas de la frontière irrégulière se justifie par le fait que, plus la jauge est courte, plus on peut mesurer avec précision les détails de la frontière alors qu'une jauge relativement longue ignorerait ces détails. Ainsi, pour effectuer

<span id="page-27-0"></span>une mesure qui tend vers une valeur réelle (ce qui n'est généralement pas possible) de la longueur de cette frontière (prenant en compte même les longueurs des plus petits détails, par exemple des rochers qui jalonnent cette frontière), il faudra utiliser une jauge dont la longueur est la plus petite possible (tendant à la limite vers zéro). Ceci demande un travail immense, qui prendra bien de temps. Mais aussi, précisons qu'il y a une limite à la taille de la jauge. Afin d'éviter cette limitation naturelle, la géométrie fractale, à travers ses principes, apporte son précieux soutien. La [figure 1-1](#page-27-1) montre deux exemples d'objets fractals. En observant les deux branches du premier objet fractal (branches de Barnsley [figure 1-1.](#page-27-1)a) on peut remarquer qu'une petite branche a, approximativement, une même forme que la branche la plus grande immédiatement au-dessus, elle aussi, ayant la même forme que l'objet en entier. On pourrait dire que la forme des branches ne dépend pas de l'échelle à laquelle on les considère. Comme exemples de fractals, on peut citer également l'ensemble de Mandelbrot, le triangle, la pyramide et l'éponge de Sierpinsky, la courbe de Von Koch, la poussière de cantor… pour ce qui est de constructions purement géométriques et quelques exemples naturels tels que le Broccoli Romanesco, le chou-fleur, les formes des côtes, les formes des nuages… . Ce qui caractérise chacun de ces objets, c'est leur invariance d'échelle, c'est à dire que leur forme ne change pas sous différentes résolutions d'observation.

### *1.1.3- Définition d'un objet fractal*

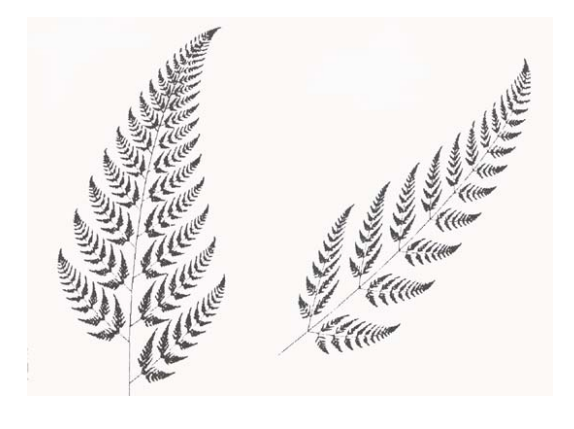

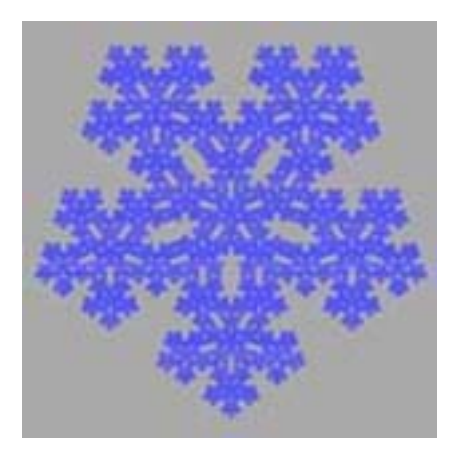

a- La branche de Barnsley avec l'une des ses principales feuilles b- Fractal de Duerer  $(d=1.8617)$ 

<span id="page-27-1"></span>*Figure 1-1 : Objets fractals* 

<span id="page-28-0"></span>Un objet fractal<sup>4</sup> est un objet mathématique qui est issu d'un processus itératif et qui présente un caractère d'auto-similarité. Un objet auto-similaire est un objet dont les parties, jusqu'à la plus petite, ressemblent au tout, et inversement. Les branches de Barnsley cidessous sont des objets auto-similaires ; en comparant la branche complète et une de ses branches, on voit une ressemblance marquée entre les deux, dans la façon dont les branches se scindent en branches plus petites, qui à leur tour forment d'autres branches ainsi de suite.

## **1.2- Notion de dimension fractale**

### <span id="page-28-2"></span>*1.2.1- Considérations générales*

Quand on entend parler de dimension en géométrie, on pense à ces nombres entiers qui caractérisent les espaces réguliers ou encore "ensembles lisses" qui nous sont familiers. Ainsi, on sait qu'une ligne droite a pour support un espace de dimension 1, un plan est un espace de dimension deux, un volume est inscrit dans un espace de dimension trois. Ces différents espaces obéissent à une loi, dite de mesure par comptage de boîtes (box counting), qui est de la forme :

$$
p(\varepsilon) = \left(\frac{\varepsilon_0}{\varepsilon}\right)^D \tag{1.1}
$$

où D désigne la dimension du support de l'espace dans lequel est inscrit l'élément de  $taille$  ε<sub>0</sub>.

Si D=1, le support de  $\varepsilon_0$  est une droite.  $p(\varepsilon)$  est le nombre de segments, de longueur  $\varepsilon$ , nécessaires pour paver (c'est à dire pour diviser exactement, sans lacune et sans recouvrement) le segment de longueur  $\varepsilon_0$ .

Si D=2, l'élément (un carré) de côté  $\varepsilon_0$  a pour support un plan.  $p(\varepsilon)$  est le nombre de carrés, de côté ε, nécessaires pour paver le carré de côté  $ε_0$ .

Si D=3, l'élément (un cube) de côté  $\varepsilon_0$  a pour support un espace de dimension 3. p( $\varepsilon$ ) est le nombre de cubes, de côté  $\varepsilon$ , nécessaires pour paver le cube de côté  $\varepsilon_0$ .

 $\overline{a}$ 

<span id="page-28-1"></span><sup>4</sup> Le mot fractal peut être un adjectif : un objet fractal ou un nom au féminin : une fractale.

<span id="page-29-0"></span>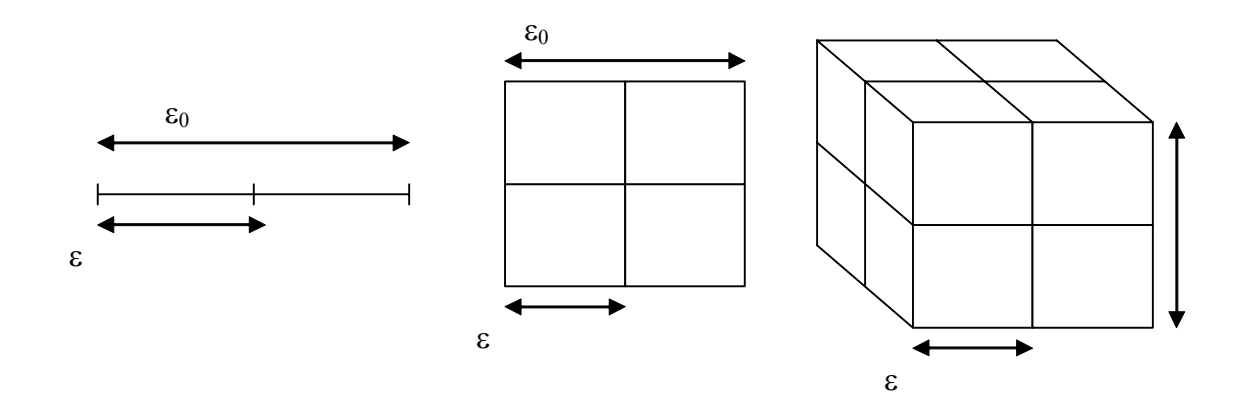

a- D=1 ; 
$$
p(\varepsilon) = \left(\frac{\varepsilon_0}{\varepsilon}\right)^1 = 2
$$
 b- D=2 ;  $p(\varepsilon) = \left(\frac{\varepsilon_0}{\varepsilon}\right)^2 = 4$  c- D=3 ;  $p(\varepsilon) = \left(\frac{\varepsilon_0}{\varepsilon}\right)^3 = 8$ 

<span id="page-29-1"></span>*Figure 1-2 : Mesure par comptage de boîte dans un espace euclidien.* 

Pour fixer les idées, nous allons considérer quelques exemples : ce qui caractérise les éléments qui nous sont familiers, (tels que les arcs, les ellipsoïdes, les prismes…), inscrits dans les espaces dont les dimensions (encore appelées dimensions euclidiennes) sont entières, c'est que toute courbe délimitée dans les contours de chacun de ces éléments a forcément une longueur finie. On dit que ces courbes sont rectifiables. Considérons un arc dont on veut déterminer la longueur à partir d'un segment de longueur pε (une jauge). Il faudra p(ε) de tels segments :  $L(\varepsilon)=p(\varepsilon)\varepsilon$ . Il faut remarquer que  $p(\varepsilon)$  sera d'autant plus grand que  $\varepsilon$  sera plus petit. Si L est la longueur réelle de l'arc initial, il est évident que :

$$
\lim_{\varepsilon \to 0} L(\varepsilon) = L \tag{1.2}
$$

Ce comportement n'est pas observé pour de très nombreuses courbes naturelles telles que celles qui décrivent les côtes. En effet, pour ces courbes, on observe que :

$$
\lim_{\varepsilon \to 0} L(\varepsilon) \to \infty \tag{1.3}
$$

On montre que pour ces courbes, la relation  $p(\varepsilon) = \frac{\varepsilon_0}{\varepsilon_0}$ *D*  $p(\varepsilon) = \frac{\varepsilon}{\epsilon}$  $=\left(\frac{\varepsilon_0}{\varepsilon}\right)^{\nu}$  reste valable, mais cette fois-ci D n'est pas forcément un entier. D possède les propriétés d'une dimension, ce qui conduit à une généralisation de la notion de dimension, et est appelée dimension fractale. Le calcul de la dimension théorique d'un objet fractal est assez complexe, mais on peut en faire une estimation assez simple par la méthode du comptage des boîtes décrite ci-dessus ([figure](#page-29-1) 

[1-2\)](#page-29-1). Avant de passer en revue les méthodes de calcul de la dimension d'un objet fractal, il convient de faire quelques remarques :

Dans les exemples de la [figure 1-2,](#page-29-1) on a un rapport  $\frac{\varepsilon_0}{\varepsilon} = 2$ , ce qui veut dire qu'on utilise une jauge dont la longueur est la moitié de la longueur initiale. Nous allons résoudre le problème inverse, c'est à dire déterminer la dimension à partir du pavage.

$$
\text{De}: \ p(\varepsilon) = \left(\frac{\varepsilon_0}{\varepsilon}\right)^D, \text{ on peut écrire que } Log\left[p(\varepsilon)\right] = DLog\left(\frac{\varepsilon_0}{\varepsilon}\right),
$$

soit

<span id="page-30-0"></span>
$$
D = \frac{Log[p(\varepsilon)]}{Log\left(\frac{\varepsilon_0}{\varepsilon}\right)}\tag{1.4}
$$

Ainsi, en partant du cas où  $\frac{\varepsilon_0}{\varepsilon} = 2$ 

-Dans le cas d'un segment de droite, il faut  $p(\varepsilon)=2$  (2 segments de longueur ε) pour obtenir sa longueur, on a alors  $D = \frac{Log(2)}{Log(2)}$  $(2)$ 2 1 2  $D = \frac{Log}{1}$  $=\frac{2\pi}{\log(2)}$  = 1 qui est bien la dimension du support de ce segment.

-Dans le cas du carré, il faut  $p(\varepsilon) = 4$  (4 carrés de côté ε) pour obtenir sa surface, on a alors  $D = \frac{Log(4)}{Log(4)}$  $(2)$ 4 2 2  $D = \frac{Log}{1}$  $=\frac{268(4)}{Log(2)}$  = 2 qui n'est rien d'autre que la dimension du plan, support de ce carré.

- Dans le cas du cube, il faut  $p(\varepsilon)=8$  (8 cubes de côté ε) pour obtenir son volume, on a alors  $D = \frac{Log(8)}{Log(8)}$  $(2)$ 8 3 2  $D = \frac{Log}{1}$  $=\frac{2\epsilon_8(\epsilon)}{Log(2)}$  = 3 qui n'est rien d'autre que la dimension de l'espace à trois dimension contenant ce cube.

En conclusion, la dimension, calculée par la méthode de comptage de boîtes pour les ensembles réguliers ou encore "ensembles lisses", est entière et est égale à celle des supports de ces objets. La réalité est toute autre pour les objets "rugueux" ou encore fractals comme nous allons le voir dans la section suivante.

#### *1.2.2- Calcul de la dimension fractale*

<span id="page-31-0"></span>Dans cette section, nous étudions quelques généralisations de la notion de dimension. Nous nous plaçons, à dessein avec perte de généralité, dans l'espace de dimension D.

La dimension de Hausdorff est la dimension la plus étudiée mathématiquement, mais aussi la plus difficile à évaluer explicitement sur tout objet qui ne possède pas de fortes propriétés de régularité, par exemple de similitude interne. Elle est donc de façon générale la mieux connue, mais individuellement, c'est sans doute la moins calculée.

#### *Définition 1 :*

Soit A un ensemble borné de  $\mathbb{R}^D$ ; la β-mesure de Hausdorff de A (ou encore la mesure de Hausdorff β-dimensionnelle  $H^{\beta}(A)$ ;  $\beta > 0$ , est définie par

$$
H^{\beta}(A) = \lim_{\rho \to 0} H^{\beta}_{\rho}(A) \tag{1.5}
$$

$$
H_{\rho}^{\beta}(A) = \inf_{\beta} \left\{ \sum_{i} |\Delta_{i}|^{\beta}; |\Delta_{i}| < \rho, \ A \subset \bigcup_{i} \{ \Delta_{i} \} \text{ et } A \cap \Delta_{i} \neq \Phi; \Delta_{i} \cap \Delta_{j}; i \neq j \right\}
$$
 (1.6)

L'expression  $A \subset \bigcup_i {\{\Delta_i\}}$  traduit le fait que  $\{\Delta_i\}$  recouvrent A et  $|\Delta_i|$  désigne le diamètre de l'ensemble {∆*i*} .

La dimension de Hausdorff est définie par :

$$
d_H = \inf \left\{ \beta; H^{\beta} \left( A \right) = 0 \right\} = \sup \left\{ \beta; H^{\beta} \left( A \right) > 0 \right\} \tag{1.7}
$$

#### *Définition 2 :*

Soit A un ensemble borné de  $\mathbb{R}^D$ ; pour un recouvrement de A par des cubes de dimension D et de côté  $\varepsilon_i$ , on pose  $l_d(\varepsilon) = \inf(\sum \varepsilon_i^d)$  $l_d(\varepsilon) = \inf(\sum_i \varepsilon_i^d)$ , où l'infémum est pris sur l'ensemble des recouvrements par cubes de coté  $\leq \varepsilon$ . On définit ensuite  $l_d = \lim_{\varepsilon \to 0} l_d(\varepsilon)$ . On peut montrer qu'il existe une valeur  $d_H$  telle que

$$
l_d = 0 \text{ pour } d > d_H
$$
  
\n
$$
l_d = \infty \text{ pour } d < d_H
$$
\n(1.8)

La valeur de  $d_H$ , pouvant aller de 0 à l'infini, est appelée dimension de Hausdorff.

<span id="page-32-0"></span>En effet, elle possède les propriétés d'une dimension, c'est à dire qu'elle vaut 0 sur des ensembles dénombrables, et est additive sur les sommes dénombrables d'ensembles. Le problème principal de son calcul explicite réside dans la trop grande diversité de recouvrement à considérer pour évaluer l'infémum. La dimension fractale de tout objet peut être obtenue par le calcul de la dimension de Hausdorff de cet objet. Compte tenu de complexité du calcul de la dimension de Hausdorff, on a souvent recourt, dans la pratique, à des recouvrements par cubes de côté uniforme. En supposant que  $p(\varepsilon)$  est le nombre minimal de cubes de côté ε nécessaire pour recouvrir A (de taille  $\varepsilon_0$ ) en tenant compte de [\(1.4\),](#page-30-0) on définit la dimension de boîte par

$$
d_b = \lim_{\varepsilon \to 0} \frac{Log[p(\varepsilon)]}{Log\left(\frac{\varepsilon_0}{\varepsilon}\right)} \tag{1.9}
$$

$$
soit \t db = \lim_{\varepsilon \to 0} \frac{Log[p(\varepsilon)]}{-Log(\varepsilon)}
$$
\n(1.10)

La dimension des boîtes est la plus utilisée pour le calcul des dimensions fractale, car plus facile à mettre en œuvre, dans la pratique, contrairement à celle de Hausdorff.

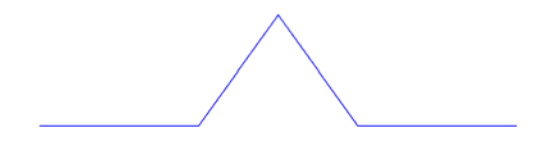

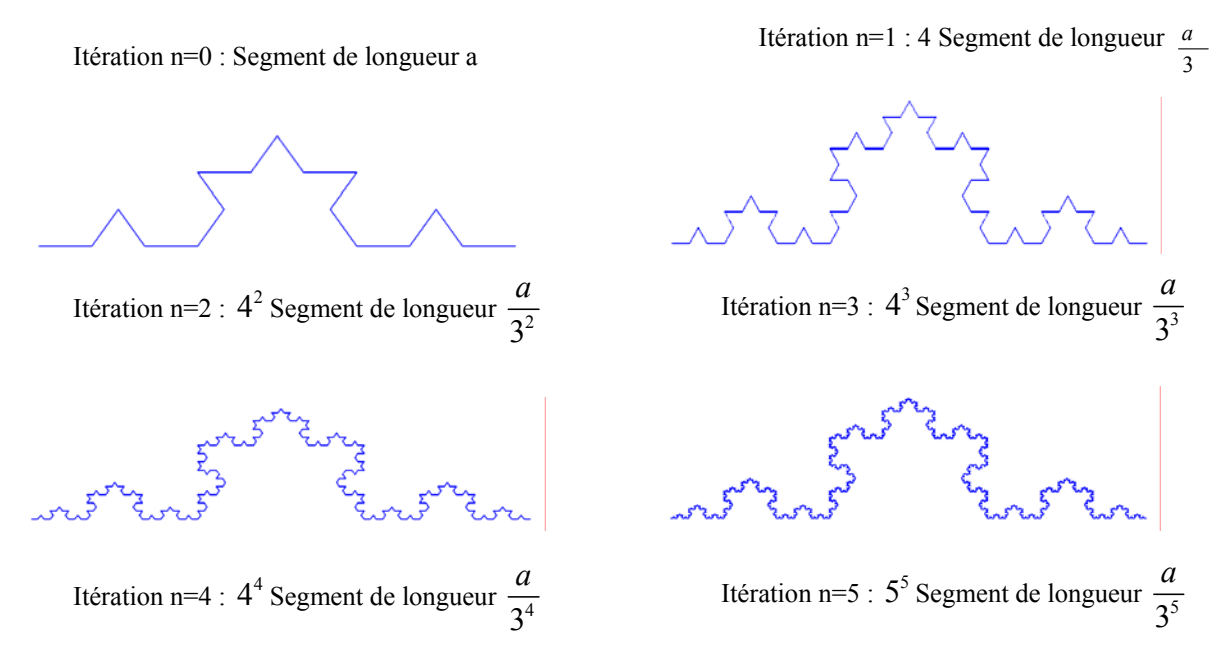

*Figure 1-3 : Construction itérative de la courbe de Von Koch* 

#### *1.2.3- Application à la courbe de Von Koch.*

<span id="page-33-0"></span>La courbe de Von Koch ou encore ensemble de Koch est une courbe composée de segments identiques de même longueur et dont la longueur totale peut tendre vers l'infini. Elle est obtenue par itération à partir d'un segment de longueur a.

#### *Principe :*

On considère un segment de longueur a que l'on divise en trois parties égales, puis on construit un triangle équilatéral ayant pour base, le segment central qu'on retire à la fin de la construction de ce triangle. On obtient à la fin de cette première itération, un ensemble constitué de quatre segments de longueur a/3. Chaque segment obtenu subit le même processus que celui précédemment décrit. Le processus itéré indéfiniment conduit à l'ensemble de Von Koch.

Remarquons qu'à l'issue de la première itération, la longueur de cet ensemble est de 4 3  $\times \frac{a}{2}$ . Après n itérations, la longueur cumulée de cet ensemble est  $L = a \times \left(\frac{4}{3}\right)$ 3  $L = a \times \left(\frac{4}{3}\right)^n$ . On voit bien que  $\lim_{n\to\infty} L \to \infty$ .

Pour calculer la dimension fractale de cet ensemble, nous allons appliquer la méthode du pavage (ou encore de comptage de boîtes) du paragraphe [1.2.1-](#page-28-2) : On utilise un segment de longueur  $\varepsilon_n$  de la dernière itération comme jauge. On a bien sûr  $P(\varepsilon_n) = 4^n$  segments élémentaires de longueur  $\varepsilon_n = \frac{a}{3^n}$  pour paver la longueur totale à la n<sup>ième</sup> itération. En utilisant la formule (1.4) et en remarquant que  $\varepsilon_0 = a$ , on calcul la dimension fractale de la courbe de von Koch:

$$
D = \frac{Log(4)}{Log(3)} = 1,2619 \text{ qui n'est pas un entier!}
$$

#### *1.2.4- Application aux occurrences de pluie*

Nous appliquons le calcul de la dimension fractale aux occurrences de pluie en utilisant la méthode mise en œuvre par Hubert et Carbonnel (1989). Nous avons choisi pour ce faire, la station de la base PRECIP (que nous présentons plus loin) identifiée par

<span id="page-34-0"></span>1J01089001 (CHATEAU-GAILLARD), sur laquelle nous appliquons la méthode de comptage de boîtes comme décrite ci-dessus. Nous avons considéré dans cette série une séquence de 2<sup>10</sup> jours consécutifs, à partir du 1 janvier 1997, soit près de quatre ans. Les boîtes sont ici des segments de droites qui représentent des intervalles de temps (en jours) pendants lesquels on a une occurrence pluie. Ces segments sont bien évidemment inscrits dans un espace à une dimension, celle du temps, ce qui fait qu'on doit s'attendre à une dimension (fractale) des occurrence de pluie plus petite que l'unité. En nous référant à l'expression [\(1.4\),](#page-30-0) le nombre de boîtes, déterminé en fonction de la taille des boîtes, s'écrit sous la forme :

$$
Log[p(\varepsilon)] = -DLog[\varepsilon] + K \tag{1.11}
$$

K étant une constante.

Pour fixer les idées, nous avons pris les tailles de boîtes comme des puissances successives de deux. Pour la première taille de boîte, c'est à dire  $2^0=1$ , soit un jour, on compte le nombre de jours pluvieux contenus dans la série. La deuxième taille est  $2^1=2$ ; dans ce cas, on compte le nombre de segments de deux jours consécutifs ayant au moins un jour pluvieux. La taille suivante a pour dimension  $2^2=4$ , et pour cette taille, on compte le nombre de segments de 4 jours consécutifs ayant au moins un jour pluvieux. On procède de cette façon pour toutes les tailles de boîte et le [tableau 1-1](#page-34-1) présente les résultats du comptage.

<span id="page-34-1"></span>*Tableau 1-1 : Calcul de la dimension fractale des occurrences de pluie pour la station 1J01089001.* 

| N  | Taille de la boîte | Nombre de boîtes |
|----|--------------------|------------------|
|    | (Jours)            | pluvieuses       |
|    | $2**$<br>$Q =$     | 438              |
| 2  | $2**$ 1=<br>2      | 297              |
| 3  | $2**$ 2=<br>4      | 192              |
| 4  | $2**$ 3=<br>8      | 113              |
| 5  | $2**$ 4=<br>16     | 63               |
| 6  | $2** 5= 32$        | 32               |
| 7  | $2**$ 6= 64        | 16               |
| 8  | $2**$ 7= 128       | 8                |
| 9  | $2**$ 8 = 256      | 4                |
| 10 | $2**$ 9 = 512      | 2                |
| 11 | $2**10=1024$       |                  |

La représentation des résultats obtenus dans un diagramme logarithmique permet de déduire la dimension fractale des occurrences de pluie pour la station 1J01089001 de la base PRECIP.

<span id="page-35-0"></span>En effet, la [figure 1-4](#page-35-1) met en évidence deux zones linéaires de pentes respectives 0.72 et 1. La première zone linéaire (celle de dessus, c'est à dire celle qui passe par les points 1 à 5) caractérise la dimension fractale (**d=0.72)** des occurrences de pluie pour la série étudiée, qui est bien évidemment inférieure à l'unité.

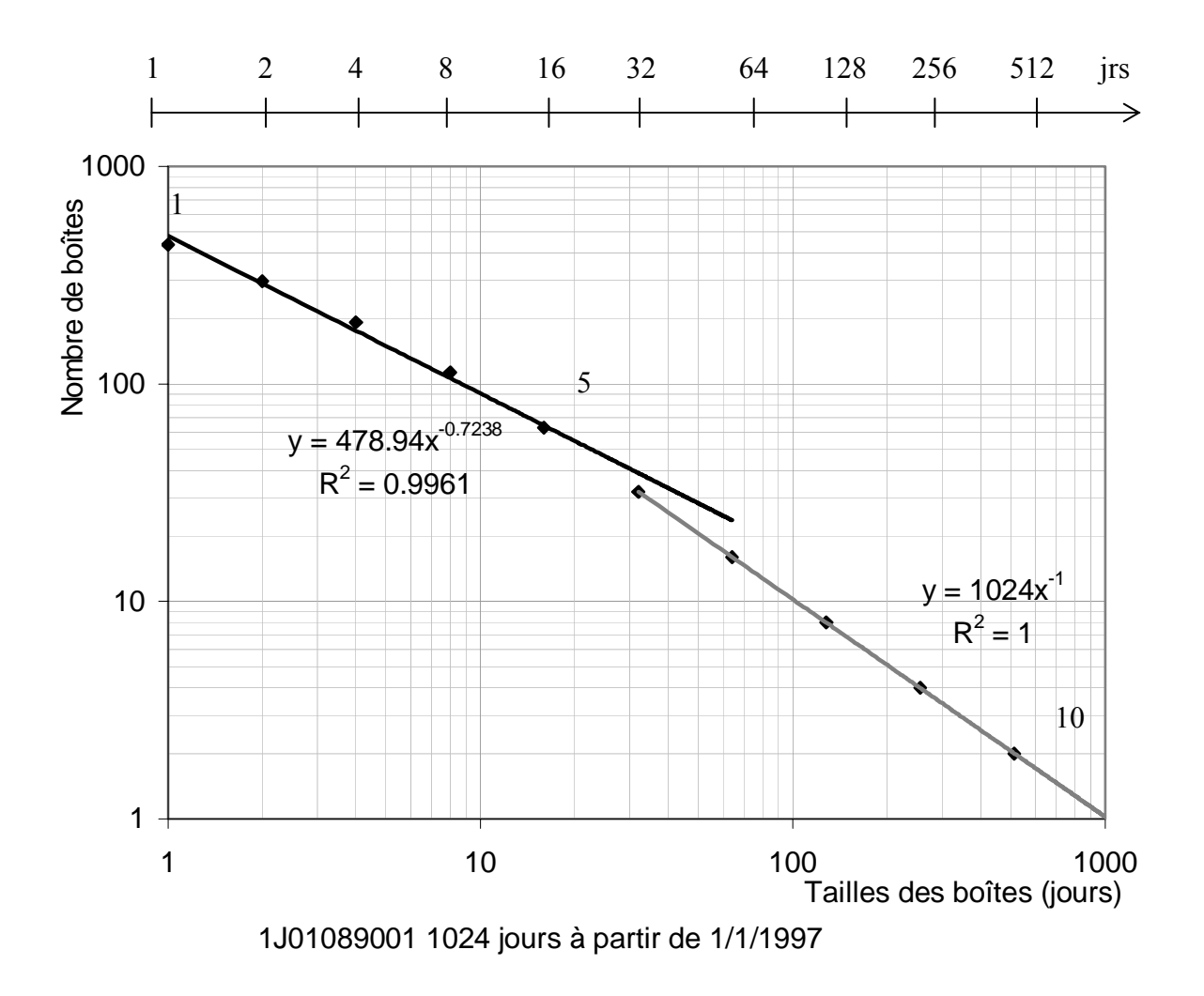

<span id="page-35-1"></span>*Figure 1-4 : Calcul de la dimension fractale des occurrences de pluie à la station 1J01089001.* 

La deuxième zone linéaire, c'est à dire celle qui passe par les points de 6 à 10, a une pente égale 1 traduisant le fait que pour des échelles de temps supérieures ou égale à 32 jours, tout intervalle est pluvieux étant donné qu'on y trouve au moins une journée pluvieuse. Comme exemple dans la littérature, on peut citer Hubert et Carbonnel (1989) qui ont calculé la dimension fractale des occurrences de pluie en région soudano-sahelienne avec la méthode de comptage de boîte et ont obtenue une dimension fractale de l'ordre de D=0.79 pour des séries journalières. Bendjoudi et Hubert (2002) ont par ailleurs appliqué cette notion de dimension fractale pour montrer que le calcul du coefficient de compacité de Gravelius d'un bassin
versant est relatif à la jauge utilisée pour la mesure du périmètre. Ils ont ainsi attiré l'attention sur le fait que le coefficient de Gravelius d'un bassin versant ne peut être un coefficient fixe, mais qu'il dépend des jauges qui ont servi à mesurer le périmètre et la surface qui permettent de calculer ce coefficient. En effet, ils ont montré que, pour la longueur de la jauge variant de 10km à 80km, le coefficient de compacité de Gravélius varie entre 1.29 et 1.66 pour le bassin versant du Danube et entre 1.10 et 1.41 pour la bassin versant de la Seine.

# <span id="page-36-1"></span>**1.3- Notion de codimension**

Soit D la dimension euclidienne de  $\mathbb{R}^D$ , support de l'ensemble fractal A que nous étudions. Pour fixer les idées, rappelons que D=1, pour une droite ( $\mathbb{R}^1$ domaine des segment et des points), D=2 pour un plan ( $\mathbb{R}^2$  domaine des surfaces planes, des segments et des points) et D=3 pour l'espace ( $\mathbb{R}^3$  domaine des volume, des surfaces, planes ou non, des segments et des points). Si D A est la dimension fractale de l'ensemble fractal A, on définit la codimension de l'ensemble fractal A (Mandelbrot (1967) ; Mandelbrot (1977) ; Mandelbrot (1983) ; Barnsley (1988) ; Feder (1988) ; Falconer (1990)) par

$$
C = D - D_A \tag{1.12}
$$

Cette codimension est une notion capitale dans l'étude du caractère fractal des objets. En exemple, soient  $N_{\lambda}$  le nombre de boîtes nécessaires pour paver l'espace  $\mathbb{R}^{D}$  tout entier, à l'échelle λ et  $N_{\lambda}(A)$  celui nécessaire pour paver un ensemble fractale A contenu dans  $\mathbb{R}^{D}$ , à la même échelle λ et de dimension fractale DA. En utilisant les résultats de la méthode du comptage de boîtes, on arrive à

$$
N_{\lambda} \approx \lambda^{D}
$$
  

$$
N_{\lambda}(A) \approx \lambda^{D_{A}}
$$
 (1.13)

où le symbole ≈ traduit la proportionnalité. On en déduit

<span id="page-36-0"></span>
$$
\frac{N_{\lambda}(A)}{N_{\lambda}} = \lambda^{D_{A}-D} = \lambda^{-c}
$$
\n(1.14)

c étant la codimension ci-dessus définie. La formule [\(1.14\)](#page-36-0) est celle d'une probabilité définie sur l'ensemble fractal A (Lovejoy et Schertzer (1992)). Elle traduit la probabilité qu'un cube de l'ensemble  $\mathbb{R}^D$ , à l'échelle λ soit contenu dans l'ensemble fractal A. Dans toute la suite, on fera plus recours à cette notion de codimension qu'à celle de la dimension fractale.

## **1.4- Vers les multifractals**

Dans l'exemple de calcul de la dimension fractale des occurrences de pluie ci-dessus, on n'a considéré que les deux états possibles pluie/non-pluie. On ne s'est donc pas préoccupé de l'intensité des précipitations, mais seulement de leur présence ou de leur absence. Il est cependant important d'attirer l'attention sur le fait que ce que l'on qualifie d'état sec (non pluie) est relatif à un seuil qu'on s'est fixé. Ainsi, il est important de voir l'effet du seuil sur les dimensions fractales calculées. Ceci a fait l'objet d'une étude par Hubert (1995) ; Hubert *et al.* (1995), et la conclusion révèle que la dimension fractale dépend du seuil fixé [figure 1-5.](#page-38-0) Cette conclusion montre que le phénomène pluie ne peut être caractérisé par une seule dimension fractale, mais de plusieurs dimensions fractales, en fonction des seuils imposés. Par ailleurs, il est important également d'attirer l'attention sur le fait que l'étude d'un phénomène aussi complexe tel que la précipitation ne peut se résumer à l'étude de ses occurrences pluie/nonpluie. La notion de seuil, qui rappelle également celle de l'intensité, devrait être prise en compte dans la caractérisation fractale des champs de précipitation. Cette dépendance de la dimension d'un ensemble sur la valeur de son seuil de référence, révélée par l'exemple de Hubert et Carbonnel (1989) ci dessus, a été signalée auparavant par Schertzer et Lovejoy (1984) et devrait amener à considérer dans ce type d'étude, mieux que la notion d'objet fractal, l'approche de champ multifractal. Le phénomène étudié est dans ce cas caractérisé par une hiérarchie de fractals (caractérisés par leur dimension) correspondant aux régions sur lesquelles le champ dépasse des seuils de plus en plus élevés (singularités) ou sur lesquelles les moments statistiques d'ordre de plus en plus élevés divergent. Chacune des singularités est caractérisée par une dimension fractale et vice versa. Dans ce cas, la dimension fractale devient une fonction dimension et comme nous l'avions souligné ci-dessus, on lui associe la fonction codimension des singularités qui sera étudiée en détail dans le chapitre suivant.

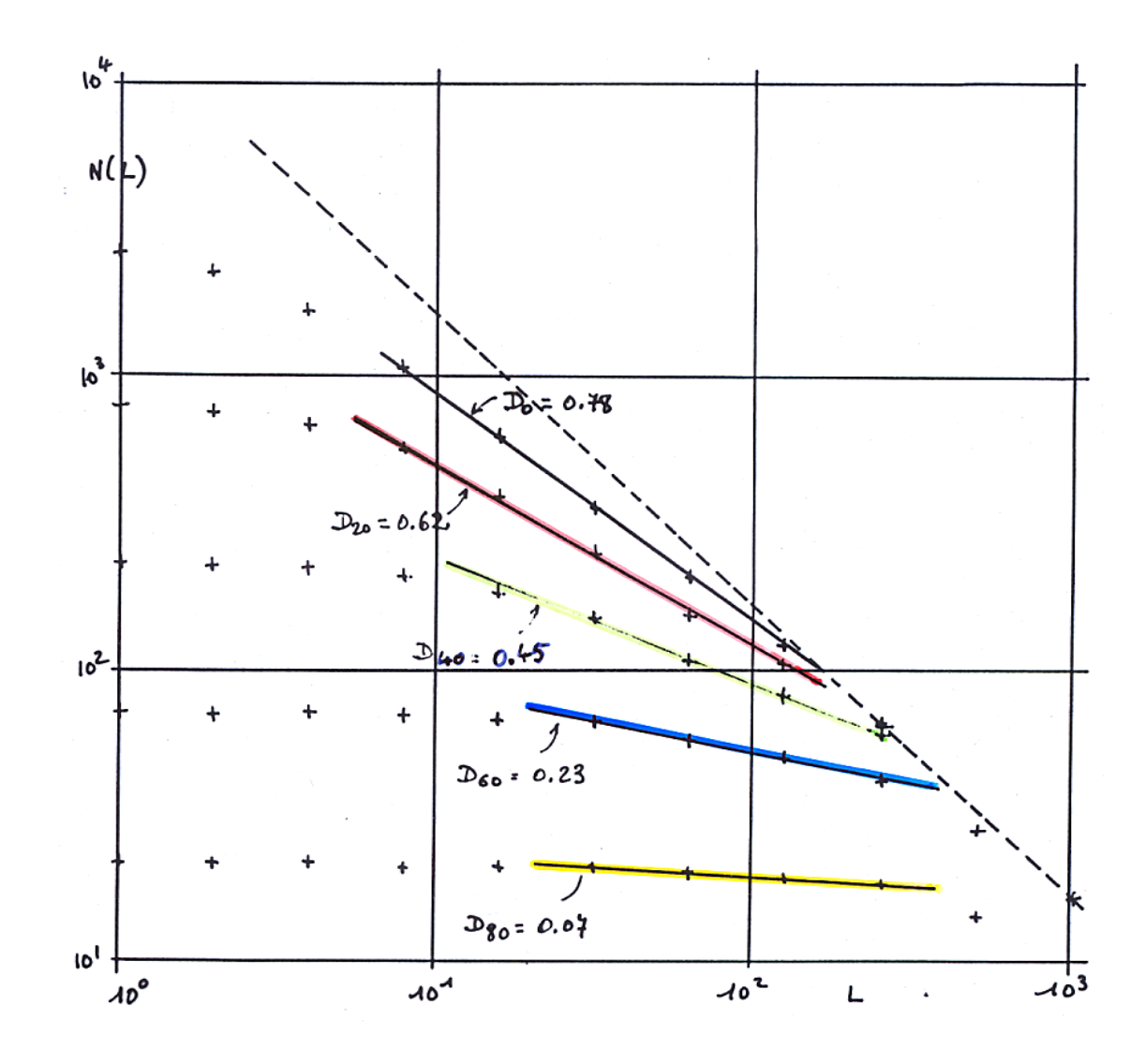

<span id="page-38-0"></span>*Figure 1-5: Calcul de la dimension fractale pour différents seuils pour la station DEDOUGOU (BF) avec 16384 jours à partir 1 janvier 1922, d'après Hubert et Carbonnel (1989).* 

# **1.5- Conclusion**

Les fractales peuvent se définir comme des objets géométriques caractérisés par une invariance d'échelle, c'est à dire que leur forme reste inchangée à différentes échelles d'observation. Ainsi, l'étude des statistiques sur ces objets peut se faire sur toutes les gammes d'échelles (des plus larges aux plus fines) par le biais de leur dimension fractale.

Plusieurs caractéristiques peuvent permettre de reconnaître un ensemble fractal (Falconer, 1990) : l'ensemble a une structure fine ; on peut effectuer un agrandissement de tout détail de l'objet, même aux plus petites échelles ; l'ensemble est trop irrégulier pour être

décrit tant localement que globalement par la géométrie classique ; l'ensemble présente en son sein une certaine auto-similarité (toute ou partie de l'ensemble, à n'importe quelle échelle, présente une forme identique à l'ensemble tout entier) ; la dimension fractale de l'ensemble est plus grande que sa dimension topologique (à ne pas confondre avec la dimension euclidienne qui est la dimension du support de l'ensemble fractal, d=1,2,3).

On peut distinguer des fractals déterministes (construites par des règles déterministes) et des fractals aléatoires, régies par des lois non déterministes, c'est à dire stochastiques. La caractéristique principale des fractals est leur invariance d'échelle qui ne peut se tenir que dans la gamme allant de l'échelle de l'atome à l'échelle planétaire.

# **2- Multifractals – Analyse multifractale.**

# **2.1- Loi d'échelle en géophysique**

Les champs géophysiques sont caractérisés par une variabilité et une anisotropie extrêmes sur une vaste gamme d'échelles spatio-temporelles, par exemple, le rapport des échelles horizontales intervenant dans la dynamique atmosphérique est de l'ordre du milliard (1 000km sur 1 mm) (Schertzer et Lovejoy (1987a)). Les écoulements résultants de ces champs sont théoriquement régis par un ensemble complexe d'équations aux dérivées partielles non linéaires, dont les conditions d'existence, d'unicité et de régularité des solutions sont rarement établies. Un exemple de ces équations aux dérivées partielles est donné par les équations de Navier-Stokes suivantes :

<span id="page-41-0"></span>
$$
\frac{\partial \underline{u}}{\partial t} + \underline{u} \nabla \cdot \underline{u} = \frac{\nabla p}{\rho} + v \nabla^2 \underline{u} + f
$$
\n
$$
\underline{\nabla} \cdot \underline{u} = 0
$$
\n(2.1)

où *u* désigne le champ de vitesse, *p* la concentration de scalaire passif (pression), *t* le temps,  $f$  (de divergence nulle) un terme source (représentant partiellement les conditions aux limites), υ la viscosité cinématique.

En opérant les transformations suivantes dans l'équation [\(2.1\):](#page-41-0)

*x*

$$
\underline{x} \rightarrow \frac{\underline{x}}{\lambda}
$$
\n
$$
t \rightarrow \frac{t}{\lambda^{1-H_t}}
$$
\n
$$
\underline{u} \rightarrow \frac{\underline{u}}{\lambda^{H}}
$$
\n
$$
v \rightarrow \frac{v}{\lambda^{1+H}}
$$
\n
$$
\underline{f} \rightarrow \frac{\underline{f}}{\lambda^{2H-1}}
$$
\n(2.2)

où λ est le rapport entre deux échelles quelconques, l'équation [\(2.1\)](#page-41-0) reste inchangée, on dira

que l'équation [\(2.1\)](#page-41-0) possède une propriété d'invariance d'échelle («scaling » en anglais). Les exposants *H* et *H<sub>t</sub>* sont déterminés dès que nous faisons l'hypothèse de flux conservés par les interactions non linéaires homogènes, c'est à dire ayant des densités (par unité de volume et de masse) très faiblement fluctuantes. *H*<sub>≠</sub>0 mesure la différence de loi d'échelle entre l'espace et le temps, il correspond donc à l'écart par rapport à l'isotropie entre l'espace et le temps. *H* est le degré de non conservation (en moyenne) de la vitesse de turbulence.

Par ailleurs Kolmogorov (Kolmogorov (1941) ; Kolmogorov (1962)) a établi une loi qui porte son nom et qui s'écrit:

<span id="page-42-0"></span>
$$
\delta v_l \approx \varepsilon_l^{1/3} l^{1/3} \tag{2.3}
$$

où  $\delta v_i$  est la variation de la vitesse d'un tourbillon de taille l,  $\varepsilon_i$  le flux d'énergie<sup>5</sup> à travers l'échelle *l*. Si τ<sub>l</sub> caractérise le temps de vie d'un tourbillon de taille *l*, la variation de vitesse à cette échelle s'écrit alors  $\delta v_i \sim l / \tau_i$  ce qui permet d'écrire l'équation [\(2.3\)](#page-42-0) sous la forme :

$$
\tau_l \sim l^{2/3} \varepsilon_l^{-1/3} \tag{2.4}
$$

Cette loi permet de déterminer les exposants  $H_t$  et  $H$  précédemment définis :  $H_t = H = 1/3$ . Schertzer et Lovejoy (1991) ont montré que la symétrie d'échelle dans l'espace et dans le temps pour les champs solutions des équations de Navier-Stokes, pour de grands nombres de Reynolds, donc caractérisant les turbulences atmosphériques, est similaire à l'invariance d'échelle que présentent les champs scalaires actifs tels que les champs de pluie ou des nuages. Ainsi, les champs de pluie, qui sont des champs multifractals, et qui font l'objet principal de ce travail, obéissent à des lois semblables à celle de Kolmogorov. Ces champs sont caractérisés par une certaine invariance d'échelle, à savoir, que les interactions entre échelles ne dépendent que du rapport d'échelle λ. Nous détaillerons les propriétés fondamentales des champs multifractals ainsi que leur applications dans les parties suivantes.

## **2.2- Cascades multifractales**

 $\overline{a}$ 

Dans l'approche de Kolmogorov décrite dans la section précédente, le tourbillon est schématisé par un ensemble de structures à chaque échelle, les interactions d'une structure de taille *l* avec les autres structures de l'écoulement se caractérisant par un taux de déformation

<span id="page-42-1"></span><sup>5</sup> Homogène dans le cas Kolmogorov, 1941, et hétérogène (caractérisé par de grandes fluctuations) dans le cas Kolmogorov, 1962.

 $1/\tau$ <sub>l</sub> de la structure (Marsan (1998)). Cette déformation génère des structures de plus en plus petites, permettant à l'énergie de se transmettre d'une structure à une grande échelle vers les structures à plus petite échelle sous forme de cascades. Cette description de la turbulence sous forme de cascades d'énergie à été abordée par Richardson (1922) à travers son célèbre poème (énoncé ci-dessus) qui évoque une hiérarchie de tourbillons. Ainsi, l'étude des champs multifractals se fera en utilisant cette propriété fondamentale caractérisée par la distribution de l'énergie sous forme de cascades. Nous allons commencer par le cas le plus simple, celui des cascades discrètes auto similaires spatiales, puis procèderons à la généralisation de ces cascades à travers quelques exemples, ce qui conduira à l'énoncé des caractéristiques fondamentales des champs multifractals.

#### <span id="page-43-0"></span>*2.2.1- Principe des cascades*

Nous montrons dans ce paragraphe le principe de construction des cascades, en commençant par le cas le plus simple des cascades spatiales auto-similaires et discrètes dans un domaine spatial à deux dimensions de taille *L*×*L*. En supposant que le domaine de dimension *L*×*L* correspond à la structure la plus grande avec une intensité ou densité de mesure égale à  $\varepsilon_0$ . Il s'agira d'itérer un générateur de cascade, invariant d'échelle, de l'échelle de résolution *L* jusqu'à l'échelle de résolution *l.* Le rapport d'échelle maximum entre ces deux échelles, assimilable à une résolution, s'écrit Λ*=L/l* [\(figure 2-1\)](#page-44-0). La première étape du processus multiplicatif consiste à diviser le domaine  $L \times L$  en  $\lambda_0 \times \lambda_0$  structures et à attribuer à chaque nouvelle structure d'indice i, une intensité  $\varepsilon_{1,i} = \varepsilon_0 \times \mu_{1,i}$ .  $\mu_{1,i}$  est la réalisation, pour la structure *i* de la première génération de la cascade, d'une variable aléatoire positive  $\mu_{\varepsilon}$  de loi dépendant du modèle fractal ou multifractal considéré. Il faut préciser que les réalisations sont indépendantes pour chaque structure et pour chaque pas de la cascade. La conservation, en moyenne d'ensemble, à ce pas de la cascade (et à tous les pas de la cascade), de la quantité initiale s'écrit  $\langle \varepsilon_{i,i} \rangle = \varepsilon_0$ , ce qui suggère que  $\langle \mu_{i,i} \rangle = 1$ 

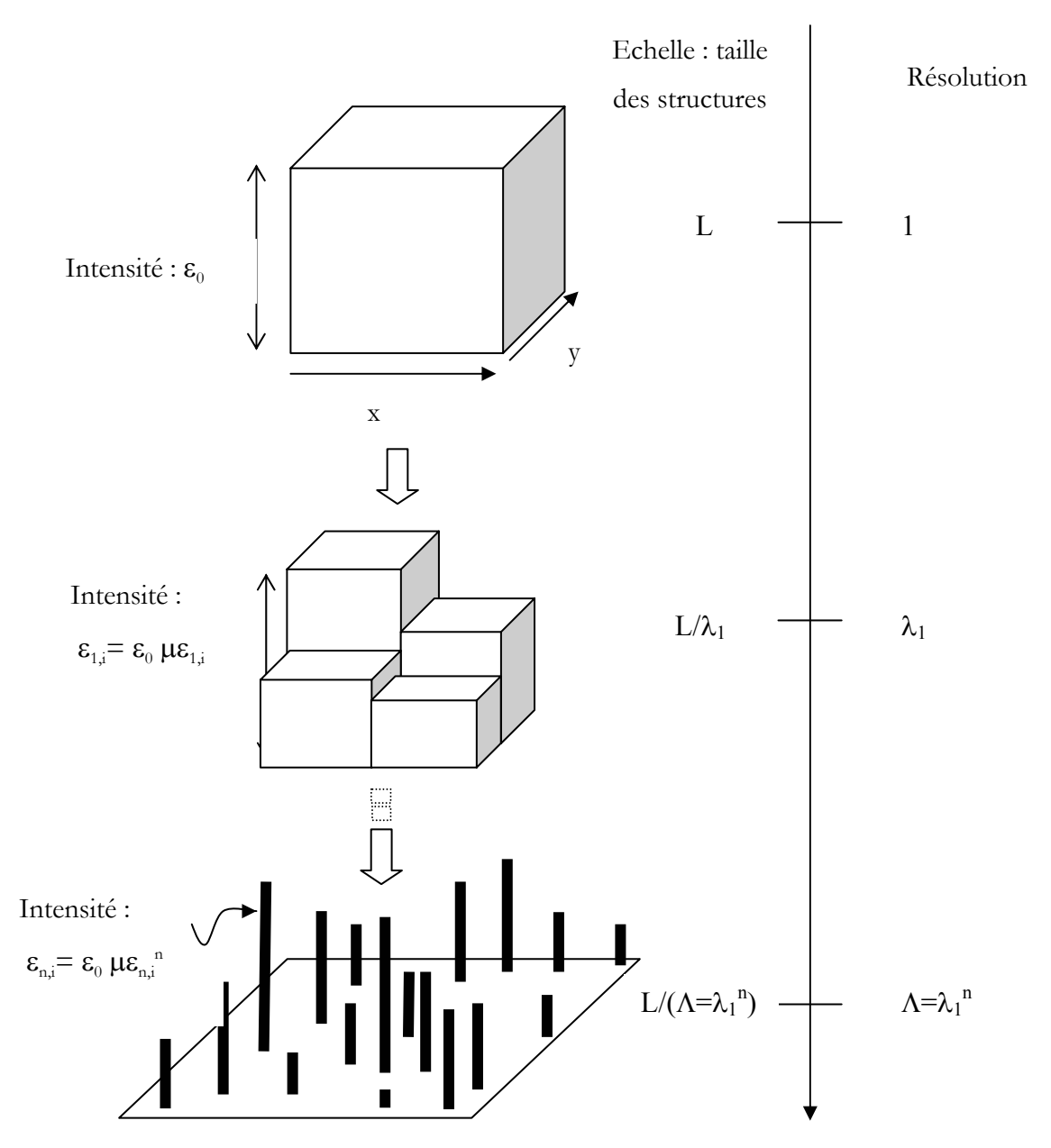

<span id="page-44-0"></span>*Figure 2-1 : Construction d'une cascade discrète par n itérations d'un générateur invariant d'échelle.* 

On itère ce processus, et ainsi, après n itérations du processus multiplicatif, les dimensions des structures obtenues sont  $\bf{0}$  $l_n = \frac{L}{\lambda_n^n}$ , ce qui correspond à un rapport d'échelle *n n L*  $\lambda_n = \frac{E}{l_n}$ . L'énergie de chaque structure d'indice *i* à cette échelle  $\varepsilon_{n,i}$  s'écrit  $\varepsilon_{n,i} = \varepsilon_{n-1,i} \times \mu_{\varepsilon_{n,i}}$ . Les moments d'ordre q de la variable aléatoire  $\mu_{\varepsilon}$  s'écrivent sous la forme :

<span id="page-45-0"></span>
$$
\left\langle \mu_{\varepsilon}^{q} \right\rangle = \lambda_{0}^{K(q)} \tag{2.5}
$$

où la fonction K(q) est la fonction caractéristique de la variable aléatoire μ<sub>ε</sub>.

La conservation en moyenne d'ensemble  $\langle \mu_{\varepsilon_{n}} \rangle$  permet donc de déduire que la fonction  $K(q)$  obéit à la condition  $K(1)=0$ .

Dans les sections qui vont suivre, nous allons donner quelques exemples de cascades multifractales qui vont nous permettre de définir quelques propriétés des champs multifractals.

## *2.2.2- Exemples de cascade discrète*

#### *2.2.2.1- Le* β*-modèle*

Le modèle de cascade le plus simple est le β-modèle (Novikov et Stewart (1964) ; Mandelbrot (1974) ; Frisch *et al.* (1978)). Ce modèle prend en compte les intermittences de la turbulence en attribuant un des deux états possibles « vivant » ou « mort » aux structures générées, la variable aléatoire µε suivant une loi binomiale, c'est à dire pour un rapport d'échelle λ:

$$
Pr(\mu_{\varepsilon} = 0) = 1 - \lambda^{-c} \text{ (mort)}
$$
  
Pr(\mu\_{\varepsilon} = \lambda^{c}) = \lambda^{-c} \text{ (vivant)} (2.6)

L'expression  $\mu_{\varepsilon} = \lambda^c$  (>1) permet de préserver la moyenne d'ensemble de  $\varepsilon$  $\mu_{\varepsilon}$  =  $\lambda^c \lambda^{-c}$  = 1. De même, un pixel de la n<sup>ième</sup> génération aura un état vivant ou mort suivant que :

$$
Pr(\mu_{\varepsilon} = 0) = 1 - (\lambda^{n})^{-c} \text{ (mort)}
$$
  
Pr(\mu\_{\varepsilon} = \lambda^{c}) = (\lambda^{n})^{-c} \text{ (vivant)} (2.7)

En se référant à la discussion du paragraphe 1-3, on peut s'apercevoir que c est la codimension correspondant à la dimension fractale  $d_f$  des structures vivantes telle que  $c=d-d_f$ , d étant la dimension de l'espace support du processus.

La [figure 2-2](#page-46-0) est un exemple du β-modèle construit sur un ensemble à trois dimensions dont deux de l'espace et une du temps. L'exposant d'anisotropie entre l'espace et le temps a été pris égal à 1/3, ce qui fait que si le rapport d'échelle d'un côté de l'espace vaut 3, celui du temps vaudra  $3^{2/3}$ =2.08≈2. En partant d'une structure initiale ayant 243km×243km×32 jours comme dimensions, au bout de 5 générations ( $3^5$ =243 et  $2^5$ =32), on arrive à une structure de dimensions 1km×1km×1jour. La variable aléatoire pour cet exemple suit une loi binomiale déterminée par les paramètres  $c=0.13$  et  $\lambda=3$ , ce qui correspond à une probabilité  $p=3^{-0.13}=0.87$  pour qu'une structure soit active. Si N est le nombre de structures actives par génération, le nombre moyen de structures actives est

$$
\langle N \rangle = 3 \times 3 \times 2 \times p = 18 \times 0.87 = 15.66
$$
.

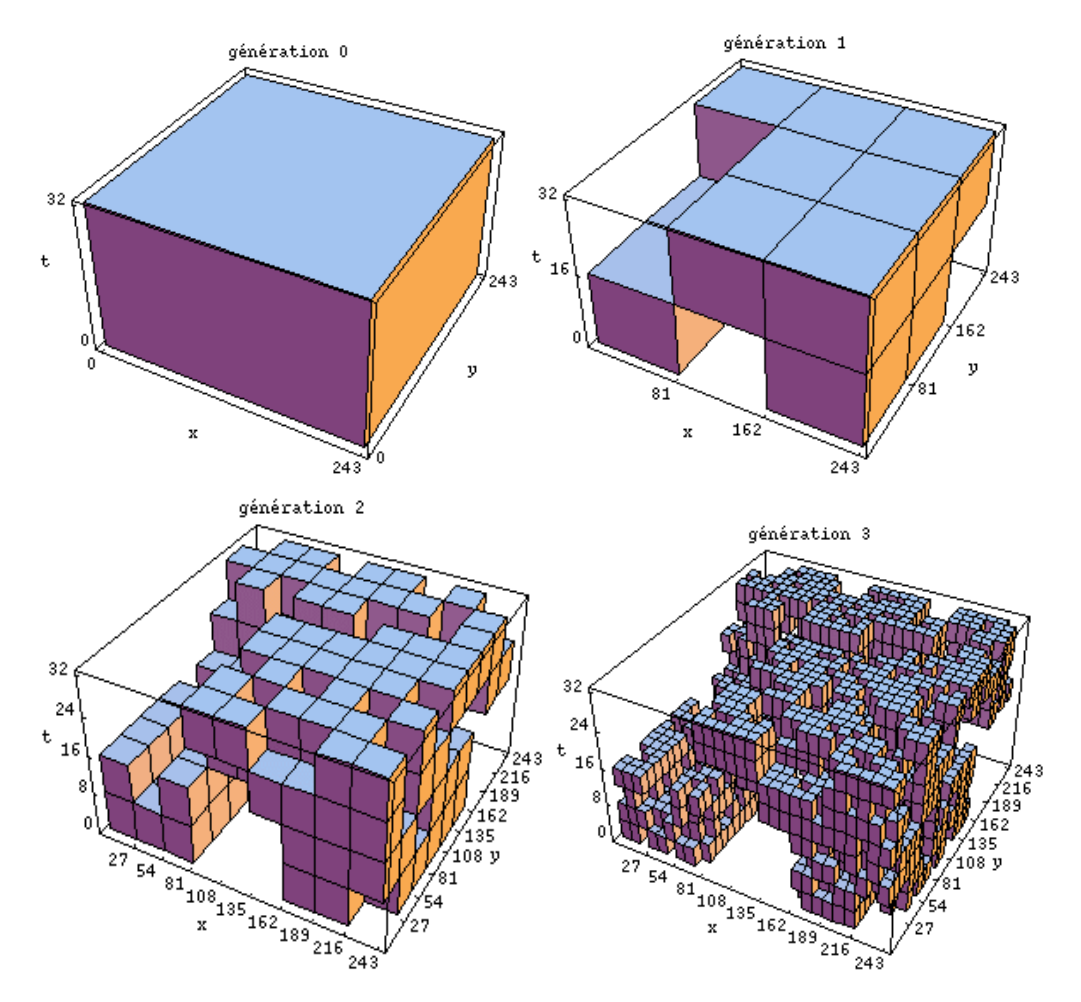

<span id="page-46-0"></span>*Figure 2-2 : Exemple de cascade anisotrope construite suivant le* β*-modèle : les 3 premières générations d'une cascade ayant pour paramètres c*=0.13 H<sub>t</sub>=1/3 (D'après Biaou 2000)

Lorsque le processus de la cascade est itéré n fois, on peut calculer la dimension fractale de l'ensemble des structures actives :

$$
d = \frac{\ln(\langle N \rangle)}{\ln(\lambda)} = \frac{\ln(15.66)}{\ln(3)} = 2.5
$$

Le β-modèle très caricatural est une très pauvre approximation des phénomènes de la turbulence, en ce sens que les phénomènes de la turbulence révèlent une grande complexité qui ne peut se réduire à une simple alternative mort/vif tel que le décrit le β-modèle. Cependant, ce modèle est un excellent cas d'école qui permet de bien voir le principe de cascade, car assez facile à mettre en œuvre et très peu coûteux en temps de calcul.

### *2.2.2.2- Le* α*-modèle*

Alors que le β-modèle attribue aux pixels un des deux états « mort » ou « vivant », le α-modèle ci-après permet de dire que tel pixel est plus ou moins actif, que tel autre l'est moins. Le processus α-modèle distribue, de façon aléatoire, les poids d'occurrence à chacun des éléments d'une génération donnée. Ce modèle obéit au processus de Bernoulli suivant :

$$
Pr(\mu_{\varepsilon} = \lambda^{\gamma^+}) = 1 - \lambda^{-c} \quad (\ge 1: \text{"Plus en vie"})
$$
\n
$$
Pr(\mu_{\varepsilon} = \lambda^{\gamma^-}) = \lambda^{-c} \quad (\le 1: \text{"Moins en vie"})
$$
\n
$$
(2.8)
$$

avec

$$
\gamma^+ = \frac{c}{\alpha} \text{ et } \gamma^- = \frac{c}{\alpha'}, \frac{1}{\alpha} + \frac{1}{\alpha'} = 1 \tag{2.9}
$$

Afin de préserver la moyenne d'ensemble  $\langle \mu_{\varepsilon} \rangle$ , la condition suivante doit être vérifiée :

$$
\lambda^{\gamma^+} \lambda^{-c} + \lambda^{\gamma^-} (1 - \lambda^{-c}) = 1 \tag{2.10}
$$

Ce processus met en évidence l'existence de deux singularités :  $\lambda^{r^+}$  et  $\lambda^{r^-}$ . Il faut remarquer que le β-modèle est un cas particulier du α-modèle avec  $\gamma^- \to -\infty$  et  $\gamma^+ = c$ . Le βmodèle possède donc une singularité unique, c, liée à l'unique dimension fractale d<sub>f</sub>, ce qui lui confère le nom de modèle mono-fractal. Le α-modèle est quant à lui un modèle multifractal, puisque possédant plus d'une singularité, donc plus d'une dimension fractale, étant donné qu'à chaque singularité, on associe une dimension fractale par le biais de la codimension.

De façon générale, les singularités  $\gamma^-$  et  $\gamma^+$  du α-modèle créent, étape après étape,

une hiérarchie infinie de singularités<sup>6</sup> mixtes ( $\gamma \leq \gamma \leq \gamma^+$ ) telle qu'à la n<sup>ième</sup> étape on a

$$
\gamma = \frac{n^+ \gamma^+ + n^- \gamma^-}{n^+ + n^-} \text{ avec } n = n^+ + n^- \tag{2.11}
$$

Ceci conduit à une définition d'un champ multifractal : C'est un champ qui se caractérise par une infinité de singularités γ, donc par une infinité de dimensions fractales.

Ainsi, un champ multifractal  $\varepsilon_{\lambda}$  à la résolution  $\lambda$  peut s'écrire :

<span id="page-48-1"></span>
$$
\varepsilon_{\lambda} \sim \lambda^{\gamma} \tag{2.12}
$$

suggérant que le champ en chaque point du domaine sur lequel il est défini, diverge aux petites échelles suivant un exposant local correspondant à la singularité en ce point.

## *2.2.3- Les différents types de cascades*

La génération des cascades nécessite deux types de générateurs à savoir: un générateur de structures physiques de la cascade et un générateur de valeurs aléatoires suivant une distribution donnée.

Dans cette partie, on passe en revue les différents types de cascades, c'est à dire les différents types de générateurs de structures physiques de cascades. L'abus de langage "différents types de cascades" fait tout simplement allusion à cette classification de générateurs de structures physiques. Il s'agira de passer en revue les propriétés de ces opérateurs, dans les grandes lignes, sans trop insister sur les détails.

#### *2.2.3.1- Cascades spatiales auto-similaires.*

 $\overline{a}$ 

Le principe général des cascades discrètes est celui des cascades multiplicatives décrites dans le paragraphe 2-2-1. Les structures générées après un certain nombre d'itérations sont reliées à la structure initiale par une homothétie (vectorielle) dont le rapport (positif) est l'inverse  $\lambda^{-1}$  du rapport λ (λ>1) de l'échelle de la structure initiale à celle des structures générées. Ces cascades sont caractérisées par une symétrie parfaite d'échelle isotrope entre les deux dimensions d'espace. La forme matricielle du générateur de structures de ces cascades

<span id="page-48-0"></span><sup>&</sup>lt;sup>6</sup> On obtient réellement des singularités correspondant à des divergences de moment pour  $\gamma > 0$ , alors que nous obtenons plutôt des « régularités » pour  $\gamma < 0$ . On gardera cependant ce terme générique de singularité pour tous les γ

pour un rapport d'échelle λ s'écrit sous la forme.

$$
T_{\lambda} = \begin{pmatrix} \lambda^{-1} & 0 \\ 0 & \lambda^{-1} \end{pmatrix} \tag{2.13}
$$

et peut également s'exprimer simplement sous la forme

$$
T_{\lambda} = \lambda^{-G} \tag{2.14}
$$

avec

$$
G = \begin{pmatrix} 1 & 0 \\ 0 & 1 \end{pmatrix} \tag{2.15}
$$

Cette définition permet d'observer les propriétés d'invariance en échelle du champ ε étudié comme le montre la [figure 2-1](#page-44-0) ci-dessus. En effet, le générateur de structures défini par la matrice  $T_{\lambda}$  étant une homothétie, il possède une infinité d'axes globalement invariants. Il ne serait pas inutile de préciser que cette invariance d'échelle est celle qui sera mise en évidence, par la largeur de sa bande, dans la partie ci-dessous, consacrée à l'analyse multifractale des champs de précipitations. Les intensités à affecter aux différentes sous structures obtenues sont fournies par un générateur de variables aléatoires que nous décrirons plus loin.

#### *2.2.3.2- Cascades spatiales auto-affines.*

C'est le cas le plus simple de générateur non auto-similaire, il possède deux axes globalement invariants. Les cascades auto-affines sont caractérisées par une anisotropie entre les deux directions d'espace. Si Hy mesure l'écart par rapport à l'isotropie des lois d'échelle (auto-similarité) entre les deux directions, la matrice G ci-dessus définie dans le cas des cascades auto-affines s'écrit :

$$
G = \begin{pmatrix} 1 & 0 \\ 0 & 1 - H_y \end{pmatrix} \tag{2.16}
$$

Hy est appelé exposant d'anisotropie.

Dans la pratique, à la différence des cascades auto-similaires, on obtient une cascade auto-affine en opérant, suivant chacune des deux directions, une division par deux nombres différents à savoir λ et λ *1-Hy* (il est préférable que ces nombres soient des entiers, ce qui n'est pas toujours le cas et est très rarement envisageable pour des nombres petits de divisions par

pas de cascade), alors que dans le cas d'une cascade auto-similaire, la division se fait par le même nombre dans les deux directions. Les intensités sont également attribuées, ici, suivant un facteur aléatoire de l'intensité initiale, fourni par un générateur de variables aléatoires.

L'opérateur  $T_{\lambda}$  possède les propriétés d'un groupe, engendré par le générateur G (diagonale dans le cas des cascades auto-similaires, et auto-affines) :

$$
T_{\lambda}T_{\lambda'} = T_{\lambda'}T_{\lambda} = T_{\lambda\lambda'} \tag{2.17}
$$

L'invariance en échelle du champ  $\varepsilon_{\lambda}$ , compte tenu de cette propriété de groupe s'écrit alors

$$
\varepsilon_{\lambda_1 \lambda_2} = \varepsilon_{\lambda_1} T_{\lambda_1} \varepsilon_{\lambda_1} \tag{2.18}
$$

où <u>=</u> indique l'identité en probabilité.

Un exemple de symétrie auto-affine, caractérisée par un exposant d'anisotropie (entre l'espace et le temps), est celle des équations de Navier-Stokes incompressible en régime turbulent, ce qui rend pertinent le cadre des cascades auto-affines pour la modélisation en espace temps des champs multifractals.

#### *2.2.3.3- Invariance d'Echelle Généralisée (IEG)*

C'est la généralisation des cascades auto-affines aux cascades dont la matrice du générateur ne possède pas forcement un axe invariant. Ces cascades sont définies par des opérateurs linéaires avec des matrices qui peuvent cesser d'être diagonales, contrairement aux autres cas évoqués précédemment. De l'anglais « linear GSI (Generalized Scale Invariance) » (Lovejoy et Schertzer (1985) ; Schertzer et Lovejoy (1985) ; Lovejoy *et al.* (1987) ; Schertzer et Lovejoy (1987b) ; Schertzer et Lovejoy (1989a) ; Lovejoy *et al.* (1992) ; Pfllug *et al.* (1993) ; Pecknold *et al.* (1996)), cette généralisation de cascades porte le nom d'Invariance d'Echelle Généralisée (IEG). La matrice de ces IEG peut prendre n'importe quelle forme et s'écrit de façon générale comme :

$$
G = \begin{pmatrix} a & b & c \\ d & e & f \\ g & h & i \end{pmatrix}
$$
 (2.19)

Schertzer et Lovejoy (1985) ont montré que cette forme générale de G ne semble être contrainte que par la nécessité de posséder des valeurs propres à partie réelle positive, de manière à assurer une contraction globale pour  $\lambda$  > 1 ou une dilatation globale pour  $\lambda$  < 1.

Un cas particulier de générateurs à trois dimensions est celui du générateur de cascade spatio-temporelle ayant une matrice diagonale de la forme

$$
G = \begin{pmatrix} 1 & 0 & 0 \\ 0 & 1 & 0 \\ 0 & 0 & 1 - H_t \end{pmatrix}
$$
 (2.20)

Il s'agit d'une cascade auto-affine espace-temps avec deux directions spatiales parfaitement isotropes et une direction du temps caractérisée par un coefficient d'anisotropie espace temps *Ht* Le modèle que nous construisons s'appuiera largement sur cet opérateur spatio-temporel.

# **2.3- Propriétés d'un champ multifractal.**

## *2.3.1- La fonction codimension c(*γ*)*

En nous référant au paragraphe [1.3-,](#page-36-1) on peut calculer la probabilité d'obtenir à la résolution λ une singularité d'ordre supérieur ou égal à γ:

$$
Pr(E_{\lambda} \ge \lambda^{\gamma}) = \frac{N(E_{\lambda} \ge \lambda^{\gamma})}{\lambda^D}
$$
 (2.21)

où D est la dimension du domaine (dans le cas du plan, D=2) et  $N(\varepsilon_{\lambda} \geq \lambda^{\gamma})$  est le nombre de boîtes (cubes) de taille  $\lambda^{-1}$  caractérisées par une singularité d'ordre supérieur ou égal à γ. Ce nombre s'écrit en fonction de la dimension fractale, *d(*γ*)*, caractéristique du seuil γ à la résolution λ par :

$$
N\left(\varepsilon_{\lambda} \geq \lambda^{\gamma}\right) \sim \lambda^{d(\gamma)}\tag{2.22}
$$

Finalement, la probabilité d'obtenir à la résolution λ une singularité dont l'ordre est supérieur à γ s'écrit en tenant compte de  $D = c(\gamma) + d(\gamma)$ :

$$
Pr\left(\varepsilon_{\lambda} \ge \lambda^{\gamma}\right) = \lambda^{-c(\gamma)}\tag{2.23}
$$

La fonction c(γ) (fonction convexe) est appelée fonction codimension ; elle caractérise la loi d'échelle des distributions de probabilité. Schertzer et Lovejoy (1992) ont montré qu'il est plus pertinent de faire appel aux codimensions c(γ) plutôt qu'aux dimensions fractales d(γ), puisque le cadre stochastique autorise c(γ) à être supérieur à d(γ).

# *2.3.2- Fonction d'échelle des moments K(q)*

Revenons sur le principe des cascades de la section [2.2.1-](#page-43-0) et rappelons que la variable aléatoire  $\mu_{\varepsilon}$  est caractérisée par une fonction K(q) telle que (cf. équation [\(2.5\)\)](#page-45-0):  $\langle \mu_{\varepsilon}^q \rangle = \lambda_0^{K(q)}$ , ou le symbole  $\langle \bullet \rangle$  traduit la conservation en moyenne d'ensemble encore appelée conservation « canonique » en référence aux dominations des contraintes s'exerçant sur les systèmes statistiques. Il est important de mettre en garde contre une confusion de cette notion de conservation en moyenne d'ensemble ou conservation « canonique » et la conservation « micro-canonique » (Mandelbrot (1974)) car cette dernière mène à des propriétés de divergence des moments, pour des ordres suffisamment grands.

Au bout de n itérations du processus de la cascade, on a :  $\varepsilon_{n,i} = \varepsilon_{n-1,i} \times \mu_{\varepsilon_{n,i}}$ , qu'on peut écrire sous la forme  $\varepsilon_{n,i} = \varepsilon_0 \times \mu_{\varepsilon}^n$ , les n réalisations de  $\mu_{\varepsilon}$  étant indépendantes. Dans ce cas, les moments d'ordre q peuvent s'écrire :  $\langle \varepsilon_n^q \rangle = \varepsilon_0^q \times \langle (\mu_n^{\eta})^q \rangle$ . En tenant compte de l'équation [\(2.5\),](#page-45-0) on peut écrire que :

$$
\left\langle \varepsilon_n^q \right\rangle = \varepsilon_0^q \times \lambda_0^{nK(q)} = \varepsilon_0^q \times \Lambda^{K(q)}, \text{ avec } \Lambda = \lambda_0^n \tag{2.24}
$$

soit

$$
\left\langle \varepsilon_n^q \right\rangle \sim \Lambda^{K(q)} \tag{2.25}
$$

Le champ obtenu sur n'importe quel pixel de la n<sup>ième</sup> itération correspondant à la résolution Λ, on peut généraliser l'expression ci-dessus en adoptant les écritures  $\varepsilon_n = \varepsilon_\lambda$  avec  $\lambda = \lambda_0^n$  pour une résolution quelconque  $\lambda$ , on obtient l'équation

$$
\left\langle \varepsilon_{\lambda}^{q} \right\rangle \sim \lambda^{K(q)} \tag{2.26}
$$

La fonction K(q) est appelée fonction de structure des moments et le symbole  $\sim$ permet de ne pas tenir compte des variations lentes (par rapport aux variations en puissance des  $\lambda$ ) en  $\lambda$ , qui englobent les constantes multiplicatives et certaines variations lentes.

Il existe entre les deux fonctions K(q) et c(γ) une relation biunivoque telle que la connaissance de l'une d'entre elles entraîne celle de l'autre et inversement. Cette bijection est une transformation de Legendre qui sera discutée dans la section suivante.

## *2.3.3- Transformation de Legendre.*

Comme nous l'avions annoncé dans la section précédente, il existe une étroite relation biunivoque entre fonction codimension  $c(y)$  et la fonction de structure K(q). Cette relation est mise en évidence par la transformation de Legendre (Parisi et Frisch (1985)).

En revenant à la définition des champs multifractals telle que fournie par l'équation  $(2.12)$ , on peut écrire :

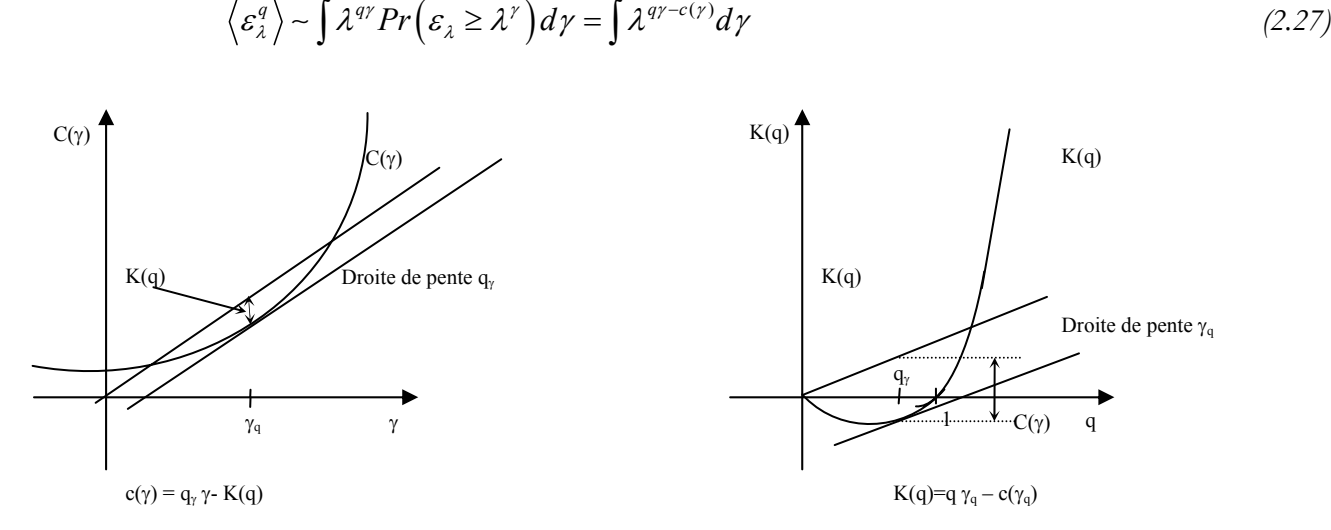

*Figure 2-3 Transformation de Legendre entre K(q) et c(*γ*). (D'après Tessier et al. (1993)).* 

Pour  $\lambda \rightarrow \infty$ , un terme de l'intégrale devient dominant. Ce terme dominant correspond à la singularité γ qui conduit au maximum de la fonction  $q\gamma - c(\gamma)$ , d'où l'expression de la transformation de Legendre :

$$
K(q) = \max_{\gamma} \{ q\gamma - c(\gamma) \} \tag{2.28}
$$

et l'expression de la transformation inverse :

$$
c(\gamma) = \max_{q} \{ q\gamma - K(q) \} \tag{2.29}
$$

Il existe donc une correspondance biunivoque (une bijection) entre les ordres des moments et les singularités telle qu'au moment d'ordre q correspond la singularité  $\gamma_a$ :

$$
\gamma_q = \frac{dK(q)}{dq} \; ; \; K(q) = q\gamma_q - c(\gamma_q) \tag{2.30}
$$

et à l'inverse, à la singularité γ correspond l'ordre de moment *q*<sup>γ</sup>

$$
q_{\gamma} = \frac{dc(\gamma)}{d\gamma} \; ; \; c(\gamma) = q_{\gamma}\gamma - K(q_{\gamma}) \tag{2.31}
$$

Il existe un ordre critique des moments tel que  $q_{\text{min}} = c'(\gamma_{\text{min}})$ . Pour toutes les valeurs de  $q > q_{\text{min}}$ , K(q) devient linéaire :

$$
K(q) = q\gamma_{\min} - c(\gamma_{\min})
$$
\n(2.32)

## *2.3.4- Définition de K(q) et c(*γ*) : universalité.*

Dans tout ce qui précède, les cascades construites sont dites discrètes, puisque le rapport d'échelle λ reste entier, conduisant à la construction des cubes arbitraires qui contiennent les propriétés des structures générées. Dans ces modèles de cascade, la fonction de structure, et donc la fonction codimension des moments sont déterminées par une infinité de paramètres. Schertzer et Lovejoy (1987a) ont proposé un modèle continu pour lequel deux paramètres<sup>[7](#page-54-0)</sup> pertinents suffisent à déterminer entièrement la fonction  $K(q)$ , donc à déterminer la fonction de codimension (transformation de Legendre). Le modèle correspondant à cette fonction de structure est appelé modèle universel de cascade. La variable aléatoire utilisée pour ce modèle correspond à une loi stable de Lévy. Comme nous allons le voir dans les chapitres suivants, cette variable aléatoire est une généralisation de la distribution gaussienne. Pour le modèle universel, la fonction d'échelle s'écrit :

$$
K(q) = \begin{cases} \frac{C_1}{\alpha - 1} \left( q^{\alpha} - q \right) + Hq & \alpha \neq 1\\ C_1 q \log(q) + Hq & \alpha = 1 \end{cases}
$$
\n(2.33)

 $α$  (0≤α≤2) est l'indice de Lévy, C<sub>1</sub> est la codimension de la singularité moyenne et H est l'écart par rapport à la conservation du champ. La bijection qui existe entre les ordres des moments et les singularités permet d'écrire, dans le cas de  $\alpha \neq 1$ :

 $\overline{a}$ 

<span id="page-54-0"></span><sup>7</sup> En réalité, il s'agit de trois paramètres, le troisième, H, dont nous ne parlons pas dans ce chapitre traduit l'écart à la non conservation du champ étudié, le cas H=0 correspondant à un champ conservatif.

$$
q_{\gamma} = \left(\frac{\gamma_q}{C_1\alpha'} + \frac{1}{\alpha}\right)^{\frac{1}{\alpha}}
$$
 (2.34)

avec

$$
\frac{1}{\alpha} + \frac{1}{\alpha'} = 1\tag{2.35}
$$

Ce qui conduit après calcul à

$$
C(\gamma + H) = \begin{cases} C_1 \left( \frac{\gamma}{C_1 \alpha'} + \frac{1}{\alpha} \right)^{\alpha'} & \alpha \neq 1 \\ C_1 e^{\left( \frac{\gamma}{C_1} - 1 \right)} & \alpha = 1 \end{cases}
$$
 (2.36)

Divers études effectuées (Tessier *et al.* (1993) ; Tessier *et al.* (1994)) sur les champs de précipitation ont montré que ces champs sont conservatifs ce qui se traduit par H=0. Dans ce cas, la fonction de structure devient:

<span id="page-55-0"></span>
$$
K(q) = \begin{cases} \frac{C_1}{\alpha - 1} \left( q^{\alpha} - q \right) \alpha \neq 1\\ C_1 q \log(q) \alpha = 1 \end{cases}
$$
 (2.37)

et la fonction codimension prend la forme

$$
c(\gamma) = \begin{cases} C_1 \left( \frac{\gamma}{C_1 \alpha'} + \frac{1}{\alpha} \right)^{\alpha'} & \alpha \neq 1 \\ C_1 e^{\left( \frac{\gamma}{C_1} - 1 \right)} & \alpha = 1 \end{cases}
$$
 (2.38)

Dans la suite, il s'agira de calculer les deux paramètres  $\alpha$  et C<sub>1</sub> qui caractérisent les deux fonctions pour les déterminer entièrement.

## *2.3.5- Divergence des moments*

On peut montrer (Schertzer et Lovejoy (1987b)) que l'intégration de ελ sur des ensembles de dimension D mène à des divergences statistiques (λ→∞) dès que l'ordre des moments q devient supérieur à une certaine valeur critique q<sub>D</sub> définie par :

$$
K(q_D) = (q_D - 1)D \, ; \, q_D > 1 \tag{2.39}
$$

$$
42 \\
$$

La divergence de moments d'une variable aléatoire  $X \leq X^q \geq \infty$  pour  $q > q_D$ ) correspond à une chute "hyperbolique" (algébrique) de la distribution de probabilité, l'exposant q*D* de cette queue de probabilité, qui caractérise la fréquence relative des phénomènes extrêmes (Schertzer et Lovejoy (1987b) ; Schertzer et Lovejoy (1991)), n'est rien d'autre que l'ordre critique pour la divergence statistique des moments et on a :

$$
\Pr(X \ge s) \approx s^{-q_D} \iff \left\langle X^q \right\rangle = \infty, \ \mathbf{q} > \mathbf{q}_D \tag{2.40}
$$

où s est un seuil d'intensité suffisamment grand. Ce comportement statistique est une conséquence du fait que la somme des contributions est dominée par la contribution des événements les plus forts, c'est à dire que les événements rares auront une contribution dominante (Schertzer et Lovejoy (1993)). La signification physique de ces divergences est que l'événement est d'autant plus violent que l'exposant  $q_D$  est plus petit.

## *2.3.6- Classification des champs multifractals*

Une classification des champs multifractals est discutée par Schertzer et Lovejoy (1991), en fonction des singularités les plus élevées qui peuvent être présentes. Ainsi les approches purement géométriques (Parisi et Frisch (1985) ; Paladin et Vulpiani (1987)) bornent les singularités par  $\gamma_{\text{max}}^{(g)} \le D$  (plus précisément  $\gamma_{\text{max}}^{(g)} = D$ ) et les propriétés de convexité de c impliquent l'inégalité indiquée. Dans le cas des processus stochastiques la borne  $\gamma_{\text{max}}^{(g)} = D$  est imposée si l'on suppose effective une conservation micro-canonique (Benzi *et al.* (1984) ; Pietronero et Siebesma (1986) ; Meneveau et Sreenivasan (1987) ; Sreenivasan et Meneveau (1998)) c'est à dire réalisation par réalisation. Cette dernière borne disparaît dès que l'on considère une conservation canonique (Mandelbrot (1974)), c'est à dire en moyenne d'ensemble. On a alors la possibilité d'avoir des singularités "sauvages"  $\gamma > \gamma_{\text{max}}^{(g)}$  $\gamma_{\text{max}}^{(g)} = D$  $\gamma > \gamma_{\rm max}^{(g)}$  , et même "dures" au sens qu'elles impliquent la divergence de moments statistiques et des singularités dites "calmes" qui obéissent à la condition  $\gamma < \gamma_{\text{max}}^{(g)}$ . En considérant les processus de cascades des champs multifractals, on peut également distinguer des quantités "nues" et des quantités "habillées". Les premières sont celles obtenues théoriquement après un nombre fini d'itérations dans un processus de cascade multifractale. Elles ne sont pas affectées par des interactions non linéaires aux échelles plus petites que l'échelle d'observation, car le processus est tronqué à cette échelle. Les secondes en revanche sont celles obtenues expérimentalement à partir des processus physiques en prenant la moyenne à une certaine

résolution (une agrégation), ce qui conduit à un lissage des singularités très élevées à cette échelle (qui pourrait être l'échelle d'observation).

Le paramètre multifractal qu'est l'indice de Lévy nous permet en outre de faire une autre classification en fonction de la classe d'appartenance de la probabilité de distribution. On distingue globalement cinq différentes classes :

- 1-  $\alpha$ =2 est le cas des multifractals Log-Normal.
- 2-  $1 \le \alpha \le 2$  correspond aux processus Log-Lévy
- 3-  $\alpha$ =1 correspond aux multifractals Log-Cauchy
- 4- 0<α<1 correspond aux processus Log-Lévy avec des singularités fortes telles que mentionnées ci-dessus.
- 5- α=0 correspond au cas d'école qu'est le β-modèle qui est un monofractal.

## **2.4- Analyse multifractale des données**

L'analyse multifractale d'un champ consiste à déterminer les paramètres caractéristiques de ce champ, c'est à dire ceux de la fonction de structure K(q) et de la fonction codimension C(γ). Il existe des techniques simples, faciles à mettre en œuvre qui permettent de déterminer la fonction de structure K (q). Nous expliciterons la détermination de cette fonction sachant que la fonction codimension pourra en résulter par une transformation de Legendre appropriée. Des méthodes (directe et indirectes) permettent de déterminer les paramètres multifractals qui caractérisent ces fonctions, dans le cadre de l'universalité qui sera notre cadre de travail pour toute la suite. Pour cette étude, nous avons privilégié la méthode directe pour l'analyse des champs et, de ce fait, nous en présenterons largement la technique dans cette partie avant d'en faire une application dans le chapitre suivant sur les champs de précipitation dont les séries sont présentées dans le même chapitre.

## *2.4.1- Les techniques d'analyse multifractale*

Pour la détermination de la fonction de structure ainsi que la fonction codimension (bien sûr dans le cadre de l'universalité comme nous l'avions annoncé ci-dessus), on peut distinguer des méthodes indirectes et directe. Les premières, présentées sommairement dans le paragraphe [2.4.1.1-,](#page-58-0) permettent de déterminer directement les fonctions de structure K(q) et codimension c(γ). La technique du Moment Trace ou TM (de l'anglais *"Trace Moment"*) permet de déterminer directement la fonction K(q) et les paramètres  $\alpha$  et C<sub>1</sub> s'en déduisent

par des calculs numériques que nous ne présentons pas dans le cadre de ce travail , mais que le lecteur pourra passer en revue en se référant à Schertzer et Lovejoy (1993). La fonction codimension c(γ) peut se déduire de la fonction de structure par une transformation de Legendre appropriée. Mais une autre méthode indirecte, plus fiable, dite méthode de probabilité de distribution permet de calculer directement cette fonction. Une fois encore, des calculs numériques permettent de déduire les paramètres  $\alpha$  et C<sub>1</sub> qui définissent cette fonction. Enfin, il est possible de déterminer directement les paramètres multifractals  $\alpha$  et C<sub>1</sub> sans passer préalablement par la détermination des fonctions qu'ils définissent. Ceci est rendu possible par une méthode dite directe qui est la technique du Moment Double Trace ou DTM, (de l'anglais *"Double Trace Moment"*) .

#### <span id="page-58-0"></span>*2.4.1.1- Les méthodes indirectes*

#### *2.4.1.1.1 Méthode du TM : Détermination de K(q)*

Soit un champ quelconque  $\varphi_{\lambda}$  à la résolution  $\lambda$  et considérons la densité  $\epsilon_{\lambda}$  de ce champ à la résolution λ. Le flux sur un espace A de dimension D de  $ε_λ$  s'écrit :

$$
\Pi_{\lambda}(A) = \int_{A} d^{D} \underline{X} \varepsilon_{\lambda}(\underline{X})
$$
\n(2.41)

Lorsque  $q \ge 1$ , les moments d'ordre q de ce flux s'écrivent :

<span id="page-58-1"></span>
$$
\left\langle \left[\Pi_{\lambda}(A)\right]^{q}\right\rangle = \left\langle \left[\int_{A} d^{D} \underline{X} \varepsilon_{\lambda}(\underline{X})\right]^{q}\right\rangle = \left\langle \int_{A} \cdots \int_{A} d^{D} \underline{X}_{1} \cdots d^{D} \underline{X}_{q} \varepsilon_{\lambda}(\underline{X}) \cdots \varepsilon_{\lambda}(\underline{X}_{q})\right\rangle \tag{2.42}
$$

La complexité de cette intégrale suggère l'introduction des « moments traces » (Schertzer et Lovejoy (1987a)) obtenus par la restriction de cette intégrale au domaine tel que  $X_1 = X_2 = X_3 = \dots$  Dans ce cas, [\(2.42\)](#page-58-1) s'écrit :

<span id="page-58-2"></span>
$$
Tr_A(\varepsilon^q_\lambda) = \int_A d^{qD} \underline{X} \left\langle \varepsilon^q_\lambda \right\rangle \approx \lambda^{K(q)-D(q-1)} \tag{2.43}
$$

Pour la mise en œuvre pratique de la méthode, il suffit d'additionner les valeurs de  $\varepsilon_{\lambda}$ sur les pixels de résolution λ, de prendre la puissance q de la quantité obtenue, puis de calculer leur somme, normalisée par  $\lambda^{D(q-1)}$ , sur tous les pixels de l'espace A. La représentation en diagramme logarithmique de la quantité obtenue en fonction de λ permet de

déterminer la fonction de scaling K(q). En effet, si la dépendance est linéaire, on arrive à la conclusion que le champ caractéristique de  $\varepsilon_{\lambda}$  possède la propriété d'invariance d'échelle et que la pente de la courbe obtenue fournit la valeur de K(q). Pour passer d'une échelle de résolution λ à une autre, on procède à ce qu'on appelle la « dégradation » du champ qui sera détaillée plus loin, dans la méthode du DTM

#### *2.4.1.1.2 Probabilité de distribution : Détermination de C(*γ*)*

Cette méthode permet de déterminer les codimensions des champs c(γ) suivant l'équation :

<span id="page-59-0"></span>
$$
Pr(\varepsilon_{\lambda} \ge \lambda^{\gamma}) \approx \lambda^{-c(\gamma)} \tag{2.44}
$$

Pour le calcul pratique de la probabilité de distribution de l'équation [\(2.44\),](#page-59-0) à chaque résolution λ, et pour la singularité γ, on pave l'espace de <sup>λ</sup> *<sup>D</sup>* boîtes (de manière à obtenir une partition du domaine entier) ayant chacune pour volume $\lambda^{D}$ . Si  $N_{\lambda}(\gamma)$  est le nombre de boîtes ayant une intensité vérifiant  $\varepsilon_{\lambda} \geq \lambda^{\gamma}$ , alors l'équation [\(2.44\)](#page-59-0) peut s'écrire encore :

$$
Pr(\varepsilon_{\lambda} \ge \lambda^{\gamma}) \approx \frac{N_{\lambda}(\gamma)}{\lambda^D} = \lambda^{-c(\gamma)}
$$
\n(2.45)

Ce processus est répété pour différentes valeurs de la résolution λ (obtenues par dégradation du signal). La fonction codimension est obtenue en représentant dans un diagramme logarithmique, les quantités  $\frac{N_{\lambda}(\gamma)}{N_{\lambda}(\gamma)}$  $N_\lambda(\gamma)$  $\frac{\lambda V}{\lambda^D}$  en fonction de  $\lambda$ . La pente de la courbe obtenue fournit la valeur de –c(γ). Cette méthode est appelée PDMS (Probability distribution/ Multiple Scaling, (Schertzer et Lovejoy (1989b) ; Lovejoy *et al.* (1990) ; Lavallée *et al.* (1991b)).

#### *2.4.1.2- Une méthode directe : Le DTM*

La méthode du moment double trace DTM (de l'anglais « Double Trace Moment ») (Lavallée (1991) ; Lavallée *et al.* (1991a)) est une généralisation de la méthode du Moment Trace. Elle s'applique essentiellement aux multifractals universels et permet de déterminer directement les paramètres  $\alpha$  et C<sub>1</sub>, sans passer par les fonctions qu'ils définissent.

#### *2.4.1.2.1 Principe de la méthode*

A partir du champ  $\varepsilon_{\lambda}$ , on introduit le champ normalisé des puissances  $\eta$  de  $\varepsilon_{\lambda}$ :

$$
\varepsilon_{\lambda}^{(\eta)} = \frac{\varepsilon_{\lambda}^{\eta}}{\left\langle \varepsilon_{\lambda}^{\eta} \right\rangle} \tag{2.46}
$$

Considérons les sous ensembles  $A_{\lambda,i}$ , i=1, $\lambda^D$  formant une partition du domaine A de dimension D, à la résolution λ :

$$
A_{\lambda} = \bigcup_{i=1}^{\lambda^D} A_{\lambda,i} \text{ et } A_{\lambda,i} \bigcap A_{\lambda,i} = \Phi, \text{ pour } i \neq j
$$
 (2.47)

En se référant à l'expression du moment trace telle que fournie par l'équation [\(2.43\),](#page-58-2) on peut écrire pour le champ normalisé  $\varepsilon_{\lambda}^{(\eta)}$  que :

$$
Tr_A(\varepsilon_\lambda^{(\eta)q}) = \lambda^{K(q\eta) - D(q-1)}\tag{2.48}
$$

où K(q,  $\eta$ ) est la fonction de structure du champ normalisé  $\varepsilon_{\lambda}^{(\eta)}$ . Il faut remarquer que K(q,1)=K(q), puisque le champ normalisé pour  $n=1$  correspond au moment initial d'ordre q. Dans la pratique, la méthode du DTM est l'étude des comportements de divers moments normalisés d'ordre q des puissances η du processus multifractal  $ε<sub>λ</sub>$  pour des valeurs décroissantes de la résolution. En prenant les moments d'ordre q du champ normalisé  $\varepsilon_i^{(\eta)}$ :

$$
\left\langle \varepsilon_{\lambda}^{(\eta)q} \right\rangle \approx \lambda^{K(q,\eta)} = \left\langle \frac{\varepsilon_{\lambda}^{\eta q}}{\left\langle \varepsilon_{\lambda}^{\eta} \right\rangle^{q}} \right\rangle = \frac{\lambda^{K(q\eta)}}{\lambda^{qK(\eta)}} = \lambda^{K(q\eta) - qK(\eta)} \tag{2.49}
$$

Après identification, on obtient une relation d'une importance capitale:

<span id="page-60-0"></span>
$$
K(q,\eta) = K(q\eta) - q K(\eta) \tag{2.50}
$$

En considérant le modèle universel pour lequel la fonction de structure est fournit par l'expression [\(2.37\),](#page-55-0) [\(2.50\)](#page-60-0) peut s'écrire de la façon suivante :

$$
K(q, \eta) = \eta^{\alpha} K(q) \tag{2.51}
$$

La représentation dans un diagramme logarithmique de *Log* [*K(q,η)*] pour différentes valeurs de η permet de déterminer la valeur de  $\alpha$ , celle de  $C_1$  s'en déduit immédiatement.

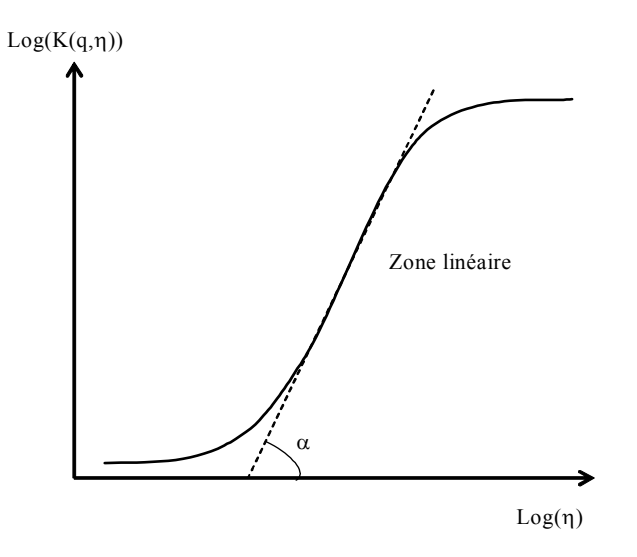

<span id="page-61-1"></span>*Figure 2-4 : Schéma de la méthode DTM: la pente de la partie linéaire de Log* [*K(q,η)*] *par rapport à Log(*η*) donne une estimation de* <sup>α</sup> *. Les deux zones horizontales correspondent respectivement à de petites ou de grandes valeurs de l'échantillon, ou encore à de petits ou grands moments.* 

#### *2.4.1.2.2 Mise en œuvre du DTM*

 $\overline{a}$ 

On considère que la série de données est à la résolution maximale  $\Lambda$  que l'on vise<sup>[8](#page-61-0)</sup> (ce qui correspond à la plus petite échelle d'observation), puis on calcule à cette résolution les puissances  $\eta_1$  de la valeur du champ en chaque pixel. On calcule par la suite la moyenne d'ensemble, à cette résolution, des moments d'ordre q (la valeur de q, ordre des moments étant fixée une fois pour de bon pour l'ensemble du processus de DTM). A cette étape, on obtient un point (K(q,η<sub>1</sub>),Λ). On répète ce processus pour la valeur η<sub>1</sub> mais pour différentes résolutions λ avec des séries correspondantes obtenues par dégradation du signal de la résolution précédente. On obtient une série de points pour cette première valeur  $\eta_1$  dans la représentation en diagramme logarithmique de  $K(q, \eta_1) = f(\lambda)$  dont la pente de la partie linéaire fournit un premier point de la deuxième courbe, point qui correspond à la valeur de  $\eta_1$ . La dégradation du signal consiste à effectuer des moyennes sur tous les pixels adjacents contenus dans des structures de taille  $A_{\lambda,i}$ , i=1, $\lambda^D$ , structures qui constituent  $\lambda^D$  partitions de A, soit

$$
A_{\lambda} = \bigcup_{i=1}^{\lambda^D} A_{\lambda,i} \text{ et } A_{\lambda,i} \bigcap A_{\lambda,i} = \Phi, \text{ pour } i \neq j. \text{ Pour cette dégradation, on choisit un pas discrete tel}
$$

que pour deux résolutions consécutives, on ait la relation  $\lambda_{n-1} = n\lambda_n$  (généralement, on utilise une valeur de n=2) ce qui impose que la résolution maximum soit un multiple d'une puissance

<span id="page-61-0"></span><sup>8</sup> C'est à cette résolution maximale qu'on est en mesure d'observer les plus grands détails correspondants au

de n. De façon générale, les résolutions évoluent en progression géométrique de premier terme  $\lambda_1$  (qui est en fait le pas de la série) et de raison n. Pour fixer les idées, considérons les séries de six minutes, on a  $\lambda_1=6$  minutes. Si on choisit un rapport maximum d'échelle égal à  $\Lambda$ =2<sup>13</sup>=8192 par exemple,  $\lambda$ <sub>max</sub>=6×8192. Souvent, par abus de langage on confond le rapport maximum d'échelle à la résolution maximale, il faudra donc préciser que la résolution maximum l'est à un facteur multiplicatif près. On itère le processus précédent pour diverses valeur de η et on obtient une autre série de points *(K(q,*η*),*η*)*.

La représentation de cette série de points dans un diagramme logarithmique conduit à une courbe dont la pente de la partie linéaire (voir [figure 2-4\)](#page-61-1) fournit la valeur de α.

## **2.5- Conclusion**

Les modèles multifractals sont caractérisés par des cascades d'énergie qui permettent de générer les flux intermittents dont la moyenne statistique est conservée et invariante d'échelle. Un champ généré par un processus de cascades multifractales respecte les propriétés d'invariance d'échelle et possède une riche variété de dimensions fractales (d'où le nom de champ multifractal) correspondant à une infinité de singularités. Les champs multifractals sont caractérisés par deux fonctions importantes  $K(q)$  et  $C(\gamma)$  qui sont des exposants des fonctions algébriques définissant respectivement les moments d'ordre q et les probabilités de dépassement d'un seuil de singularité γ. Ceci fait que les champs multifractals s'écrivent comme une fonction algébrique de la résolution à laquelle on les observe. Les fonctions K(q) et C(γ) sont reliées entre elles par une transformation dite de Legendre et sont caractérisées par une infinité de paramètres. Mais le nombre de ces paramètres se réduit considérablement et se limite à deux dans le cas du modèle universel qui a été introduit par Schertzer *et al.* (1991). Les champs multifractals, pour des ordres des moments élevés, peuvent avoir des comportements violents conduisant à une distribution des événements extrêmes correspondants à une queue de distribution hyperbolique. On assiste, pour ces ordres élevés de moments à un phénomène de divergence des moments.

Les fonctions caractéristiques des champs multifractals,  $K(q)$  et  $C(\gamma)$ , sont déterminées par des techniques élaborées à cet effet appelées techniques d'analyse des champs multifractals.

pas de la série donc de l'échantillonnage. Cette résolution correspond à l'échelle la plus fine.

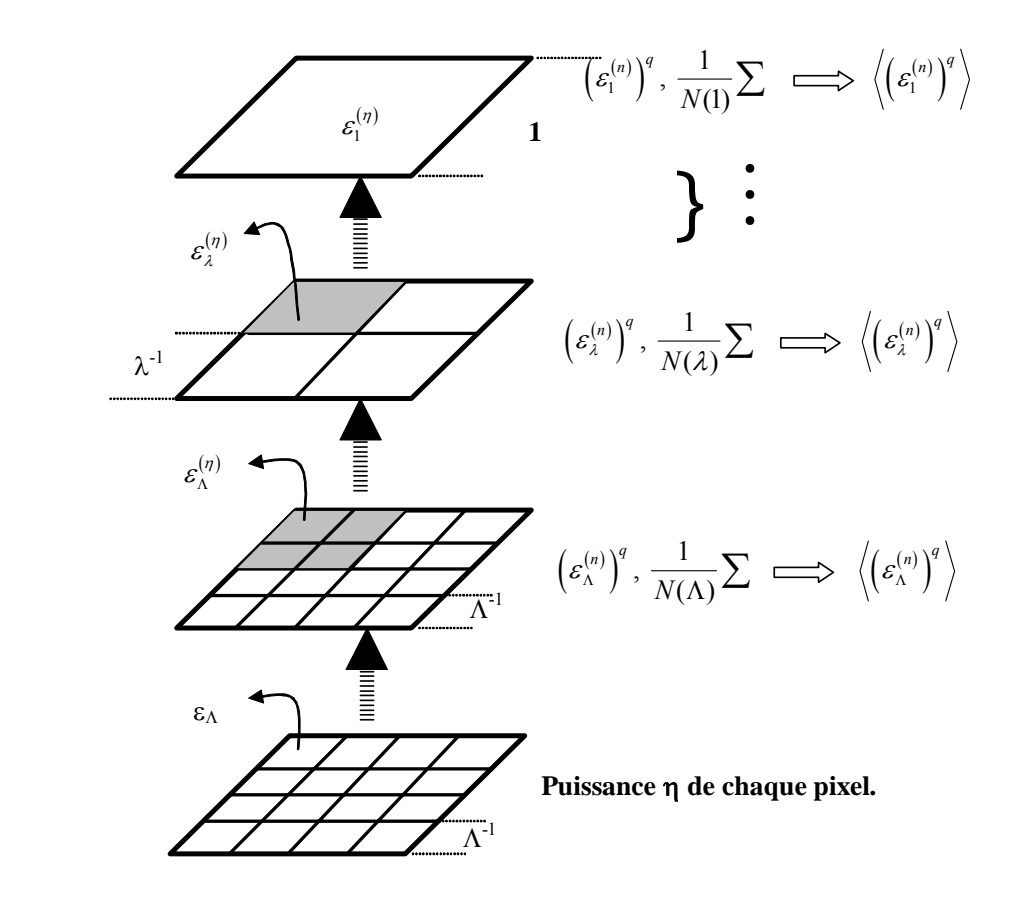

*Figure 2-5: Schéma de la dégradation de la résolution des données par agrégations successives* 

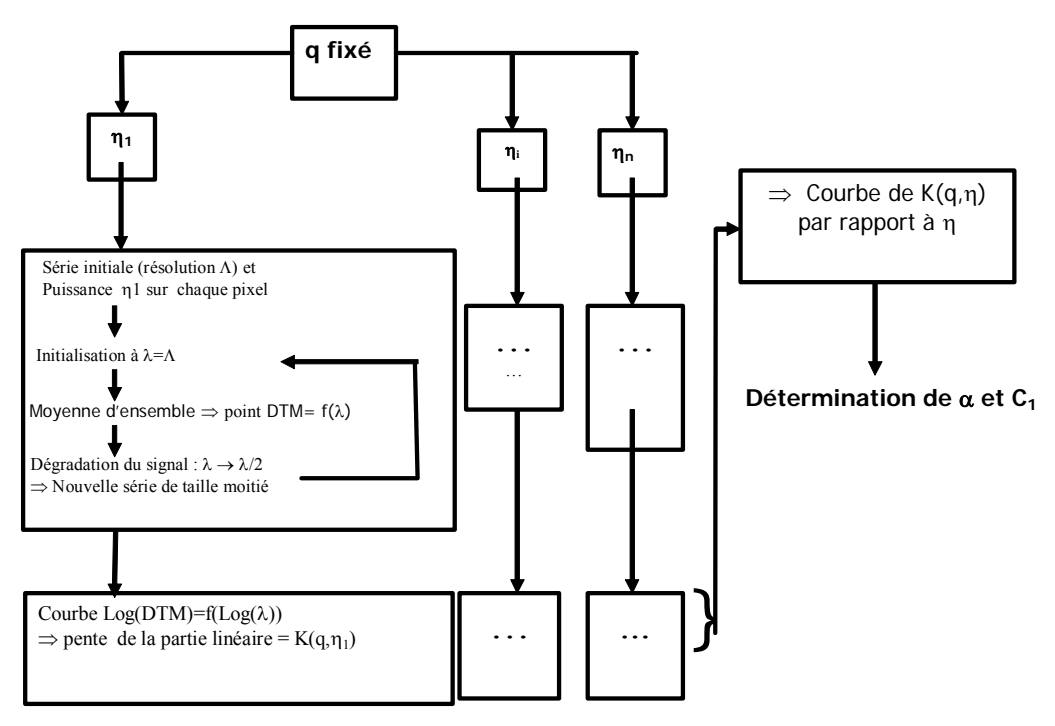

*Figure 2-6: mise en œuvre de la méthode du DTM.* 

# **3- Données – Analyse multifractale des données.**

Dans le cadre de cette thèse, nous disposons de trois sources de données à savoir les données GCM qui sont des prévisions mensuelles de précipitations sur des mailles de 2.5°×2.5°. Ce sont des données qui serviront d'entrées pour la simulation de notre modèle.

Les données du Doubs qui sont initialement celles qui devraient servir pour la détermination des paramètres de notre modèle.

Les données de la base PRECIP qui viennent en complément des données du DOUBS surtout pour l'analyse spatiale.

Ce chapitre se consacre essentiellement à la présentation de ces données dans un premier temps, puis à leur analyse par la méthode du DTM.

## **3.1- Données du GCM**

 $\overline{a}$ 

Les données GCM utilisées dans le cadre de ce travail sont issues des fichiers de précipitation de la ré-analyse  $ERA40^9$  $ERA40^9$  couvrant la période 2000 et 2001. Ce sont des champs mensuels sur des grilles de 2.5°×2.5° et sur la zone 7.5°W / 12.5°E et 37.5°N / 52.5 °N, qui englobe entièrement la France métropolitaine [\(figure 3-1\)](#page-66-0). Ces fichiers sont initialement stockés sous un format NetCDF qui est un format auto descriptif, puis ont été convertis en des formats descriptibles par un programme écrit en langage fortran. Deux variables sont décrites dans ces fichiers à savoir la variable cp pour "*convective precipitations"* et la variable lsp pour "*large scale precipitations".* La précipitation totale décrite par la variable tp pour *"total precipitation*" peut se déduire des deux précipitations mentionnées ci-dessus par la somme des deux variables cp et lsp.

<span id="page-65-0"></span><sup>9</sup> Les données ECMWF ERA-40 utilisées dans cette étude sont obtenues à partir du serveur de ECMWF

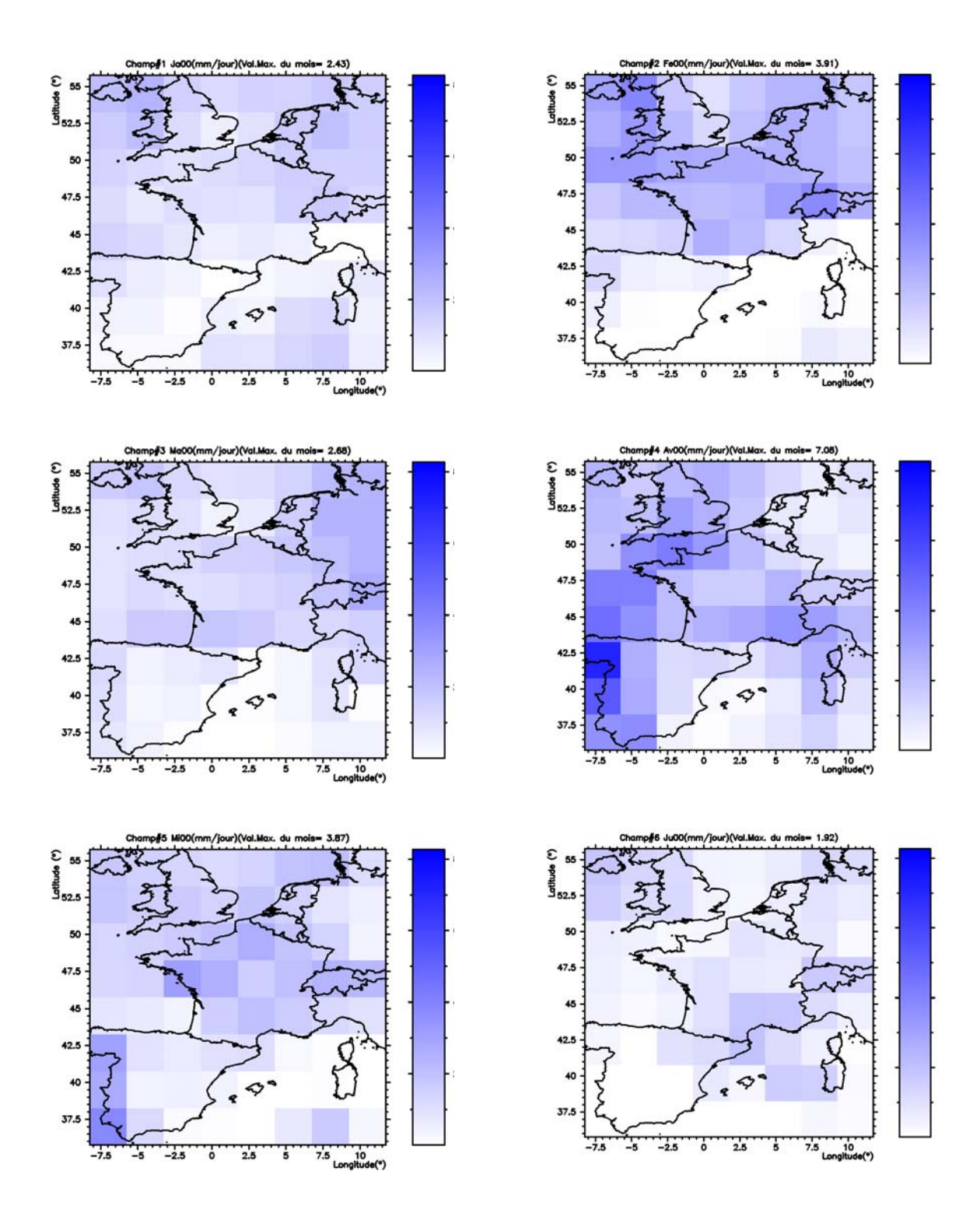

<span id="page-66-0"></span>*Figure 3-1 : Champs de précipitation totale (ERA40) simulés par le GCM pour les mois de Janvier à Juin.* 

Les champs moyens décrits par chacune de ces variables sont issus des prévisions journalières pour 4 heures différentes, à savoir, 00h00, 06h00, 12h00 et 18h00 de chaque jour. Ainsi, on a la possibilité de travailler avec les moyennes mensuelles à 00h00, à 06h00, à 12h00 ou encore à 18h00. On peut également travailler avec la moyenne mensuelle en prenant la moyenne sur les quatre heures de chaque journée, c'est cette dernière option que nous avons choisie.

La [figure 3-1](#page-66-0) ci-dessus présente les champs de précipitation totale (en mm/jour) décrits par la variable tp pour les six premiers mois de l'année 2000. Cette figure montre que les champs ré-analysés ont des valeurs maximum (en moyenne) de l'ordre quelques mm/jour. Chacune des mailles de ces champs a pour dimensions 2.5°x2.5° ce qui correspondant à peu de chose près à 250kmx250km pour chaque maille. Ce sont ces champs que nous désagrégerons ultérieurement.

## **3.2- Les données du DOUBS**

Initialement, le bassin versant du Doubs a été choisi comme site d'étude pour l'analyse multifractale des champs de pluie. Ainsi, les séries provenant des stations de ce bassin versant ont été utilisées pour l'analyse temporelle des champs de pluie. La base du DOUBS est constituée de séries journalières échantillonnées sur 29 stations du DOUBS pour une période allant de 1969 à 1994 (avec une absence d'une année de mesure, l'année 1988). Les coordonnées des stations de cette base figurent en annexe et leur position sont représentées sur [figure 3-3](#page-70-0) et [figure 3-6.](#page-73-0) La [figure 3-2](#page-68-0) représente le bassin versant du Rhône avec ses composantes Saône (Inférieure et Supérieure) ainsi que le DOUBS.

# **3.3- La base PRECIP**

Pour mettre en œuvre les analyses spatiales et spatio-temporelles, une base de donnée beaucoup plus important que celle fournie sur le bassin du DOUBS s'avère nécessaire. En effet, pour mettre en évidence toutes les échelles spatiales (du kilomètre, à quelque centaines de kilomètres), il est important de prendre en compte, pour l'analyse multifractale spatiale, un domaine beaucoup plus étendu que celui du DOUBS. Aussi, avons-nous eu recours à la base PRECIP de Météo-France qui, en plus d'une analyse temporelle, a servi pour les analyses spatiales et spatio-temporelles.

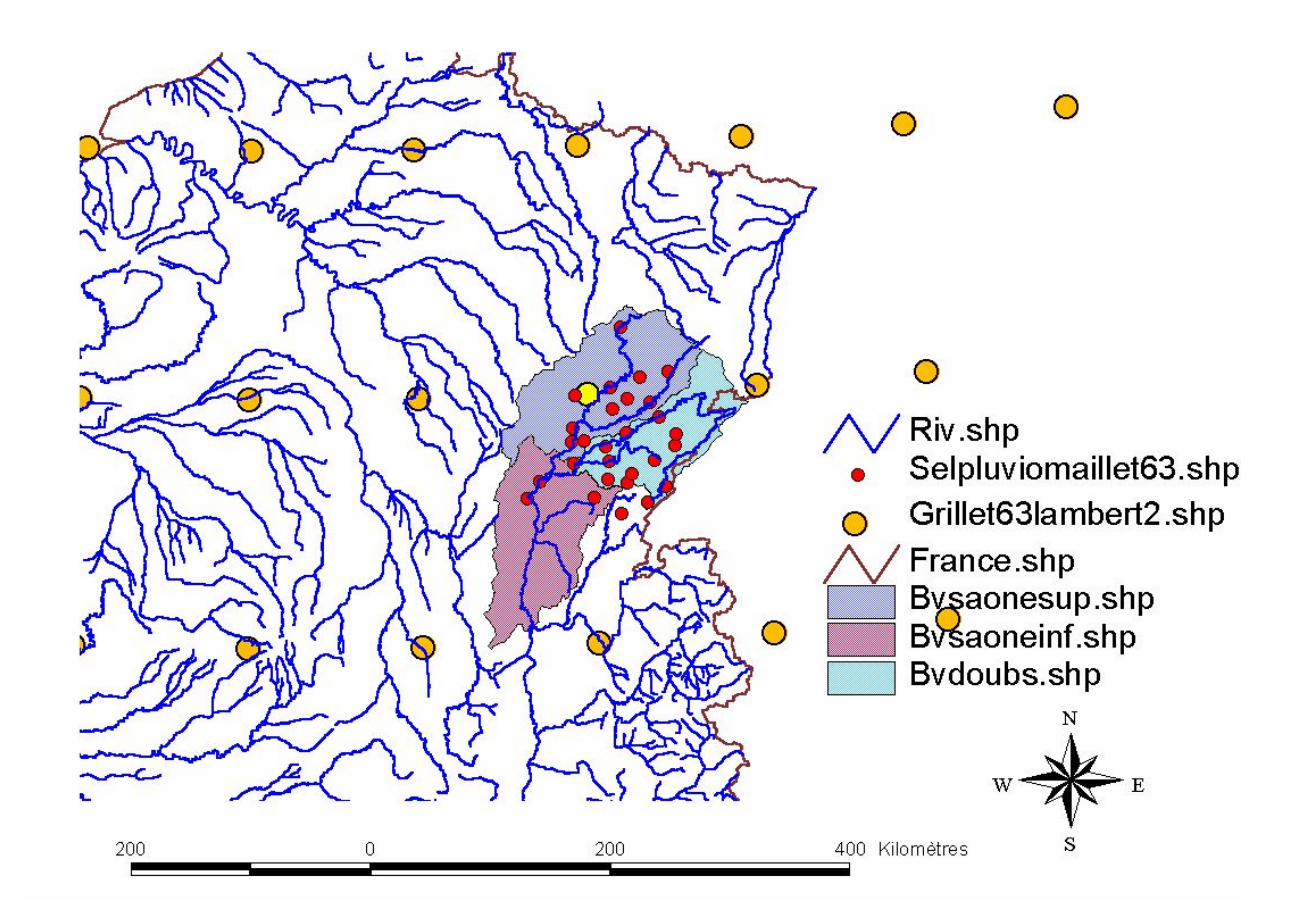

<span id="page-68-0"></span>*Figure 3-2: Bassin versant du Rhône incluant le bassin versant du DOUBS* 

### *3.3.1- Présentation générale.*

La base PRECIP est constituée de séries échantillonnées sur la France. Elle est constituée de 243 séries échantillonnées initialement sous forme de cumuls des pluies sur des durées multiples de six minutes, représentant approximativement les durées de chaque événement pluvieux homogène. Ces séries ont été transformées par la suite en séries de six minutes et en séries journalières. De façon générale, la période d'échantillonnage de ces séries se situe entre le 1 Janvier 1990 et le 31 juillet 2001 pour l'ensemble des séries. Mais en réalité, après avoir regardé de près les séries de cette base, on a constaté que toutes les séries ne sont pas échantillonnées sur toute la période ci-dessus citée. On a ainsi constaté que cette base comporte une trentaine de stations échantillonnées seulement dans la période allant du 1 janvier 1990 au 31 juillet 1992. Par ailleurs, une grande partie des stations de PRECIP ne couvre pas la période entre 1993 et 1996, mais ont des mesures sur la période allant de 1990 à 1992 puis de 1997 à 2001 (certaines fins de fichier sont observées en 2000 ou 1999 voire

même 1998). Finalement, très peu de stations présentent des enregistrements couvrant effectivement la période de 1990 à 2001. Pour une bonne et rapide visualisations des périodes couvertes par chacune de ces séries, les deux figures ci-dessous ([figure 3-4](#page-71-0) et [figure 3-5\)](#page-72-0) donnent une représentation synthétique de ces données en fonction de leur période de couverture. Mises à part ces grandes périodes d'absence de mesure, il est important de signaler l'existence au sein de ces séries de valeurs manquantes. Ces différents « trous » constituent un gros handicap dans l'utilisation des séries de cette base. En effet, une absence de mesure pour une journée ne nous renseigne nullement sur l'état pluvieux de cette journée. Or ce dont on a besoin pour une analyse multifractale, ce sont de séries continues, sur une période donnée, la plus longue possible, des états pluvieux sur cette période. C'est pour cela que nous avons effectué quelques statistiques sur les séries des 243 stations de la base PRECIP afin d'en extraire des séries sur des périodes continues. Ces statistiques sont consignées dans le tableau 1 de l'annexe A. Nous avons présenté dans ce tableau les durées pour lesquelles les valeurs sont manquantes, ainsi que leurs rapports (exprimés en pourcentage) à la durée totale de la série. Ce tableau montre que le rapport de la durée des valeurs manquantes à la durée totale de la série peut atteindre 25 % pour certaines stations, ce qui donne une importance capitale à la prise en compte de ce rapport dans le choix des stations pour les analyses multifractales. Nous avons également fait apparaître dans ce tableau, le nombre N(6 min) de durées reportées, qui ne sont pas des multiples de 6 minutes, pour chaque série. En effet, chaque mesure est caractérisée par une date de début, une date de fin et la durée correspondante. La différence entre la date de fin et celle de début devrait être égale à un multiple de six minutes et égale aussi à la durée de la mesure reportée. Or, pour certaines mesures reportées, la différence entre la date de début et celle de fin n'est pas un multiple de 6 minutes ou reste différente de la durée reportée pour la mesure (il s'agit des erreurs de report des opérateurs). Le nombre N(6min) nous permet donc d'identifier les fichiers qui présentent cette anomalie et de pouvoir les corriger si possible.

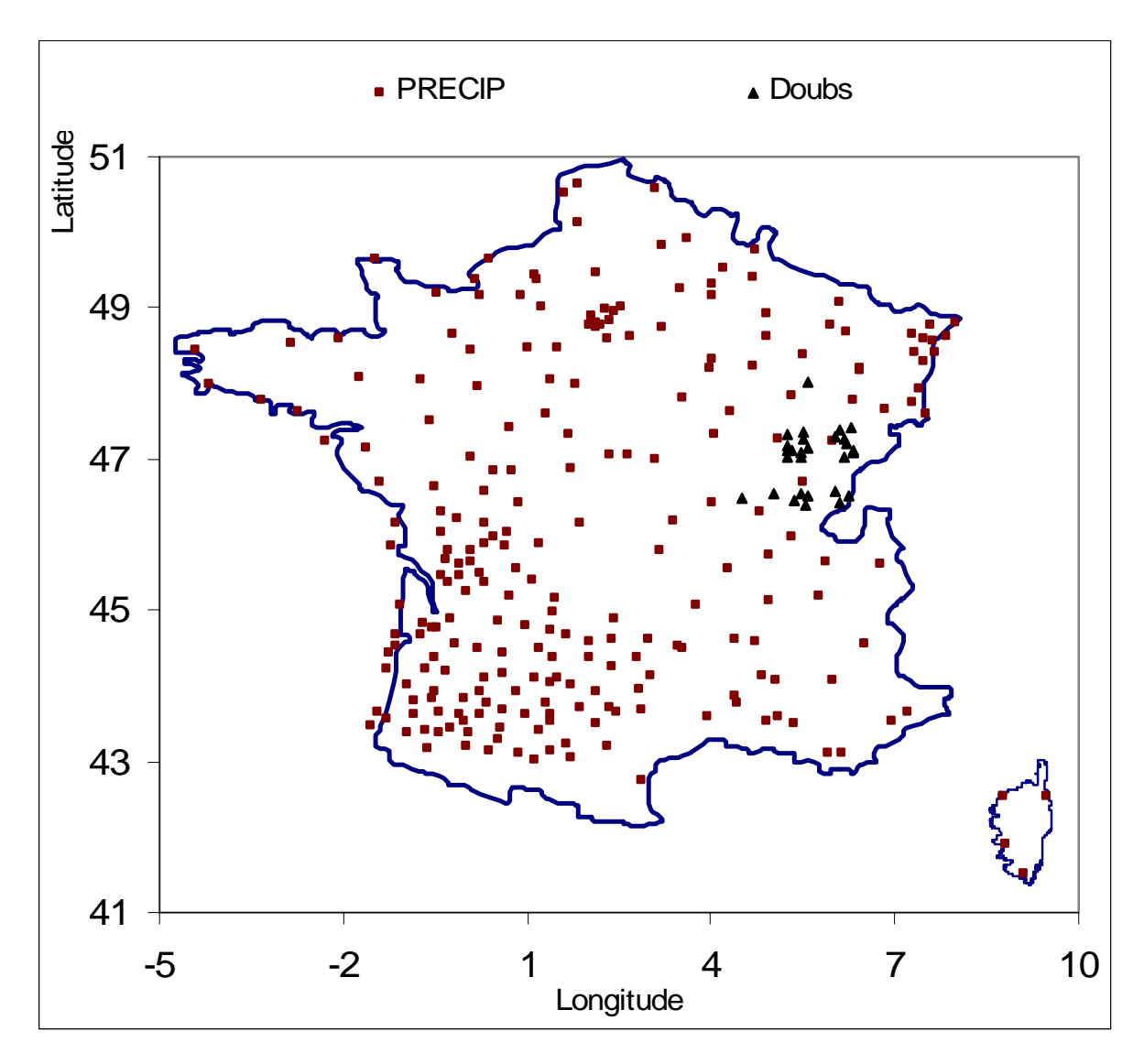

<span id="page-70-0"></span>*Figure 3-3 : Présentation de la base PRECIP composé de 243 Station de Météo-France ainsi que la base composée des 29 stations du Doubs.* 

Enfin, ce tableau montre que les totaux annuels sont parfois anormalement faibles (La station identifiée par RR07019005 n'a enregistré que 7.5 mm de pluie durant toute l'année 1997, de même le total de l'année 1991 à la station identifiée par RR12026003 est de 10.70 mm pour ne citer que ces quelques exemples) pour un certain nombre de stations, les erreurs de report d'origine humaine en sont probablement la cause.

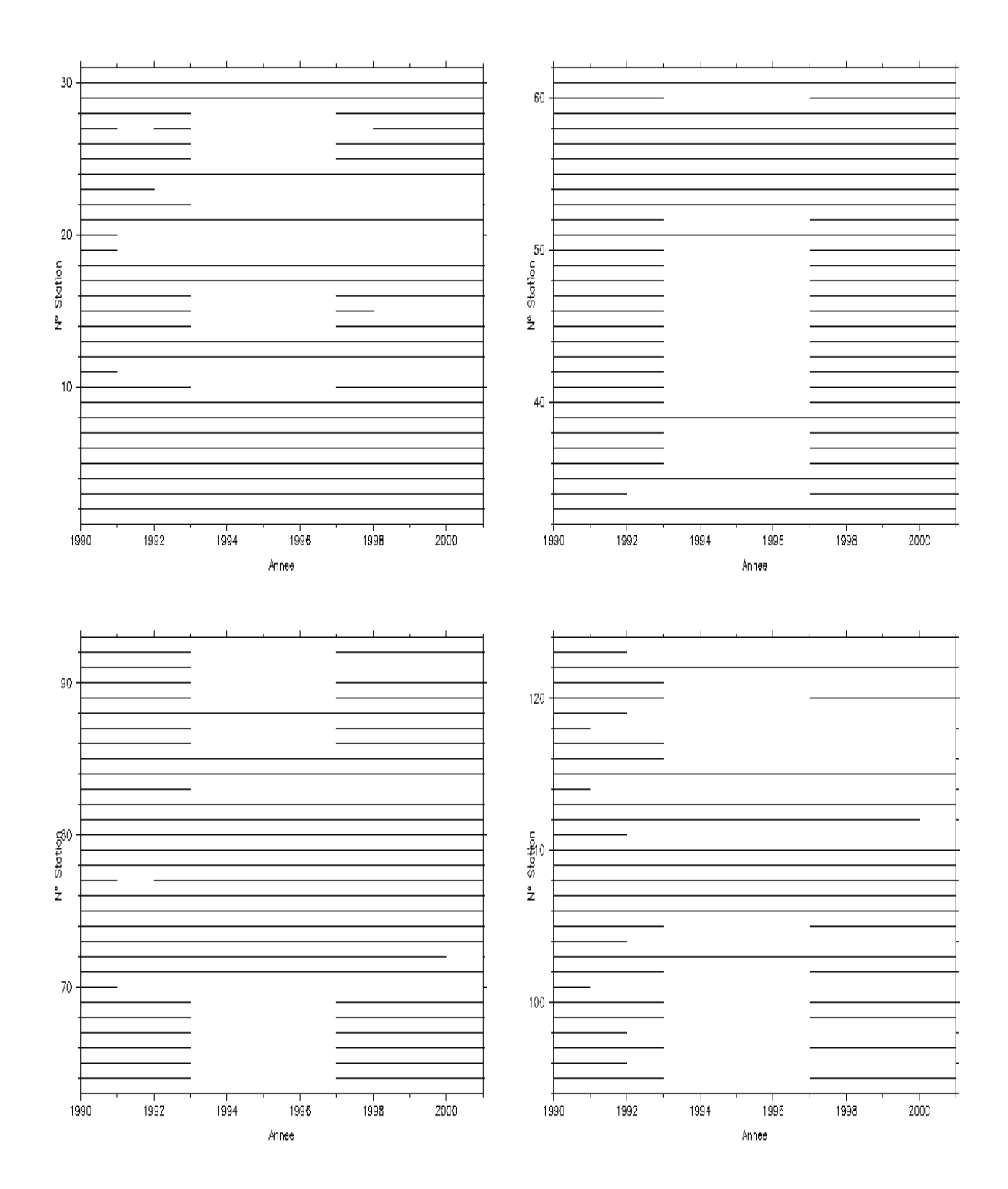

<span id="page-71-0"></span>*Figure 3-4 : Distribution dans le temps des séries (Station1 à Station 124) de la base PRECIP*
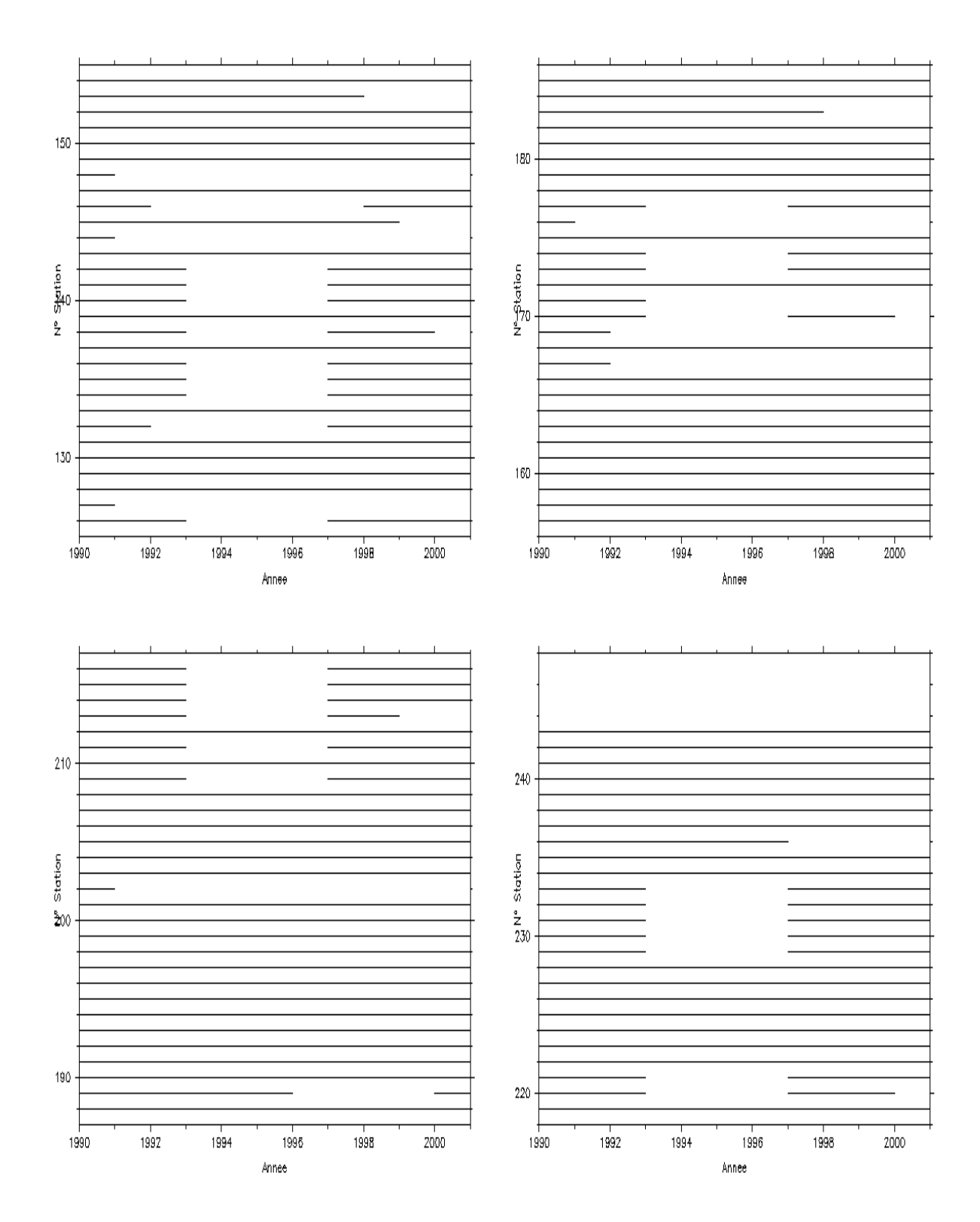

*Figure 3-5 : Distribution dans le temps des séries (Station125 à Station 243) de la base PRECIP* 

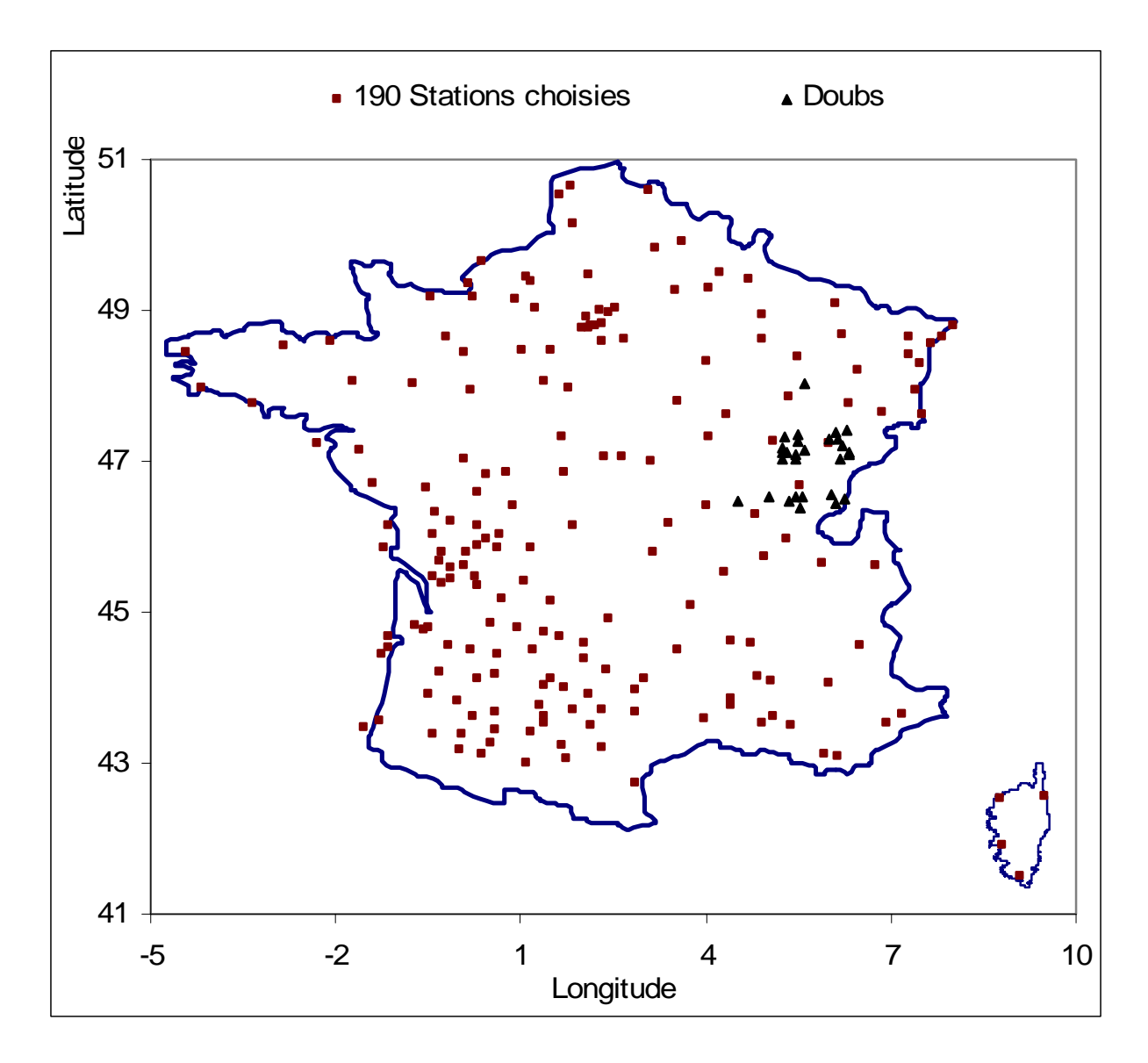

<span id="page-73-0"></span>*Figure 3-6 : Présentation des 190 Stations retenues de la base PRECIP sur le critère d'un faible pourcentage(< 1%) de données manquantes.*

Nous avons opéré des tris à l'aide de ce tableau afin de sélectionner quelques stations « propres » permettant de conduire sans trop d'encombre nos analyses. Ainsi, nous avons extrait dans un premier temps les stations pour lesquelles une campagne de mesure s'est effectivement déroulée pour la période allant du 1<sup>er</sup> janvier 1997 au 31 décembre 2000 et pour lesquelles toutes les durées reportées, ainsi que les différences entre les dates de chaque mesure, sont bien des multiples de six minutes. On affine cette sélection en imposant la condition du rapport minimum entre la durée des valeurs manquantes et la durée totale de la série pour la période considérée. Pour fixer les idées, nous avons imposé que ce rapport reste

inférieur à r = 1%. En écartant enfin les stations pour lesquelles les totaux annuels sont anormalement faibles (nous avons écarté systématiquement les stations qui ont, pour une année quelconque, un cumul annuel inférieur à 50 mm), on a retenu de la base PRECIP 190 stations pour conduire les analyses multifractales. La [figure 3-3](#page-70-0) ci-dessus présente les positions géographiques de toutes les stations de la base PRECIP ainsi que celles du DOUBS et la [figure 3-6](#page-73-0) présente les positions géographiques des 190 stations retenues pour les analyses multifractales temporelles. Nous avons représenté sur les figures 3-5 et 3-6, la répartition dans le temps de chacune des 243 séries sur la période allant du 1 Janvier 1990 au 31 Juillet 2001. Les coordonnées géographiques de ces stations ainsi que leur nom et les identifiants correspondant figurent en annexes.

#### *3.3.2- Carte des précipitations*

Compte tenu de ce qui précède, et étant donné que la base PRECIP est l'unique base de données dont nous disposons pour conduire toutes les analyses multifractales, nous procédons à une représentation (sous forme de carte) de ces données sur l'hexagone afin de vérifier si ces données présentent un comportement semblable à ce qui s'observe de façon générale. Il convient dans ce cas de procéder à l'attribution de valeurs aux différentes mailles d'une grille dont les tailles sont du même ordre que celles de la grille des résultats du modèle de désagrégation.

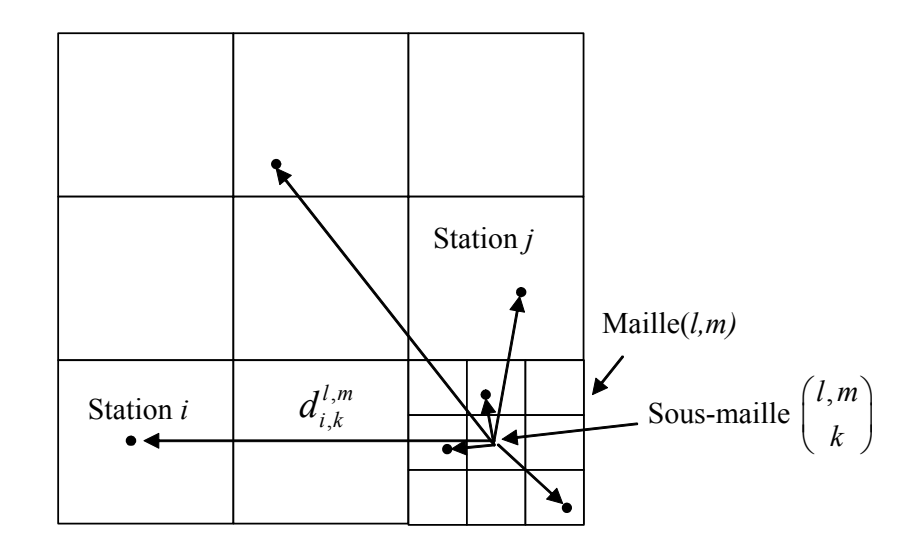

<span id="page-74-0"></span>*Figure 3-7 Attribution par interpolation des valeurs de précipitations aux mailles d'une grille donnée* 

La méthode utilisée est basée sur la méthode de Thiessen (1911), et le principe de mise en œuvre numérique de cette méthode est décrit dans le paragraphe suivant.

#### *3.3.2.1- Interpolation sous maille*

Chaque maille de la grille que nous adoptons sera subdivisée en  $K^2$  sous mailles [\(figure 3-7\)](#page-74-0), où K est le nombre de subdivisions d'un côté de la maille courante. Chacune des sous mailles se verra attribuer la hauteur de pluie de la station la plus proche. La hauteur de pluie sur la maille est la moyenne des  $K^2$  sous mailles qui constituent cette maille. Ce processus est répété pour l'ensemble des mailles du maillage que nous adoptons.

Pour une maille (*l,m*) quelconque, on a:

$$
P_{l,m} = \frac{\sum_{k=1}^{N(k)} (P_{l,m}^{k,i_{\min}})_{|d(i_{\min})=Min(d_{i,k}^{l,m})}}{N(k)}
$$

Ou k est l'indice de la sous-maille de la maille courante et N(k) le nombre de sous-mailles.

#### *3.3.2.2- Précipitation journalière et moyenne journalière*

La technique présentée ci-dessus a été utilisée pour déterminer la valeur des mailles de la grille 243×243, pour chacun des 1461 jours, de la période de 1 janvier 1997 au 31 décembre 2000. On calcule ensuite la valeur moyenne de chaque maille sur la même période. Il faut préciser que, étant donné que certaines stations présentent des absences de mesure (même si dans la période que nous avons choisi, ces défauts sont minimes), toute station qui ne dispose pas de mesure pour une journée donnée est ignorée pour cette journée. Elle n'est donc pas prise en compte dans la procédure d'interpolation pour cette journée.

Les cartes de la [figure 3-8](#page-76-0) représentent des précipitations journalières interpolées à partir des stations de la base PRECIP et la carte de la [figure 3-9](#page-77-0) représente les moyennes journalières effectuées sur les 4 années de données des stations de la base PRECIP.

En comparant la carte de la [figure 3-9](#page-77-0) à celle de la [Figure 3-10,](#page-78-0) on observe des similitudes encourageantes en ce qui concerne l'utilisation de ces données pour la suite de l'étude. En effet, la carte des précipitations moyennes journalières de la [figure 3-9](#page-77-0) révèle bien, à l'image de celle de la [figure 3-10,](#page-78-0) les régions pluvieuses de la France.

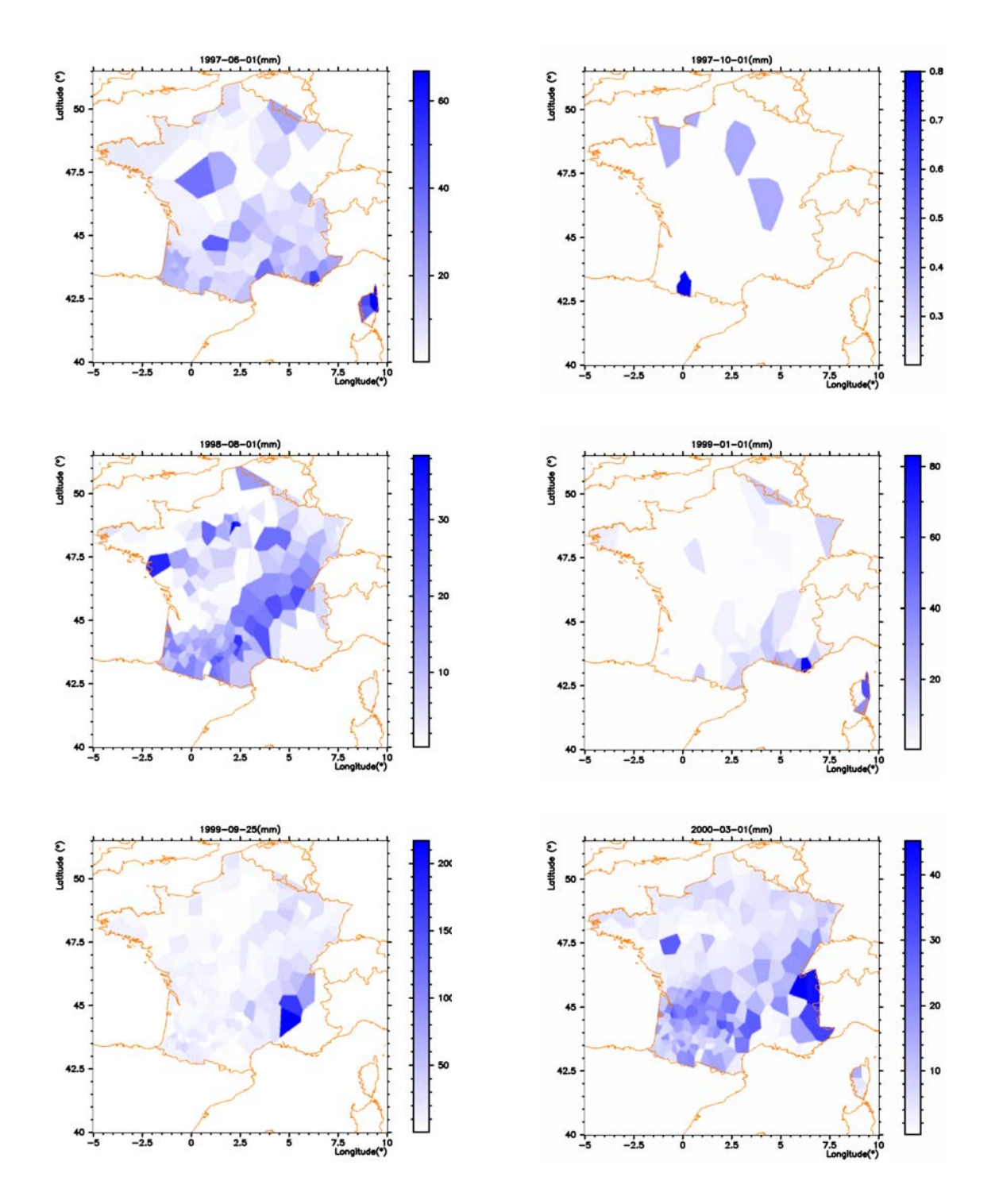

<span id="page-76-0"></span>*Figure 3-8: Cartes des précipitations journalières (mm) à partir des stations de la base PRECIP, pour quelques journées de la période allant du 1 Janvier 1997 au 31 Décembre 2000.* 

Sur cette carte, les zones de fortes pluviométries de l'Hexagone telles que celles des Vosges, du Jura, des Alpes du Nord, des Cévennes (qui ne sont pas très bien représentés, ce qui est certainement le résultat de la qualité de la base de données, mais aussi du nombre d'années sur lesquelles la moyenne a été effectuée), des Pyrénées, du massif central, de la Bretagne, et du Morvan sont clairement identifiées. Ceci constitue un gage quand à la validité de ces données, étant donné qu'elles restituent la climatologie observable sur l'Hexagone. Les cartes des précipitations journalières [\(figure 3-8\)](#page-76-0) montrent que les précipitations mesurées ont atteint des valeurs de plus de 200 mm (voir la section suivante pour l'étude des valeurs maximales). Dans tous les cas, même pour ces précipitations journalières, cette base révèle que les grandes régions pluvieuses sont mises en évidence assez bien.

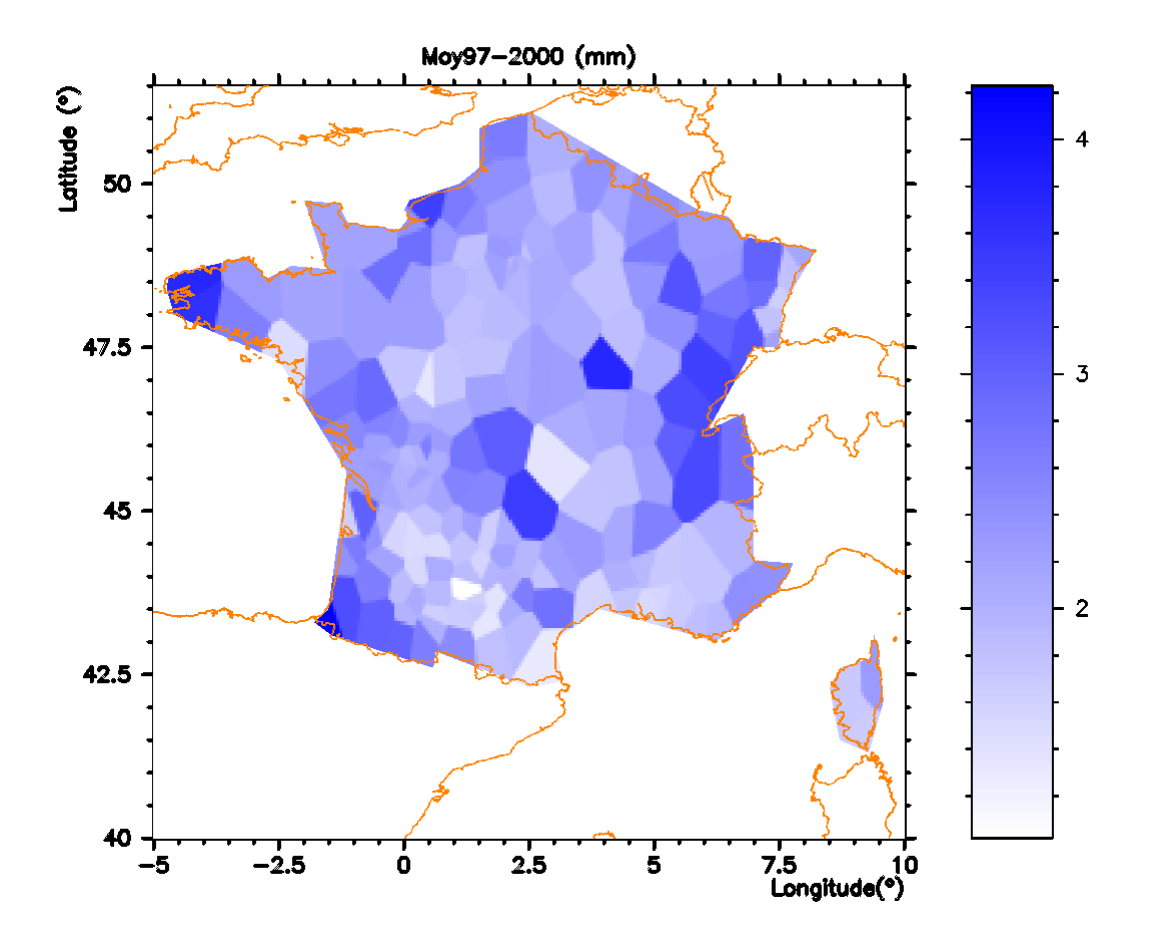

<span id="page-77-0"></span>*Figure 3-9 Carte des précipitations moyennes journalières (mm) sur la période allant de 1-1-97 à 31-12-2000 à partir des séries journalières de la base PRECIP.* 

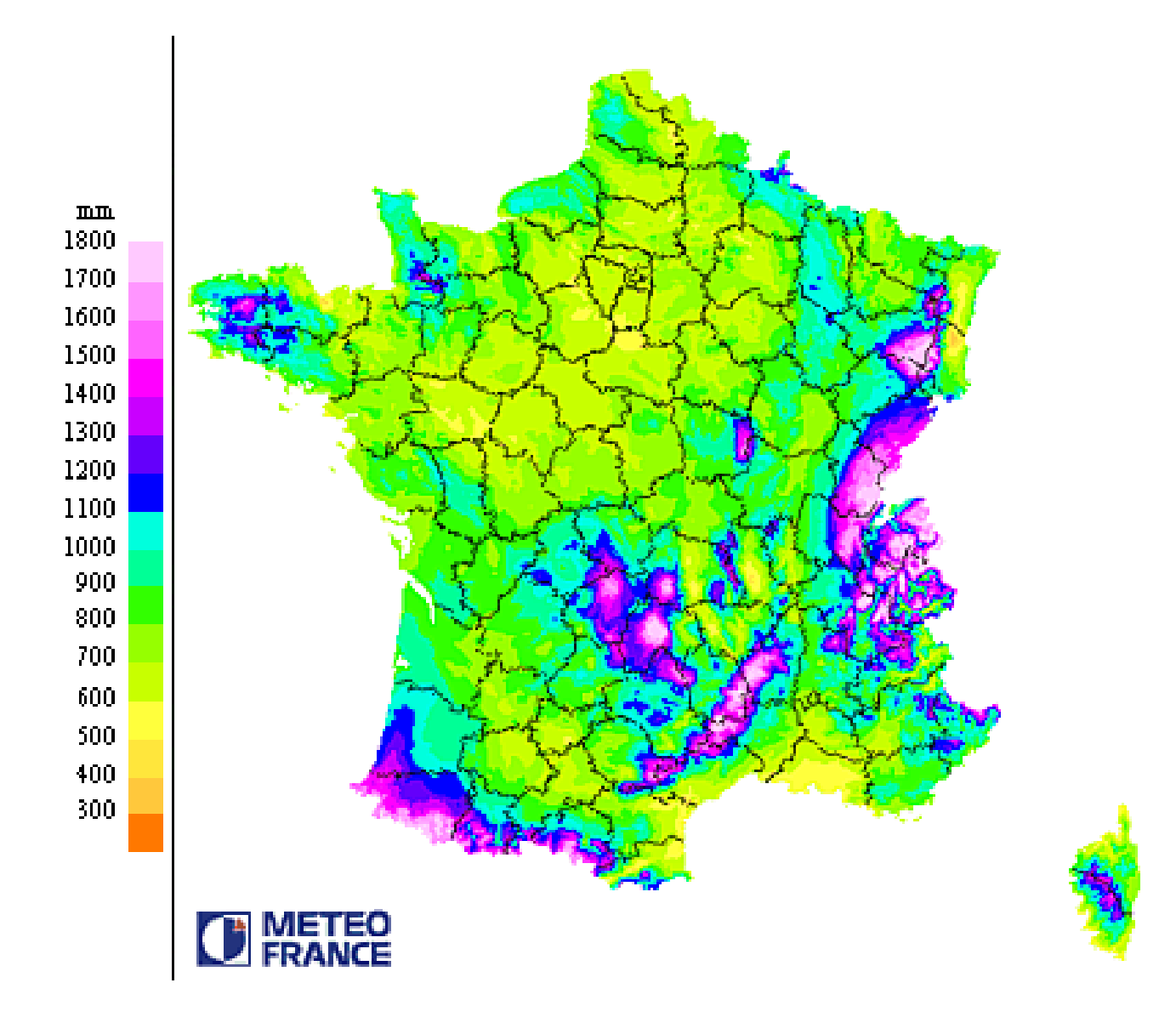

<span id="page-78-0"></span>*Figure 3-10: Carte des précipitation en moyenne annuelle sur la période de 1961 à 1990* 

## *3.3.3- Etude des précipitations maximales journalières*

Dans cette partie, nous procédons à l'étude de la distribution des valeurs journalières maximales à partir de la base PRECIP, sur la période qui va du 1 Janvier 1997 au 31 décembre 2000 ( on rappelle que c'est dans cette période que la base PRECIP présente le moins d'anomalies possibles). Pour chaque jour, on prend, sur le domaine, la valeur maximum de ce jour sans se préoccuper de sa position. La distribution obtenue [\(figure 3-11\)](#page-79-0) montre que la moyenne des valeurs maximales des pluies journalières reste inférieure à 25 mm.

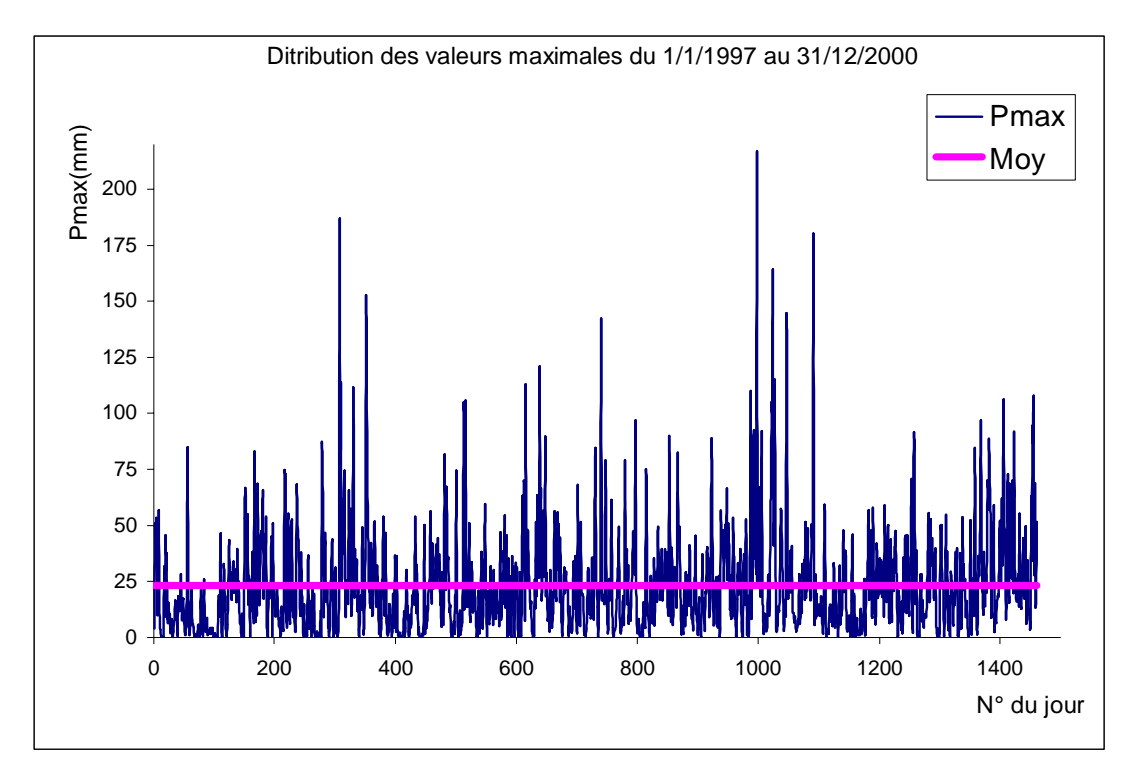

<span id="page-79-0"></span>*Figure 3-11 : Distribution des maximales journaliers(base PRECIP) sur la période 1/1/97 et 31/12/00* 

On observe cependant quelques valeurs élevées (une vingtaine dépasse le seuil de 100mm) avec une valeur dépassant 200 mm. Il faudrait attirer l'attention sur le fait que ces valeurs extrêmes sont présentes en nombre réduit. De façon générale, les fortes valeurs sont très peu présentes dans les séries journalières de cette base. Le [tableau 3-1](#page-80-0) donne une vision beaucoup plus détaillée de cette distribution. A partir de ce tableau, on voit aisément que le pourcentage des valeurs maximales journalières dépassant les 100mm de pluie est de l'ordre de 1.4%. et que celui dépassant les 50 mm est à peine supérieur 10% (10.5%).

| Classes                           | Nombre de précipitations journalières maximales |
|-----------------------------------|-------------------------------------------------|
| $Pmax \leq 5mm$                   | 299                                             |
| $5mm < Pmax \leq 10mm$            | 182                                             |
| $10mm < Pmax \leq 15mm$           | 163                                             |
| $15mm < Pmax \leq 20mm$           | 167                                             |
| $20mm < Pmax \leq 25mm$           | 129                                             |
| $25mm < Pmax \leq 30mm$           | 118                                             |
| $30mm < Pmax \leq 35mm$           | 82                                              |
| $35mm < Pmax \leq 40mm$           | 77                                              |
| $40mm < Pmax \leq 45mm$           | 46                                              |
| $45mm < Pmax \leq 50mm$           | 45                                              |
| $50mm < Pmax \leq 55mm$           | 42                                              |
| $55mm < Pmax \leq 60mm$           | 23                                              |
| $60mm < Pmax \leq 80mm$           | 44                                              |
| $80mm < Pmax \leq 100mm$          | 24                                              |
| $100mm < Pmax \leq 150mm$         | 16                                              |
| $150$ mm $\leq$ Pmax $\leq$ 200mm | $\mathfrak{Z}$                                  |
| $Pmax > 200$ mm                   | 1                                               |

<span id="page-80-0"></span>*Tableau 3-1: Répartition des valeurs maximales des pluies journalières de la base PRECIP.* 

Cette analyse des précipitations maximales journalières nous montre que sur les quatre années d'étude (de 1 Janvier 1997 au 31 Décembre 2000), la base PRECIP révèle que les plus fortes pluies mesurées sont dans la moyenne de 25 à 50 mm , avec cependant quelques valeurs fortes. En conclusion, cette analyse des précipitations maximales sera d'une grande utilité dans le chapitre consacré à la construction du modèle, car elle servira d'élément de comparaison pour les résultats de la simulation dudit modèle. Par ailleurs, elle servira d'appui dans le choix des paramètres multifractals  $\alpha$  et C<sub>1</sub> qui serviront à la simulation du modèle, étant donné que les ordres de singularité (donc des hauteurs maximales de pluie) dépendent fortement de ces paramètres multifractals.

# **3.4- Application du DTM aux séries de pluie**

L'objectif de cette partie est de déterminer les paramètres  $\alpha$  et C<sub>1</sub> par la technique du DTM. Dans un premier temps, nous déterminons ces paramètres pour une analyse temporelle, en utilisant aussi bien les séries journalières du DOUBS que les séries journalières et de six minutes des stations sélectionnées de la base PRECIP. Dans une deuxième partie, l'analyse spatiale va permettre de déterminer les mêmes paramètres dans le cas spatial en l'appliquant seulement aux séries journalières sélectionnées à partir de la base PRECIP. Enfin, dans la dernière partie, nous discutons le cas de l'analyse spatio-temporelle. Nous commencerons cependant par une analyse des sorties (calculés) du GCM.

#### *3.4.1- Analyse multifractale sommaire des GCM*

Nous avons effectué une analyse sommaire des données de GCM afin de s'assurer de leur caractère multifractal. La méthode de DTM a été appliquée à ces données, nous permettant ainsi de déterminer les paramètres  $\alpha$ , C<sub>1</sub>, ainsi que le scaling de ces données. Les résultats de ces analyses sont présentés dans le [tableau 3-2.](#page-82-0)

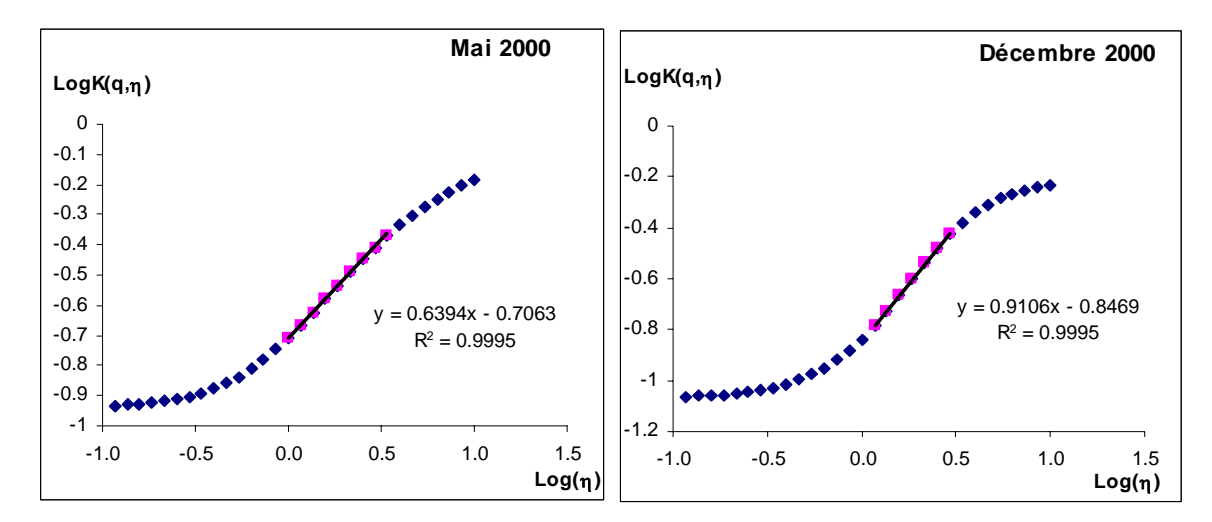

<span id="page-81-0"></span>*Figure 3-12: Application du DTM aux mois de Mai et de Décembre des champs GCM de ERA40.* 

Pour chaque mois, les GCM utilisés couvrent une étendue de 8×8 mailles de résolution 2.5°×2.5° chacune. Ainsi, le rapport d'échelle maximum considérée pour l'analyse par la méthode du DTM est de  $8=2^3$ .

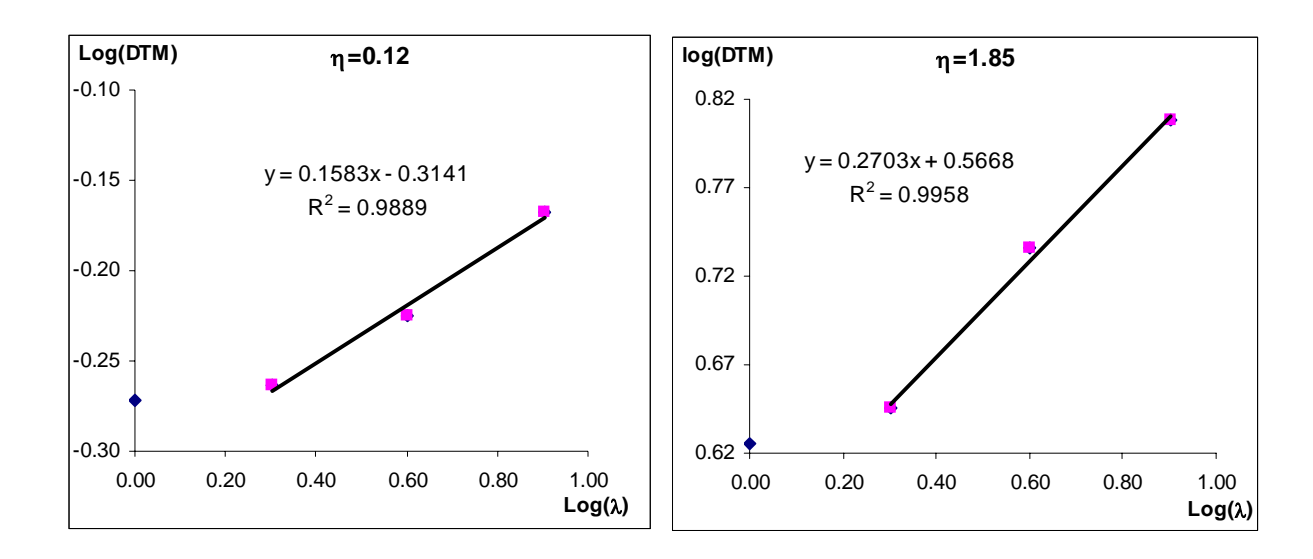

<span id="page-82-1"></span>*Figure 3-13: Invariance d'échelle des sorties du GCM (mois de Février 2000) par la méthode du DTM* 

<span id="page-82-0"></span>*Tableau 3-2 : Résultats de l'analyse par la méthode du DTM des champs GCM de ERA40* 

| <b>Mois</b>    | Alpha           | C1               |
|----------------|-----------------|------------------|
| Janvier        | 0.918           | 0.283            |
| Février        | 0.684           | 0.374            |
| Mars           | 0.577           | 0.312            |
| Avril          | 0.973           | 0.200            |
| Mai            | 0.800           | 0.314            |
| Juin           | 0.639           | 0.347            |
| Juillet        | 0.640           | 0.462            |
| Août           | 0.635           | 0.416            |
| Septembre      | 0.605           | 0.278            |
| Octobre        | 0.685           | 0.244            |
| Novembre       | 0.759           | 0.288            |
| Décembre       | 0.911           | 0.244            |
| <b>Movenne</b> | $0.735 \pm 0.2$ | $0.313 \pm 0.08$ |

Les valeurs de  $\alpha$  et C1 trouvées pour ces champs sont en accord, comme nous allons le montrer plus loin, avec celles de la plupart des analyses multifractales effectuées, par la même méthode, sur des séries pluviométriques. La [figure 3-12](#page-81-0) résume la détermination des valeurs du paramètre α pour les deux mois de Mai et de Décembre 2000 à partir des champs GCM de précipitation totale. La [figure 3-13](#page-82-1) montre que le scaling (invariance d'échelle) de ces données est excellent jusqu'à une résolution 4×2.5°=10°, soit une résolution de l'ordre de 1000 km, ce qui justifie le fait qu'on envisage d'utiliser les techniques multifractales pour la désagrégation de ces sorties de GCM.

# *3.4.2- Choix de q*

Dans la technique du DTM telle que décrite ci-dessus, il a été question de faire varier, pour chaque résolution, les valeurs de η, mais pour toute l'opération, on travaille pour une valeur de q fixée une fois pour toute. On est alors en droit de se poser la question de savoir quelle valeur attribuer à q. En fixant une valeur à q plutôt qu'une autre, les valeurs des paramètres ne changent-elles pas ? Ces interrogations étant légitimes et justifiées, nous leur apportons la solution dans cette partie. Pour ce faire, nous considérons la série Arbois du DOUBS sur laquelle nous conduisons une analyse temporelle. Nous avons choisi une série de la base du DOUBS parce que les séries de cette base n'ont pas fait l'objet de « nettoyage » par nous, et sont donc a priori plus fiable que les séries de la base PRECIP et donc traduisent la réalité mieux que les séries de la base PRECIP.

Nous effectuons pour plusieurs valeurs de q, une analyse temporelle sur la série Arbois, comme décrit dans les sections précédentes et nous reportons sur un même graphique en diagramme Log-Log, les courbes K(q, η) en fonction de η [\(figure 3-14\)](#page-84-0).

Cette figure montre que les courbes obtenues pour différentes valeurs de q sont parallèles entre elles. Or, la détermination du paramètre α se base sur la partie linéaire des courbes qui sont également, par conséquent, parallèles entre elles, ce qui signifie que la valeur de  $\alpha$  et par conséquent, celle de C<sub>1</sub> ne dépendent pas de la valeur de q choisie, dans une certaine limite (dans un intervalle donné) que nous précisons dans les parties suivantes.

Ainsi, pour une analyse multifractale par la méthode du DTM, il suffit de fixer une valeur de q pour toute la suite de l'opération. Mais cette valeur ne peut être n'importe quel réel, à cause de la divergence des moments dont nous avons parlé ci-dessus. Ainsi, cette valeur doit être telle que son produit par la plus petite valeur de η reste largement inférieur à  $q_D$ .

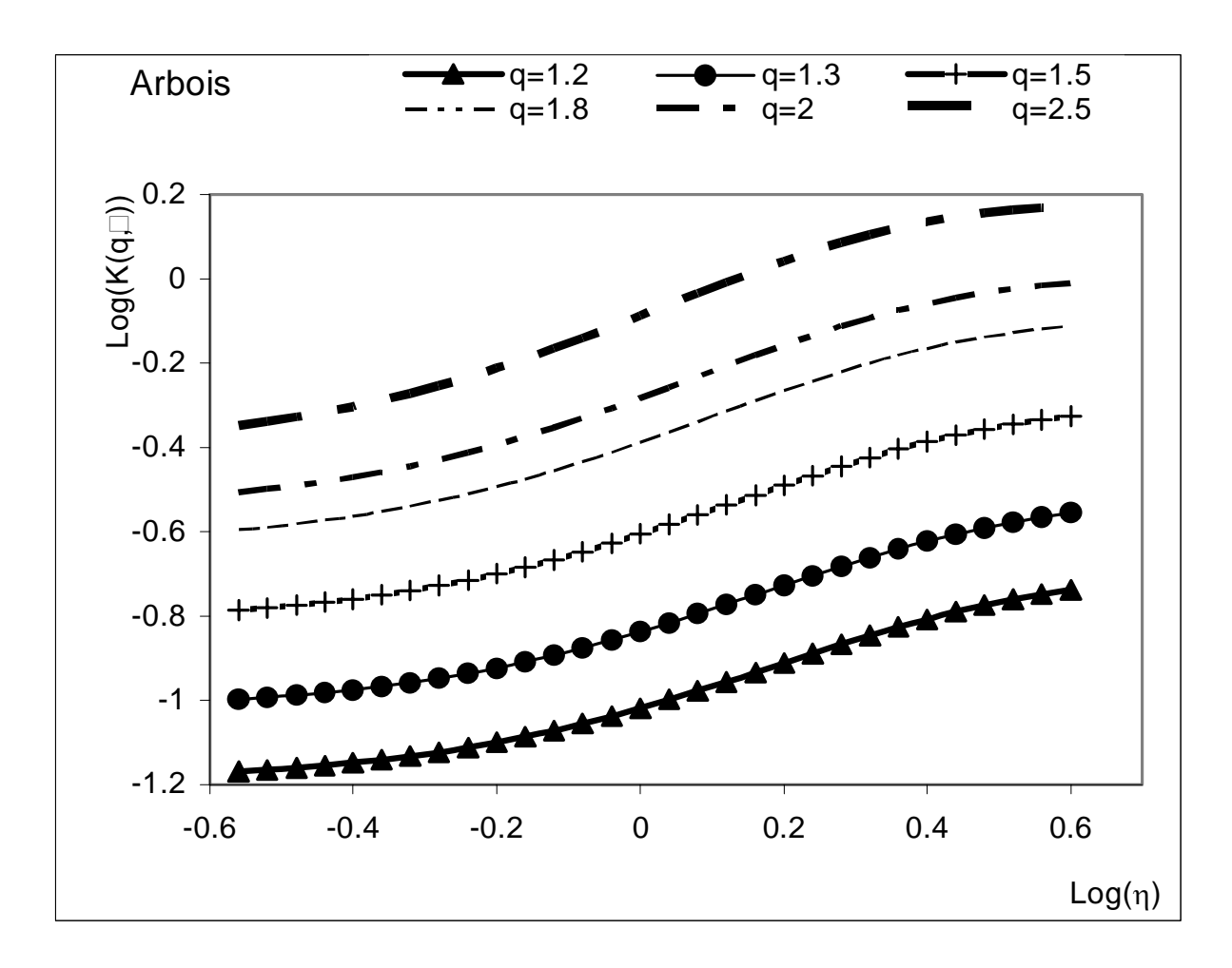

<span id="page-84-0"></span>*Figure 3-14 : Courbes K(q,*η*) vs* η *en diagramme Log-Log pour plusieurs valeurs de q.* 

<span id="page-84-1"></span>Nous avons choisi les valeurs de η dans la plage allant de  $0.25$  à  $3.98^{10}$ . Pour q fixé à 1.5 par exemple, le produit η×q se situe dans la plage 0.38 à 5.97 qui est un compromis acceptable entre le problème que pourrait poser le phénomène de la divergence des moments et celui du choix des produits de η×q permettant de mettre en évidence la partie linéaire des courbes. En effet, comme le montre la [figure 2-4](#page-61-0) ci-dessus, la courbe du DTM se présente sous forme d'un "S". Les parties inférieures de la courbe de cette figure correspondent aux très faibles valeurs de l'échantillon, ou à des ordres de moments assez faibles. Les parties supérieures quant à elle correspondent aux ordres des moments très élevés. L'astuce serait donc de trouver une limite au produit η×q qui permette de révéler entièrement la partie linéaire du "S" (c'est à dire que l'on puisse déceler entièrement le point d'inflexion afin de pouvoir en évaluer la pente), ce que nous faisons en mettant à contribution l'exposant  $q_D$ . Cependant, les valeurs de q<sub>D</sub> trouvées par différents auteurs, pour des études sur des séries de pluie (Lima (de) (1998) trouve q<sub>D</sub>≈3.1), restent largement supérieures à 0.38, ce qui nous laisse une chance de retrouver cette zone linéaire, conclusion que nous avons vérifié a fortiori sur l'ensemble des échantillons étudiés. Ainsi, pour toutes les analyses multifractales que nous avons effectué, nous fixons à 1.5 (valeur déterminée par approximations successives sur l'ensemble des échantillons) la valeur q de l'ordre des moments et nous optons pour une plage de η allant de 0.25 à 3.98.

# *3.4.3- Analyse temporelle*

#### *3.4.3.1- Séries journalières*

#### *Séries journalières du DOUBS*

Nous avons dans un premier temps considéré les séries du DOUBS dont la durée est de 25 années, soit plus de 9000 jours, la plus grande résolution (le plus grand rapport d'échelle) étant fonction de cette taille. Nous fixons cette plus grande résolution de manière à être la puissance de deux la plus proche possible de la taille de ces séries.  $\Lambda = 2^{13} = 8192$  semble être la valeur la plus indiquée. Le DTM se déroule donc de la résolution Λ=8192 la plus grossière, à la résolution  $\lambda_1 = 1$ , celle à laquelle sont échantillonnées les séries. La première observation faite à l'issue de cette analyse est la plage de résolution sur laquelle on observe l'invariance d'échelle, élément caractéristique d'un champ multifractal. Cette zone d'invariance d'échelle est déterminée ici par la première partie du processus de mise en œuvre du DTM ([Figure 3-15\)](#page-86-0). La partie linéaire de cette courbe en diagramme logarithmique du DTM en fonction de la résolution est nette entre la résolution de 1 jour et la résolution d'environ 32 jours. En effet, pour la valeur de η la plus faible, la régression sur la plage de 1 à 32 jours donne un coefficient de détermination supérieure à 0.97. Par ailleurs, le coefficient de détermination augmente en fonction de η (voir annexe B). En conséquence, si ce coefficient est déjà bon pour la plus faible valeur de η, il l'est pour toutes les autres de la série. Cette partie linéaire qui symbolise l'invariance d'échelle du champ étudié. En somme, toutes les séries de la base du DOUBS présentent le même comportement, à savoir que la zone linéaire de la courbe se situe dans cette plage de résolution de 1 jour à quelques semaines [\(figure](#page-86-0)  [3-15\)](#page-86-0). On en tire une première conclusion que les séries journalières présentent une invariance d'échelle qui va du jour à quelques semaines (globalement un mois). Les courbes de la [figure](#page-87-0) 

 $\overline{a}$ 

<sup>&</sup>lt;sup>10</sup> En effet, on a choisi η de telle sorte que Log10(η) reste dans la plage -0.6 à 0.6 <sup>72</sup>

[3-16](#page-87-0) illustrent la deuxième partie de la technique du DTM appliquée aux séries journalières de la base du DOUBS. La pente des parties linéaires de ces courbes donne la valeur du paramètre  $\alpha$  et celle du paramètre  $C_1$  s'en déduit immédiatement en prenant l'intercepte de la courbe avec l'axe des abscisses. Les résultats des calculs de ces paramètres, station par station, sont présentés dans le tableau 1 de l'annexe B. Leur valeur moyenne sur l'ensemble des 29 stations étudiées se présente comme suit :

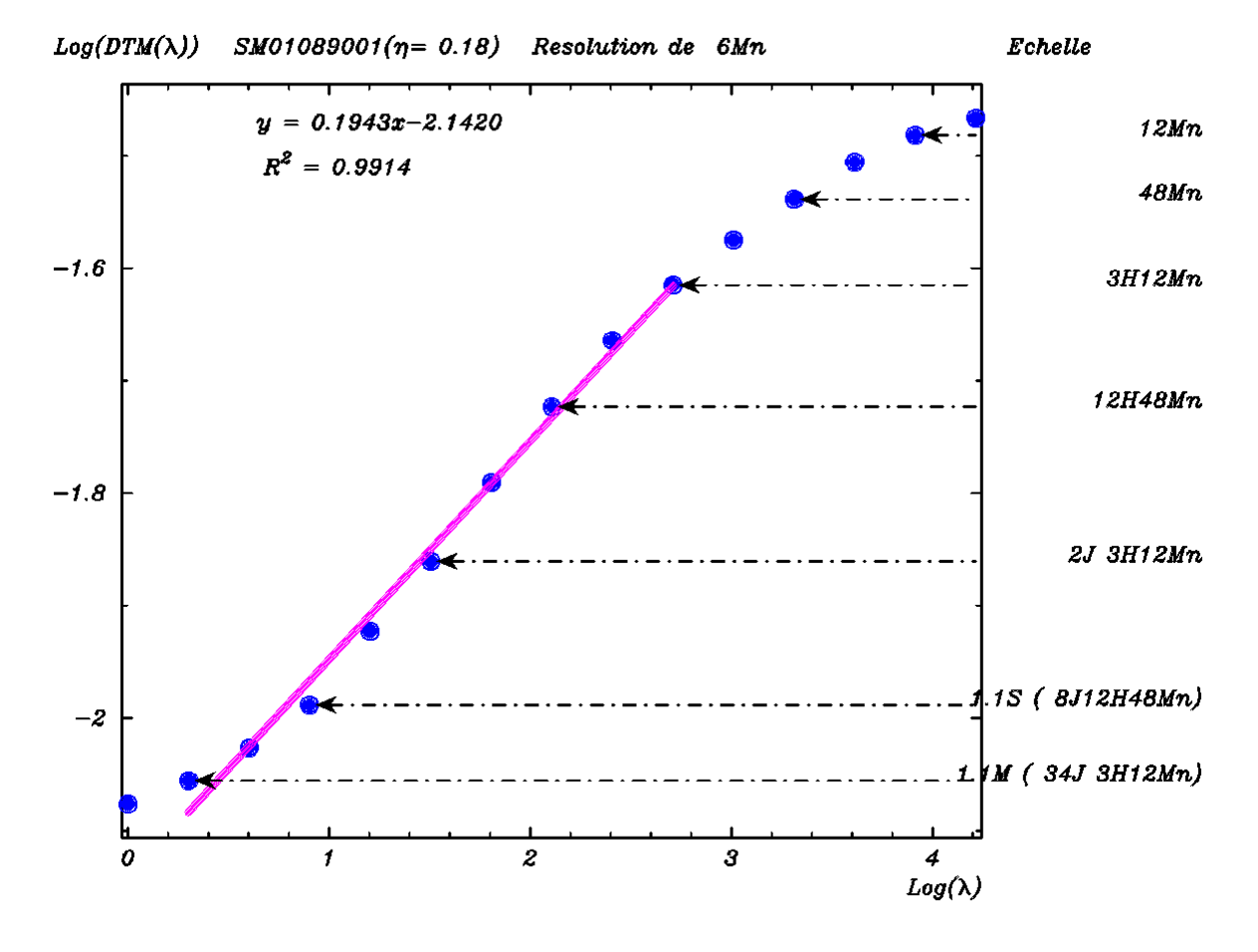

 $\alpha$ =0.597 ± 0.04 C1=0.411 ± 0.02

<span id="page-86-0"></span>*Figure 3-15 : Invariance d'échelle des séries de la base du DOUBS* 

Nous avons représenté sur la [figure 3-17](#page-87-1) les fluctuations de ces paramètres autour de leur valeur moyenne. Cette figure montre (ce qui est confirmé par l'écart moyen par rapport à la moyenne des résultats présentés) que la valeur trouvée pour chaque paramètre en chaque station ne s'écarte pas trop de la valeur moyenne. Ceci est tout de même assez attendu, parce que les stations étudiées sont assez proches les unes des autres, donc il n'y a, a priori aucune raison que les valeurs trouvées pour ces stations soient fondamentalement différentes les unes des autres.

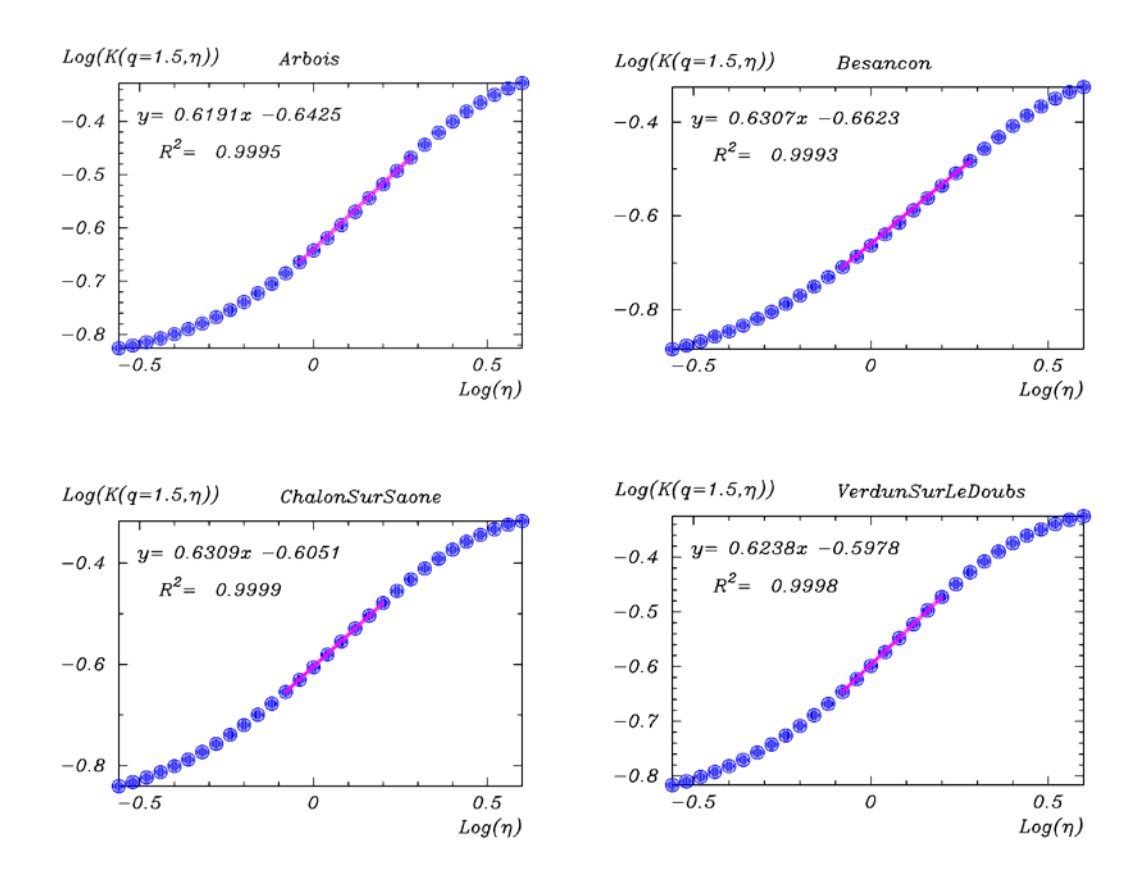

<span id="page-87-0"></span>*Figure 3-16 : Détermination de* α *par la méthode de DTM pour quatre séries journalières du DOUBS* 

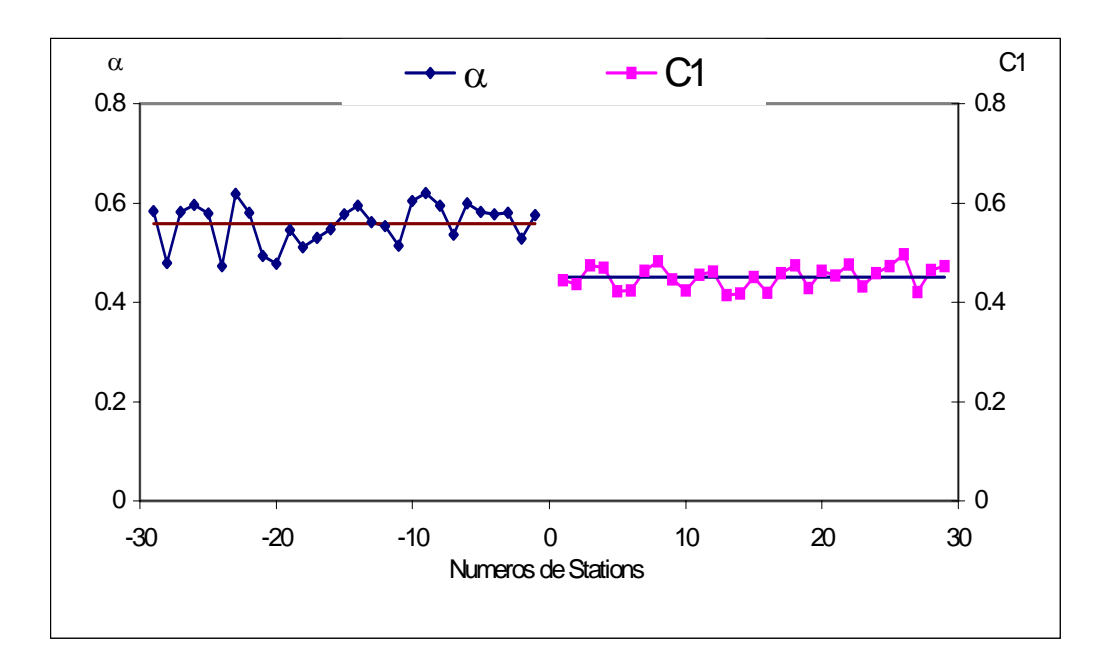

<span id="page-87-1"></span>*Figure 3-17 Fluctuation autour de la moyenne des paramètres des stations de la base DOUBS* 

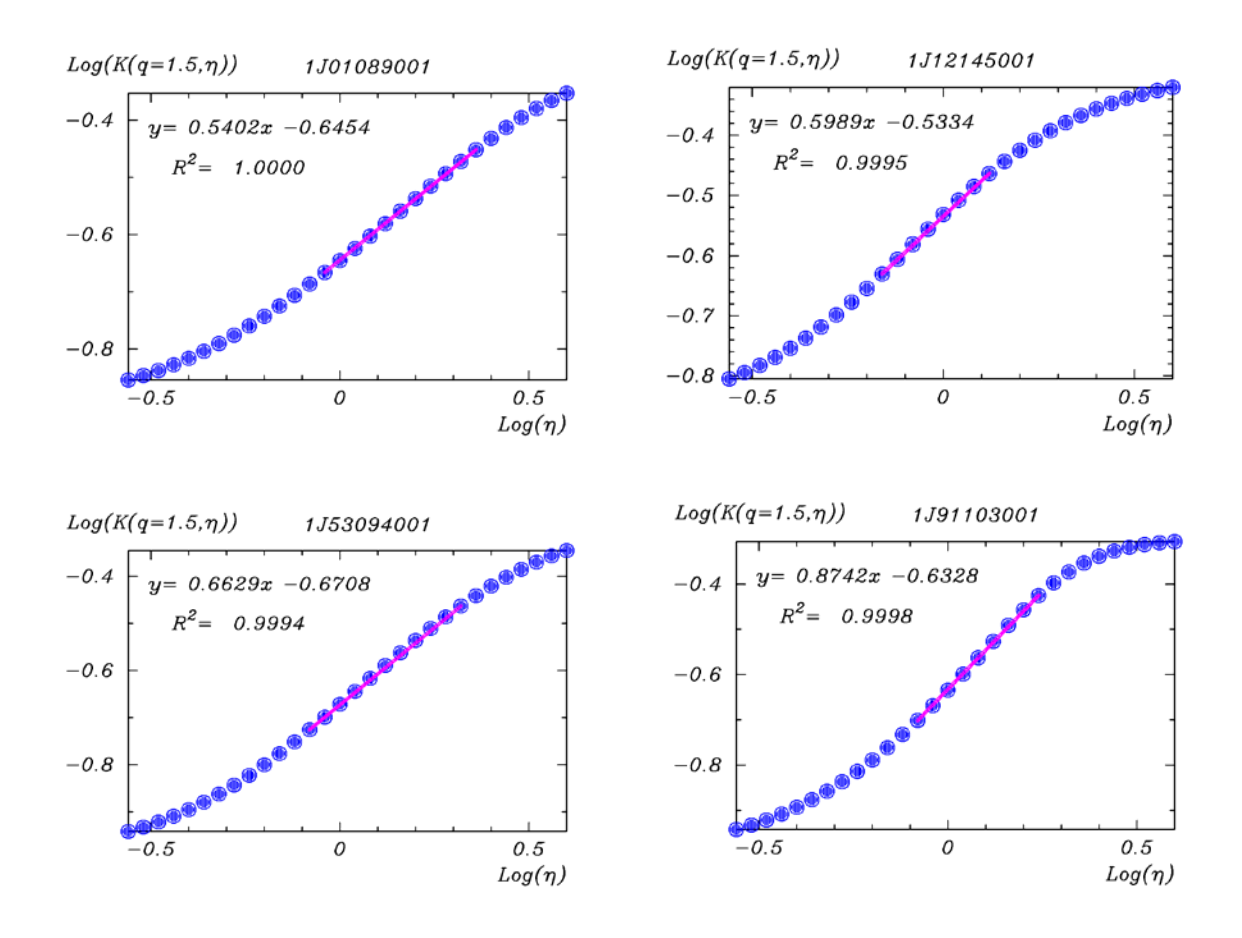

*Figure 3-18 : Détermination de* α*. par la méthode de DTM pour quatre séries journalières de PRECIP* 

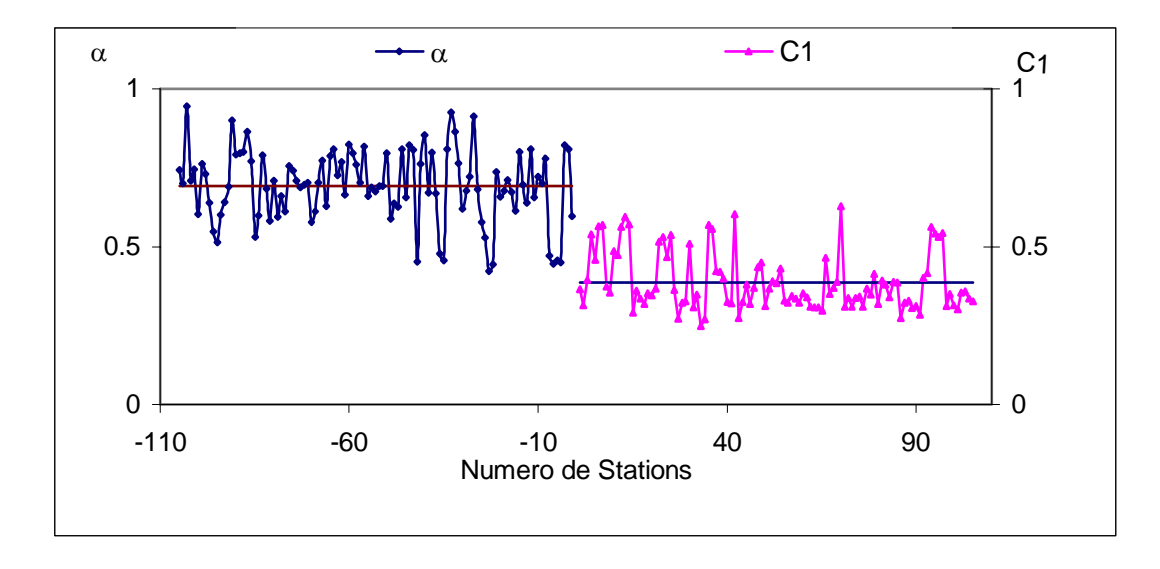

<span id="page-88-0"></span>*Figure 3-19 : Fluctuation autour de la moyenne des paramètres des stations de PRECIP* 

#### *Séries journalières de PRECIP*

Pour chacune des 190 stations retenues, la durée d'enregistrement est d'au moins 4 années (séries allant au moins du 1 Janvier 1997 au 31 Décembre 2000, soit environ 1461 jours). Par ailleurs, la conclusion à laquelle on a abouti dans la partie précédente, en ce qui concerne la zone d'invariance d'échelle pour les séries journalières de pluie nous amène à réduire la résolution maximum afin d'augmenter le nombre d'échantillons considérés pour chaque série. En effet, puisqu'on sait à peu près la plage d'invariance d'échelle, on peut se permettre de jouer sur ceci, sans risque de se tromper, dans le choix des résolutions. L'avantage est qu'on peut obtenir une valeur moyenne sur un ensemble d'échantillons considérés pour chacune des séries, ce qui devrait être plus parlant.

Nous prenons la résolution maximum égale à  $\Lambda = 2^6 = 64$  (on couvre ainsi une plage allant de 1 jour à 64 jours, qui inclut la plage d'invariance d'échelle telle que déterminée dans la section précédente), ce qui nous permet de considérer 20 échantillons (qui correspondent à une taille de 1280 jours dans chaque série) par série pour l'analyse temporelle. Le processus de DTM se déroule de la même manière que dans le cas précédent, à ceci près qu'on considère pour chaque série 20 échantillons sur lesquelles sont déterminés les paramètres moyens. En effet, dans la première étape du DTM, les moments des puissances η , pour chaque résolution, sont obtenus en prenant la moyenne, sur les 20 échantillons considérés, des puissances η du champ. La deuxième partie du processus se déroule normalement comme dans le cas des séries de la base DOUBS ci dessus. La première partie de l'analyse temporelle ([figure 3-20\)](#page-90-0) révèle que l'étendue de l'invariance d'échelle se situe (de façon certaine) pour ces séries dans la plage de 1 jour à 16 jours , mais peut s'étendre (compte tenu des coefficients de détermination) jusqu'à 32 jours comme dans le cas des séries de la base DOUBS. Ici aussi, il faudrait le signaler, les coefficients de détermination des ajustements augmentent avec les valeurs de η et la figure d'illustration ([figure 3-20\)](#page-90-0) correspond aux deux premières valeurs les plus petites valeur de η. Cette base plus élargie nous permet donc de confirmer cette conclusion sur la plage d'invariance d'échelle temporelle des séries pluviométriques. Les résultats obtenus pour les paramètres  $\alpha$  et C<sub>1</sub> à l'issu de la deuxième étape du DTM sont présentés dans le tableau 2 de l'annexe B. Nous avons calculé, comme dans le cas des séries journalières de la base DOUBS, les paramètres multifractals moyens sur l'ensemble des 190 stations retenues de la base PRECIP. Les valeurs moyennes de ces paramètres se présentent comme suit :

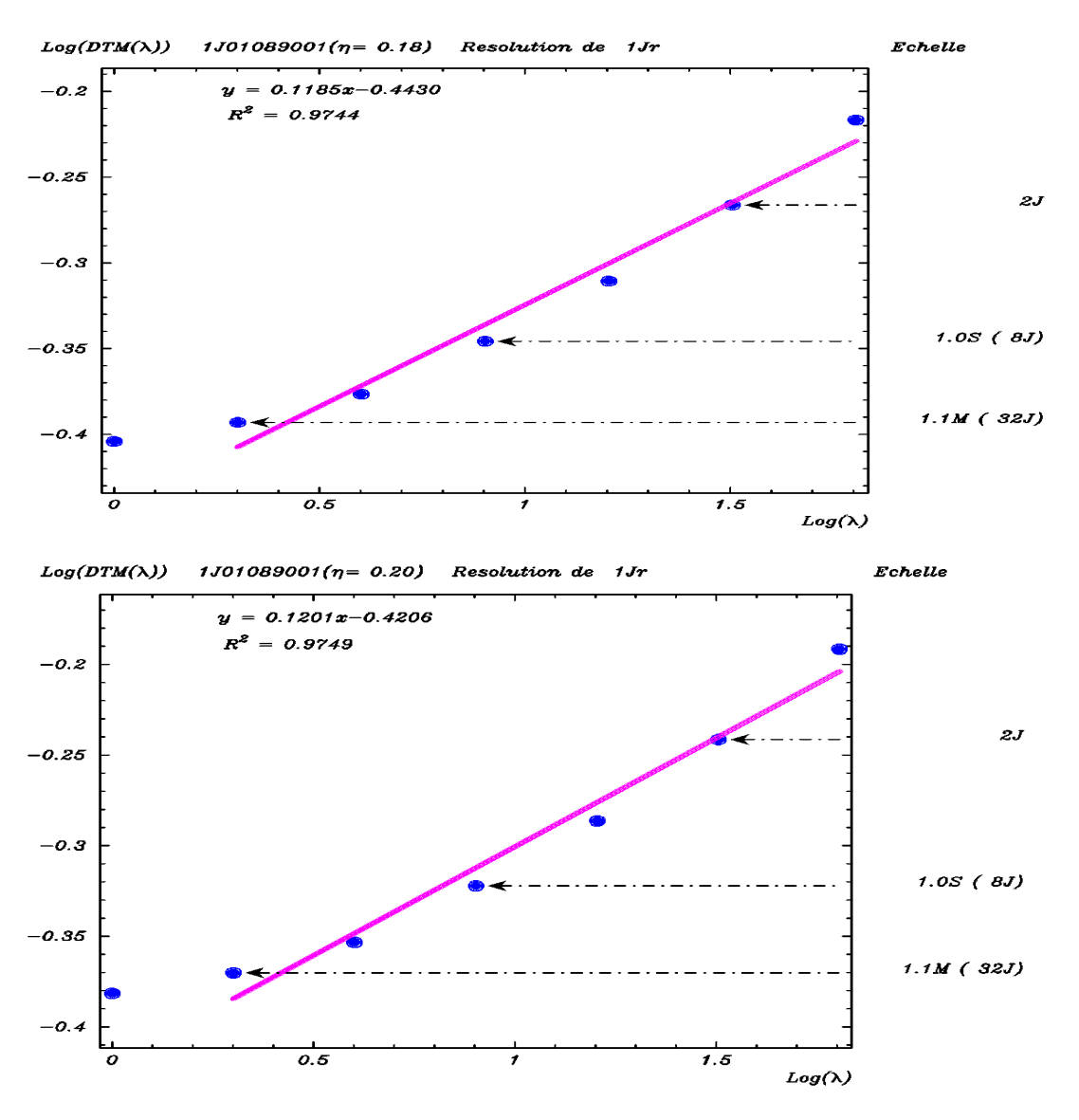

#### $\alpha$ =0.693 ± 0.2 C1=0.399 ± 0.1

<span id="page-90-0"></span>*Figure 3-20 : Invariance d'échelle pour les séries journalières de PRECIP.* 

Ces paramètres sont proches de ceux trouvés dans le cas des séries journalières du DOUBS, ce qui est de toute façon attendu, car il n'y a aucune raison que ces paramètres soient différents pour des séries d'une même région. Il est cependant important d'attirer l'attention sur l'écart moyen par rapport à la moyenne qui est plus élevé dans le cas des séries journalières de PRECIP qu'il ne l'est dans le cas des séries de la base DOUBS. Par ailleurs, en regardant la figure des fluctuations de ces paramètres en fonction des stations ([figure 3-19\)](#page-88-0), on se rend compte qu'il existe une très grande fluctuation autour de la moyenne de chacun de ces paramètres comparée à celle des stations du DOUBS ([figure 3-17\)](#page-87-1).

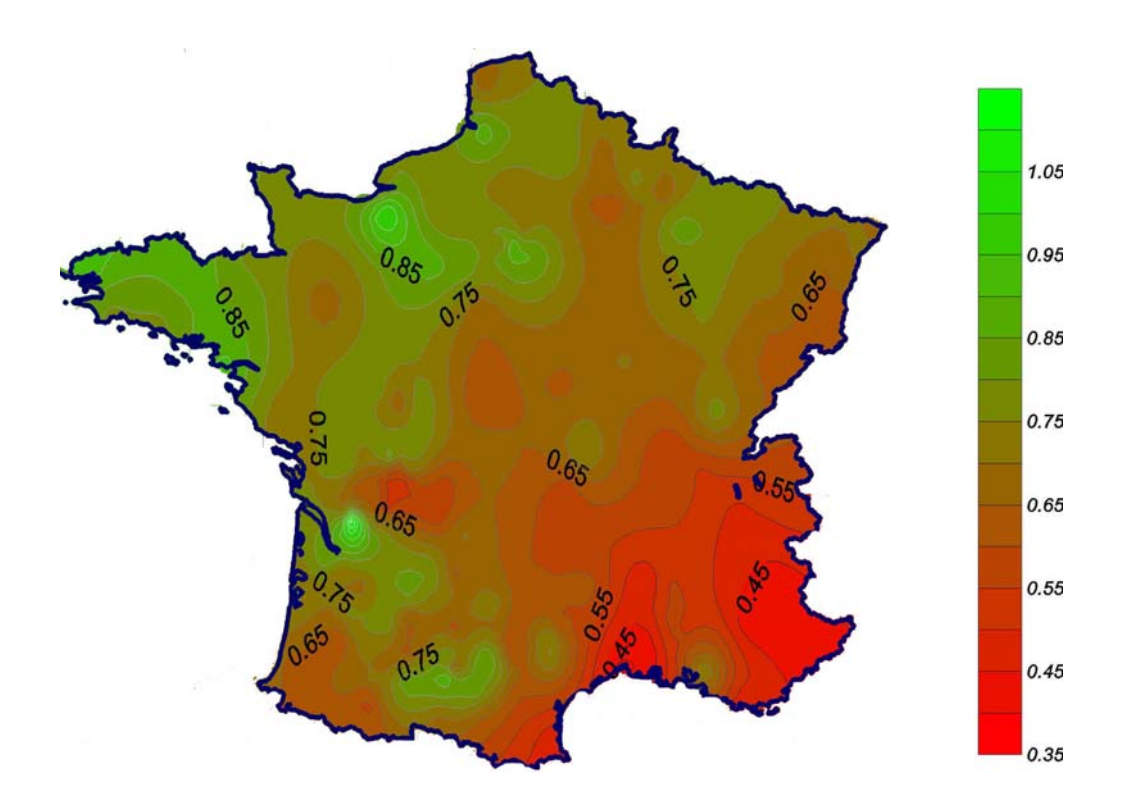

<span id="page-91-0"></span>*Figure 3-21 : Carte de* α *pour les séries journalières de la base PRECIP*

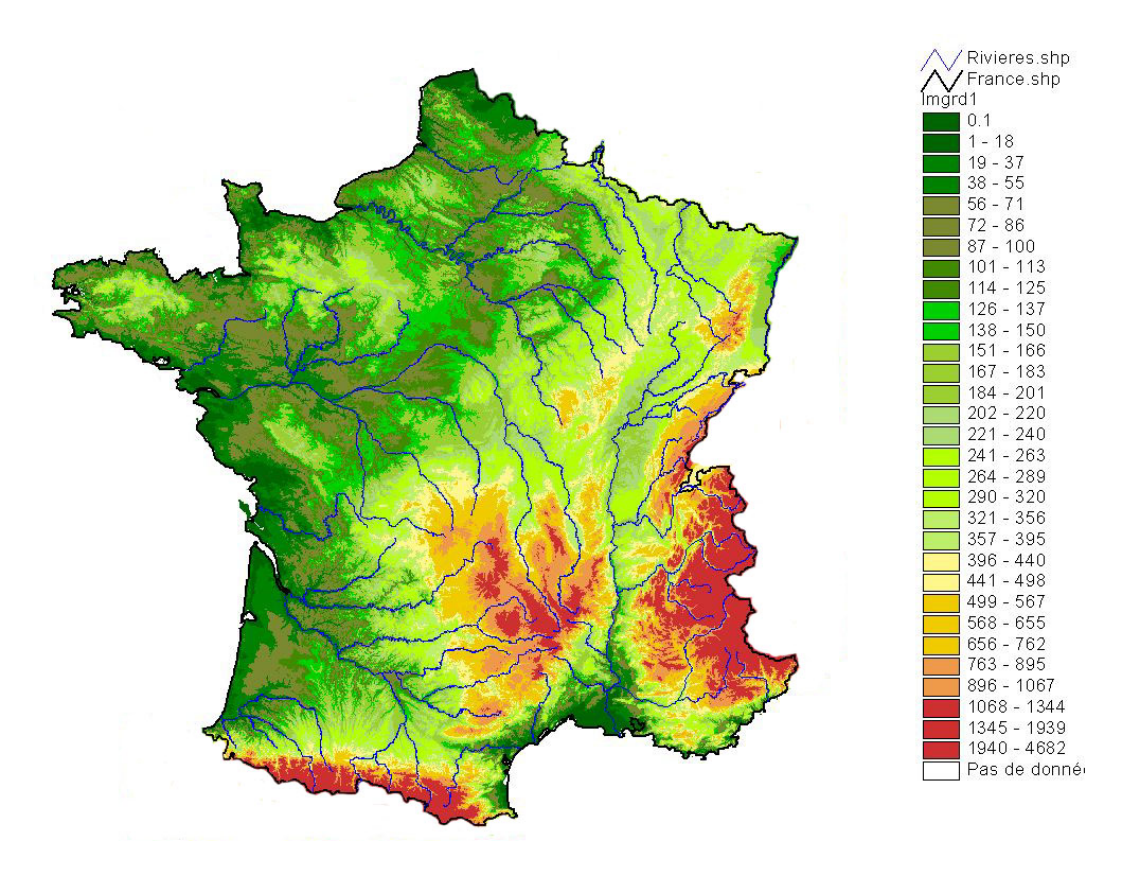

<span id="page-91-1"></span>*Figure 3-22 : Relief de France* 

 La base PRECIP est une base qui couvre l'ensemble du territoire, donc sur une très grande surface. Beaucoup de facteurs peuvent donc intervenir dans l'explication de la variabilité observée sur les paramètres calculés. Une explication possible est l'effet du relief qui, comme on le sait, influence de façon complexe, les précipitations, et donc sur les paramètres multifractals de cette pluie. En effet, on a construit la carte du paramètre  $\alpha$  ([figure 3-21\)](#page-91-0) que nous avons essayé de comparer au relief de France [\(figure 3-22\)](#page-91-1). On peut constater en regardant les deux cartes qu'il existe en effet quelques similitudes, peut être pas très nettes, mais attire assez l'attention pour qu'on puisse y faire référence, avec une petite réserve ( en tenant compte bien sûr de la qualité médiocre des séries de PRECIP), dans l'explication des fluctuations de ce paramètre mais aussi pour intégrer ceci dans les études futures.

En effet, les deux cartes montrent que les régions de hautes altitudes sont celles des plus faibles valeurs de  $\alpha$  et inversement, les zones de basses altitudes sont celles qui présentent des valeurs relativement élevées de α. Cependant, nous tenons à garder une petite réserve, quant à cette conclusion, car la base de données que nous avons utilisé pour conduire ces analyses est une base qui a présenté un certain nombre d'anomalies au départ, et que nous étions forcé de corriger de temps en temps. La correction a consisté, pour les stations étudiées, à remplacer les valeurs manquantes dans les séries par des zéro (qui traduisent une absence de précipitation). Lorsqu'on remplace une absence de valeurs par une valeur nulle, on n'est pas sûr de traduire la réalité, car on ne sait pas s'il y a eu pluie ou non, mais on a quand même remplacé dans la série, en lieu et place de cette incertitude, une occurrence non pluie. Ceci, peut avoir sans doute un impact sur les résultats des analyses ainsi que sur diverses conclusions qu'on peut tirer des analyses sur ces séries. Il ne serait pas inutile également d'attirer l'attention sur les problèmes de seuillage des instruments de mesure qui peut également avoir un effet sur ces résultats et analyses.

### *3.4.3.2- Séries de six minutes*

L'analyse effectuée sur les séries journalières a conduit à une conclusion très importante, à savoir que la plage d'invariance temporelle d'échelle se situe entre 1 jour et 32 jours. Il est évident qu'avec les séries journalières, on ne peut apprécier la partie inférieure de cette invariance d'échelle que jusqu'à 1 jour car c'est la plus grande échelle (échelle d'observation) de ces séries qui détermine cette borne inférieure. Afin de savoir jusqu'où s'étend cette plage d'invariance d'échelle par sa partie inférieure, on eu recours aux séries de

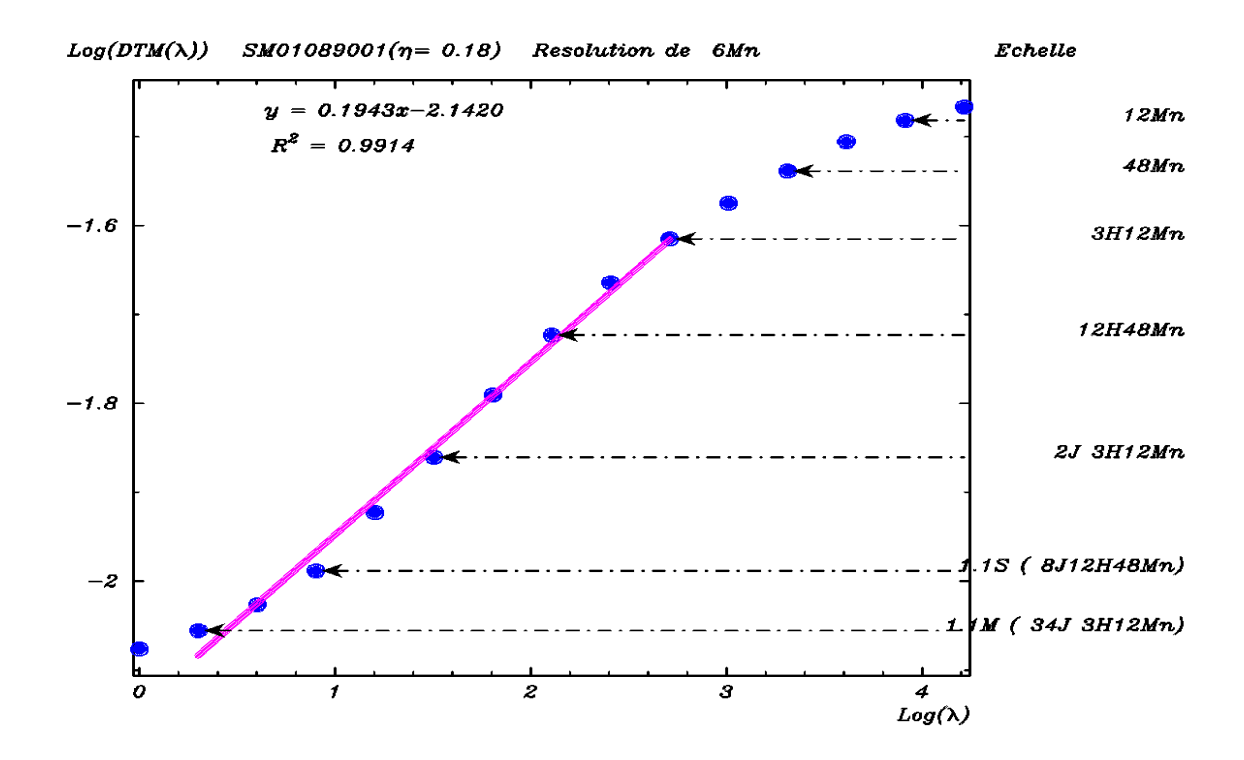

<span id="page-93-0"></span>*Figure 3-23 : Invariance d'échelle pour les séries de six minutes de PRECIP* 

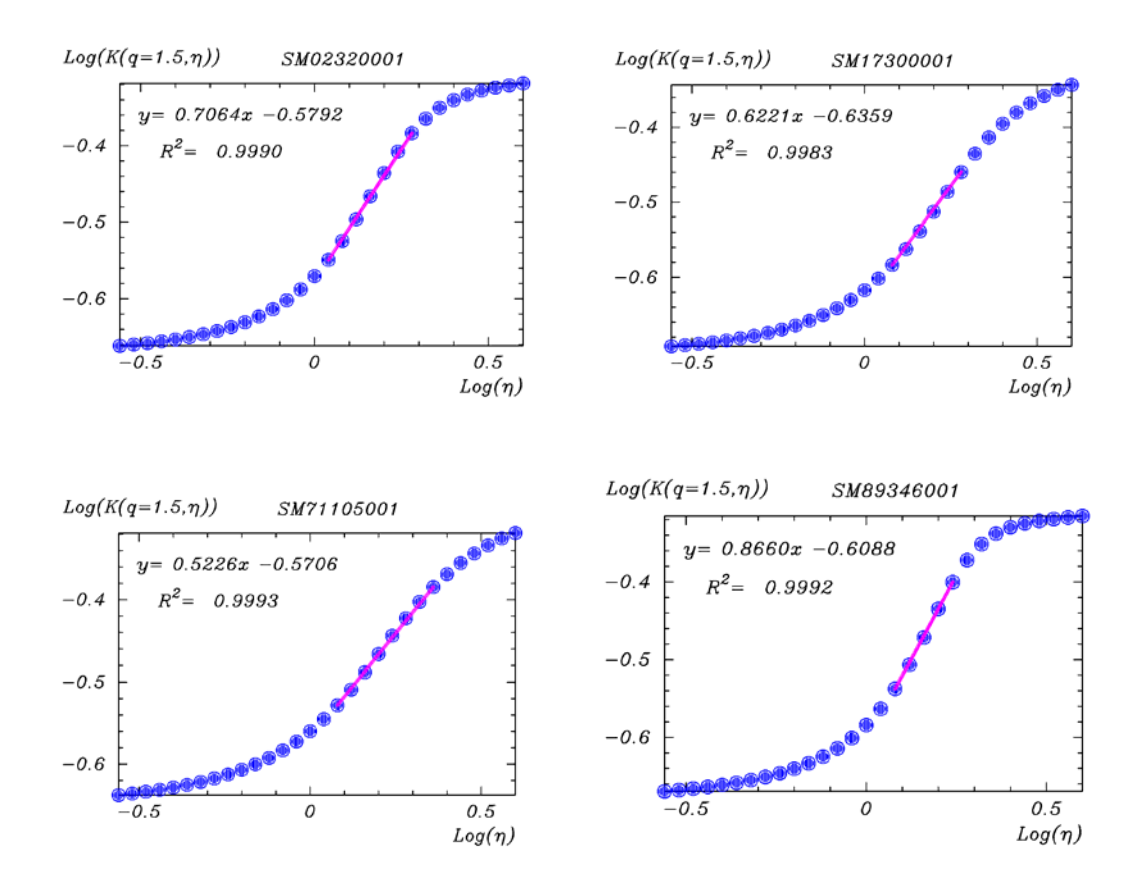

*Figure 3-24 : Détermination de* α*.par la méthode de DTM pour quatre séries de 6 minutes de PRECIP*

six minutes. Ici, puisque la taille des séries l'autorise, nous avons constitué des échantillons de  $8192=2^{14}$  correspondant à l'échelle la plus petite. En effet, puisque chacune des 190 séries sélectionnées s'étend sur quatre années, on peut extraire de chaque série 20 échantillons de 8192 pas de six minutes ( ce qui correspond à environ 1365 jours de séries, c'est à dire à un peut moins de quatre années de données de six minutes). Ici, la plus petite échelle correspond donc à la résolution 8192\*6 minutes alors que l'échelle d'observation, donc la plus grande correspond à la résolution de six minutes.

Nous appliquons la technique du DTM comme dans les cas précédents à chacun des 190 séries de six minutes de la base PRECIP et nous obtenons les paramètres moyens :

#### $\alpha = 0.741 \pm 0.2$  C1=0.428  $\pm$  0.1

Les valeurs de ces paramètres sont très proches de celles obtenues dans le cas des séries journalières de la même base. Ceci n'est pas étonnant, et on devrait s'y attendre, car les paramètres multifractals ne devraient pas dépendre de la résolution de la série. Les résultats de ces paramètres pour toutes les 190 séries de six minutes sont présentés dans le tableau 3 de l'annexe B. Ici, aussi, comme dans le cas des séries journalières de la même base, les fluctuations des valeurs de ces paramètres par rapport à la moyenne sont assez importantes. Mais ce qui est important à souligner dans cette partie est la plage d'invariance d'échelle, car c'est ce qui a justifié l'utilisation de ces séries de six minutes. En effet, cette plage d'invariance d'échelle varie, comme le montre la [\(figure 3-23\)](#page-93-0), de quelques 3 heures à globalement 4 semaines. L'introduction des séries de six minutes a donc permis de mettre en évidence que la plage d'invariance d'échelle peut descendre jusqu'à quelques heures, alors que les séries journalières ne permettaient de déceler cette borne inférieure qu'à seulement 1 jour. En conclusion, l'analyse temporelle a permis de mettre en évidence que le champ de précipitation est invariant d'échelle dans la plage allant globalement de 3 heures à 1 mois. Elle a permis également de déterminer les paramètres  $\alpha$  et  $C_1$  dans le cas temporel.

# *3.4.4- Analyse spatiale*

Pour cette analyse, nous avons considéré seulement des séries journalières. L'objectif est de faire des coupes spatiales (chaque coupe correspond à un jour) présentant le moins d'anomalies possibles (nous entendons par anomalies tous les défauts de la base que nous avons décrit ci dessus). Ainsi, nous avons choisi des dates pour lesquelles un maximum de stations disposent d'une mesure et pour lesquelles les totaux annuels semblent raisonnables,

étant entendu qu'il faut considérer un assez grand nombre de stations pour réaliser l'analyse spatiale. Eu égard à ces raisons, toutes les dates choisies sont telles que leur période effective d'enregistrement se trouve entièrement à l'intérieur de la période allant du 1 janvier 1997 au 31 décembre 2000. Pour chaque date, nous comptons le nombre de stations qui obéissent aux contraintes imposées (valeurs manques< 1% en durée, totaux annuels raisonnables,…). Nous avons choisi 40 dates, qui en plus des contraintes ci-dessus mentionnées, sont des dates pour lesquelles au maximum 3 stations (parmi les 190 stations retenues) ne disposent pas de mesure pour ce jour. Pour chacune des dates retenues, nous remplaçons ensuite les valeurs manquantes par 0 (hauteur de pluie nulle). Dans la suite, nous constituons pour chaque date, des grilles de 32 par 32 ( $\Lambda$ = 2<sup>5</sup>) sur chacune des deux directions, ce qui donne au total 1024 pixels pour l'analyse spatiale. Ceci nous permet de couvrir pour les longitudes, les gammes d'échelle allant de l'échelle  $L=1315km^{11}$  (la plus faible résolution donc la plus grande échelle) à l'échelle *l=L/*Λ*=1315/32*≈*41km* (la plus forte résolution donc la plus petite échelle) et pour les latitudes, les gammes d'échelle allant de l'échelle *L'=1010 km* (la plus faible résolution donc la plus grande échelle) à l'échelle *l'=L'/*Λ*=1010/32*≈*32km* (la plus forte résolution donc la plus petite échelle). Ainsi, la taille de la maille que nous utilisons pour cette analyse spatiale a pour dimensions 41 km suivant la latitude (rapport d'échelle suivant la longitude) et 32 km suivant les longitudes (rapport d'échelle suivant la latitude).

Dans une première étape, on procède à l'analyse des données sans prendre en compte le fait que le réseau de mesure est très hétérogène (on se limite dans ce cas à considérer le champ de pluie interceptant le réseau de mesure, c'est à dire que l'on n'essaie nullement de remplir, par interpolation, les pixels sans stations contrairement à la méthode de Thiessen d'emploi courant en hydrologie). Cela correspond à assigner une valeur nulle aux pixels n'ayant pas de station de mesure et de façon plus générale à assigner à chaque pixel la moyenne des valeurs de toutes les stations présentes sur ce pixel, c'est-à-dire que l'on effectue une intégration discrète sur le réseau (on crée un réseau fictif composé du réseau initial et complété par des stations fictifs à valeurs nulles sur des mailles n'en disposant pas). On procède ensuite à une analyse multifractale classique des données par la méthode du DTM.

Dans une seconde étape on procède à une correction statistique des estimations obtenues lors de la première étape. Cette correction est obtenue à l'aide d'un "théorème

 $\overline{a}$ 

<span id="page-95-0"></span><sup>11</sup> Nous avons couvert entièrement toute la superficie de la France et utilisé grossièrement l'équivalence  $1^\circ \rightarrow 101$  km

d'intersection généralisé" des champs multifractals. On peut expliciter ce théorème d'intersection simplement en remarquant que le champ mesuré  $M_{\lambda}$  résulte de la composition du phénomène physique  $P_{\lambda}$  et de la densité du réseau de mesure  $\rho_{\lambda}$ . En effet, ce que fournit le réseau de mesure est l'intersection du phénomène par le réseau.

$$
M_{\lambda} = \rho_{\lambda} \cap P_{\lambda} \tag{3.1}
$$

En faisant l'hypothèse de l'indépendance entre ces deux champs (champ phénomène et champ réseau) (Giraud *et al.* (1986) ; Ladoy *et al.* (1987) ; Tessier *et al.* (1994)), les fonctions de lois d'échelle des moments  $K(q)$  du phénomène et  $K_R(q)$  du réseau, en tant qu'exposants des lois de probabilités des champs respectifs, s'additionnent tout simplement pour donner celle de leur intersection, c'est-à-dire celle  $K_M(q)$  de la mesure:

<span id="page-96-0"></span>
$$
K_M(q) = K(q) + K_R(q) \tag{3.2}
$$

En opérant une transformation de Legendre sur chacun des termes, on arrive à une relation similaire pour les fonctions de lois d'échelle des moments.

De façon pratique, le champ fractal  $\rho_{\lambda}$  défini par le réseau sur un pixel, à une résolution λ, vaut 1 si ce pixel dispose d'au moins une station de mesure et 0 dans le cas contraire, on obtient une équation du même type que l'équation [\(3.2\)](#page-96-0) pour les *K(q,*η*)*. En remarquant par ailleurs que pour le réseau,  $K_R(q, \eta) = K_R(q)$ , on obtient la relation :

$$
K_M(q,\eta)=K(q,\eta)+K_R(q) \qquad (3.3)
$$

Cette dernière équation (qui rappelle une étape de la méthode du DTM) donne un moyen très simple d'effectuer directement une correction statistique  $-K_R(q)$  du biais introduit par l'hétérogénéité du réseau sur la fonction de loi d'échelle des moments de la mesure *KM(q,*η*)*.

Nous avons envisagé deux cas de figures possibles, le premier est celui du calcul normal sur les séries initiales. Le deuxième cas de figure est celui qui consiste à normaliser les séries utilisées, en rapportant chaque valeur à la moyenne de la série, effectuée sur toute la période considérée, avant de leur appliquer le calcul du DTM spatial. Les résultats des calculs dans les deux cas de figure (avec ou sans normalisation) sont présentés dans le tableau 4 de l'annexe B, en faisant apparaître les valeurs avant et après la correction statistique. Les valeurs moyennes des paramètres figurent dans le [tableau 3-3.](#page-97-0) Ce tableau montre qu'il n'y pas

de changement notable pour les analyses multifractales respectivement sur les séries normalisées et sur les séries non normalisées. Cette remarque est rassurante et pourra nous permettre, pour la suite, de nous dispenser d'une normalisation des séries avant les analyses multifractale.

<span id="page-97-0"></span>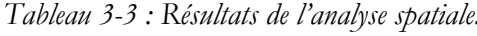

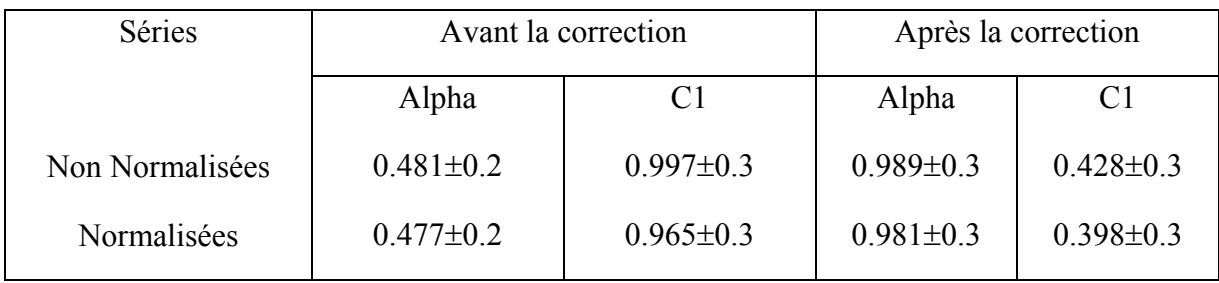

La gamme spatiale étudiée est de 41 km environ à 1315 km pour les longitudes et de 32 km à environ 1010 km pour les latitudes.

La [figure 3-25](#page-98-0) montre que le scaling est acceptable (coefficient de détermination > 0.90 pou la plus petite valeur de η, quand bien même cette valeur n'appartient à la partie linéaire de la [figure 3-26,](#page-98-1) la seule qui nous intéresse) l sur toute la gamme, nous suggérant une plage d'invariance d'échelle sur toute la gamme. Ce résultat est très important dans la mesure où cela va dans le sens de ce que prévoit la théorie des multifractals, à savoir leur invariance d'échelle sur une large gamme d'échelles spatiales.

Si les parties supérieures de cette gamme pour notre étude se trouvent largement au dessus de nos besoins (les résultats des Modèles de Circulation Générale que nous cherchons à désagréger fournissent des valeurs spatiales dans les gammes d'échelle de l'ordre de 200 à 500 km), les limites inférieures restent pour nous des inconnues. Pour mieux les connaître, il faudrait une densité de réseau plus importante, ce qui nous permettrait de diminuer les tailles de nos pixels (64×64, 128×128, 256×256 pixels…) sans être gênés par les effets des zéro, car plus on diminue la taille du pixel pour un réseau de mesure peu dense, plus on perd en ce qui concerne la pertinence de l'analyse du phénomène à proprement parler. Il ne serait donc pas inutile d'avoir recours à une base un peu plus dense, qui nous permettrait de connaître la borne inférieure de l'invariance d'échelle et d'affiner l'estimation des paramètres.

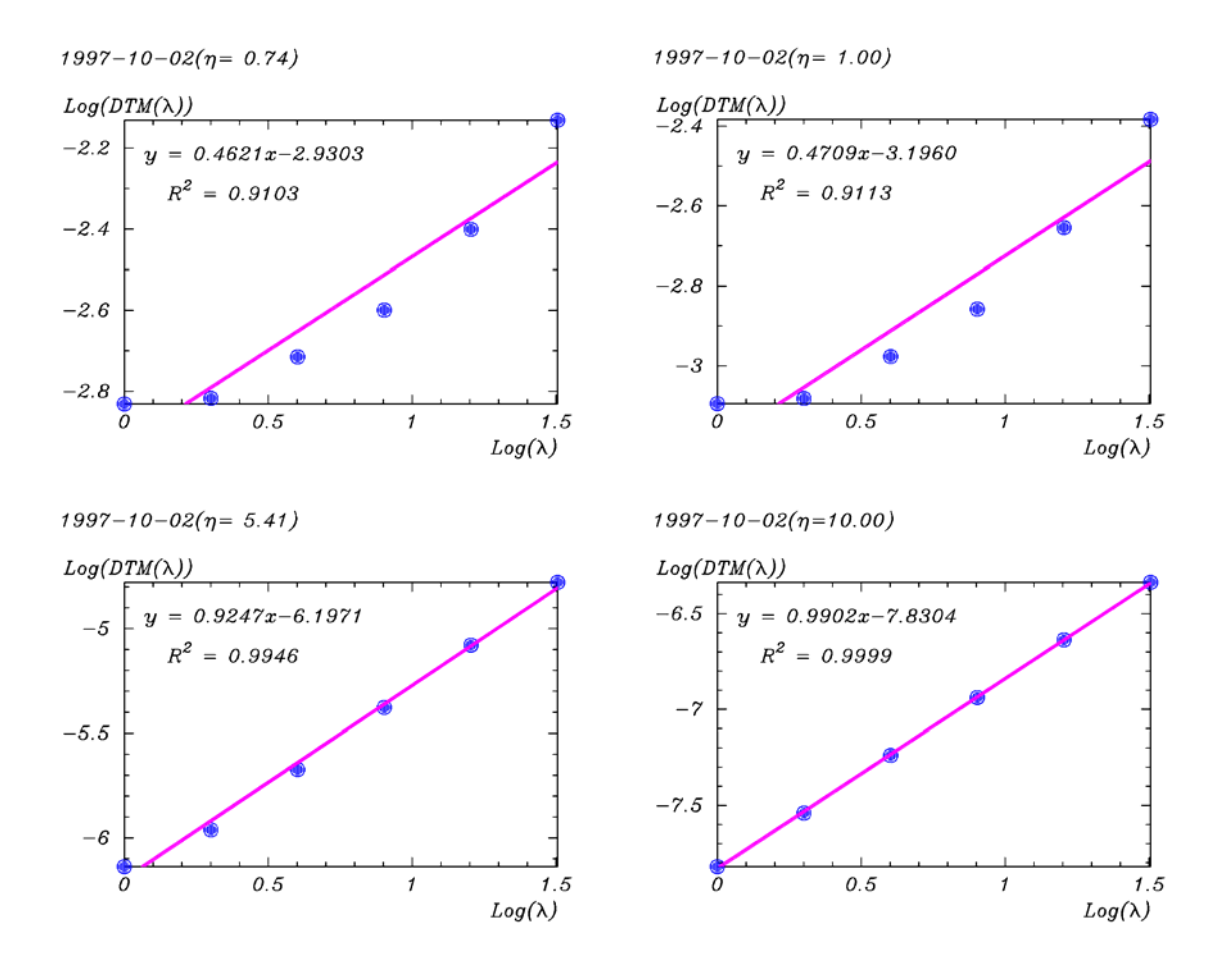

<span id="page-98-0"></span>*Figure 3-25 : Invariance d'échelle dans le cas de l'analyse spatiale des séries journalières de PRECIP.* 

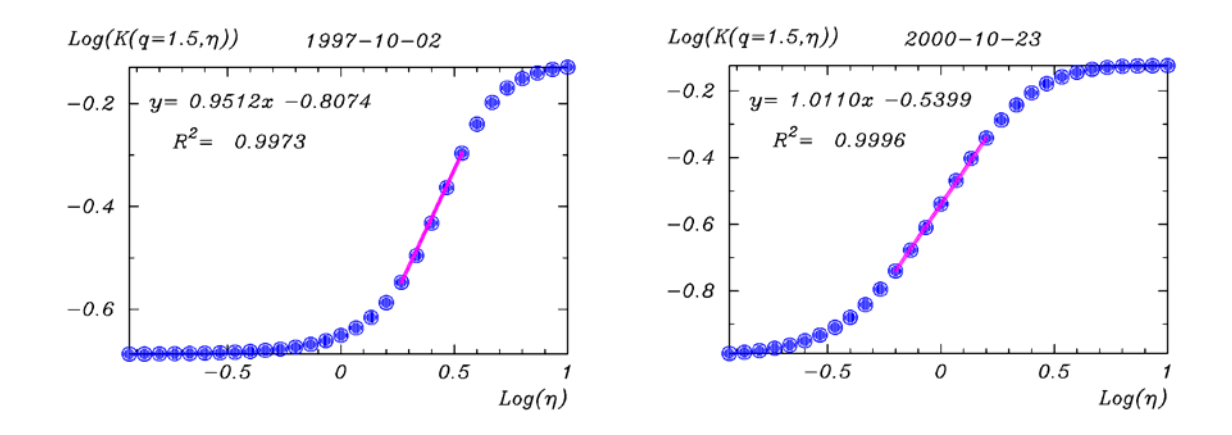

<span id="page-98-1"></span>*Figure 3-26 : Détermination* α *. par le DTM Pour l'analyse spatiale des séries journalières de PRECIP.* 

# *3.4.5- Analyse spatio-temporelle*

Pour cette analyse, nous avons considéré les 190 stations retenues ci-dessus. Nous avons appliqué le DTM dans les trois directions (2 de l'espace et une de temps) avec une isotropie parfaite entre les deux directions d'espace, mais avec un exposant d'anisotropie espace-temps choisi égal à 1/3 ( prévu par la théorie de Kolmogorov (1941) ; Kolmogorov (1962)) pour les temps. En conséquence, lors de la dégradation du signal, si chaque dimension d'espace est divisée par x=y (isotropie parfaite dans les deux directions d'espace), alors la dimension de temps est divisée par  $x^{2/3}$ . Pour fixer les idées, lorsque chaque coordonnée d'espace est divisée par 3, la coordonnée de temps est divisée par 2 (approximativement égal à  $3^{2/3}$ ≈2.08). Nous partons d'une résolution spatiale maximale de  $3^5$  et de ce fait, chaque résolution est un terme d'une suite géométrique de raison 3 pour l'espace et de raison 2 pour le temps. Par ailleurs, pour l'axe des temps, étant donné que nous avons une assez longue série, nous avons considéré, comme dans le cas temporel pur, n échantillons ([figure 3-27\)](#page-99-0) de taille 32 jours (résolution maximum ) dans la direction temporelle.

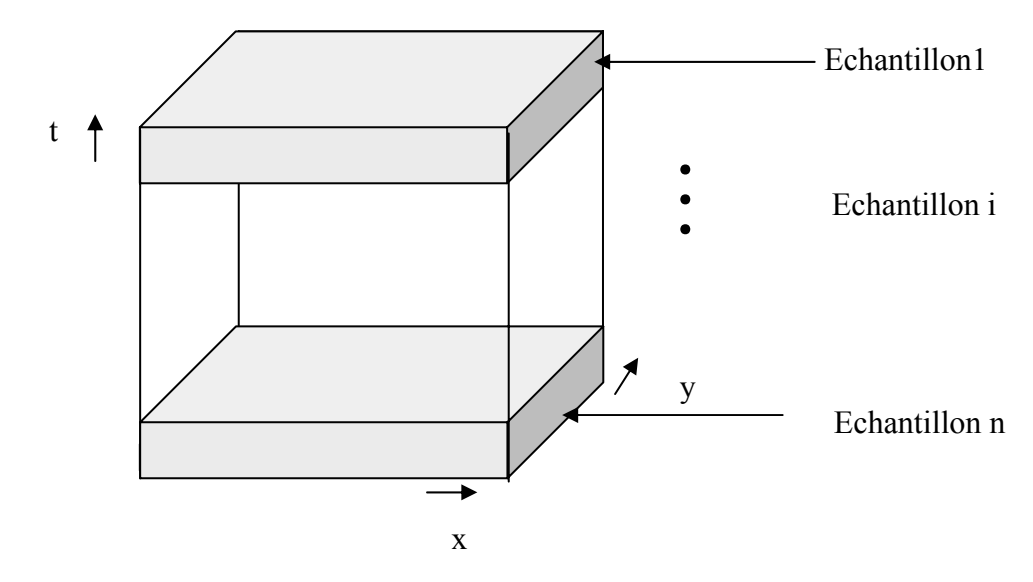

<span id="page-99-0"></span>*Figure 3-27 : Analyse spatio-temporelle : On considère n échantillon suivant l'axe des temps.* 

Nous conduisons le DTM comme dans les autres cas, et pour plusieurs choix du nombre d'échantillons donnant une valeur de α et C<sub>1</sub> à chaque fois. A noter que nous appliquons, ici aussi, le théorème d'intersection pour faire la correction due à l'hétérogénéité spatiale.

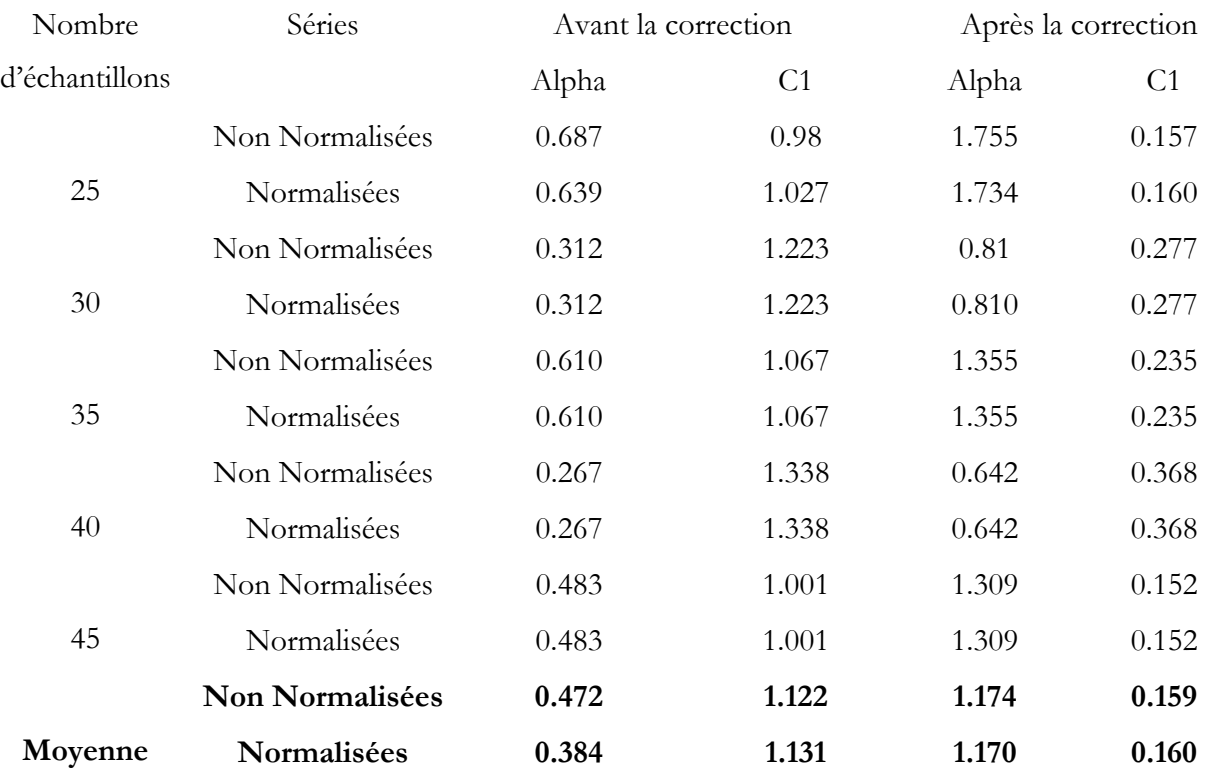

<span id="page-100-0"></span>*Tableau 3-4 : Résultat de l'analyse spatio-temporelle avec prise de n échantillons (n=25,30,35,40,45) à la fois dans le DTM* 

Les paramètres  $\alpha$  et  $C_1$  de l'analyse spatio-temporelle peuvent s'interpréter comme l'unique paire de paramètres  $(α, C<sub>1</sub>)$  multifractals pour l'étude du phénomène précipitation, sur une région donnée de l'espace et pour une période donnée.

Cette démarche de détermination des paramètres spatio-temporels devrait répondre à un besoin important, à savoir quels paramètres choisir, vu la variabilité spatio-temporelle que présentent ces paramètres. La paire obtenue pour cette analyse devrait permettre de simuler le modèle de désagrégation que nous construisons afin de tester la fiabilité des résultats avec une paire (unique) de paramètres déterminés sur l'ensemble de la région d'étude et sur une période déterminée. Les résultats de cette analyse brute sont présentés dans le [tableau 3-4](#page-100-0) cidessus qui met en évidence les résultats pour différents nombres d'échantillons

# *3.4.6- Synthèse et discussion*

L'analyse temporelle nous a fixé sur la plage d'invariance d'échelle qui est une grandeur dont la détermination est très importante. On ne peut pas dire que cette plage est déterminée avec la plus grande précision possible, mais elle donne une indication suffisamment claire. Elle s'étale de quelques heures (approximativement 3 heures) à quelques semaines (globalement le mois). Cette plage d'invariance d'échelle est en accord avec celle trouvée par Ladoy *et al.* (1993) pour des séries temporelles de précipitation à Nîmes-Courbessac et qui se situe entre 12 heures et 16 jours.

Par ailleurs, cette analyse temporelle a conduit aux valeurs moyennes des paramètres multifractals temporels  $\alpha \approx 0.68$  et C1 $\approx 0.41$  qui sont des valeurs proches de celles trouvées dans plusieurs autres études multifractales des précipitations :  $\alpha \approx 0.45$  et C1≈ 0.60 pour des séries temporelles de précipitation à Nîmes-Courbessac (Ladoy *et al.* (1993)), α ≈ 0.6 pour des données d'accumulation journalière sur un réseau planétaire (Tessier *et al.* (1993)), α ≈ 0.5 et C1≈ 0.2 pour des données de résolution de 6 minutes enregistrées à l'Île de la Réunion (Hubert *et al.* (1993)),  $\alpha \approx 0.67$  et C1 $\approx 0.45$  pour les séries horaires de Assink (Hollande) et  $\alpha$ ≈ 0.66 et C1≈ 0.30 pour des séries journalières à Vale Formoso (Portugal) Lima (de) (1998). Il n'est pas inutile de rappeler que ces résultats obtenus résultent de l'application du DTM sur un certain nombre d'échantillons pour chaque série, donc sont en quelque sorte des moyennes sur des valeurs moyennes pour chaque série utilisée.

Enfin, pour les séries temporelles, on a remarqué une très grande variation des paramètres trouvés. Une première hypothèse a consisté à comparer le champ de ces paramètres au relief de la France. Même si on ne peut pas affirmer l'existence d'une parfaite superposition, on peut remarquer quelques similitudes d'apparence de la carte de  $\alpha$  par exemple avec celle du relief. En effet, on peut y constater, à première vue que les zones à faible altitude sont des zones à fortes valeurs de α. Cependant, cette conclusion doit être prise avec réserve, car nous n'avons pas fait une étude poussée dans ce sens. Nous aurions pu étendre cette comparaison d'apparence aux cartes d'autres paramètres tels que la température, la pression, mais nous nous limitons à celui de la hauteur, car notre but n'étant pas d'étudier ces similitudes. Cependant, il ne serait pas inutile d'attirer l'attention sur les effets de zéros, que ce soit de mesure que ceux introduits par nous même en complément des données manquantes. En effet, pour un certain nombre de séries ayant servi aux analyses, il y a eu des

dates pour lesquelles nous n'avons aucune information sur l'état pluvieux. Le recours possible quand on y est contraint est la mise à zéro de l'état pluvieux de ces dates, c'est à dire qu'on suppose que cette période n'est pas pluvieuse. Les zéros de mesures sont ceux qui résultent du seuillage des instruments de mesure, ils ne traduisent pas forcement l'absence de précipitation pour la période qu'ils mesurent. Tous ces zéros devraient également avoir une importance capitale dans les fluctuations observées pour les paramètres déterminés.

L'analyse spatiale quant à elle a demandé l'introduction d'une technique de correction, à savoir le théorème d'intersection. En effet, le réseau de mesure est très peu dense et pas homogène sur l'ensemble de la région (la France métropolitaine) sur laquelle nous conduisons l'analyse spatiale. De plus, lors du maillage pour l'analyse spatiale, le nombre de pixels n'ayant pas de station est grand, voire très important, de toute façon très supérieur au nombre de pixels qui disposent de stations pour une résolution donnée. Ceci a d'abord conduit à la recherche d'un compromis avec la résolution à adopter (pour ne pas avoir trop de pixels sans stations) à partir du nombre de stations dont nous disposons. Le théorème d'intersection a servi à corriger les erreurs introduites par la mise à zéro des pixels sans stations dans une première analyse. Les paramètres moyens α≈0.989 et C1≈0.428 comparés à ceux trouvés par Tessier *et al.* (1993) soit α≈1.4 pour les séries de précipitation montrent qu'ils sont proches les uns des autres. La plage d'invariance d'échelle spatiale est également déterminée et se situe dans la gamme allant d'une trentaine de kilomètres à un millier de kilomètres confirmant la vaste étendue spatio-temporelle de cette invariance d'échelle annoncée par la théorie.

Comme le montre le [tableau 3-4](#page-100-0) des résultats de l'analyse spatio-temporelle, on n'a pas définitivement résolu ce problème du choix de la paire à utiliser pour dérouler la cascade. En effet, ici aussi, on assiste à une variabilité des paramètres spatio-temporels qui n'est pas forcément négligeable. Les valeurs de  $\alpha$  et donc de C<sub>1</sub> sont sensibles au nombre d'échantillons constitués suivant l'axe temporel. Il s'agit cependant, à notre connaissance, de la première analyse de ce type. Elle devrait nous sensibiliser un peu plus sur ce qui pourrait constituer un facteur influençant les paramètres multifractals.

Ce qui est troublant dans l'analyse des résultats, c'est que les valeurs de α changent radicalement lors du passage d'une analyse pour un nombre d'échantillons à un autre. Le nombre d'échantillons est toujours constitué à partir du début de chaque série. Donc le nombre d'échantillons 30 contient 30 séries de 32 valeurs journalières prises en compte, pour chaque série, à partir du 1<sup>er</sup> Janvier 1997. Ces fluctuations révèlent que certaines parties de chaque série influencent fortement la détermination de ces paramètres.

Or ce que donne le DTM spatio-temporel, c'est la valeur moyenne, sur le nombre d'échantillons. Précisons que cette moyenne est effectuée sur les moments de chacun des échantillons, c'est à dire lors de la première étape du DTM. Cette moyenne intervient donc avant la détermination de l'étendue de l'invariance d'échelle, c'est donc loin d'être la moyenne des paramètres  $\alpha$  et C<sub>1</sub> sur le nombre d'échantillon.

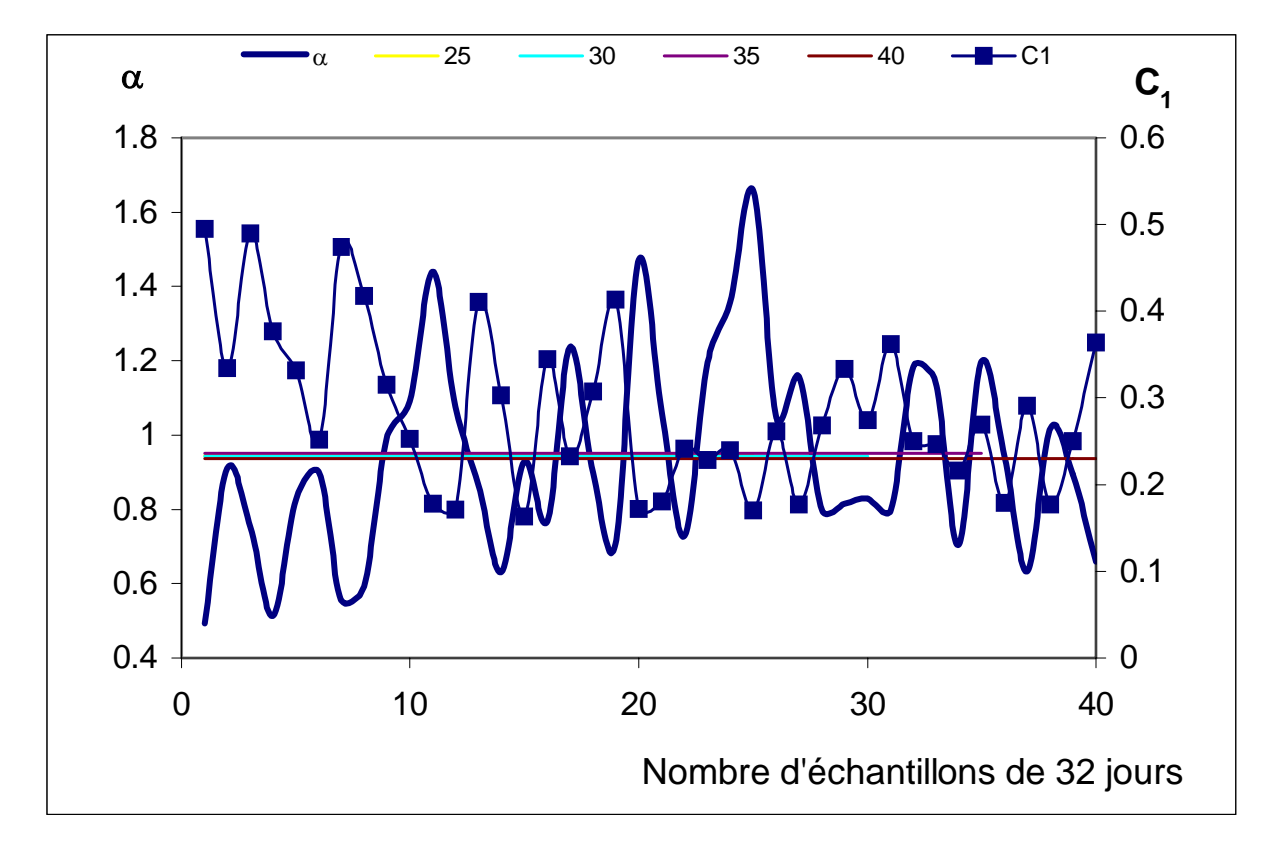

<span id="page-103-0"></span>*Figure 3-28 : Résultats du DTM spatio-temporelle réalisée sur plusieurs sous échantillons. Les chiffres 25,30,35,40 de la légende représentent les moyenne effectuées respectivement sur les 25, 30 35 et 40 premières valeurs des moments dans la première étape du DTM* 

Pour étudier ce comportement et le comparer à celui de plusieurs études à échantillon unique, nous avons considéré le cas de plusieurs échantillons consécutifs de 32 valeurs de même rang pour toutes les séries considérées (bien sûr dans la direction temporelle) et pour chaque échantillon, nous avons déroulé le DTM spatio-temporel. Pour fixer les idées, on considère les 190 séries retenues et on prélève un premier (échantillon 1) échantillon du 1 Janvier 1997 au 1 Février 1997 sur lequel on applique la technique du DTM. L'échantillon 2 (du 2 Février 1997 au 5 Mars 1997) subit le même processus ainsi de suite jusqu'au 40ième échantillon. Les résultats des différentes analyses par DTM sont reportés sur la [figure 3-28.](#page-103-0)

Sur cette figure, nous avons mis en évidence les fluctuations en fonction de la position des échantillons dans les séries. On voit que les résultats du DTM dépendent très franchement de cette position.

Nous avons par ailleurs fait apparaître sur cette figure les moyennes réalisées sur les 25, 30, 35, 40 premiers échantillons respectivement. Ces moyennes sont sensiblement identiques, contrairement à la prise en compte de 25, 30, 35, 40 échantillons directement dans le calcul du DTM depuis la première étape de la technique. Ceci nous interpelle sur la démarche à adopter quant à la prise en compte de l'intégralité (ou presque) de la taille des série dont-on dispose : faudrait-il considérer n échantillons consécutifs de m valeurs dans un même processus de DTM pour en sortir une valeur unique (comme valeur moyenne) ou au contraire, faudrait-il réaliser séparément n DTM sur des échantillons consécutifs de m valeurs et prendre la valeur moyenne des valeurs obtenues ? Cette question devrait s'adresser également à l'analyse temporelle dans laquelle nous considérons plusieurs échantillons.

Il serait intéressant de voir l'influence des zéros sur ces différentes analyses, éléments de poids forts (événements extrêmes). Nous ne nous attardons pas sur cette partie, aussi, nous contentons nous de faire remarquer que l'influence d'un événement extrême devrait jouer énormément dans la contribution totale, car sa contribution à la moyenne des moments est forcément élevée puisque étant contribution en puissance (puissances positives). Ces éléments de poids fort suffisent à modifier assez sensiblement la contribution de l'ensemble au point même de masquer les effets des petites contributions. C'est précisément ce que nous observons dans le cas des analyses avec un certain nombre d'échantillons. En effet, en considérant un certain nombre d'échantillons et en prenant la moyenne des moments sur ce nombre d'échantillons avant la deuxième partie du DTM, les moments des échantillons comportant des valeurs fortes sont suffisamment dominants au point d'imposer leurs seules contributions. Il s'agit donc d'un effet de masque de ces quelques valeurs, qui ne nous permet pas d'apprécier la physique d'ensemble du phénomène. C'est la raison pour laquelle nous optons pour la deuxième solution, celle qui consiste à dérouler entièrement le DTM sur chacun des échantillons consécutifs, puis à prendre la moyenne sur les valeurs trouvées. Le résultat de l'analyse spatio-temporelle (moyenne sur 40 échantillons) est présenté dans le [tableau 3-5.](#page-105-0)

91

<span id="page-105-0"></span>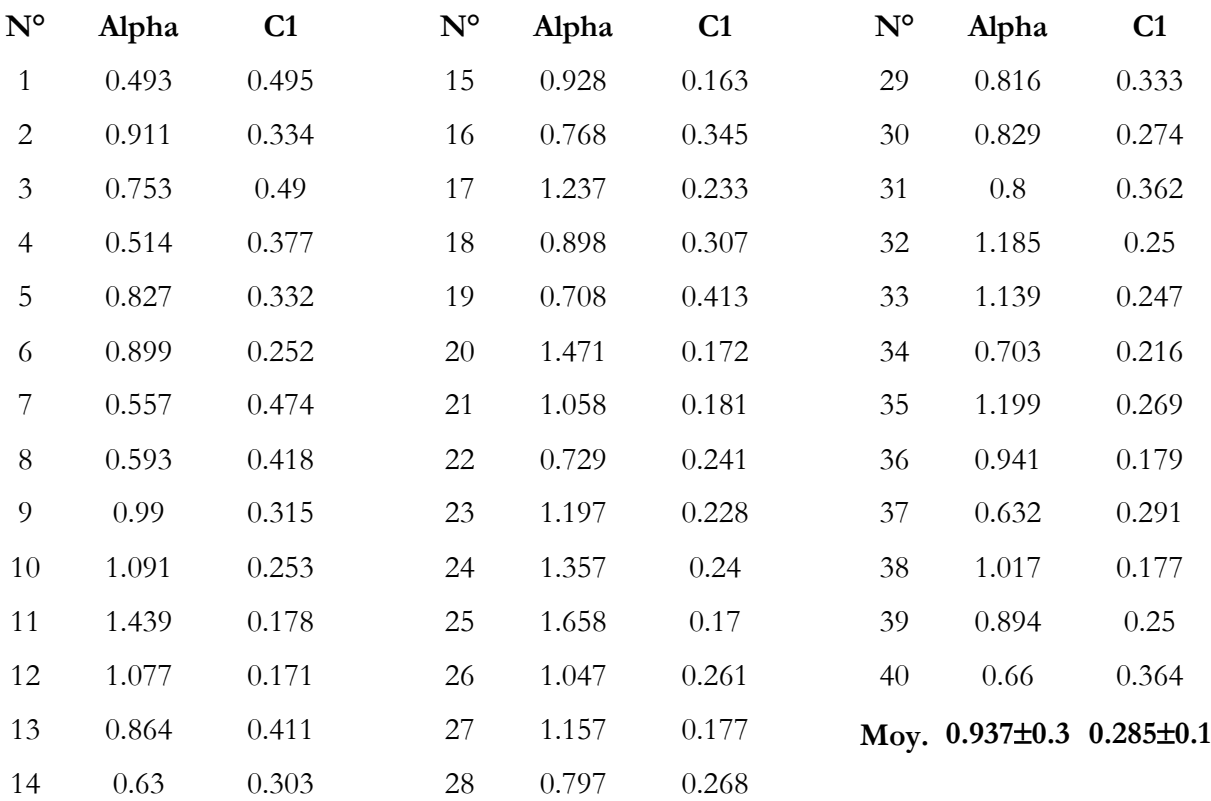

# **3.5- Conclusion**

L'analyse multifractale par la méthode du DTM, conduite sur les champs de précipitations représentés ici par les bases PRECIP et du Doubs a permis de déterminer les caractéristiques multifractales des champs de pluies tant dans le cas temporel que spatial mais aussi spatio-temporel. La principale caractéristique déterminée à l'issue de ces analyses est la scalance qui s'étend sur une plage allant de 3 heures à 1 mois dans le cas temporel et d'une trentaine de kilomètres à un millier de kilomètres dans le cas spatial. Cette analyse a consisté  $\alpha$  déterminer les paramètres α et C<sub>1</sub> dans les cas temporel, spatial et aussi spatio-temporel, paramètres qui vont permettre la mise en place du modèle de désagrégation spatio-temporelle dont il sera question dans le chapitre suivant.

Les plages d'invariance d'échelle ainsi que les valeurs des paramètres caractéristiques déterminés sont en accord avec ce que prévoit la théorie et sont proches des valeurs trouvées pour d'autres études menées dans le cas d'analyses multifractales de champs de précipitations.

Par ailleurs, les plages d'invariance d'échelle englobent les échelles de GCM ( Prévision d'un mois sur une grille spatiale de l'ordre de 250×250 km), ce qui nous permet de confirmer a fortiori l'utilisation des approches multifractales pour la désagrégation des champs de précipitation. A remarquer enfin que l'analyse sommaire des données GCM révèle un comportement multifractal acceptable pour ces données. En effet, ces données présentent une invariance d'échelle qui confirme ce qui a été déterminé à partir des valeurs journalières, mais aussi des paramètres multifractals  $\alpha$  et C<sub>1</sub> acceptables, ce qui conforte l'idée de l'utilisation des résultats du GCM dans le modèle de désagrégation.

Dans le chapitre suivant, nous discutons la mise en place du modèle de désagrégation spatio-temporelle utilisant les cascades multifractales.

# **4- Le modèle**

Dans ce chapitre, nous construisons le modèle de désagrégation, en nous basant sur les cascades multifractales. La construction d'une cascade multifractale repose sur la définition de deux opérateurs à savoir : un générateur de structures physiques qui permet le découpage de la structure initiale en sous structures et un générateur de variables aléatoires indépendantes qui permet d'attribuer des intensités ou énergies aux sous structures obtenues. Nous avons présenté les différents types de cascades, dans le chapitre 2, à partir des générateurs de structures physiques. Nous discutons dans ce chapitre de la construction des cascades dans chacun des deux cas. Si la construction des cascades dans le cas discret se déroule sous forme d'une itération d'un processus combinant distinctement les deux générateurs (de structures et de variables aléatoires), les cascades continues, elles, combinent étroitement ces deux générateurs, non pas de façon séparée, puisque cet ensemble est englobé dans un processus d'aller retour de l'espace de Fourier à l'espace physique.

# **4.1- Les générateurs de variables aléatoires.**

Dans le chapitre 2, nous avons cité deux exemples de cascades qui sont des cas particuliers de cascades spatio-temporelles, à savoir le α-modèle et le β-modèle. Ces deux exemples de cascades possèdent un même générateur de structures physiques, mais ce qui les distingue, c'est tout simplement la manière dont les intensités sont attribuées aux structures générées, donc leur générateur de variable aléatoire.

Dans le cas d'une cascade spatio-temporelle, la plupart des modèles discrets sont caractérisés par un générateur physique correspondant aux cascades auto-affines dont les matrices sont données par l'équation [\(2.20\).](#page-51-0) Ainsi, entre deux générations successives, chaque structure de tailles (X,Y,T) dans chacune des trois directions est décomposée en sous structures de tailles  $\frac{X}{\lambda} = \frac{Y}{\lambda} = \frac{T}{\lambda^{1-H_{\iota}}}$ ,  $\lambda$  étant le rapport d'échelle entre deux générations consécutives et Ht l'exposant d'anisotropie espace temps. Généralement, dans le cas des cascades discrètes, on prend la valeur de  $\lambda = 3$  de sorte que pour un exposant d'anisotropie espace-temps pris égal à H<sub>t</sub>=1/3, on ait  $\lambda^{1-H_i} = \lambda^{2/3} \approx 2$ . Ceci traduit le fait que lors du passage d'une étape à une autre dans une telle cascade, les dimensions d'espace sont divisées
par 3 alors que la dimension du temps est divisée par 2. En partant donc d'un parallélépipède initial de dimensions  $3^5 \times 3^5 \times 2^5 = 243 \times 243 \times 32$ , on arrive à des pixels de taille  $1 \times 1 \times 1$  au bout de la 5<sup>ième</sup> étape de la cascade.

## *4.1.1- Distribution de Lévy*

## *4.1.1.1- Rappel : Théorème central limite*

Soit  $(X_n)$ ,  $n \in \mathbb{N}^*$  une suite de variables aléatoires indépendantes et identiquement distribuées (idd), c'est à dire de même lois, d'espérance mathématique  $\mu$  et de variance  $\sigma^2$ finies,

#### *Théorème*

La loi 
$$
Z_n = \frac{\sqrt{n}}{\sigma} (\overline{X}_n - \mu)
$$
 converge vers une loi normale  $N(0,1)$  avec  

$$
\overline{X}_n = \frac{\sum_{i=1}^n X_i}{n} \quad \forall n \in \mathbb{N}^* \tag{4.1}
$$

Autrement dit,

$$
\forall a, b \in \mathbb{R}, \ a < b, \ \lim_{n \to \infty} Pr\left(a < Z_n < b\right) = \int_a^b \frac{1}{2\pi} e^{\frac{x^2}{2}} dx \tag{4.2}
$$

En résumé, le théorème central limite dit que la somme d'un nombre suffisamment grand de variables aléatoires indépendantes et identiquement distribuées suit une loi normale.

### *Définition : Loi stable*

La suite de variables aléatoires indépendantes  $X_i = X_i$ ;  $i = 1, ..., n$ ;  $n \ge 2$ , où le symbole  $=$  traduit l'identité en probabilité des lois, forme une suite de points fixes stables de sommes renormalisées si et seulement s'il existe deux nombres positifs  $a_n$  et  $b_n$  tels que *d* =

<span id="page-108-0"></span>
$$
\sum_{i=1}^{n} X_i = a_n + b_n X_1 \tag{4.3}
$$

où  $a_n$  est un terme de recentrage et  $b_n$  un terme de normalisation. L'équation [\(4.3\)](#page-108-0) définit un bassin d'attraction pour les lois des  $X_n$ .

En faisant tendre n vers l'infini, on obtient le théorème central limite, ce qui définit un

bassin d'attraction pour une loi normale avec les propriétés:

<span id="page-109-0"></span>
$$
\langle X_1^2 \rangle < \infty \text{ (Variance finite)}
$$
  
\n
$$
b_n = \sqrt{n}
$$
  
\n
$$
a_n = (n - \sqrt{n}) \langle X_1 \rangle
$$
\n(4.4)

# *4.1.1.2- Attracteurs universels de sommes de variables aléatoires iid: distribution de Lévy*

La condition  $\langle X_1^2 \rangle < \infty$  de variance finie de l'équation [\(4.4\)](#page-109-0) est levée, conduisant à une généralisation du théorème central limite (Lévy (1954)). Ainsi, les points fixes stables de sommes renormalisées deviennent des attracteurs naturels, universels de variables aléatoires indépendantes et identiquement distribuées, mais avec des variances pouvant diverger. L'équation:

$$
\lim_{n \to \infty} \frac{\sum_{i=1}^{n} X_i}{b_n} - a_n = L_n \quad \forall n \in \mathbb{N}^* \tag{4.5}
$$

définit donc un bassin d'attraction pour les lois de Lévy  $L_{\alpha}$  de variables aléatoires dont les variances peuvent tendre vers l'infini. Cette équation peut se généraliser aux combinaisons linéaires de lois de Lévy.

Lévy lève donc la condition de variance finie en introduisant un ordre de divergence  $\alpha$ (0  $\alpha$  < 2), appelé index de Lévy, pour les moments des  $X_i$ :

$$
\begin{cases} \left\langle \left| X_i \right|^q \right\rangle < \infty; \ q < \alpha \text{ (Convergence)}\\ \left\langle \left| X_i \right|^q \right\rangle = \infty; \ q > \alpha \text{ (Divergence)} \end{cases} \tag{4.6}
$$

ce qui peut s'écrire encore sous la forme d'une probabilité de dépassement d'un seuil s :

$$
\Pr(|X_i| \ge s) \sim s^{-\alpha} \tag{4.7}
$$

Il s'agit de la distribution de Lévy de paramètre α. [\(4.4\)](#page-109-0) devient pour la distribution de Lévy :

$$
\left\langle X_1^2 \right\rangle \leq \infty
$$
  
\n
$$
b_n = n^{\overline{\alpha}}
$$
  
\n
$$
a_n = \left( n - n^{\overline{\alpha}} \right) \left\langle X_1 \right\rangle
$$
\n(4.8)

Le symbole  $\leq$  signifiant que la variance peut converger ( $\alpha$ =2) ou non ( $\alpha$ <2). On peut généraliser le domaine de définition de α à l'intervalle 0<α≤2, puisque le cas de la loi gaussienne, qui est une limite de la distribution de Lévy correspond à  $\alpha = 2$ .

### *4.1.1.3- Génération des variables de Lévy*

Il n'est pas possible d'exprimer sous forme de fonction, comme dans le cas de la loi de Gauss, la densité de distribution des variables stables de Lévy, sauf peut être pour quelques valeurs particulières de  $\alpha$  : 2, 1, 0.5. Cependant, compte tenu des propriétés de stabilité, on peut exprimer aisément ses fonctions caractéristiques (au sens de Fourier ou de Laplace) voir plus loin. Les variables unitaires de Lévy sont générées suivant un processus proposé par Wilson *et al.* (1991) que nous ne détaillerons pas dans ce manuscrit. Cependant nous tenons à préciser que ce processus utilise les propriétés qu'ont les variables de Lévy d'être des bassins d'attraction pour les générer par des sommes renormalisées de plusieurs (n) variables hyperboliques d'exposant α. Dans ce processus, le nombre n doit être suffisamment grand (n=30 pour un processus utilisant α=1.5 a été recommandé par Wilson *et al.* (1991)). Il existe une autre méthode de génération des variables unitaires de Lévy (Chambers *et al.* (1976) ; Pecknold *et al.* (1993)) basée sur la génération de deux variables aléatoires, l'une normale et l'autre exponentielle et sur quelques transformations (que nous ne détaillons pas ici) opérées sur ces deux variables aléatoires. Le processus proposé par Wilson *et al.* (1991) est celui que nous utilisons dans le cadre de ce travail. Pour ce processus, nous avons fixé une valeur de n à 50 ce qui est largement supérieur à la valeur 30 proposée par Wilson *et al.* (1991) qui nous assure la convergence du processus pour les paramètres de notre modèle.

# **4.2- Construction du modèle**

## *4.2.1- Cas des cascades discrètes*

La simulation des cascades discrètes consiste à appliquer à chaque pas, un générateur de structures puis un générateur de variables aléatoires suivant le type de générateur physique retenu. En considérant une résolution λ entre la résolution maximale  $λ_{max}$  et la plus petite résolution  $\lambda_1$ , on applique le générateur de structure en divisant chaque sous structure à la résolution λ en  $\lambda \times \lambda \times \lambda^{1-H_t}$  autres structures. L'intensité affectée à chacune des  $\lambda \times \lambda \times \lambda^{1-H_t}$ sous structures obtenues est un facteur multiplicatif aléatoire (obtenu par le générateur de variable aléatoire) de l'intensité de la structure mère dont est issue cette sous structure. Ainsi, l'intensité de chaque structure obtenue à la résolution  $\lambda$  est le produit de l'intensité initiale (avant de commencer les itérations) par le produit des facteurs aléatoires de toutes les structures dont est issue la sous-structure considérée, donc de tous les incréments multiplicatifs de chaque étape de la cascade.

Pour les générateurs de variables aléatoires suivant le α-modèle et le β-modèle, il suffit de générer la valeur aléatoire de chaque sous structure, elle constitue en même temps l'incrément multiplicatif aléatoire par lequel on multiplie l'intensité de la structure dont elle hérite. Les figures 4-1 et 4-2 représentent respectivement, six coupes de la simulation des cascades pour chacun de ces deux modèles pour des pas de temps consécutifs et égaux à un jour et pour un rapport d'échelle  $\lambda = 3$  ( $\lambda^{1-H_i} \approx 2$ ; avec H<sub>t</sub>=1/3).

Pour le modèle discret de Lévy par contre, on génère  $\lambda \times \lambda \times \lambda^{1-Ht}$  valeurs aléatoires suivant le processus proposé par Wilson et al. (1991) pour chacun des λ×λ×λ<sup>1-Ht</sup> pixels. On obtient à cette étape le sous générateur g qui est appelé bruit blanc de Lévy et qui est un processus unitaire de Lévy extrémal d'index α, avec une codimension de la singularité moyenne  $C_1$ , c'est à dire tel que :

$$
\left\langle e^{q\gamma}\right\rangle = e^{\frac{C_1}{\alpha - 1}q^{\alpha}} \tag{4.9}
$$

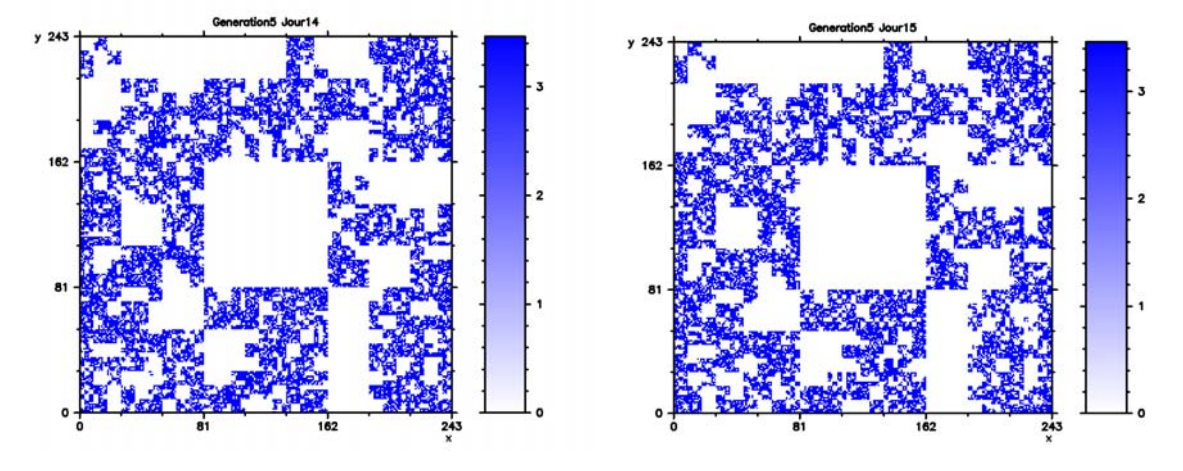

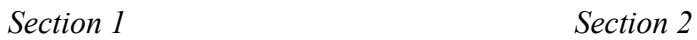

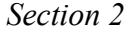

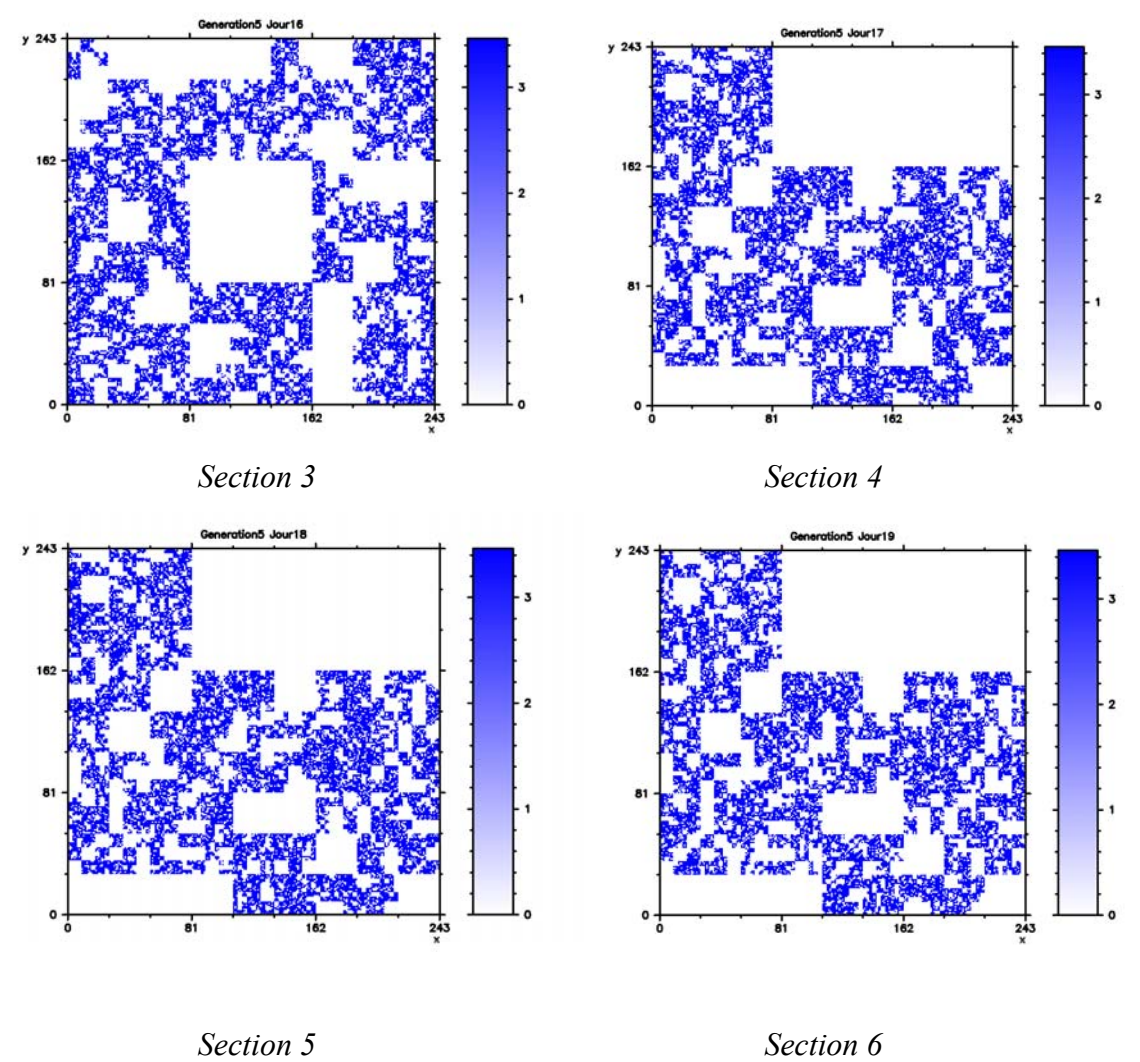

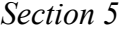

*Figure 4-1 : Six sections spatiales consécutives d'une réalisation de cascade espace-temps en trois dimensions avec*  λ*max=243 et c=0.226(*λ *-C=0.78), suivant le processus du* β*-modèle.*

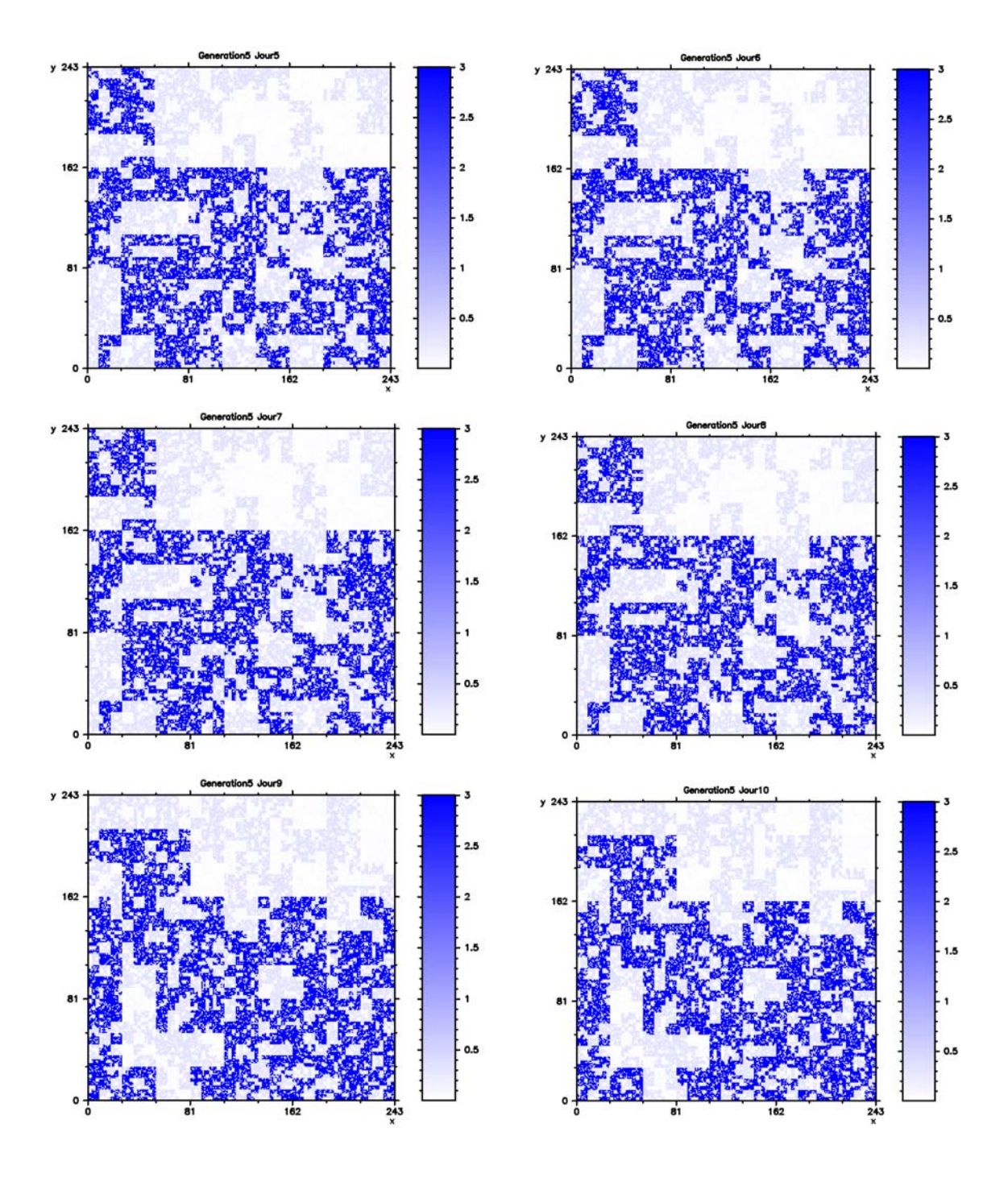

*Figure 4-2 : Six sections spatiales consécutives d'une réalisation de cascade espace-temps en trois dimensions avec*   $\lambda$ les paramètres λmax=243 et c=0.226(λ<sup>−c</sup> =0.78) λ<sup>γ  $^+$ </sup> =1.25; λ<sup>γ  $^+$ </sup> =0.13, suivant λ<sup>γ  $^+$ </sup> le processus du α− *modèle. La lecture des sections se fait comme dans le cas ci-dessus*

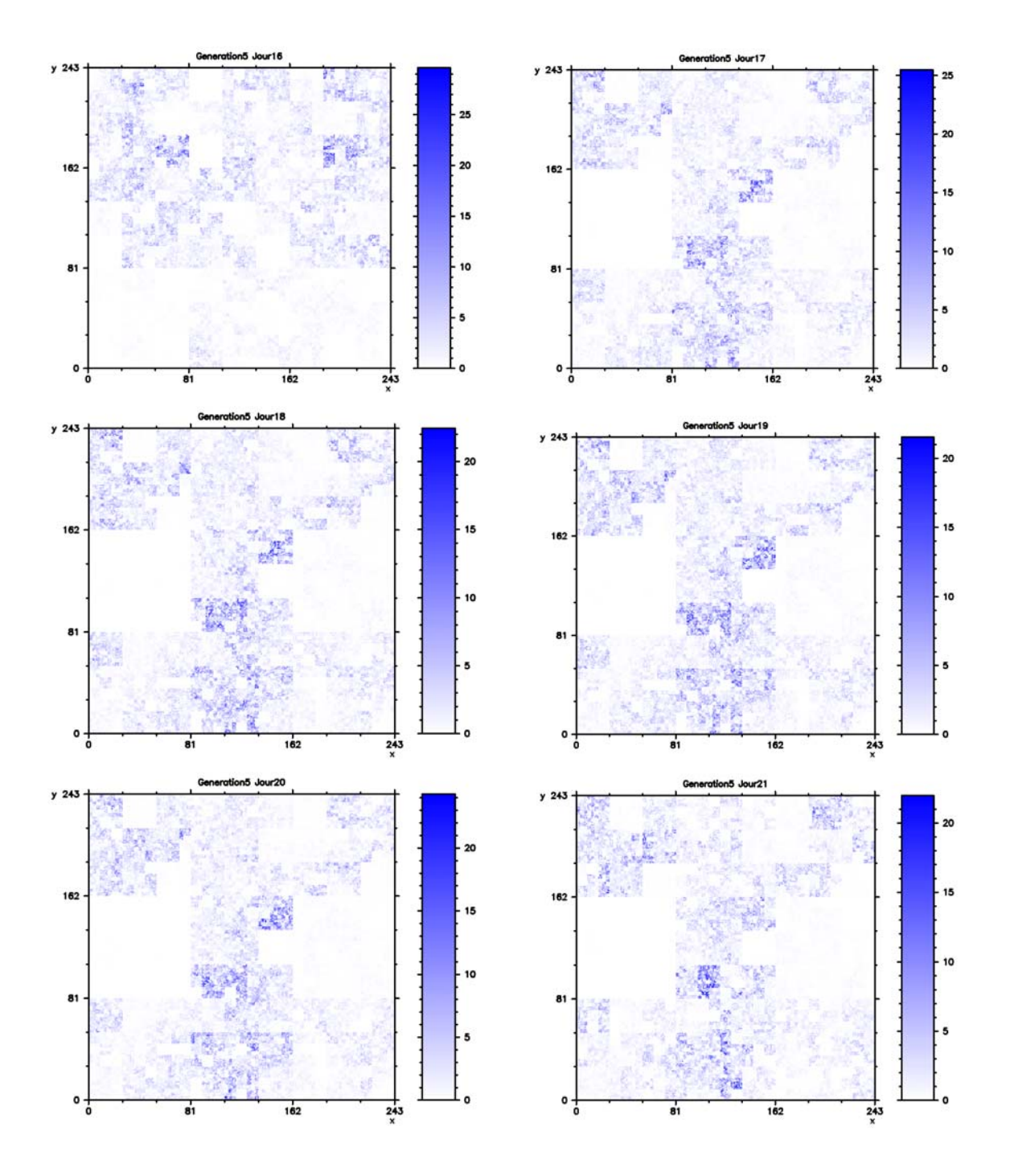

<span id="page-114-0"></span>*Figure 4-3 : Six sections spatiales consécutives d'une réalisation de cascade espace-temps en trois dimensions (deux d'espace et une du temps) avec les paramètres* λ*max=243* α*=0.975 et C1=0.226, suivant le processus de Lévy discret. La lecture des sections se fait également comme dans le cas du* β*-modèle.* 

L'incrément multiplicatif, c'est à dire le facteur aléatoire par lequel on devrait multiplier, pour chaque pixel obtenu, l'intensité de la structure immédiatement au dessus, est obtenu en prenant l'exponentiel du bruit blanc de Lévy tel que construit ci-dessus. Enfin, chacune des intensités obtenues est normalisée par le coefficient  $\lambda^{\frac{C_1}{\alpha-1}}$ *C*  $\lambda^{\alpha-1}$  qui correspond à une normalisation en moyenne d'ensemble et non une normalisation par la moyenne du champ produit. C'est justement ce coefficient de normalisation qui fournit le terme linéaire de l'équation qui définit la fonction de structure :

$$
K(q) = \frac{C_1}{\alpha - 1} \left( q^{\alpha} - q \right) \tag{4.10}
$$

La conservation que produit cette normalisation est la conservation canonique (en moyenne d'ensemble) qui est moins contraignante que la conservation micro canonique pour laquelle la conservation devrait se faire réalisation par réalisation.

Il ne serait pas inutile de dire (a posteriori) que notre choix s'est porté sur la procédure de génération de variables aléatoires suivant le processus proposé par Wilson *et al.* (1991) plutôt que sur celle proposé par Pecknold *et al.* (1993) parce que cette dernière génère d'abord

un bruit blanc unitaire avant de le multiplier par un coefficient constant 1 1 1  $C_1$ <sup>a</sup>  $\left(\frac{C_1}{\alpha - 1}\right)^{\overline{\alpha}}$  où  $C_1$  est la

codimension de la singularité moyenne. Pour des valeurs de  $\alpha$ <1, la simulation devrait conduire à des indéterminations numériques, ce qui fait que, même si cet algorithme est plus rapide que celui de Wilson *et al.* (1991), il ne garantit pas la bonne convergence pour toutes les valeurs de α. La [figure 4-3](#page-114-0) montre six sections consécutives suivant l'axe des temps, d'une réalisation de la cascade multifractale suivant le processus de Lévy, mais dans le cas discret. La simulation des cascades discrètes permet de passer d'une structure initiale de taille  $243\times243\times32$  à des structures de taille  $1\times1\times1$ , ce qui fait penser à la désagrégation des champs du GCM dont les tailles sont voisines de 250km×250km×32jours pour obtenir des structures de tailles 1km×1km×1jours, ce qui est l'objet même de ce travail.

## *4.2.2- Cascades continues.*

Les cascades discrètes présentent des limitations importantes et ne sont pas forcement physiquement acceptables. D'abord, ces cascades lors de leur simulation créent des carrés et rectangles artificiels. Rappelons par la suite que ces cascades ne sont développées que sur un ensemble dénombrable d'échelles, d'où leur nom de cascades discrètes et enfin le générateur de structures physiques n'est applicable que pour des rapports d'échelle multiples de  $\lambda_1$ . En somme, les modèles de cascades discrètes sont d'excellents cas d'école, mais ne restituent pas forcément les phénomènes physiques auxquels on s'attend.

Afin d'améliorer ces modèles discrets, on peut avoir recours aux modèles continus en procédant à une densification en échelle du processus de cascades (Schertzer et Lovejoy (1987a) ; Schertzer et Lovejoy (1991) ; Schertzer et al. (1997)), en laissant tendre  $\lambda_1$  vers l'unité tout en maintenant constant le rapport d'échelle maximum  $\lambda_{\text{max}}$ . Ceci correspond donc au choix d'un plus grand nombre d'échelles intermédiaires tout en maintenant un intervalle total d'échelle fixe. A la différence des cascades discrètes, la génération des cascades continues se fait avec un générateur de structures intimement couplé au générateur de variables aléatoires et on n'a pas forcement la possibilité de les appliquer distinctement compte tenu de leur construction qui requièrent des transformations combinées des deux générateurs dans les espaces de Fourier que nous détaillons plus loin.

### *4.2.2.1- Cascades continues et universalité*

Afin de s'affranchir des problèmes de convergence, l'idée est de généraliser l'invariance d'échelle au générateur  $\Gamma_{\lambda}$ , tel que  $\varepsilon_{\lambda} = e^{\Gamma_{\lambda}}$ , à la transformation de  $\varepsilon_{\lambda_1}$  à  $\varepsilon_{\lambda_2}$ , qui ne doit dépendre que du rapport  $\lambda_1/\lambda_2$  quelques soient les résolutions. L'équation [\(2.18\)](#page-50-0) peut s'écrire pour le générateur Γλ :

$$
\Gamma_{\lambda_1 \lambda_2} = \Gamma_{\lambda_1} + T_{\lambda_1} \Gamma_{\lambda_2} \tag{4.11}
$$

et confère au générateur  $Γ_λ$  une propriété de groupe.

En partant de l'expression du moment d'ordre q de  $\varepsilon_{\lambda}$ , on peut écrire pour le générateur  $\Gamma_{\lambda}$ :

$$
\left\langle \varepsilon_{\lambda}^{q} \right\rangle = \left\langle e^{q\Gamma_{\lambda}} \right\rangle = e^{K_{\Gamma_{\lambda}}(q)} \sim \lambda^{K(q)} \tag{4.12}
$$

d'où la définition:

$$
K_{\Gamma_\lambda}(q) \sim K(q) \log \lambda \tag{4.13}
$$

En conclusion, l'invariance d'échelle des moments de  $\varepsilon_{\lambda}$  conduit à une divergence en log(λ) de la seconde fonction caractéristique au sens de Laplace (ou de Fourier) de Γλ. En effet,  $\lambda^{K(q)}$  est la première fonction caractéristique<sup>12</sup> au sens de Laplace (ou de Fourier) du générateur  $\Gamma_{\lambda}$  et  $K_{\Gamma_{\lambda}}(q) \sim K(q) \log \lambda$  est la seconde fonction caractéristique de  $\Gamma_{\lambda}$ .

Tout ce qui précède n'est possible que si on considère pour le générateur Γλ des distributions infiniment divisibles. On distingue deux types de lois infiniment divisibles à savoir les lois stables et les lois non stables. Cette classification est reprise par Schertzer *et al.* (1995) sous forme d'universalité "forte" en ce qui concerne les lois stables et universalité faible pour les lois non stables (She et Léveque (1994) ; She et Waymire (1995)).

Des analyses empiriques ont montré que le cadre de l'universalité forte semble être le plus pertinent (Schertzer *et al.* (1995) ; Schertzer *et al.* (1997)) et c'est dans ce cadre d'universalité forte que nous nous plaçons pour toute la suite.

### *4.2.2.2- Construction de cascades continues avec générateur de Lévy*

Compte tenu de ce qui précède, le générateur de cascades continues doit satisfaire les quatre conditions suivantes :

- 1. La seconde fonction caractéristique (au sens de Fourier) du générateur Γλ, c'est à dire  $K(q)ln(\lambda)$  possède une divergence logarithmique avec l'échelle.
- 2. Les nombres d'ondes (dans l'espace de Fourier lors de l'intégration fractionnaire) sont compris dans l'intervalle [1,λ], ce qui correspond à une coupure aux petites échelles.
- 3. Pour des fluctuations positives, la distribution de probabilité du générateur  $\Gamma_{\lambda}$  doit chuter plus rapidement que la fonction exponentielle afin d'assurer une convergence  $de K(q)$  pour des q positifs.
- 4. La normalisation de la cascade doit être assurée de manière canonique, c'est à dire en moyenne d'ensemble, donc telle que  $\langle \varepsilon_{\lambda} \rangle = 1$  ce qui conduit à K(1)=0.

Nous considérons le cas d'une cascade spatio-temporelle à trois dimensions avec deux dimensions d'espace et une dimension du temps, avec une anisotropie espace temps mesurée par l'exposant H<sub>t</sub>, donc d'une cascade auto affine. Les variables de Lévy unitaires seront générées par la méthode proposée par Wilson *et al.* (1991) comme annoncé ci-dessus.

La grille sur laquelle sera généré le champ est une grille de dimension 3 comprenant donc  $\lambda^2 \lambda'$  pixels,  $\lambda' = \lambda^{1-H_t}$ ,  $\lambda$  dénotant la résolution maximale choisie pour la simulation,

1

<span id="page-117-0"></span><sup>&</sup>lt;sup>12</sup>  $Z(q) = \langle e^{qx} \rangle = \int e^{qx} dP(X)$  est la première fonction caractéristique au sens de Fourier (q imaginaire pur)

donc correspondant à la plus petite échelle. Puisque nous serons amené à utiliser la transformation de Fourier rapide (Press *et al.* (1996)) λ sera une puissance de 2. L'échelle maximale quant à elle est égale à 1 et correspond à la taille de la grille.

On commence par générer le sous générateur  $\gamma(x,t)$ , un bruit blanc de Lévy extrémal d'index α qui prend en compte la codimension  $C_1$ , suivant le processus proposée par Wilson *et al.* (1991) pour tous les pixels du domaine à la résolution λ. Ce générateur est donc tel que  $e^{qx}$   $\equiv e^{\frac{C_1}{\alpha-1}q^{\alpha}}$ . Il s'agira donc de filtrer ce bruit blanc de Lévy de telle manière que la condition (1) puisse être respectée. Nous serons donc amené à définir une fonction poids appelée fonction de Green qui assure ce filtre. Cette définition se fait par le biais d'une intégration fractionnaire du bruit blanc de Lévy, c'est à dire par une transformation de Fourier du bruit pondéré (en réalité, il s'agit d'une convolution) par la fonction de Green *f*:

<span id="page-118-0"></span>
$$
\Gamma_{\lambda}(\underline{x},t) = \int_{\mathcal{D}_{\lambda}} f(\underline{k},\omega) \tilde{\gamma}_{\lambda}(\underline{k},\omega) e^{i\|( \underline{k},\omega) \|\cdot \underline{x}} d(\underline{k},\omega)
$$
\n(4.14)

Le domaine d'intégration  $D_{\lambda}$  est l'ensemble des vecteurs d'onde  $(k, \omega)$  tels que  $1 \le ||(\underline{k}, \omega)|| \le \lambda$ . Nous pouvons écrire encore [\(4.14\)](#page-118-0) sous la forme:  $\tilde{\Gamma}_\lambda = \tilde{F}(\underline{k}, \omega) \tilde{\gamma}(\underline{k}, \omega)$  où le symbole ∼ sur les grandeurs traduit la transformée de Fourier de ces fonctions.

La fonction de Green *f* qui permet au générateur de respecter la condition (1) s'écrit alors sous la forme (Marsan (1998)) :

<span id="page-118-1"></span>
$$
f(\underline{x},t) = \left\| \underline{x},t \right\|^{-\frac{D_{el}}{\alpha}} \tag{4.15}
$$

où *Del* est la trace de la matrice G de l'équation [\(2.20\),](#page-51-0) c'est à dire *Del=3-Ht*. La fonction résolution  $\|\cdot\|$  que nous avons utilisée dans la construction de notre modèle est tout simplement la norme euclidienne, avec une prise en compte de l'anisotropie espace-temps, qu'on peut écrire sous la forme:

$$
\|\underline{x}, t\| = \sqrt{\frac{x_1^2 + x_2^2}{L^2} + \frac{t^{\frac{2}{1 - H_t}}}{T^2}}
$$
\n(4.16)

les *xi* sont les coordonnées spatiales et t est la coordonnée temporelle. Les grandeurs L et T sont des grandeurs d'adimensionnalisation nécessaire pour la prise en compte simultanée des unités d'espace et de temps, dans la définition de la fonction résolution. Dans notre cas,

 $\overline{a}$ 

ou de Laplace (q réel pur)

nous avons considéré tout simplement L=1km et T=1 jour, puisque notre modèle opère sur des distances en km et a pour finalité de sortir des séries journalières, ce qui nous permet d'écrire la fonction d'échelle tout simplement sous la forme :

<span id="page-119-1"></span>
$$
\|\underline{x}, t\| = \sqrt{x_1^2 + x_2^2 + t^{1-H_t}}
$$
\n(4.17)

La transformée de Fourier de la fonction de Green conduit à  $\tilde{F}(\underline{k}, \omega)$  dans l'espace de Fourier. Pour assurer la coupure aux petites échelles (c'est à dire pour respecter la condition (2)), il faut définir une fonction filtre passe bande qui laisse passer seulement les nombres d'onde tels que  $1 \leq ||(k, \omega)|| \leq \lambda$ . Il est important que ce filtre soit défini de manière à éviter les effets de bord, une définition en exponentielle serait appropriée. On définit ce filtre directement dans l'espace de Fourier de la manière suivante:

<span id="page-119-2"></span>
$$
\tilde{G}(\underline{k},\omega) = \begin{cases} 1 & \text{si } \|\underline{k},\omega\| \in [1,\lambda] \\ e^{\lambda - \|\underline{k},\omega\|} & \text{sinon} \end{cases}
$$
(4.18)

La fonction de Green devra obéir à la contrainte suivante:

<span id="page-119-0"></span>
$$
\sum_{i=1}^{\lambda} \left\| f(\underline{x}, t) \right\|^{\alpha} = \log \lambda \tag{4.19}
$$

Ceci n'est pas rigoureusement vrai, à l'image de ce qui se passe dans le cas de la constante d'Euler. En effet, il faudrait remarquer que

$$
\sum_{i=1}^{\lambda} \frac{1}{i} = \log \lambda + E \tag{4.20}
$$

avec, E la constante d'Euler ayant approximativement pour valeur E≈0.6

Pour rester conforme, il faut absolument multiplier le premier membre de [\(4.19\)](#page-119-0) par un facteur multiplicatif k afin que l'identité soit rigoureusement vraie. Ainsi, on peut écrire que

$$
k^{\alpha} \sum_{i=1}^{\lambda} \left\| f(\underline{x}, t) \right\|^{\alpha} = \log \lambda \tag{4.21}
$$

soit

$$
k = \left(\frac{\log \lambda}{\sum_{i=1}^{\lambda} \|f(\underline{x}, t)\|^{\alpha}}\right)^{\frac{1}{\alpha}}
$$
(4.22)

<span id="page-119-3"></span>106

On sait calculer le dénominateur, à partir du moment où la fonction *f(x,t)* est bien définie, on en déduit la somme et donc le coefficient *k.*

Finalement, le générateur de notre cascade a pour expression, dans l'espace de Fourier:

$$
\tilde{\Gamma}_{\lambda}(\underline{k},\omega) = k.\tilde{F}(\underline{k},\omega).\tilde{G}(\underline{k},\omega).\tilde{\gamma}(\underline{k},\omega)
$$
\n(4.23)

Une transformée inverse de Fourier donne le logarithme du générateur  $\Gamma_{\lambda}$  en tout point du domaine d'étude. Pour obtenir le générateur lui-même dans l'espace physique, il suffit de prendre l'exponentielle de la grandeur obtenue par la transformée inverse ci-dessus. La normalisation de ce générateur en moyenne d'ensemble nous impose de diviser le résultat obtenu pour chaque pixel par la grandeur :  $\lambda^{\frac{C_1}{\alpha-1}}$  $\lambda^{\frac{C_1}{\alpha-1}}$  ce qui assure à la fonction d'échelle d'avoir l'expression consacrée:

$$
K(q) = \frac{C_1}{\alpha - 1} \left( q^{\alpha} - q \right) \tag{4.24}
$$

et en même temps, permet de satisfaire la condition (4)

#### *4.2.2.3- Simulation de la cascade continue avec Générateur de Lévy*

Pour cette construction, nous partons d'une résolution maximale égale à 256, c'est à dire que chacune des deux directions d'espace est divisée en 256, sachant que celle du temps est divisée par 32, ce qui fait qu'on a des pixels de taille 1×1×1. Comme nous l'avions fait remarquer ci-dessus lors de l'adimensionnalisation, les deux directions d'espace sont mesurées en kilomètres alors que la direction du temps est mesurée en jours. Ce choix de la résolution maximum est guidé par la résolution des GCM, car il ne faudrait pas oublier que le modèle est destiné à la désagrégation de ces GCM.

On génère sur chacun des 256×256×32 pixels le bruit blanc de Lévy extrémal avec les valeurs de  $\alpha$  et C<sub>1</sub> déterminées dans la partie consacrée à l'analyse multifractale des champs de précipitation. On applique une transformation de Fourier aux sous générateurs obtenus conduisant à son équivalent dans l'espace de Fourier. Nous calculons par la suite la fonction de résolution telle que définie par l'équation [\(4.17\).](#page-119-1) A l'aide de cette fonction de résolution, on calcule la fonction de Green dans l'espace physique à l'aide de la formule de l'équation [\(4.15\),](#page-118-1) puis nous transformons cette fonction de Green dans l'espace de Fourier avant de lui appliquer le filtre de l'équation [\(4.18\).](#page-119-2) Dans l'espace de Fourier, on procède à la multiplication de la fonction obtenue par la transformée de Fourier du sous générateur obtenu par le bruit blanc de Lévy extrémal. On multiplie l'ensemble par le coefficient pondérateur de l'équation [\(4.22\)](#page-119-3)

avant de prendre la transformée de Fourier inverse de la quantité obtenue. L'exponentielle du résultat obtenu dans l'espace physique, normalisée par la constante  $\lambda^{\frac{C_1}{\alpha-1}}$  donne le générateur de cascades continues. La génération des valeurs aléatoires dont nous avons besoin pour la construction du sous-générateur de Lévy extrémal utilise une graine initiale déterminée par l'horloge interne de la machine utilisée ; il s'agit d'un véritable tirage aléatoire. En effet, le lancement du programme n fois successivement conduira à des résultats différents, donc des tirages différents, car si on utilise une graine fixe au début du programme, le résultat est forcément le même chaque fois qu'on relance le programme. Le code Fortran qui permet de faire les simulations fournit directement les graphiques des coupes temporelles des résultats de la simulation. En réalité, nous ne sortons que les 32 premières coupes, sachant que rien, mis à part le coût en mémoire, ne nous empêche de sortir les 256 coupes. Les 32 premières valeurs représentées font tout simplement référence aux nombres de jours des mois de l'année. La [Figure 4-4](#page-122-0) présente 6 coupes, suivant l'axe des temps, d'une simulation de cascade conduite avec des valeurs de  $\alpha = 0.975$  et  $CI = 0.226$  (sous des conditions restrictives; par exemple, nous n'avons pas tenu compte de la condition 2, qui nous conduit, pour des raisons que nous ignorons pour l'heure, à des indéterminations numériques), afin de donner une idée de la différence de comportement que peuvent présenter les deux types de simulation continues et discrètes. Dans cette simulation, les autres conditions sont pleinement respectées et le résultat de la [Figure 4-4](#page-122-0) montre que la simulation continue donne des résultats continus, donc qui reflètent assez bien le phénomène physique "précipitation" que nous étudions.

Ici, la notion de temps de calcul n'a aucun intérêt, car ce calcul concerne seulement le processus de construction de la cascade. Cependant, nous indiquons qu'une simulation de ce processus sur une plateforme Windows XP avec un processeur Pentium IV cadencé à 1.7Ghz dure approximativement 9 minutes, y compris le temps de représentation des 32 coupes spatiales. A cette étape, nous ne faisons aucun stockage de résultats. Dans la partie consacrée à l'utilisation du modèle nous pouvons faire éventuellement une évaluation du temps que coûtera la désagrégation d'un GCM, y compris le temps de représentation et surtout celui du stockage des résultats, car le stockage des résultats est un facteur très important dans le coût en temps du modèle.

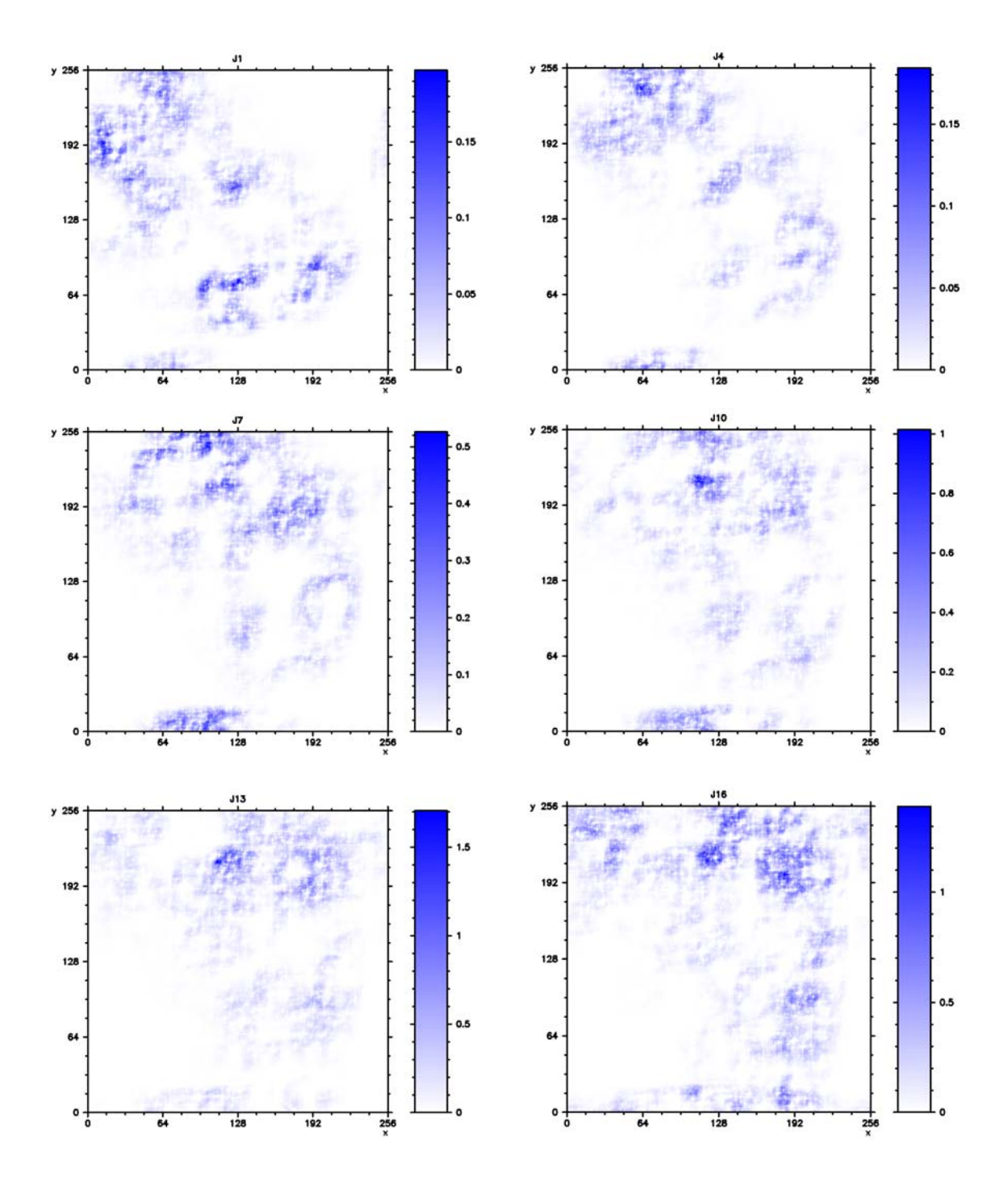

<span id="page-122-0"></span>*Figure 4-4 : Six sections spatiales (suivant l'axe des temps) d'une réalisation de cascade espace-temps en trois dimensions (deux d'espace et une du temps) avec* λ*max=256* α*=0.975 et C1=0.226, suivant le modèle universel avec un bruit blanc de Lévy extrémal. Les coupes sont réalisées à des intervalles de temps t, t+3*∆*t, t+6*∆*t, t+9*∆*t, t+12*∆*t, t+15*∆*t, de gauche à droite et de haut en bas* 

En principe, le choix de la résolution maximale correspond à celle d'une maille du GCM qui est de l'ordre de 2.5°×2.5°, soit environ 250km×250km pour l'espace et de 1 mois pour le temps. Pour effectuer une désagrégation utilisant une cascade continue sur un domaine comme la France qui couvre environ 8×8 GCM, il est plus judicieux de conduire les calculs sur l'ensemble des mailles du GCM, au lieux de les conduire séparément sur chaque maille du GCM, afin d'assurer une continuité entre ses mailles du GCM.

La résolution maximale qu'il faudrait considérer dans ce cas n'est plus de 256, mais de 256×8, soit 2048. A cette résolution, les calculs prendraient énormément de temps et la taille mémoire temporaire mobilisée lors des calculs devient plus importante. De plus, pour des raisons que nous ignorons encore, les simulations continues conduisent à des indéterminations numériques que nous n'arrivons pas à corriger pour l'heure. Etant limités dans le temps, nous avons opté pour une simulation des cascades discrètes dans le cadre de cette thèse. De plus pour le modèle discret, qu'on déroule les calculs sur toutes les mailles ou qu'on les déroule séparément sur chaque maille, le résultat attendu reste le même. Ceci présente l'avantage, dans le cas de notre travail, et en fonction du temps disponible, de ne pas exiger de gros calculateurs. Par ailleurs, les cascades continues nécessitent une attention particulière à cause des problèmes numériques générés par le calcul des transformées de Fourier. Ces problèmes numériques qui nous ont particulièrement pris énormément de temps, sans aboutir à une solution, nous ont contraint à envisager une simulation du modèle de désagrégation en utilisant les cascades discrètes, le cas des cascades continues devant faire l'objet des perspectives de ce travail.

Dans le chapitre précédent, nous avons procédé à la construction du modèle universel de désagrégation dans les deux cas continu et discret. Dans ce chapitre, nous appliquons ces cascades à des données produites par des modèles de circulation générale, le résultat étant les séries journalières dont on discutera les statistiques comparées par rapport aux séries réelles.

# **4.3- Simulation du modèle**

Comme nous l'avions souligné ci-dessus, dans ce travail, nous simulons le modèle de cascades discrètes sur les champs GCM ci dessus décrits. L'objectif est d'obtenir, au bout d'un certain nombre de tirages, une carte des précipitations que nous pourrons comparer aux cartes de précipitations obtenues à partir des données réelles. Nous discutons ces résultats également à partir des statistiques bâties avec les résultats et faisons enfin quelques analyses multifractales sommaires sur les résultats obtenus.

## *4.3.1- Simulation du modèle sur l'Hexagone*

En considérant chaque résultat, sortie GCM, on déroule le modèle de cascade discrète avec pour rapport d'échelle maximum pris égal à  $3<sup>5</sup>=243$  pour ce qui est de l'espace et égal à  $2<sup>5</sup>=32$  jours pour ce qui est du temps. Le principe de génération de ces cascades est celui décrit dans le chapitre précédent. Le modèle est simulé sur toutes les mailles qui couvrent l'hexagone dans son intégralité et la [figure 4-5](#page-124-0) représente le résultat de la simulation pour un jour quelconque. Cependant, afin de pouvoir étudier les statistiques des résultats obtenus, il faudrait faire plusieurs tirages. Compte tenu du temps relativement long que dure un tirage (de l'ordre de 7 à 8 heures), à l'échelle de l'hexagone, nous focalisons l'attention sur des régions données, régions sur lesquelles nous allons construire les différentes analyses statistiques et multifractales. Les deux fenêtres rouges numérotées 1 et 2 de la [figure 4-5](#page-124-0) sont deux fenêtres particulières sur lesquelles nous pouvons focaliser notre attention pour la suite.

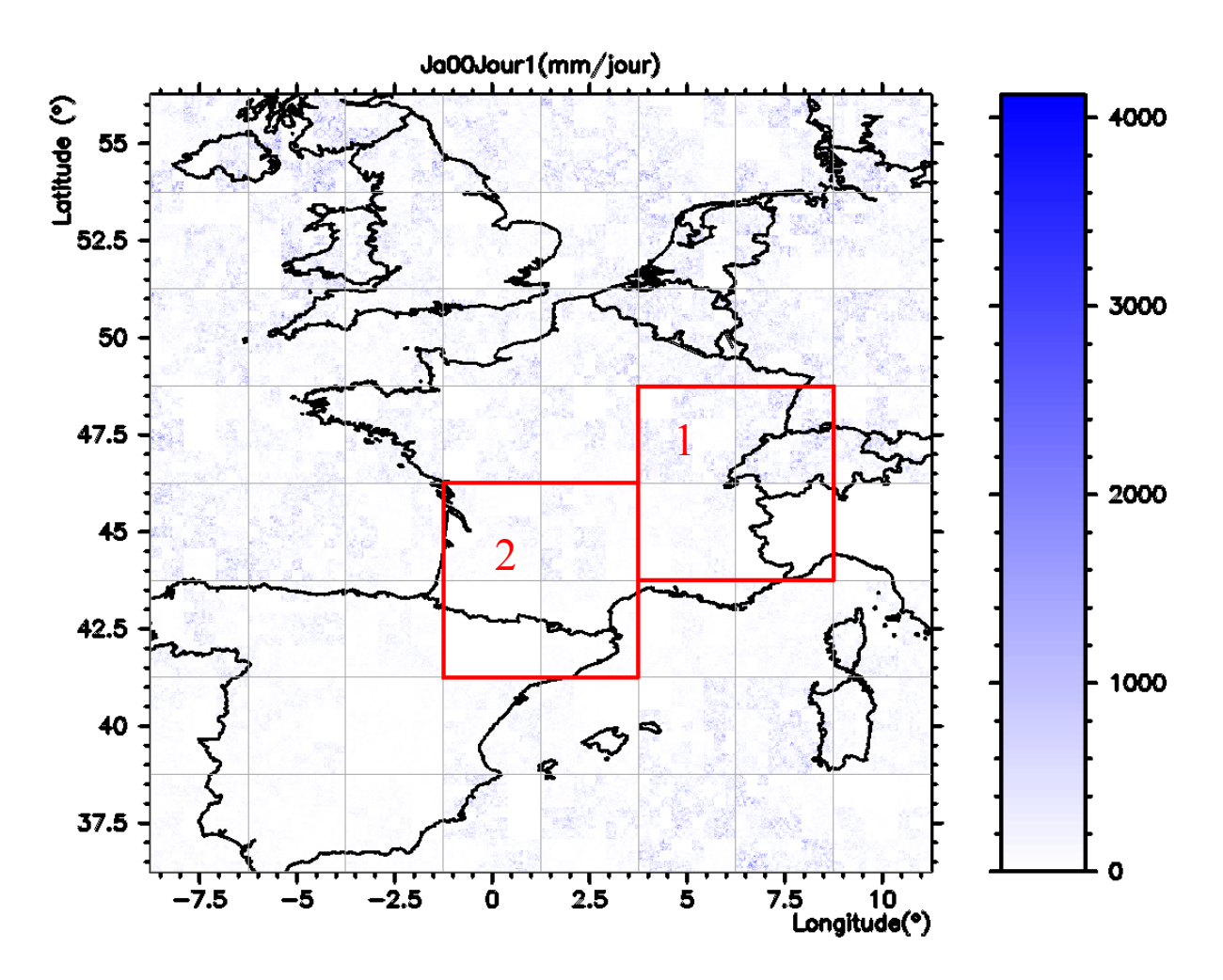

<span id="page-124-0"></span>*Figure* 4-5 : Simulation du GCM Sur l'hexagone pour  $\alpha$ =0.975 et C<sub>1</sub>=0.226 . Les deux fenêtres rouges vont *servir à une étude poussée du modèle.* 

# *4.3.2- Simulation du modèle sur la fenêtre n° 1*

Dans cette partie, nous considérons quelques mailles de GCM sur lesquelles nous allons produire les résultats de la désagrégation. Dans cette partie, nous travaillons essentiellement sur la fenêtre numérotée 1 sur la [figure 4-5.](#page-124-0) Les mailles ont été choisies en observant la carte de la [figure 3-9](#page-77-0) qui nous donne une vue d'ensemble de la répartition spatiale des précipitations moyennes journalières sur les quatre années de 1997 à 2000. De plus, cette fenêtre est très intéressante dans la mesure où elle englobe le Doubs qui était initialement notre domaine d'étude avant l'extension sur tout l'hexagone. Les deux fenêtres choisies contiennent également quelques grandes zones pluvieuses telles que le Jura, les Alpes du Nord, les Cévennes, le massif central et les Pyrénées. La [figure 4-6,](#page-125-0) donne pour quelques jours, les résultats de la simulation sur le domaine représenté par la fenêtre 1.

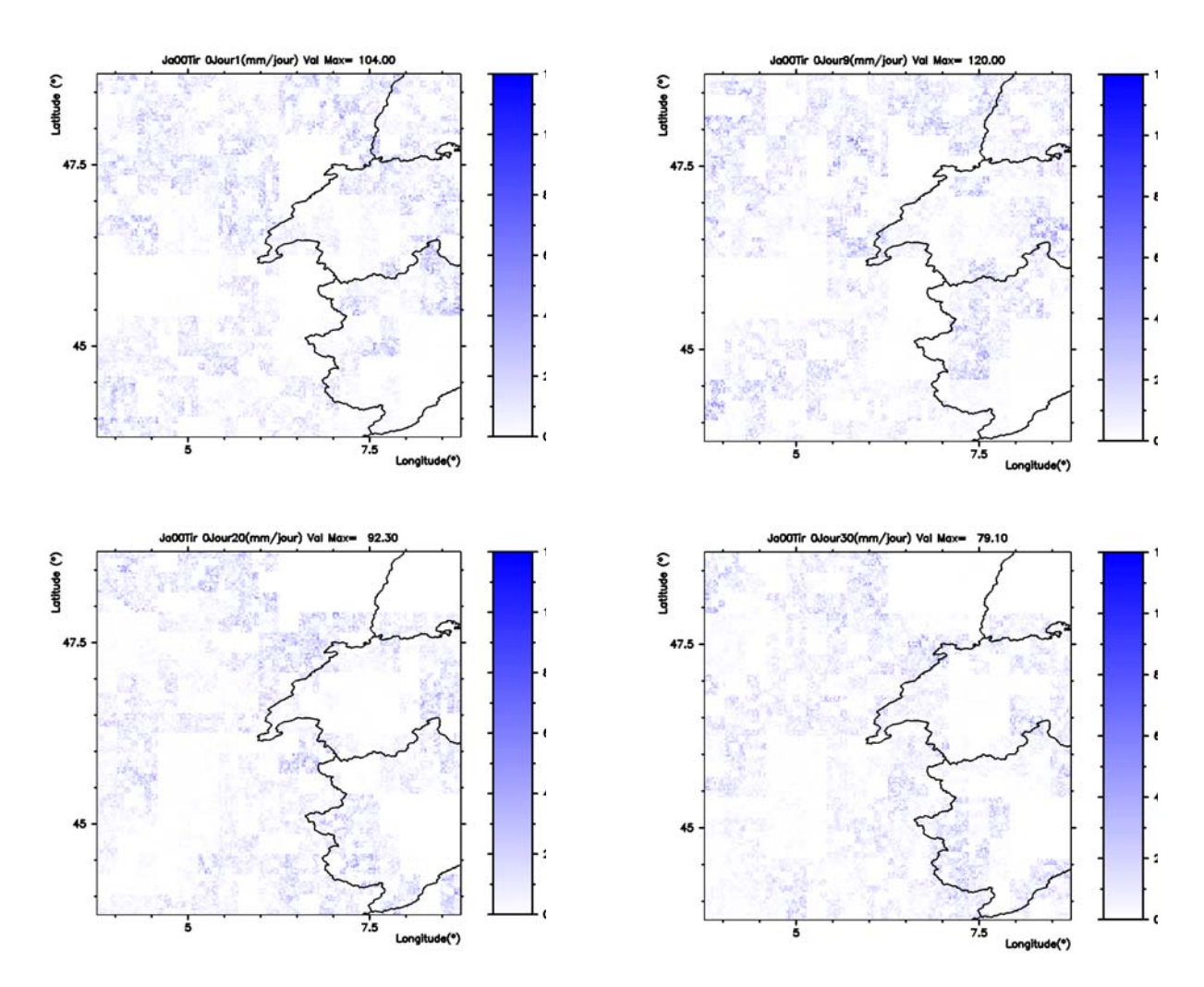

<span id="page-125-0"></span>*Figure 4-6 Résultats de la simulation pour la fenêtre n°1* 

Les résultats de n tirages pour cette même fenêtre devraient nous permettre de déduire les statistiques globales des résultats pour cette fenêtre. Mais avant cette étape, nous avons procédé à une étude qui consiste à faire varier les paramètres  $\alpha$  et  $C_1$  afin d'analyser leur effet sur les résultats obtenus.

#### *4.3.2.1- Etudes des variations des paramètres* α *et C1*

Nous avons dans un premier temps fixé la valeur de C1 à 0.5, puis attribué les valeurs 0.1, 0.5, 0.9, 1.2, 1.5, 1.8 à  $\alpha$ . Les premiers jours des résultats de simulations correspondantes sont présentés sur la [figure 4-7.](#page-127-0) De façon générale, les quantiles supérieurs des champs produits par la simulation (ce qui correspond dans notre cas à des hauteurs de pluie) augmentent avec la valeur de α, avec cependant la conservation de la moyenne d'ensemble. En effet, pour la plus faible des valeurs de  $\alpha$  choisies ( $\alpha$ =0.1), on obtient un champ dominé par des quantités plafonnées à 30 mm/jour. Au fur et à mesure que l'on fait croître la valeur de α, les singularités deviennent de plus en plus fortes pour tendre vers une valeur très élevée pour la valeur  $\alpha$ =1 (il faut préciser que cette valeur de  $\alpha$ =1 ne peut être simulée car on assiste à une indétermination numérique, ce qui est normal, voir plus loin). Au delà de  $\alpha=1$ , on assiste à une diminution des singularités du champ généré. On tend ainsi, à la limite pour α=2, vers un champ généré ayant de faibles singularités ( précisons que cet état de fait correspond à la valeur de  $C_1$  fixée). En conclusion, pour une valeur de  $C_1$ , fixée, une variation de la valeur de α de façon croissante fait croître les singularités du champ jusqu'à une valeur tendant vers l'infini pour α=1, puis fait décroître cette singularité de α=1 jusqu'à α=2. Par ailleurs, pour une valeur fixée de la codimension moyenne C<sub>1</sub>, l'intermittence spatiale du champ produit reste quasiment la même pour toutes les valeurs de  $\alpha$ .

Dans un second temps, nous avons fixé à 0.8, la valeur de α, puis avons attribué à  $C_1$ les valeurs 0.1, 0.5, 0.9, 1.2, 1.5, 1.8 pour les simulations. La [figure 4-8](#page-128-0) représente les premiers jours des champs spatio-temporels simulés pour ces paramètres. L'accroissement des singularités que nous observons correspond à la normalisation des champs produits. On remarque cependant que la plus petite valeur de  $C_1$  correspond à un champ de pluie peu dense alors que le champ produit par la plus grande valeur est assez dense. On peut conclure en disant que, de façon générale, pour les valeurs élevées de  $C_1$ , les champs générés sont peu denses dans l'espace (il s'agit de la densité spatiale de zones pluvieuses, donc de l'intermittence spatiale), avec seulement quelques grandes singularités alors que pour les faibles valeurs de  $C_1$ , les champs produits deviennent plus denses dans l'espace.

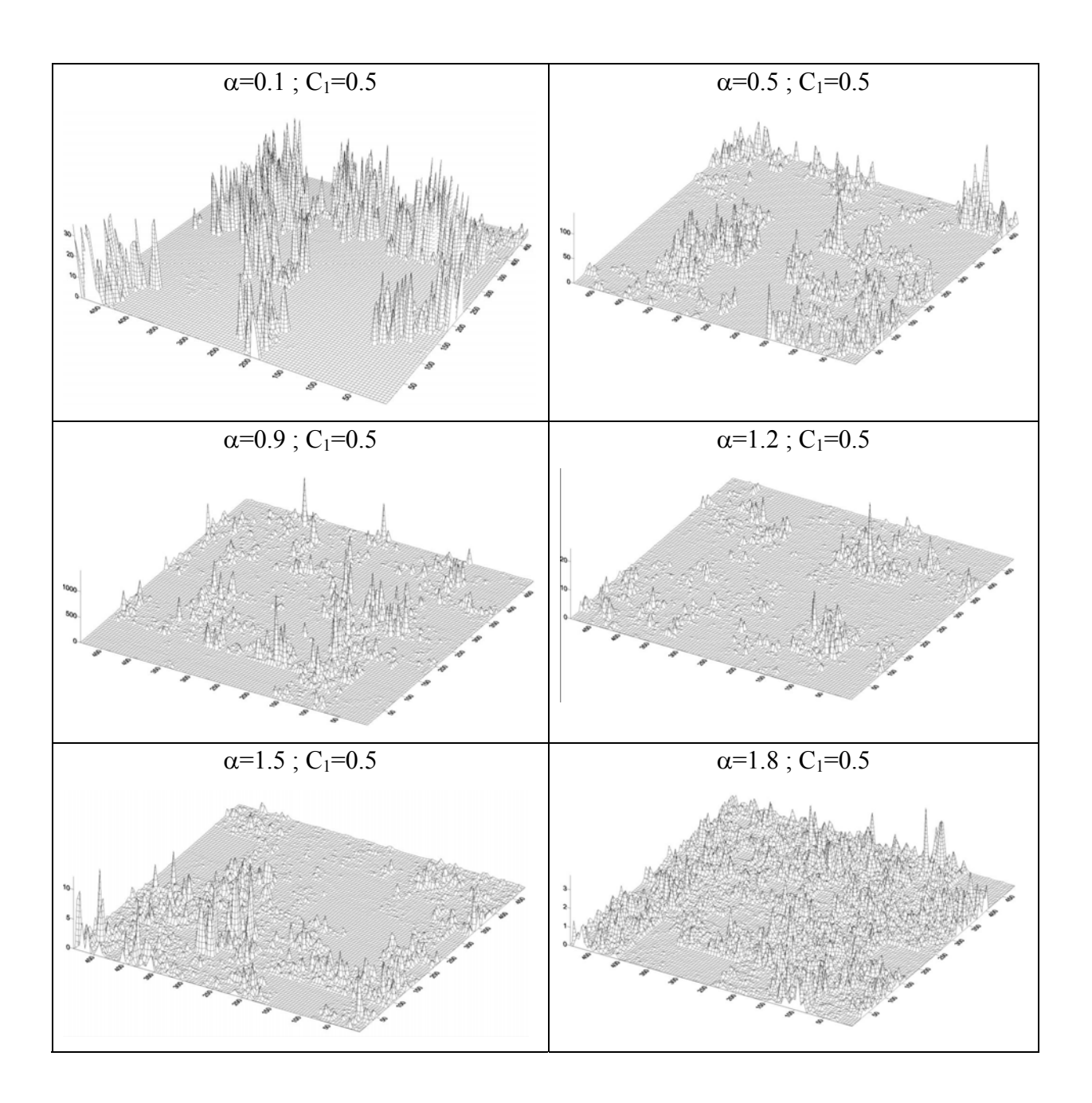

<span id="page-127-0"></span>*Figure 4-7: Simulation du modèle sur la fenêtre n° 1pour une valeur de C1 fixée à 0.5 et pour les valeurs de* <sup>α</sup> *égales respectivement à 0.1, 0.5, 0.9, 1.2, 1.5, 1.8. Seul le jour 1 est représenté.* 

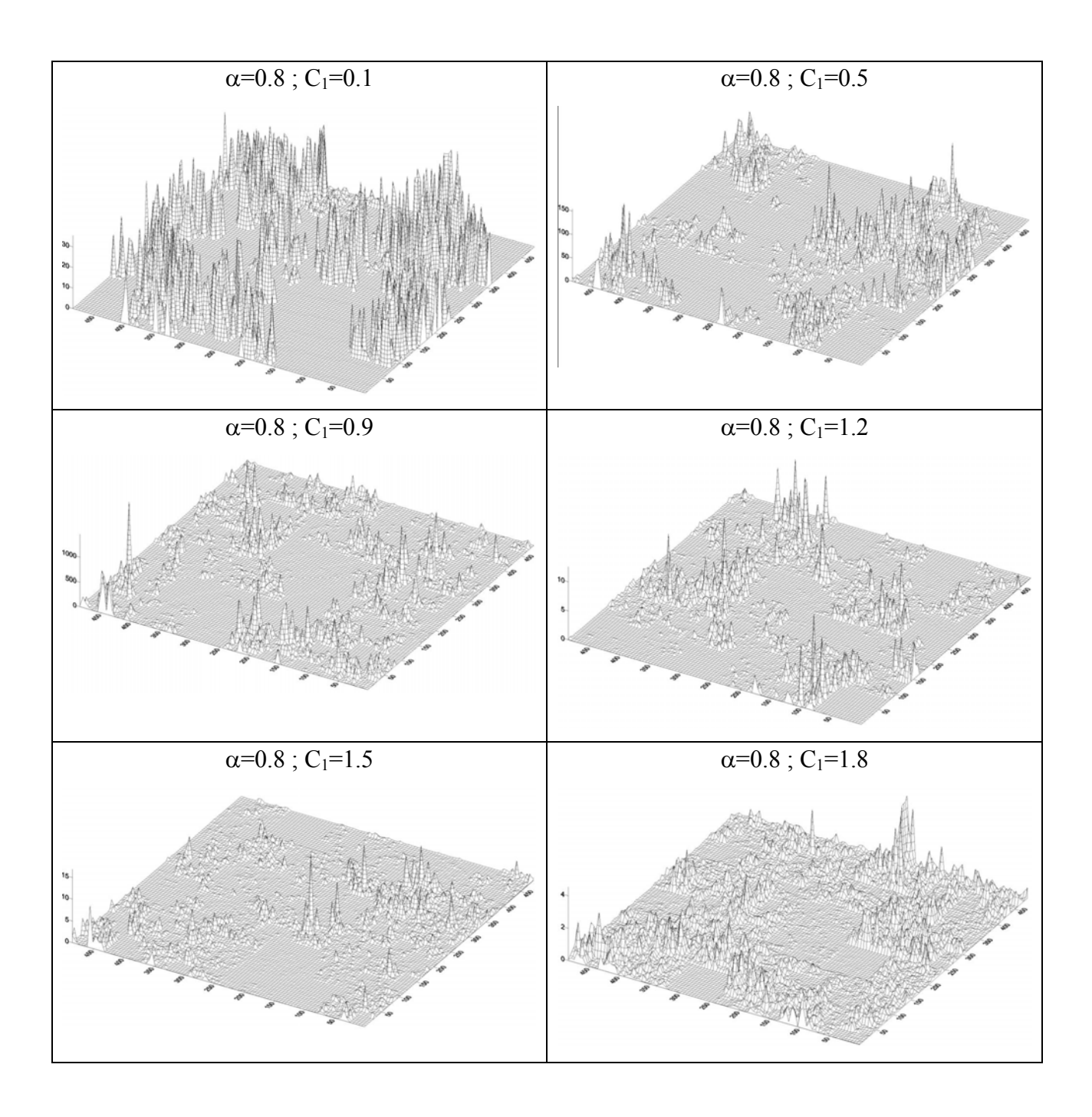

<span id="page-128-0"></span>*Figure 4-8: Simulation du modèle sur la fenêtre n° 1pour une valeur de* α *fixée à 0.8 et pour les valeurs de C1 égales respectivement à 0.1, 0.5, 0.9, 1.2, 1.5, 1.8.Seul le jour 1 est représenté.* 

Les très fortes singularités autours de  $\alpha$ =1 sont certainement dues à la normalisation canonique (division par  $\lambda^{\frac{u_1}{\alpha-1}}$ *C*  $\lambda^{\alpha-1}$ ). Ainsi, lorsque  $\alpha$  tend vers 1 (par valeurs inférieures), l'inverse de cette quantité tend vers l'infini comme le montre le [tableau 4-1](#page-129-0) (pour λ=250 et C<sub>1</sub>=0.4).

<span id="page-129-0"></span>*Tableau 4-1: Normalisation du champs pour des valeurs de* α*<1 proche de l'unité* 

*C1 0.8 0.85 0.9 0.99 0.999*  $1/\lambda^{\frac{C_1}{\alpha-1}}$  $\frac{c_1}{\lambda^{a-1}}$  62500 2.48×10<sup>6</sup> 3.91×10<sup>9</sup> 8.27×10<sup>95</sup> 1.50×10<sup>959</sup>

Pour interpréter ces différentes observations, on attire l'attention d'abord sur le fait que la normalisation du champ en fin de cascade se fait de façon canonique. En effet, à la fin de la simulation, tous les pixels du domaine ont leur valeur normalisée par le facteur  $\lambda^{\frac{C_1}{\alpha-1}}$ *C*  $\lambda^{\alpha-1}$ . En première observation, pour  $\alpha$ <1, on voit qu'une augmentation de la valeur de  $\alpha$  conduit à une augmentation de l'inverse de la quantité  $\lambda^{\frac{C_1}{\alpha-1}}$ *C*  $\lambda^{\alpha-1}$  .

#### *4.3.2.2- Etude des singularités maximales* <sup>γ</sup>*<sup>s</sup>*

Les résultats de la section précédente confirment que les singularités fortes sont les plus rares, c'est à dire que les événements pluvieux les plus forts sont les plus rares. Ces constats numériques s'expliquent théoriquement en considérant la fonction codimension qui est la fonction des singularités du champ étudié. On sait, par définition, que cette fonction croit avec l'ordre de singularité. On utilise son expression (équation [\(4.25\)\)](#page-129-1) pour étudier les singularités maximales  $\gamma_s$  qui peut être obtenue pour un champ simulé, à partir d'un couple de paramètres  $\alpha$  et  $C_1$ .

La fonction codimension, pour le modèle universel a pour expression:

$$
c(\gamma) = \begin{cases} C_1 \left( \frac{\gamma}{C_1 \alpha'} + \frac{1}{\alpha} \right)^{\alpha'} & \alpha \neq 1 \\ C_1 e^{\left( \frac{\gamma}{C_1} - 1 \right)} & \alpha = 1 \end{cases}
$$
(4.25)

La singularité maximum notée  $\gamma_s$  que peut prendre le champ simulé obéit à l'équation [\(4.26\)](#page-129-2) (Schertzer et Lovejoy (1993)), dans un espace à trois dimensions dont deux de temps et une d'espace :

$$
c(\gamma_s) = d = 3 - H_t \tag{4.26}
$$

<span id="page-129-2"></span><span id="page-129-1"></span>116

avec  $H_t=0.328$ , l'exposant d'anisotropie entre l'espace et le temps.

On en tire

<span id="page-130-0"></span>
$$
\gamma_s = C_1 \frac{\alpha}{\alpha - 1} \left( \frac{3 - H_t}{C_1} \right)^{\frac{\alpha - 1}{\alpha}} - \frac{1}{\alpha} \right)
$$
(4.27)

On calcule, pour différentes valeurs de α et C<sub>1</sub>, les valeurs de  $\gamma_s$  et le taux de pluie à petite échelle  $R_p = R_g \times \lambda^{\gamma_s}$  avec un taux de pluie à grande échelle pris égal à 8 mm. Les résultats (voir également les deux figures: 4-9 et 4-10) présentés dans le [tableau 4-2](#page-131-0) montrent qu'on peut avoir de très fortes valeurs pour ce taux, comme l'avait révélé la simulation numérique. Ce tableau montre par ailleurs que dans tous les cas, γ<sub>s</sub> reste inférieur à 3ht=2.672. Il s'ensuit donc que le couple de paramètres  $(α, C<sub>1</sub>)$  ne peut prendre n'importe quel couple de valeurs. Leur choix devrait conduire, rigoureusement, après la simulation numérique, à un champ qui obéit aux statistiques du phénomène étudié (la pluie dans notre cas), dans le domaine sur lequel il est simulé.

La partie consacrée aux analyses multifractales montre comment on peut déterminer ces paramètres à partir des séries de pluie, sur un domaine donné. Il est tout à fait important d'attirer l'attention sur le fait que ces paramètres diffèrent selon qu'il s'agit d'une analyse temporelle ou d'une analyse spatiale, comme cela a été d'ailleurs le cas dans la plupart des études consacrées à ce sujet: Marsan (1998) trouve  $\alpha_{\text{temporel}} = 0.8$  et C<sub>1temporel</sub>=0.39;  $\alpha_{\text{spatial}} = 1.5$ et C<sub>1tspatial</sub>=0.22; Tessier *et al.* (1993) trouvent  $\alpha_{\text{temporel}} = 0.5$  et  $\alpha_{\text{spatial}} = 1.35$ . Même si certains auteurs ont essayé de trouver une explication à la différence observée pour ces paramètres suivant le type de section considéré ( l'influence des zéros est avancée comme hypothèse par Schmitt *et al.* (1998) et par Marsan (1998)), il n'en demeure pas moins qu'il faudrait un couple unique de paramètres pour la simulation numérique de la cascade spatio-temporelle. En effet, c'est la première fois que nous envisageons une simulation spatio-temporelle. Cette forme de simulation n'ayant pas été abordé, aucune étude ne s'est penché à une analyse spatiotemporelle devrant conduire aux paramètres spatio-temporels pour une simulation spatiotemporelle.

C'est d'ailleurs la raison pour laquelle nous avons introduit une analyse spatiotemporelle qui devrait nous donner une idée du couple de paramètres à utiliser pour la simulation spatio-temporelle.

|       |              | $\alpha$ =0.1                                |     | $\alpha = 0.5$                                                 |                  | $\alpha = 0.8$                                   |       | $\alpha$ =1.2                                     |                  | $\alpha$ =1.4                                    |                  | $\alpha$ =1.6                                    |                  | $\alpha = 1.8$                                    |                  | $\alpha = 2.0$                                   |
|-------|--------------|----------------------------------------------|-----|----------------------------------------------------------------|------------------|--------------------------------------------------|-------|---------------------------------------------------|------------------|--------------------------------------------------|------------------|--------------------------------------------------|------------------|---------------------------------------------------|------------------|--------------------------------------------------|
| $C_1$ | $\gamma$ .   | $R_n = R_{\sigma} \times \lambda^{\gamma_s}$ |     | $R_{\alpha} = R_{\alpha} \times \lambda^{\gamma_s}$<br>$R_{n}$ | $\mathcal{Y}_s$  | $R_{n} = R_{\alpha} \times \lambda^{\gamma_{s}}$ |       | $R_{\alpha} \times \lambda^{\gamma_s}$<br>$R_{-}$ | $\mathcal{V}_s$  | $R_{n} = R_{\alpha} \times \lambda^{\gamma_{s}}$ | $\gamma_{\rm s}$ | $R_{n} = R_{\alpha} \times \lambda^{\gamma_{s}}$ | $\gamma_{\rm s}$ | $R_{\alpha} \times \lambda^{\gamma_s}$<br>$R_{n}$ | $\mathcal{Y}_s$  | $R_a = R_a \times \lambda^{\gamma_s}$<br>$R_{n}$ |
|       | $0.1$ 0.1    | 14.8                                         | 0.2 | 23.6                                                           | 0.3              | 47.9                                             | 0.51  | 155.5                                             | 0.6              | 281.4                                            | 0.7              | 496.1                                            | 0.8              | 845.3                                             | 0.91             | 1387.9                                           |
|       | $0.2 \ 0.2$  | 27.3                                         | 0.4 | 41.9                                                           | 0.6              | 198.4                                            | 0.8   | 541.5                                             | 1.0 <sub>l</sub> | 1048.2                                           | 1.1              | 3051.7                                           | 1.2              | 5233.0                                            | 1.3              | 8500.0                                           |
|       | $0.4 \, 0.4$ | 93.1                                         | 0.7 | 476.3                                                          | 1.0              | 2053.3                                           | l .3l | 10118.6                                           | 1.4              | 19099.0                                          | 1.5              | 32984.5                                          | 1.6              | 52902.7                                           | 1.7              | 79804.7                                          |
|       | $0.6$ 0.7    | 317.5                                        | l.1 | 2867.8                                                         | 1.3              | 13653.4                                          | ا 6،  | 60535.2                                           | 1.7              | 105257.0                                         | 1.8              | 167019.0                                         | 1.9              | 246669.0                                          | 1.9              | 344153.0                                         |
|       | $0.8$ 0.9    | 1082.9                                       | l.4 | 14636.5                                                        | 1.6              | 65876.2                                          | .9    | 241997.0                                          | 2.0              | 383263.0                                         | 2.0 <sub>l</sub> | 558067.0                                         | 2.11             | 762558.0                                          | 2.11             | 992134.0                                         |
|       | $1$   1.1    | 3693.4                                       | l.6 | 63319.5                                                        | 1.9              | 245799.0                                         | 2.1   | 727445.0                                          | 2.0 <sub>l</sub> | 1051876.0                                        | 2.2              | 1414988.0                                        | 2.2 <sub>l</sub> | 1804776.0                                         | 2.3 <sub>l</sub> | 2211144.0                                        |
| 1.2   | 1.3          | 12592.3                                      | 1.9 | 232190.0                                                       | 2.1              | 738310.0                                         | 2.2   | 1757218.0                                         | 2.3              | 2337773.0                                        | 2.4              | 3524571.0                                        | 2.4              | 3524570.0                                         | 2.4              | 4104571.0                                        |
| 1.4   | 1.6          | 42865.6                                      | 2.1 | 721696.0                                                       | 2.2              | 1835918.0                                        | 2.4   | 3558637.0                                         | 2.4              | 4399257.0                                        | 2.4              | 5195964.0                                        | 2.4              | 5941316.0                                         | 2.5 <sub>l</sub> | 6633709.0                                        |
| 1.6   | 1.8          | 145169.0                                     | 2.2 | 1901390.0                                                      | 2.4              | 3858710.0                                        | 2.5   | 6221256.0                                         | 2.5              | 7224304.0                                        | 2.5 <sub>l</sub> | 8114638.0                                        | 2.5 <sub>l</sub> | 8904758.0                                         | 2.5 <sub>l</sub> | 9607591.0                                        |
|       | 1.8 2.0      | 484471.0                                     | 2.4 | 4246120.0                                                      | 2.5 <sub>l</sub> | 6966245.0                                        | 2.5   | 9591297.0                                         | 2.6 <sub>l</sub> | 10578991.0                                       |                  | 2.6 11409450.0                                   |                  | 2.6 12115392.0                                    |                  | 2.6 12721744.0                                   |
|       | $2 \mid 2.2$ | 1557930.0                                    | 2.5 | 8037472.0                                                      |                  | 2.6 10942790.0                                   |       | 2.6 13253305.0                                    | 2.6              | 14039524.0                                       |                  | 2.6 14672610.0                                   |                  | 2.6 15192796.0                                    | 2.6 <sub>l</sub> | 1562754.0                                        |

Tableau 4-2: Variations de  $\gamma_s$  et de la quantité  $R_p = R_g \times \lambda^{\gamma_s}$  en fonction des variations de  $\alpha$  et de  $C_t$  pour  $\lambda$ =250 et pour  $R_G$ =8 mm/j.

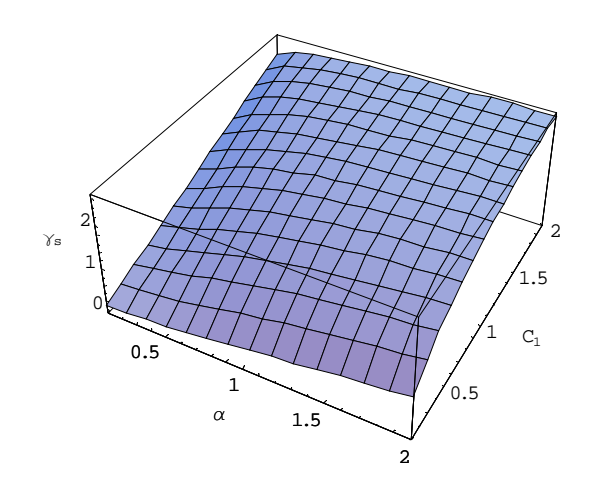

<span id="page-131-0"></span>*Figure 4-9: Graphe*  $\gamma_{s} = f(\alpha, C_1)$ 

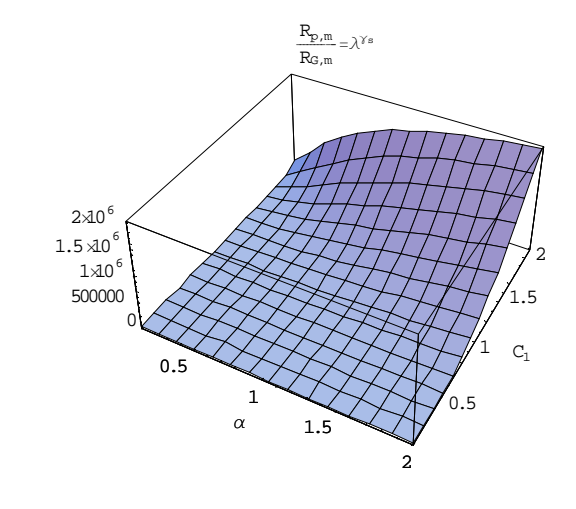

*Figure* 4-10: *Graphe*  $\lambda^{y_s} = g(\alpha, C_1)$ ; pour  $\lambda = 250$ 

Dans l'approche de la détermination de ce couple unique, nous avons mis en place une analyse spatio-temporelle par la méthode du DTM qui a conduit à un couple unique de paramètres  $\alpha$  et C<sub>1</sub>. Même si la détermination de ce couple unique peut être sujette à discussion, à cause de la nature de la base de données, mais aussi et surtout à cause des différences obtenues pour ce couple, en fonction du nombre et de la taille des échantillons considérés, la moyenne obtenue pour ce couple est une indication utile pour le choix de notre couple de paramètres. L'étape suivante consisterait à considérer à nouveau les séries de pluie utilisées pour la détermination de ces paramètres, ce qui peut être vu comme un calage du modèle de désagrégation sur la fenêtre n°1. En effet, nous avons regardé les valeurs maximales que présentent ces séries. Le résultat de la simulation devrait conduire à des ordres de grandeur de valeurs maximales similaires à ceux de ces séries.

Le couple de paramètres pourra être fixé, voisin de celui trouvé par l'analyse spatiotemporelle, mais de manière que les singularités observées après simulations puissent être statistiquement similaires à celles des séries réelles.

### *4.3.2.3- Paramètres* α *et C1 retenus.*

L'étude des données de la base PRECIP au chapitre 3 à montré que les valeurs maximales de ces données ne dépassent guère quelques 220 mm/j. Nous mettons à profit cette conclusion pour fixer le couple de valeurs  $\alpha$  et C1 qui pourra nous permettre de faire une simulation du modèle. Nous avons montré par ailleurs, dans la partie précédente, que les singularités γs (valeurs maximales générées par le modèle) sont étroitement liées au choix de ce couple. En utilisant l'équation [\(4.27\),](#page-130-0) pour une valeur de  $\alpha$ =0.9 et une valeur de C1=0.2, et à partir de la plus forte valeur du GCM fourni par EDF, c'est à dire 8.27, on obtient une pluie maximum à petite échelle  $R_p$ = 294.62 mm. C'est en réalité la valeur maximum de pluie, à petite échelle, presque sûrement jamais dépassée sur un échantillon donnée par une simulation du modèle à partir du couple α=0.9 ; C1=0.2 sur l'hexagone.

<span id="page-132-0"></span>*Tableau* 4-3 *Valeurs maximales générées par dix tirages pour*  $\alpha$ =0.9 et  $C_1$ =0.2.

| $\begin{array}{ c ccccccccccc }\hline N^{\circ} & & 1 & & 2 & & 3 & & 4 & & 5 & & 6 & & 7 & & 8 & & 9 & & 10\ \hline \end{array}$ |  |  |  |  |  |
|----------------------------------------------------------------------------------------------------|--|--|--|--|--|
| $R_p(mm)$ 175 200 179 231 219 210 161 185 182 204                                                                                 |  |  |  |  |  |

En référence à ce qui s'observe pour des séries réelles (décrit au chapitre 3), nous avons effectué une simulation sur l'hexagone en effectuant quelques tirages à partir de la valeur GCM du mois de Mai, et en récupérant les valeurs maximales obtenues pour chaque tirage.

Le [tableau 4-3](#page-132-0) présente les résultats et montre que ces valeurs restent largement inférieures, pour les dix tirages effectués, à la valeur théorique (attendue). La partie suivante présente la simulation avec les mêmes paramètres  $\alpha$ =0.9 et C1=0.2 mais seulement sur la restriction à la fenêtre n°1.

## **4.3.3-** *Simulation sur la fenêtre n<sup>o</sup>l avec*  $\alpha$ *=0.9 et C<sub>1</sub>=0.2*

Afin de bien analyser les statistiques des résultats de la simulation, il est très important d'en faire plusieurs tirages. Etant donnée la durée très grande d'une simulation à l'échelle de l'hexagone, on ne peut se permettre, sous peine d'y passer énormément de temps de faire plusieurs tirages à cette échelle. C'est ainsi que nous avons restreint ces tirages aux domaines fenêtrés matérialisés ci-dessus. Le premier de ces domaines est considéré dans cette partie.

Nous avons effectué, pour le même couple de paramètres  $\alpha$ =0.9 et C<sub>1</sub>=0.2, 20 simulations de la cascade discrète. A partir de chaque réalisation, nous constituons des intervalles multiples du vingtième de la valeur maximale générée par le tirage, puis nous comptons le nombre de cellules qui peuplent chaque intervalle élémentaire et pour chaque journée. La [figure 4-11](#page-134-0) présente les distributions de dix jours consécutifs pour une même réalisation de la cascade discrète. Cette figure montre que la distribution des résultats de la cascade est la même pour toutes les journées de la même cascade. De même, pour différentes réalisations, nous présentons dans la [figure 4-12](#page-134-1) les distributions des premières coupes temporelles (premiers jours des réalisations). Nous pouvons y constater également que ces distributions sont identiques et ne dépendent donc pas de la réalisation. En conclusion, les distributions des réalisations effectuées sur les cascades discrètes ne dépendent pas de la réalisation.

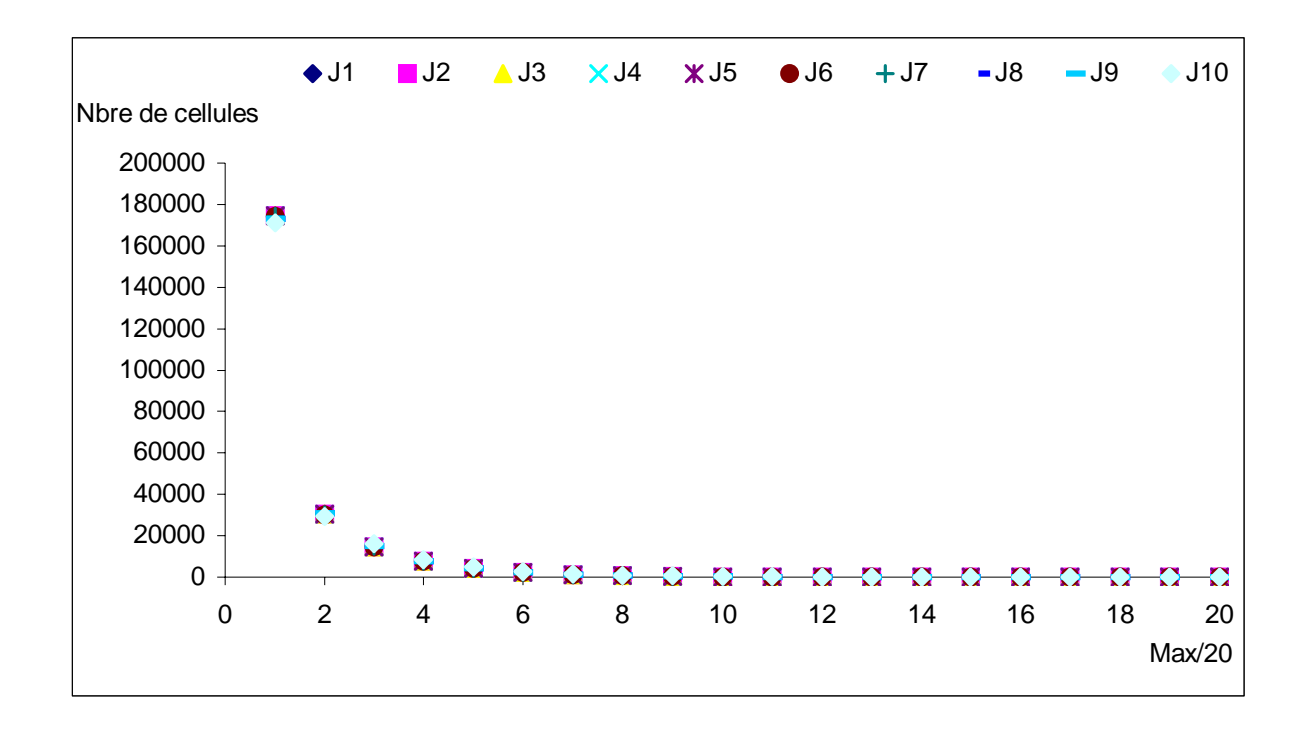

<span id="page-134-0"></span>*Figure 4-11 Distribution des résultats de 10 simulations de la cascade discrète pour* α*=0.9 et C1=0.2 dans des* 

 $\mathit{cellules}~\acute{e}l\'ementaires \left[ \frac{i}{20} \!\times\! \mathcal{E}_{\text{max}} , \frac{i+1}{20} \!\times\! \mathcal{E}_{\text{max}} \right]$ ⎤ ⎥ *pour dix jours consécutifs d'une même réalisation.* 

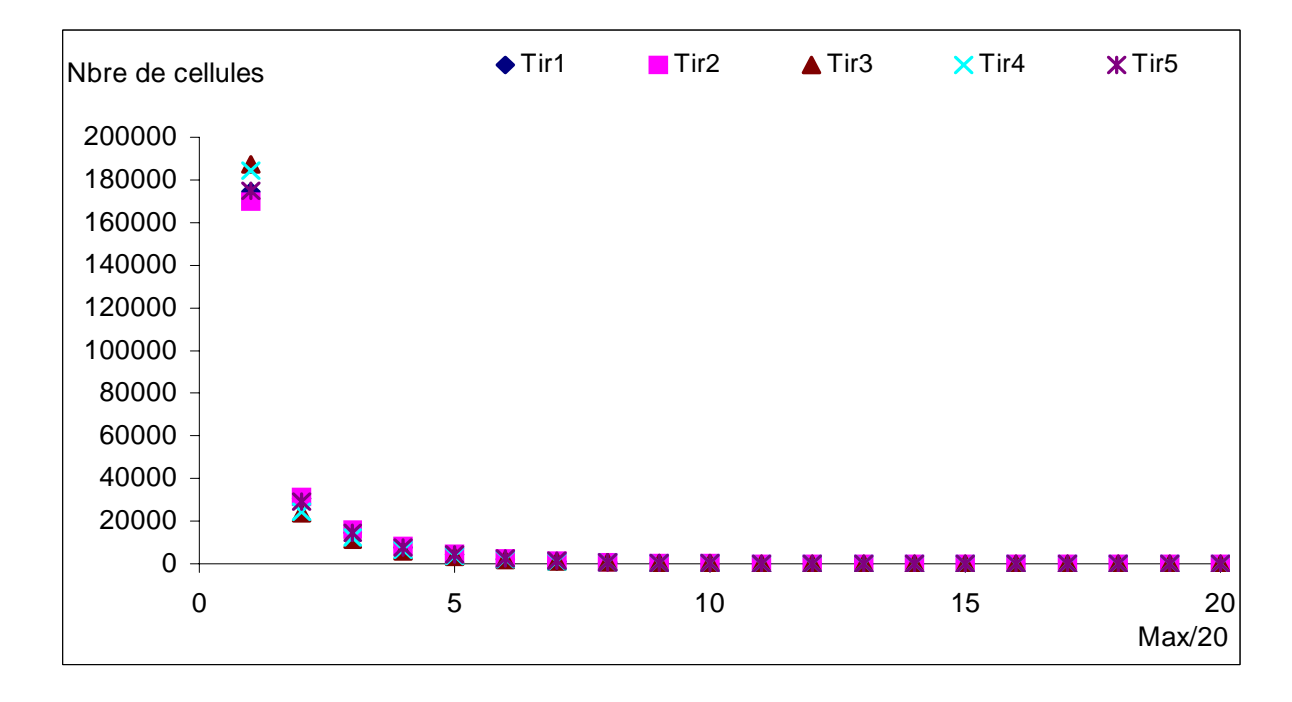

<span id="page-134-1"></span>*Figure 4-12: Distribution des résultats de 10 simulation de la cascade discrète pour* α*=0.9 et C1=0.2 dans des* 

*cellules élémentaires*  $\left[ \frac{i}{20} \times \varepsilon_{\text{max}} , \frac{i+1}{20} \times \varepsilon_{\text{max}} \right]$ ⎤ ⎥ *pour le premier jour de 5 réalisations différentes.* 

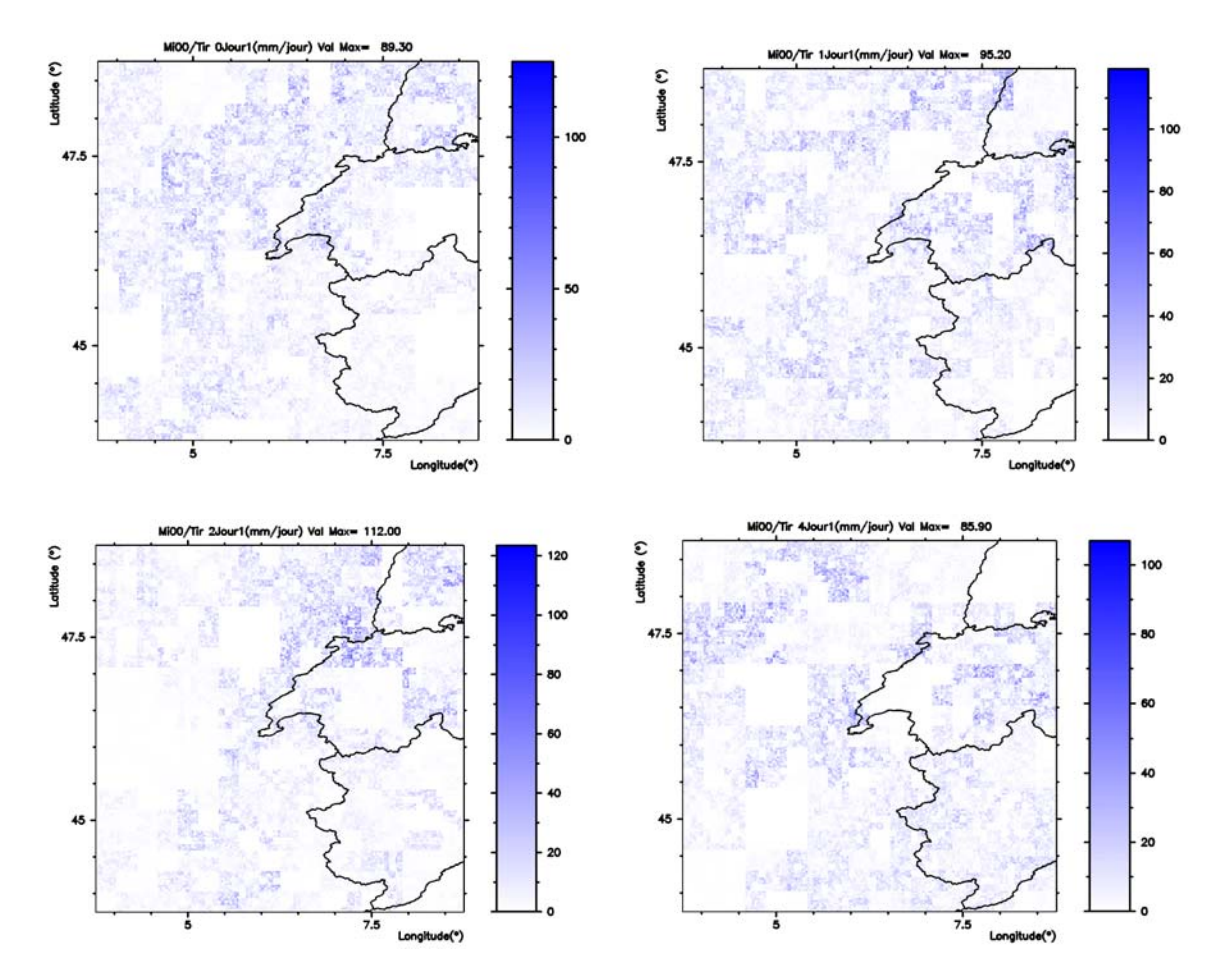

*Figure 4-13: Quelques réalisations de la cascade, avec* α*=0.9 et C1=0.2* 

Le choix du couple  $\alpha=0.9$  et C<sub>1</sub>=0.2 qui a servi aux simulations de la section précédente correspond au calage du modèle pour une singularité maximum ne dépassant guère la plus grande valeur (singularité) des séries de la base PRECIP, et pour la valeur maximale du GCM (8.27 qui correspond au mois de Décembre). Or cette plus grande valeur des séries réelles n'est pas forcément observée dans le domaine correspondant à la fenêtre n°1, de même que la plus grande valeur du GCM n'est pas obtenue au mois de Mai. C'est pour cela que nous ajustons les paramètres sur cette région, de la même manière que ci-dessus. On arrive à un couple de valeurs  $\alpha=0.9$  et C<sub>1</sub>=0.13 qui produit une singularité maximale ne dépassant pas celle des séries réelles sur cette fenêtre. Dans la suite de cette partie, nous simulons le modèle sur cette région avec le couple de paramètres  $\alpha=0.9$  et C<sub>1</sub>=0.13 et nous discutons les statistiques des résultats obtenus comparativement à celle des séries réelles sur la même fenêtre.

# **4.4- Simulation avec**  $\alpha = 0.9$  **et**  $C_1 = 0.13$

Dans toute cette partie, nous faisons la simulation des cascades discrètes sur la fenêtre n°1, avec le couple de valeurs  $\alpha$ =0.9 et C<sub>1</sub>=0.13. Dans un premier temps, nous présentons les résultats de cette cascade. Nous faisons par la suite une analyse sommaire, par DTM, des résultats obtenus. Enfin, nous étudions les statistiques d'ensemble de ces résultats comparées à celles des séries réelles de la même zone d'étude. Enfin, nous procédons à la discussion de tous les résultats obtenus.

## *4.4.1- Résultats de la cascade avec* α *=0.9 et C1=0.13*

Tout d'abord, nous rappelons l'étendue du domaine couverte par la fenêtre n°1 sur laquelle nous avons déroulé la cascade. Cette fenêtre est un carré qui occupe un espace limité par les longitudes allant de +5° à +10° et par les latitudes allant +45° à +50°, ce qui correspond à quatre mailles de GCM. Compte tenu de la contrainte temps, nous n'allons pas aborder explicitement, dans le cadre de cette thèse, les études sur la fenêtre n°2. Cependant, les résultats et analyses obtenus sur le domaine de la fenêtre n°1 peuvent aisément être reproduits sur la fenêtre n°2.

Le domaine de la fenêtre n°1, comme nous l'avions souligné ci-dessus englobe entièrement le bassin du Rhône, donc le bassin du Doubs, qui est initialement le domaine d'étude choisi dans le cadre de cette thèse. C'est ce qui a justifié principalement le choix de ce domaine pour la production des résultats et leur interprétation. Les cascades spatiotemporelles sont déroulées en partant des valeurs du GCM du domaine fenêtré numéroté 1, avec chaque maille du GCM décomposée en 243km×243km×32jours. Les résultats des cascades, pour chaque maille du GCM, sont stockés pour chaque jour du mois en cours. La [figure 4-14](#page-137-0) ci dessous représente, pour quelques jours, les résultats de la cascade sur toute la fenêtre n°1 et la [figure 4-15](#page-138-0) représente une projection 3D des coupes de la [figure 4-14.](#page-137-0) Pour chacune des images composant cette figure, nous avons précisé le mois traité, ainsi que l'année (par exemple Mi00 est le mois de Mai provenant du GCM de 2000), nous avons précisé également le couple de valeurs utilisé pour la cascade par exemple 0.90 ; 0.13 indique que  $\alpha$ =0.90 et C1=0.13 sont les paramètres utilisés. Le numéro du tirage est également précisé, dans le cas de plusieurs tirages pour les mêmes paramètres, on y voit également le jour représenté ainsi que l'unité des valeurs obtenues (mm/jour).

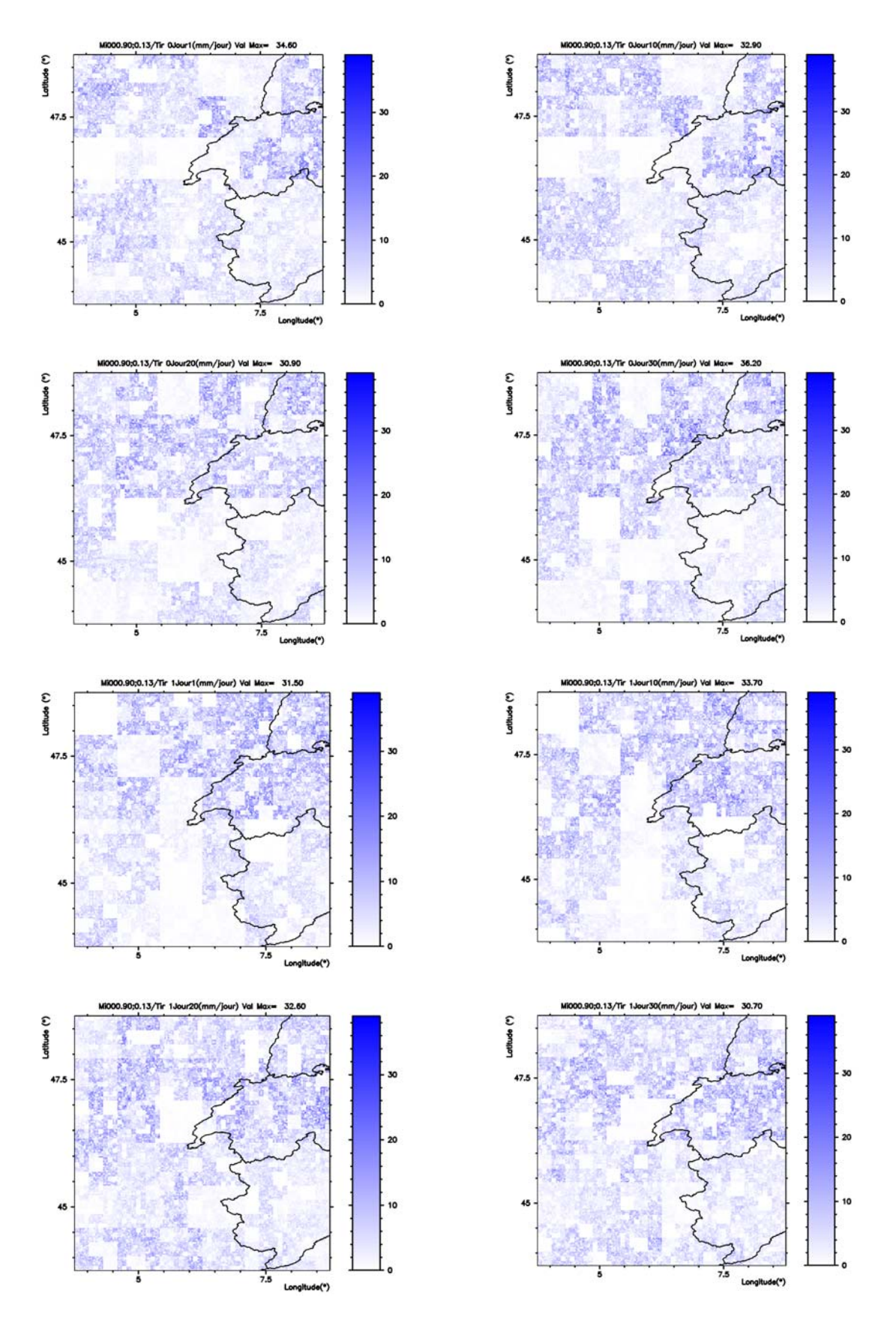

<span id="page-137-0"></span>*Figure 4-14:Quelques coupes suivant les jours pour la simulation avec* α*=0.90 et C1=0.13*

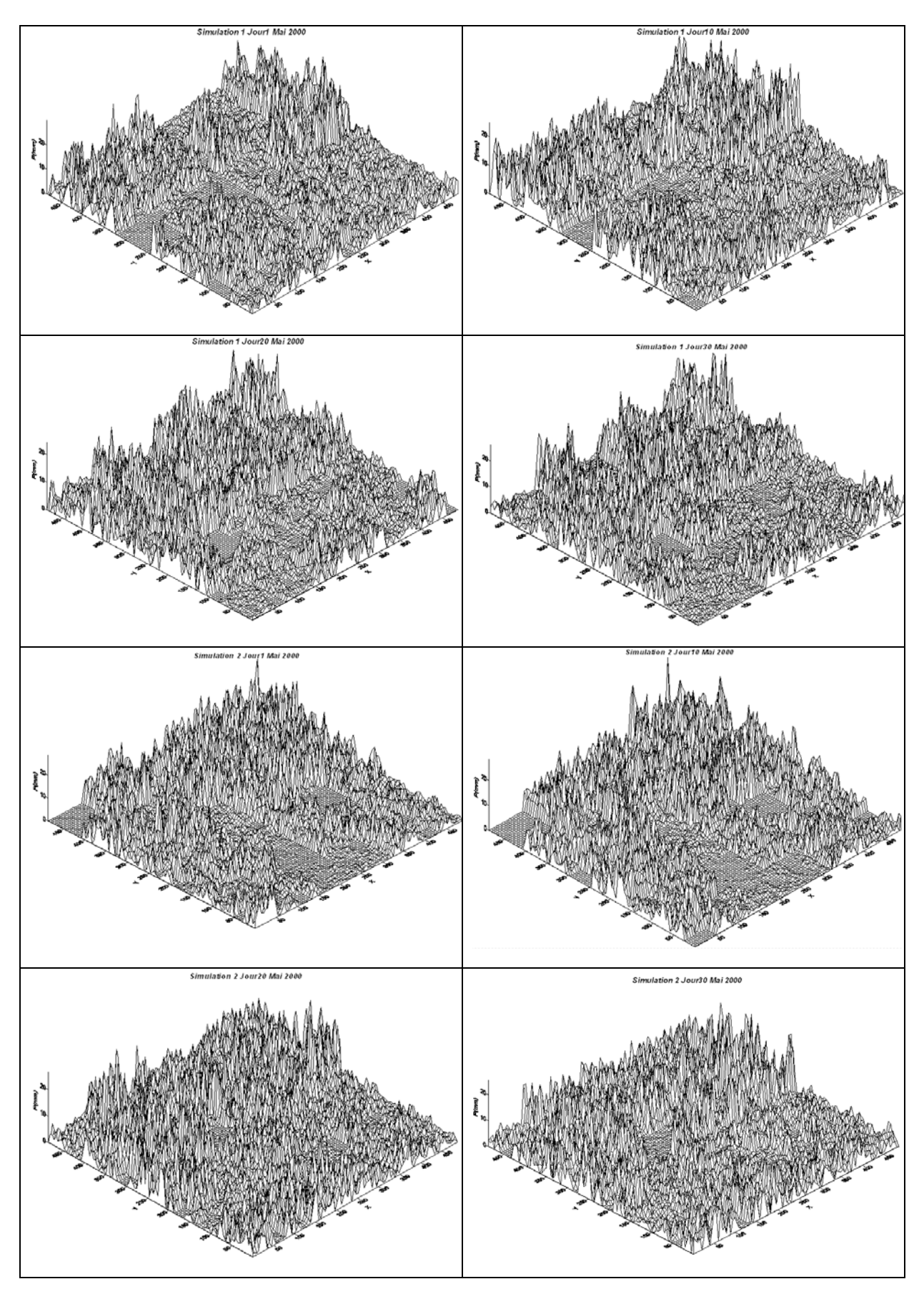

<span id="page-138-0"></span>125 *Figure 4-15: Quelques coupes suivant les jours pour la simulation avec* <sup>α</sup>*=0.90 et C1=0.13 en projection 3D*

correspondant au jour représenté, car la valeur maximum de la légende de couleurs correspond à la plus grande valeur de la cascade spatio-temporelle, sur toute la fenêtre et donc pour tous les jours du mois traité. Enfin, nous avons précisé sur chacune de ces images de [figure 4-14,](#page-137-0) la valeur maximum

## *4.4.2- Analyse par DTM des résultats d'une cascade*

Nous avons procédé à une analyse multifractale sommaire des résultats d'une cascade, par la méthode du DTM. En effet, une cascade sur un pixel de GCM conduit à 243×243 pixels en espace pour chaque jour de la cascade. Nous avons appliqué la méthode de DTM sur chacune des coupes suivant le temps. En effet, les résultats de la simulation des cascades sont obtenus sur des pixels de tailles 1km×1km×1jour, soit 243km×243km pixels d'espaces pour chaque jour.

<span id="page-139-0"></span>*Tableau 4-4: Tableau des résultats du DTM appliqué aux résultats de la cascade issue du GCM du mois de Janvier pour* α*=0.90 et C1=0.13.* 

| Jour           | <b>Alpha</b> | C1     | 17 | 0.9085                          | 0.1779 |
|----------------|--------------|--------|----|---------------------------------|--------|
| $\mathbf{1}$   | 0.9310       | 0.1786 | 18 | 0.9429                          | 0.1633 |
| $\overline{2}$ | 0.9336       | 0.1787 | 19 | 0.9096                          | 0.1768 |
| 3              | 0.9317       | 0.1774 | 20 | 0.9101                          | 0.1763 |
| $\overline{4}$ | 0.9301       | 0.1766 | 21 | 0.9101                          | 0.1755 |
| 5              | 0.9235       | 0.1768 | 22 | 0.9099                          | 0.1748 |
| 6              | 0.9198       | 0.1772 | 23 | 0.9094                          | 0.1743 |
| 7              | 0.9191       | 0.1777 | 24 | 0.9091                          | 0.1737 |
| 8              | 0.9181       | 0.1780 | 25 | 0.9079                          | 0.1737 |
| 9              | 0.9141       | 0.1784 | 26 | 0.9068                          | 0.1737 |
| 10             | 0.9105       | 0.1786 | 27 | 0.9056                          | 0.1737 |
| 11             | 0.9060       | 0.1789 | 28 | 0.9043                          | 0.1737 |
| 12             | 0.9016       | 0.1792 | 29 | 0.9028                          | 0.1735 |
| 13             | 0.9043       | 0.1789 | 30 | 0.9016                          | 0.1734 |
| 14             | 0.9060       | 0.1787 | 31 | 0.9002                          | 0.1734 |
| 15             | 0.9067       | 0.1786 |    | Moyenne 0.9130±0.01 0.1761±0.01 |        |
| 16             | 0.9075       | 0.1785 |    |                                 |        |

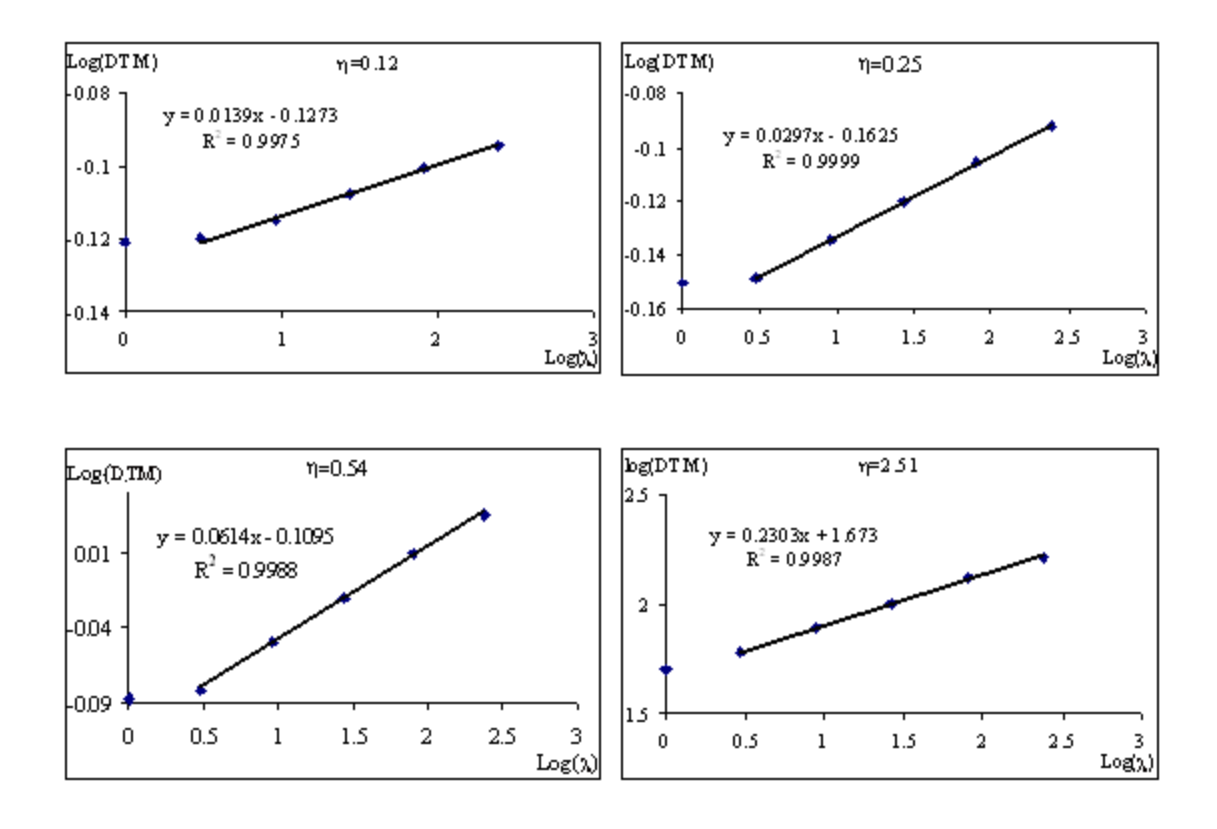

<span id="page-140-1"></span>*Figure 4-16: Première partie du DTM des résultats avec* α*=0.9 et C1=0.13: On voit un excellent scaling du au fait que toutes les mailles disposent de données* 

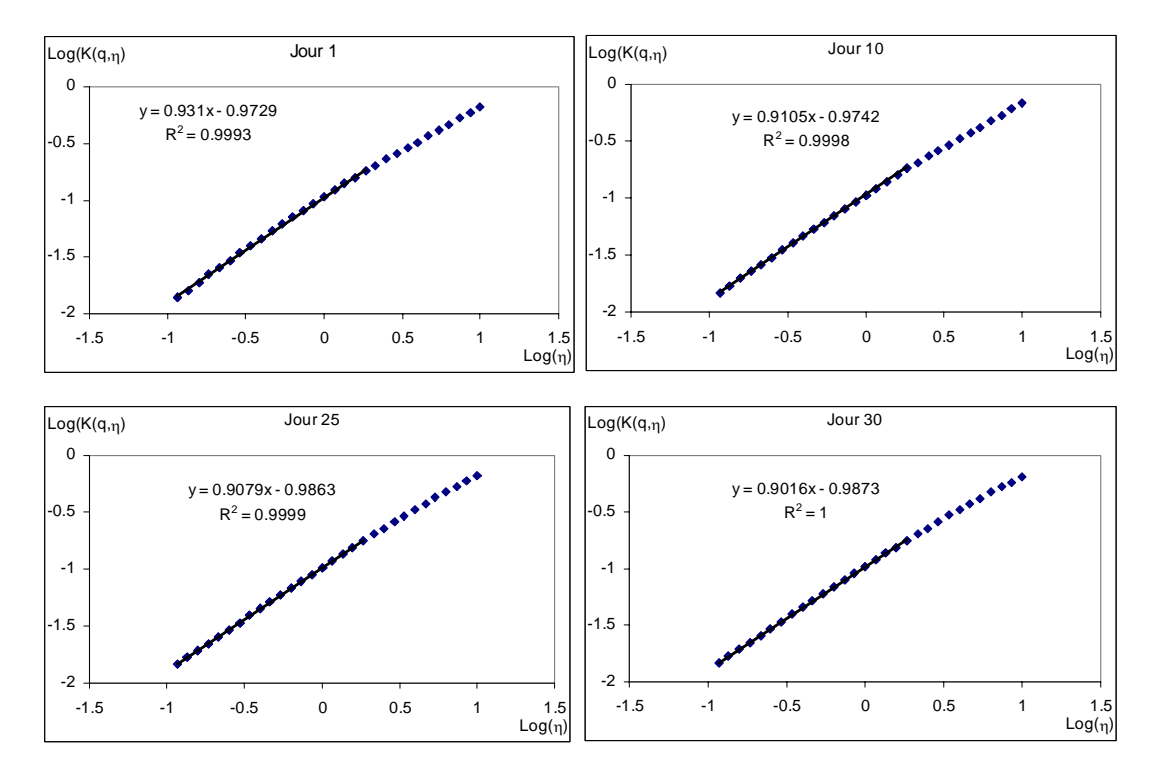

<span id="page-140-0"></span>*Figure 4-17 : DTM sur les résultats avec* α*=0.9 et C1=0.13 pour quelques coupes suivant les jours.*

L'analyse par DTM sur ces coupes consiste donc à considérer comme séries journalières les résultats sur chacun des pixels des coupes suivant le temps. Les pixels sont donc identifiés aux stations de mesure, et étant donné que toutes les "stations" (c'est à dire les pixels) disposent d'une mesure, on peut se passer d'une correction éventuelle par le théorème d'intersection. Les résultats de ce DTM sommaire sont présentés sur le [tableau 4-4](#page-139-0) et montrent que l'on ne tombe pas rigoureusement sur le couple de paramètres  $\alpha$  et  $C_1$  initialement utilisé à l'entrée de la cascade, mais qu'on est assez proche de ces résultats. Cependant, les résultats trouvés montrent un couple (α et C<sub>1</sub>) variant peu par rapport au couple initial. En fait, ceci est normal, puisque nous sommes parti d'une cascade spatio-temporelle, donc en trois dimensions pour déduire des coupes spatiales, ce qui est différent d'une même cascade, mais conduite directement en deux dimensions, celles de l'espace seulement. Les formes (quasi identiques) des courbes de la [figure 4-17](#page-140-0) (deuxième partie du DTM) confirment que les paramètres trouvés (par DTM) des résultats de la simulation spatio-temporelle restent homogènes aux paramètres initiaux. Les courbes de la [Figure 4-16](#page-140-1) quand à elles montrent l'existence d'une excellente invariance d'échelle, ce qui est normal, car le réseau de données utilisé (résultats sur tous les pixels) est homogène et bien fourni.

En conclusion, même si on ne peut pas affirmer qu'un couple unique de paramètres suffit à générer un état de pluies dans un domaine précis sur une période donnée, cette analyse sommaire par la méthode du DTM des résultats d'une simulation nous montre que l'on génère des séries homogènes, et que l'analyse par DTM de ces séries générées (comme on l'avait fait pour les séries réelles qui ont permis de déterminer ces paramètres) conduit aux paramètres initiaux avec une incertitude acceptable. Cette première conclusion est très importante en ce qui concerne la simulation de notre modèle, car elle apparaît comme une première validation du modèle. Dans les parties qui suivent, nous procédons à d'autres validations, par les méthodes statistiques, puis à une discussion générale des résultats de notre modèle.

## *4.4.3- Etude statistique des résultats de la simulation du modèle*

Dans cette partie, nous avons discuté les statistiques des résultats obtenus lors de la simulation du modèle pour les valeurs de  $\alpha$ =0.90 et C<sub>1</sub>=0.13 sur le domaine fenêtré n°1. Nous avons procédé à une dizaine de simulations (10 tirages de la cascade) pour bien en étudier le comportement. Dans un premier temps, nous avons considéré toutes les stations de mesure (de la base PRECIP) contenues dans la fenêtre n<sup>o</sup>1 et, pour un mois donné, nous récupérons,

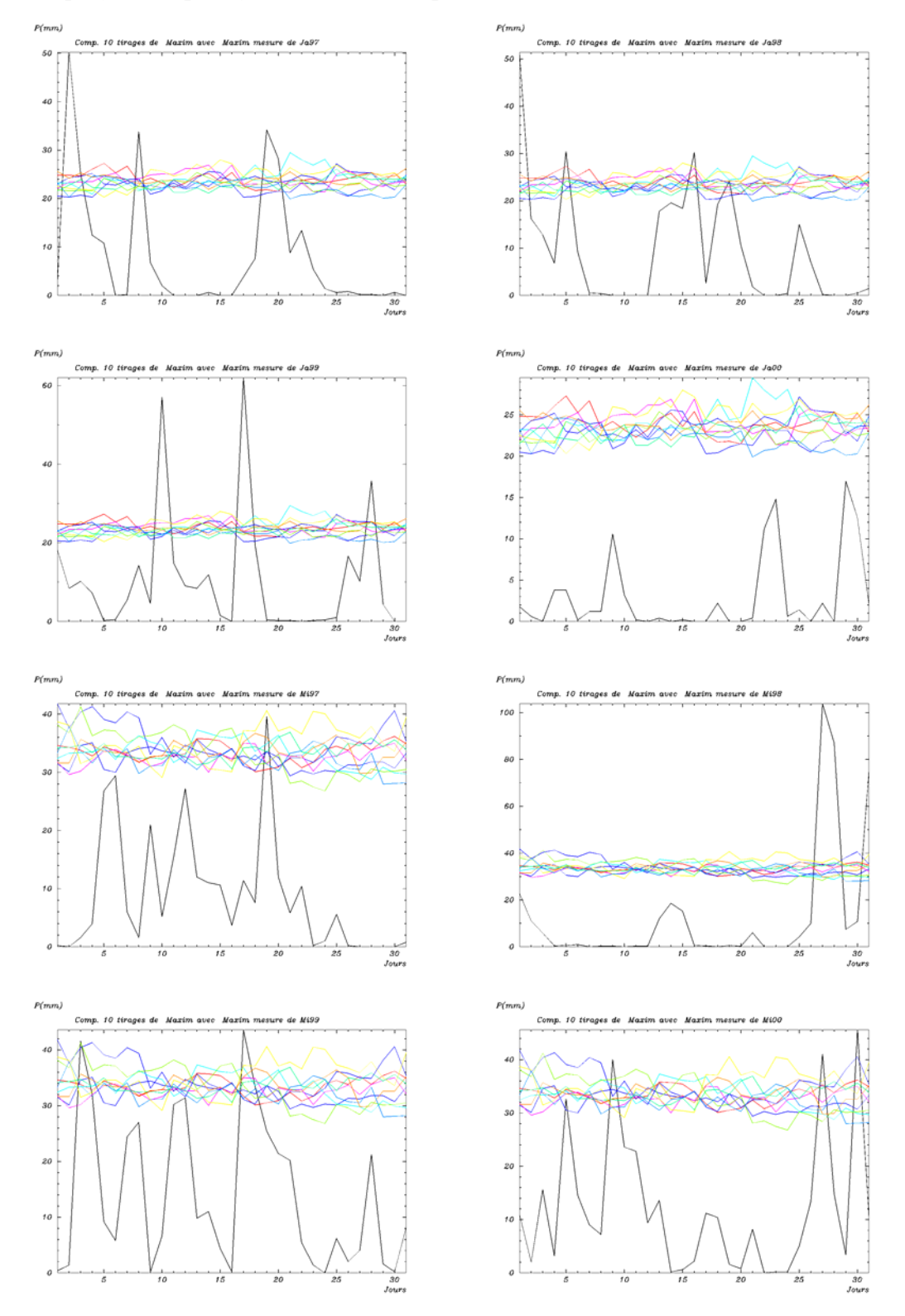

pour chaque jour, la plus grande hauteur de pluie obtenue dans la fenêtre n°1.

*Figure 4-18 Hauteurs maximales de la pluie sur la fenêtre n°1 pour les séries de PRECIP et pour dix simulations de cascades avec* α*=0.90 et C1=0.13 en fonction des jours. Les 4 premières courbes sont celles des mois de Janvier 1997, 1998, 1999, 2000 et les 4 dernières celles des mois de Mai des mêmes années.* 

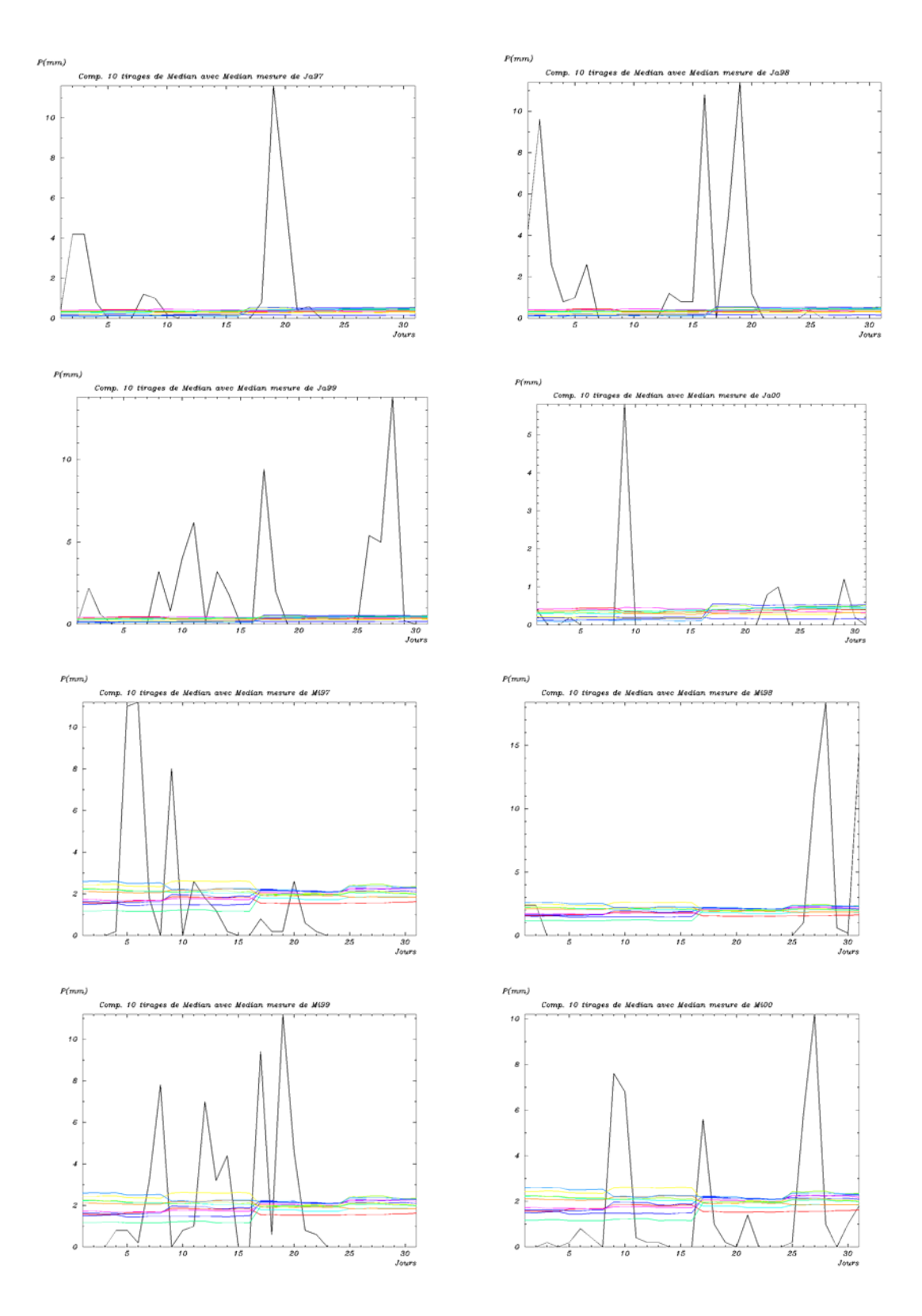

*Figure 4-19: Médianes de la pluie sur la fenêtre n°1 pour les séries de PRECIP et pour dix simulations de cascades avec* α*=0.90 et C1=0.13 en fonction des jours. Les 4 premières courbes sont celles des mois de Janvier 1997, 1998, 1999, 2000 et les 4 dernières celles des mois de Mai des mêmes années.*
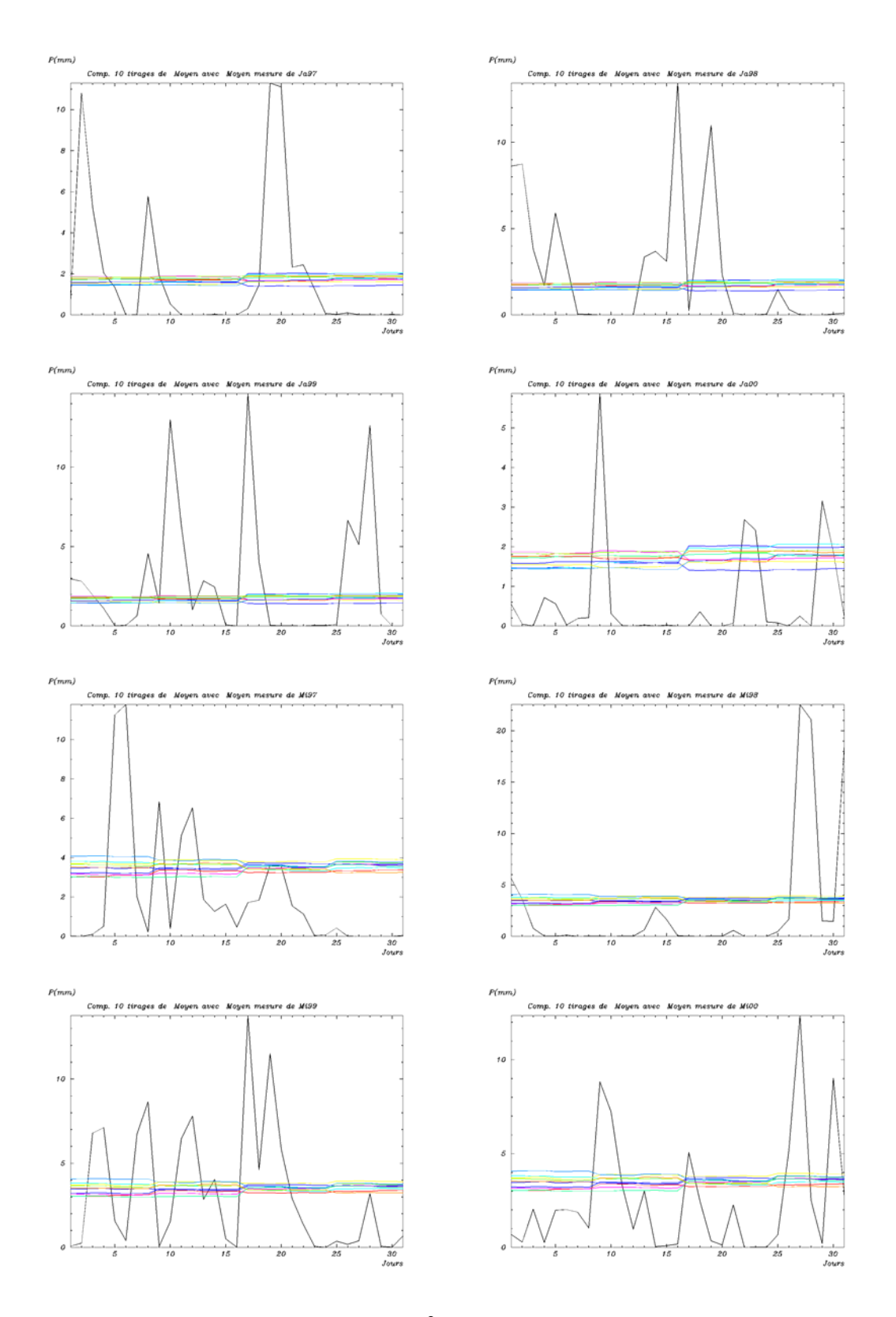

*Figure 4-20: Moyennes de la pluie sur la fenêtre n°1 pour les séries de PRECIP et pour dix simulations de cascades avec* α*=0.90 et C1=0.13 en fonction des jours. Les 4 premières courbes sont celles des mois de Janvier 1997, 1998, 1999, 2000 et les 4 dernières celles des mois de Mai des mêmes années.* 

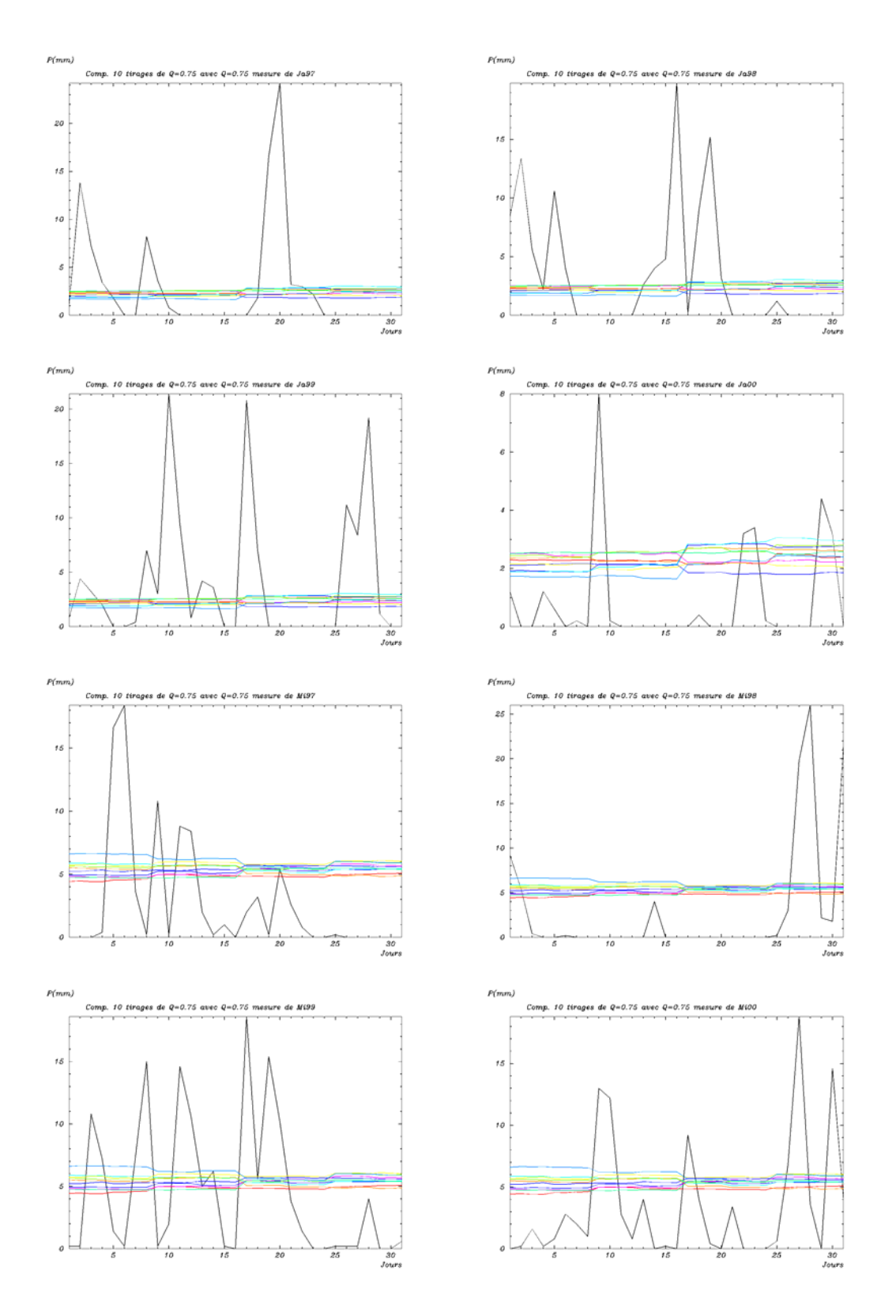

<span id="page-145-0"></span>*Figure 4-21: Quartiles 0.75 de la pluie sur la fenêtre n°1 pour les séries de PRECIP et pour dix simulations de cascades avec* α*=0.90 et C1=0.13 en fonction des jours. Les 4 premières courbes sont celles des mois de Janvier 1997, 1998, 1999, 2000 et les 4 dernières celles des mois de Mai des mêmes années.* 

Nous procédons de la même manière au calcul de la moyenne, de l'écart-type, des quartiles 0.25, 0.75, des déciles 0.1 et 0.9 , des centiles 0.01 et 0.99 et de la médiane.

Dans un deuxième temps, nous faisons la même chose pour les valeurs générées par chaque tirage de la simulation sur la fenêtre n°1, à partir des GCM (caractérisés par des valeurs mensuelles). Ainsi, pour chaque tirage de la simulation (correspondant à chaque mois), on récupère les valeurs spatiales de chaque jour pour lesquelles on cherche la valeur maximum, on calcule la moyenne journalière, l'écart-type correspondant ainsi que les quartiles 0.25 et 0.75, les déciles 0.1 et 0.9, les centiles 0.01 et 0.99, puis la médiane de chaque jour, toujours sur la fenêtre n°1. On porte sur un même graphique, chaque statistique (Maximum, Moyenne, Ecart-type, Quartiles, Déciles, Centiles et Médiane) en fonction des jours du mois pour les dix tirages et pour la série réelle.

Nous avons représenté de la [figure 4-18](#page-142-0) à la [figure 4-21](#page-145-0) respectivement les valeurs maximales, la médiane, la moyenne et le troisième quartile des coupes temporelles des séries de la base PRECIP (en noir) contenues dans la fenêtre n°1 et de 10 tirages des simulations du modèle universel discret avec les paramètres  $\alpha$ =0.90 et C<sub>1</sub>=0.13 en fonction des jours des mois de Janvier et de Mai. L'analyse s'est portée sur quatre années (1997, 1998, 1999, 2000) qui sont les années sur lesquelles les séries de la base PRECIP sont plus ou moins fiables. De ces 4 figures, il ressort une observation très importante, à savoir que les fluctuations observées pour les séries simulées sont assez faibles comparées à celles des séries observées. En effet, les séries simulées présentent des valeurs qui varient très peu autour d'une valeur moyenne (des valeurs maximales des différents tirages, des valeurs moyennes etc....). C'est ainsi qu'on peut constater que les valeurs maximales obtenues sur la fenêtre n°1 varient très peu sur l'ensemble du mois. Il en est de même pour toutes les grandeurs statistiques étudiées. En somme, il y a très peu d'intermittence dans les résultats générés par le modèle. Une explication probable de cet état de fait est liée à l'échelle d'observation. En effet, l'échelle des résultats de la simulation est le  $km^2$ , alors que le pluviomètre (qui fournit les séries réelles) ne mesure que la pluie locale, et que l'échelle d'influence de ce pluviomètre reste quelques décimètres à peine. La [figure 4-22](#page-147-0) montre que les résultats obtenus par la simulation de notre modèle constituent la moyenne sur 1 km<sup>2</sup> des pluies observées sur cette même aire de 1 km<sup>2</sup>. Or le processus de la moyenne consiste à réduire les fortes valeurs au profit des plus faibles, les séries simulées par notre modèle (sur le 1 km<sup>2</sup>). Pour faire une étude comparative ce qui justifie donc l'écart de fluctuation entre les séries observées (par des pluviomètres) et

l'échelle du dm<sup>2</sup>, ce qui engendrerait un temps de calcul excessif (comme nous l'avions signalé ci dessus). conséquente, du point de vue statistique, il conviendrait de dérouler la cascade jusqu'à

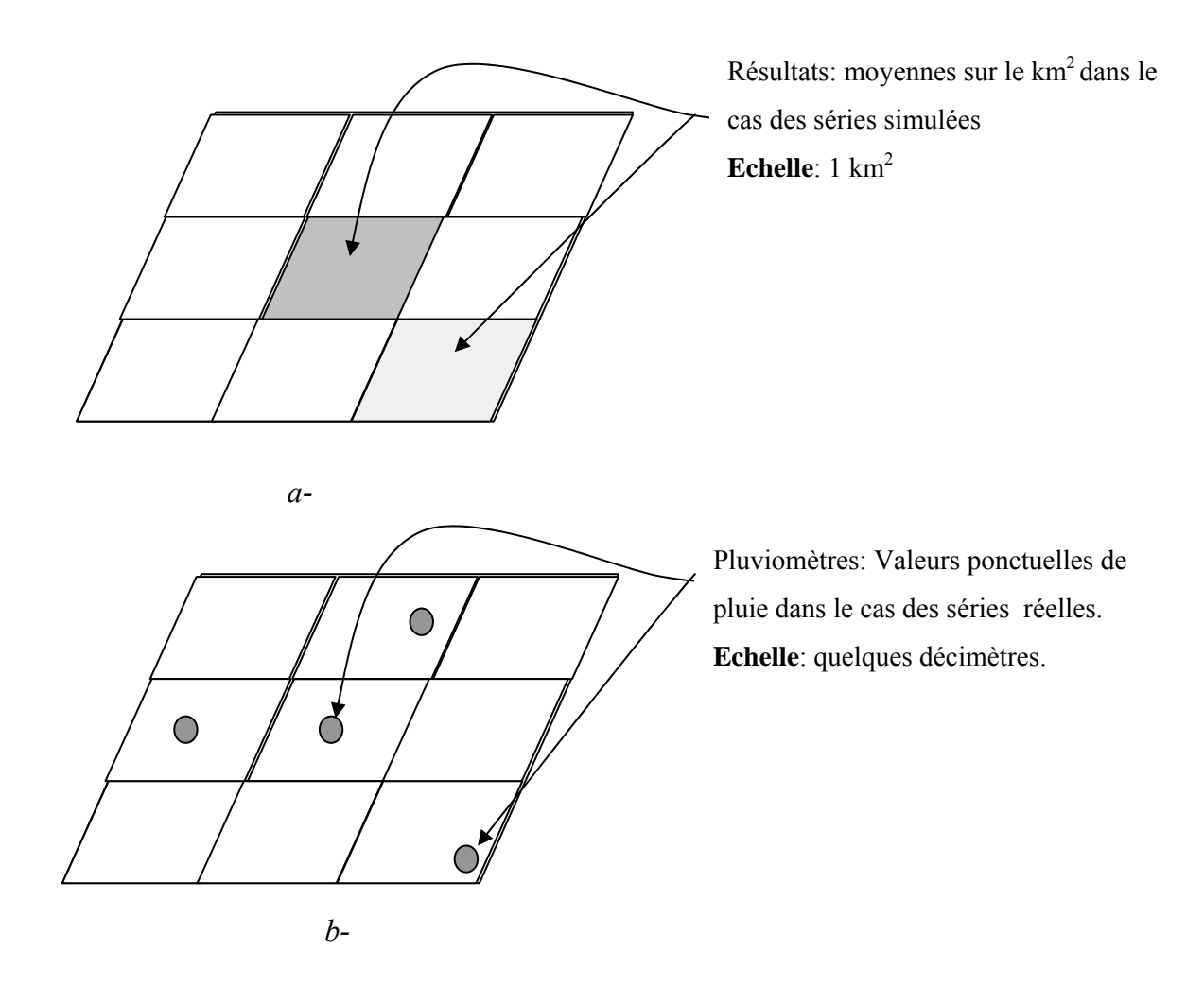

<span id="page-147-0"></span>*Figure 4-22: Effet de l'échelle sur la présentation des résultats des valeurs simulées par le modèle.* 

Il faudrait donc mieux se méfier d'une simple comparaison des résultats au travers des figures ci-dessus, mais de voir ces figures comme un moyen d'expression des résultats, pour bien voir que les ordres de grandeur sont respectés.

Par ailleurs, nous tenons à attirer l'attention sur le fait que les différentes courbes (en fonction des tirages) des séries simulées ne se détachent pas trop les unes des autres, suggérant qu'on n'a pas besoin de faire beaucoup de tirages pour apprécier les résultats de notre modèle (tout au moins pour le couple de valeurs que nous avons utilisé). On peut expliquer cette constance des scénarios par la condition de normalisation. En effet, rappelons que nous avons dans tous les cas conservés la moyenne sous forme canonique, ce qui revient à

diviser le résultat de la cascade par une constante  $\lambda^{\frac{C_1}{\alpha-1}}$ *C*  $\lambda^{\alpha-1}$  quel que soit le tirage. Il va de soit donc que les résultats sont à peu près lissés de la même manière, quel que soit le tirage. L'objectif initial du travail étant de construire des scénarii sur les résultats de la simulation afin de voir si ces scénarii engendrent bien un réel observé, nous pouvons nous réjouir dans ce cas de ne pas être obligés de considérer une très grande quantité de tirages pour approcher le réel observable. Cette remarque n'est valable que pour les faibles valeurs de  $C_1$  comme nous allons le voir dans la partie consacrée à la discussion générale.

En dehors de ces quelques remarques et mises en garde, on peut voir que les résultats de la simulation de notre modèle, avec les paramètres  $\alpha$ =0.90 et C<sub>1</sub>=0.13, sont de mêmes ordres de grandeur que les séries observées. En effet, la simulation avec ce couple de paramètres permet de reproduire en moyenne les valeurs maximales, mais aussi la médiane, les quantiles et la moyenne journalière. Ce qui est moins perceptible dans ces résultats reste donc cette variabilité spatio-temporelle que nous avons mentionnée ci-dessus et que nous discuterons dans les parties qui vont suivre.

#### *4.4.4- Etude des résultats sur une maille.*

Dans cette partie, nous avons porté notre attention sur les résultats obtenus sur une maille donnée. Nous avons choisi la maille centrale des résultats issus du GCM de coordonnées (5°,45°), c'est à dire la maille GCM de coordonnées (5°,45°) et de côté  $2,5/243 \approx 0.1^{\circ}$  (nous rappelons que, suivant notre convention, le GCM de coordonnées (5°,45°) couvre le domaine carré dont le point central a pour coordonnées (5°,45°) ). Nous récupérons, pour cette maille, les 31 premiers jours issus de la simulation, que nous représentons respectivement, pour chaque mois, et pour les quatre années choisies (1997-2000), avec les valeurs réelles d'une station proche de la maille centrale. Une des mailles proches de cette station d'Embrun. La [figure 4-23](#page-149-0) représente, en traits fins, les résultats de 4 tirages de la simulat ion et en trait épais, les valeurs des mois de Janvier (les 4 premiers graphiques) de maille centrale, celle que nous avons choisie est la station 1J05046001 qui est le code de la 1997 à 2000 et de Février (les 4 derniers graphiques) des mêmes années. Nous avons par ailleurs représenté (voir l'annexe C) les résultats des dix autres mois de la même station (1J05046001) et pour chacune des années 1997 à 2000.

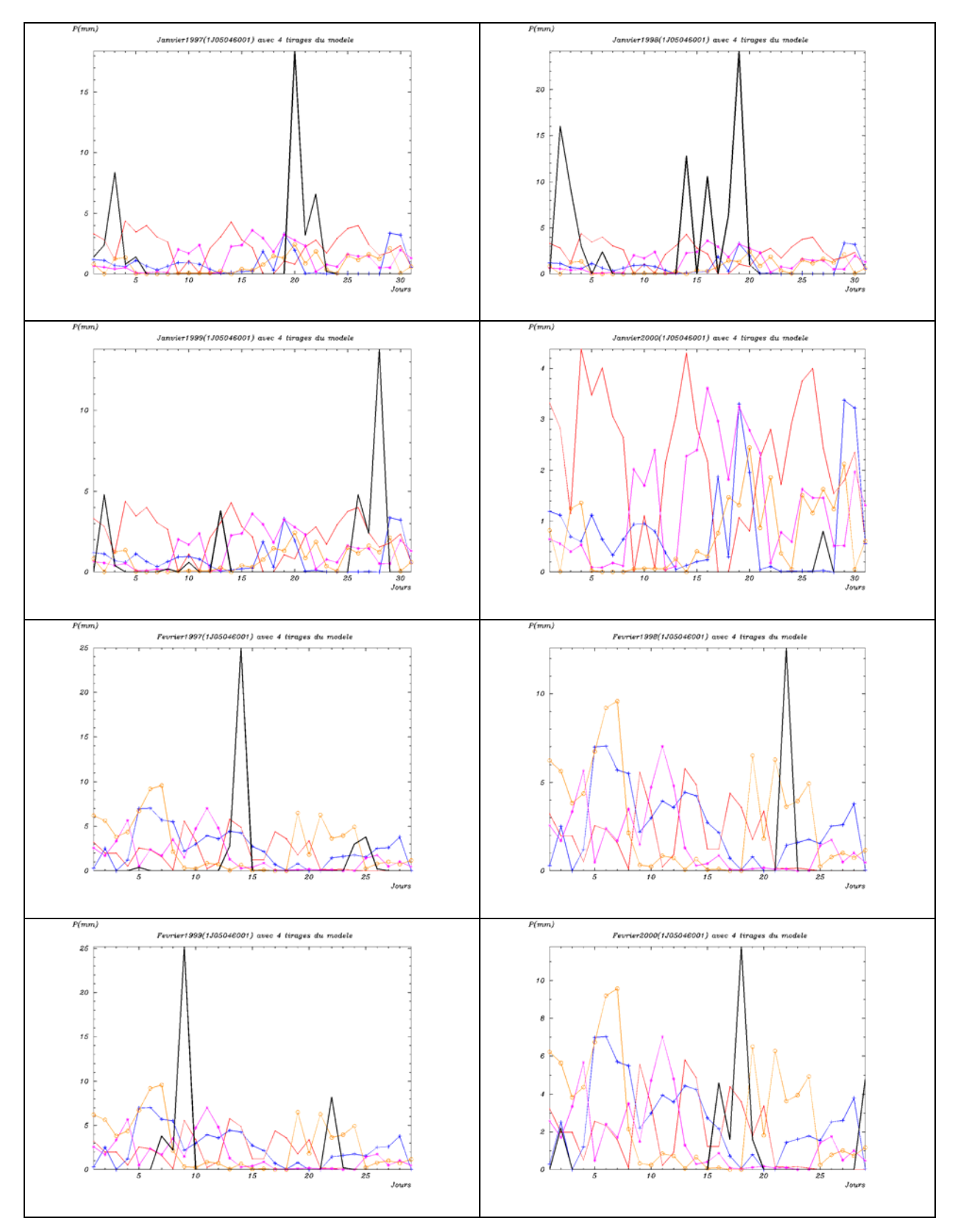

<span id="page-149-0"></span>*Mai (les 4 dernières) de 1997 à 2000 de la comparés aux valeurs des mois de Janvier (4 premières figures) et desérie 1J0504600 (Embrun). Figure 4-23 : Résultats de la maille centrale issue de la simulation à partir du GCM de coordonnées (5°,45°)* 

Pour chaque mois, nous déroulons une simulation avec quatre tirages de la cascade discrète, (nous pouvons faire autant de tirages qu'on veut, mais nous n'en avons procédé qu'à quatre, pour des considérations de lisibilité des représentations graphiques). Pour fixer les idées, pour le mois de Janvier par exemple, on effectue quatre tirages de la cascade et on procède à la représentation (en traits fins avec marques de points) des tirages respectivement avec (en trait épais, sans marque de points) les valeurs réelles du mois de Janvier de 1997, 1998, 1999 et 2000 pour la station choisie. Ainsi, pour chaque mois, on obtient quatre graphiques (un par année) et chacun de ces graphiques est constitué de cinq courbes. Les résultats de la simulation sont cohérents et en accord avec ce qui s'observe dans la réalité. En effet, cette simulation reproduit assez bien les variabilités temporelles comparativement à ce qu'expriment les séries réelles. De même, les valeurs fortes générées par cette simulation sont du même ordre de grandeur que celles des séries réelles. On est donc en droit d'espérer qu'en définissant rigoureusement un ensemble de possibles sous maille (un certain nombre de tirages), que les résultats de la simulation s'approchent au mieux de ce qui se passe dans la réalité. Ceci pourrait se faire par le biais d'une comparaison de statistiques d'ensemble des résultats de la simulation avec celles des séries réelles. Ce qui rendrait difficile cette comparaison, c'est le nombre faible de séries réelles disponibles, puisqu'il serait judicieux que les statistiques sur les séries réelles également se fassent, à l'image de celles des résultats de la simulation, sur un grand nombre de séries. Or comme nous l'avons signalé ci-dessus, les séries sont en nombre très faible. Pour preuve, la base PRECIP dispose de 243 Stations sur toute la France, ce qui revient à moins de <sup>243</sup> <sup>100</sup> 0.00055%  $7.5 \times 243 \times 10 \times 243$  $\times 100 =$  $\times 243\times 10\times$  de chance d'avoir une station par maille élémentaire. Cette approche de statistique d'ensemble ne peut donc pas, à notre avis, nous permettre de tirer une conclusion en ce qui concerne la pertinence des résultats du modèle. On se limite en conséquence à une représentation de ces résultats sous maille appréciée par rapport aux séries d'une station proche ou intérieure à cette maille.

### **4.5- Discussion générale**

#### *4.5.1- Influence du couple* (*α,c<sub>1</sub>)* sur les singularités générées.

Dans cette partie, nous discutons l'influence des paramètres α et C1 sur les résultats de la simulation numérique. Pour ce faire, nous revenons dans un premier temps sur la notion de singularité maximum afin d'étudier l'influence des paramètres sur cette singularité maximum. Nous utilisons ensuite les résultats des statistiques effectuées sur les séries simulées pour discuter la variabilité des champs obtenus par la simulation numérique.

La singularité maximum jamais dépassée  $\gamma_s$ , pour un champ simulé est donnée par l'équation [\(4.27\).](#page-130-0) Cette singularité maximum permet de calculer la hauteur de pluie jamais dépassée à la plus petite échelle, pour le couple de paramètres fixé, connaissant la valeur maximum de la pluie à la plus grande échelle. Comme cette valeur maximum de la pluie à la plus grande échelle dépend du domaine d'étude, il est préférable d'évaluer le taux de pluie (contrairement à ce qui a été fait dans le paragraphe [4.3.2.2-](#page-129-0) ), qui n'est rien d'autre que le rapport entre la pluie maximum à la plus petite échelle par la pluie maximum à la plus grande échelle. Ce taux de pluie s'exprime également en fonction de la singularité maximum sous la forme :

$$
\frac{R_p}{R_G} = \lambda^{\gamma_s} \tag{4.28}
$$

donné, on peut calculer la pluie jamais dépassée, à la plus petite échelle, relativement à ce domaine. Le [tableau 4-5](#page-152-0) présente les variations de ce taux de pluie en fonction de  $\alpha$  et C<sub>1</sub>. Ce Ainsi, lorsqu'on connaît la pluie maximum à la plus grande échelle dans un domaine constater que la croissance de ce taux en fonction de  $C_1$  est assez brusque, d'un facteur pouvant aller jusqu'à 10<sup>6</sup> pour C<sub>1</sub> allant de 0.1 à 2.0, suivant les valeurs de  $\alpha$  (voir également la [figure](#page-131-0) 4-10). Avec ces variations, on devrait s'attendre à des variations plus importantes pour une pluie maximum à des petites échelles, lorsque la pluie maximum à grande échelle est supérieure à l'unité. Ceci nous amène à reconsidérer les valeurs du GCM et celles de la pluie fourni par la base PRECIP sur la même fenêtre. Le [tableau 4-6](#page-153-0) présente les valeurs maximales de GCM sur la fenêtre n<sup>o</sup>1 pour les mois de Janvier et de Mai ainsi que la pluie (PRECIP) maximum observée dans cette fenêtre pour chacun des deux mois. tableau montre que pour une valeur fixée de  $\alpha$ , le taux de pluie croit en fonction de C<sub>1</sub> et que pour une valeur de  $C_1$  fixée, ce taux croit également en fonction de α. Cependant, force est de

<span id="page-152-0"></span>

|              |                      | $C_1 = 0.1$ | $C_1 = 0.2$          | $C_1 = 0.4$          | $C_1 = 0.6$          | $C_1 = 0.8$          | $C_1 = 1.0$          | $C_1 = 1.2$          | $C_1 = 1.4$          | $C_1 = 1.6$          | $C_1 = 1.8$          | $C_1 = 2.0$            |
|--------------|----------------------|-------------|----------------------|----------------------|----------------------|----------------------|----------------------|----------------------|----------------------|----------------------|----------------------|------------------------|
| $\alpha=0.1$ | $\gamma_{s}$         | 0.1111      | 0.2222               | 0.4444               | 0.6667               | 0.8889               | 1.1111               | 1.3332               | 1.5551               | 1.7725               | 1.9943               | 2.2058                 |
|              | $\lambda^{\gamma_s}$ | 1.84        | 3.39                 | 11.49                | 38.94                | 131.99               | 447.34               | 1.52.10 <sup>3</sup> | 5.13.10 <sup>3</sup> | 1.73.10 <sup>4</sup> | $5.73.10^4$          | $1.83.10^{5}$          |
| $\alpha=0.2$ | $\gamma_{\rm c}$     | 0.1250      | 0.2500               | 0.5000               | 0.7496               | 0.9984               | 1.2451               | 1.4878               | 1.7236               | 1.9486               | 2.1573               | 2.3431                 |
|              | $\lambda^{\gamma_s}$ | 1.99        | 3.95                 | 15.58                | 61.42                | 240.86               | 933.92               | 3.54.10 <sup>3</sup> | 1.29.10 <sup>4</sup> | 4.45.10 <sup>4</sup> | 1.40.10 <sup>5</sup> | $3.89.10^{5}$          |
| $\alpha=0.4$ | $\mathcal{Y}_s$      | 0.1662      | 0.3306               | 0.6512               | 0.9574               | 1.25                 | 1.51                 | 1.75                 | 1.98                 | 2.17                 | 2.34                 | 2.47                   |
|              | $\lambda^{\gamma_s}$ | 2.49        | 6.15                 | 35.77                | 192.34               | 938.36               | 4.09.10 <sup>3</sup> | 1.57.10 <sup>4</sup> | 5.27.10 <sup>4</sup> | 1.52.10 <sup>5</sup> | $3.75.10^5$          | $7.80.10^{5}$          |
| $\alpha=0.6$ | $\mathcal{Y}_s$      | 0.2332      | 0.4467               | 0.8308               | 1.1675               | 1.4629               | 1.7210               | 1.9444               | 2.1352               | 2.2950               | 2.4251               | 2.5269                 |
|              | $\lambda^{\gamma_s}$ | 3.6005      | 11.63                | 95.95                | 609.83               | 3.09.10 <sup>3</sup> | 1.28.10 <sup>4</sup> | 4.35.10 <sup>4</sup> | 1.24.10 <sup>5</sup> | $2.98.10^5$          | 6.10.10 <sup>5</sup> | $1.07.10$ <sup>6</sup> |
| $\alpha=0.8$ | $\mathcal{Y}_s$      | 0.3241      | 0.5816               | 1.0048               | 1.3479               | 1.6329               | 1.8714               | 2.07                 | 2.2356               | 2.3701               | 2.4771               | 2.5589                 |
|              | $\lambda^{\gamma_s}$ | 5.93        | 24.4                 | 249.44               | 1.64.10 <sup>3</sup> | 7.89.10 <sup>3</sup> | 2.91.10 <sup>4</sup> | $8.70.10^4$          | 2.15.10 <sup>5</sup> | 4.51.10 <sup>5</sup> | $8.12.10^5$          | $1.27.10^{6}$          |
| $\alpha=0.9$ | $\gamma_{s}$         | 0.3753      | 0.6505               | 1.0849               | 1.4258               | 1.7029               | 1.9311               | 2.1191               | 2.2732               | 2.3976               | 2.4957               | 2.5701                 |
|              | $\lambda^{\gamma_s}$ | 7.86        | 35.63                | 387.28               | 2.52.10 <sup>3</sup> | 1.15.10 <sup>4</sup> | 4.04.10 <sup>4</sup> | 1.14.10 <sup>5</sup> | $2.65.10^5$          | 5.24.10 <sup>5</sup> | 8.99.10 <sup>5</sup> | $1.35.10^{6}$          |
| $\alpha=1.2$ | $\mathcal{V}_s$      | 0.5374      | 0.8485               | 1.2936               | 1.6176               | 1.8686               | 2.0679               | 2.2276               | 2.3554               | 2.4566               | 2.5350               | 2.5936                 |
|              | $\lambda^{\gamma_s}$ | 19.15       | 105.72               | 1.22.10 <sup>3</sup> | $7.23.10^3$          | 2.87.10 <sup>4</sup> | $8.57.10^{4}$        | 2.06.10 <sup>5</sup> | 4.16.10 <sup>5</sup> | 7.25.10 <sup>5</sup> | $1.12.10^6$          | $1.54.10^{6}$          |
| $\alpha=1.4$ | $\mathcal{Y}_s$      | 0.6448      | 0.9681               | 1.4087               | 1.7178               | 1.9518               | 2.1347               | 2.2793               | 2.3938               | 2.4837               | 2.5528               | 2.6040                 |
|              | $\lambda^{\gamma_s}$ | 34.54       | 203.95               | $2.29.10^3$          | 1.25.10 <sup>4</sup> | 4.53.10 <sup>4</sup> | 1.24.10 <sup>5</sup> | 2.74.10 <sup>5</sup> | 5.14.10 <sup>5</sup> | 8.42.10 <sup>5</sup> | $1.23.10^6$          | $1.63.10^{6}$          |
| $\alpha=1.6$ | $\gamma_{s}$         | 0.7475      | 1.0765               | 1.5076               | 1.8014               | 2.0200               | 2.1884               | 2.3204               | 2.4240               | 2.5047               | 2.5664               | 2.6120                 |
|              | $\lambda^{\gamma_s}$ | 60.71       | 369.97               | 3.95.10 <sup>3</sup> | 1.98.10 <sup>4</sup> | 6.59.10 <sup>4</sup> | 1.66.10 <sup>5</sup> | 3.43.10 <sup>5</sup> | 6.06.10 <sup>5</sup> | 9.45.10 <sup>5</sup> | $1.33.10^6$          | $1.70.10^{6}$          |
| $\alpha=1.8$ | $\mathcal{Y}_s$      | 0.8440      | 1.1742               | 1.5932               | 1.8720               | 2.0764               | 2.2325               | 2.3537               | 2.4483               | 2.5216               | 2.5773               | 2.6183                 |
|              | $\lambda^{\gamma_s}$ | 103.16      | 632.67               | 6.32.10 <sup>3</sup> | 2.92.10 <sup>4</sup> | 8.99.10 <sup>4</sup> | 2.12.10 <sup>5</sup> | 4.12.10 <sup>5</sup> | 6.93.10 <sup>5</sup> | $1.04.10^6$          | $1.41.10^6$          | 1.76.10 <sup>6</sup>   |
| $\alpha=2.0$ | $\gamma_{\rm c}$     | 0.9338      | 1.2621               | 1.6677               | 1.9324               | 2.1241               | 2.2693               | 2.3813               | 2.4682               | 2.5353               | 2.5862               | 2.6234                 |
|              | $\lambda^{\gamma_s}$ | 168.95      | 1.03.10 <sup>3</sup> | $9.51.10^3$          | 4.07.10 <sup>4</sup> | 1.17.10 <sup>5</sup> | $2.59.10^5$          | 4.80.10 <sup>5</sup> | $7.73.10^5$          | $1.12.10^6$          | $1.48.10^{6}$        | $1.81.10^{6}$          |

*Tableau 4-5: Variations de*  $\gamma_s$  *et de*  $\lambda^{\gamma_s}$  *en fonction des variations de*  $\alpha$  *et de C<sub>1</sub> pour*  $\lambda$ *=243* 

|             |      | Janvier            | Mai             |
|-------------|------|--------------------|-----------------|
|             | 1997 | 50 mm (2 Janvier)  | 40 mm (19 Mai)  |
| P maximum   | 1998 | 52 mm (1 Janvier)  | 115 mm (27 Mai) |
| (PRECIP)    | 1999 | 62 mm (16 Janvier) | 43 mm (17 Mai)  |
|             | 2000 | 17 mm (29 Janvier) | 46 mm (30 Mai)  |
| GCM maximum |      | $1.68$ mm/j        | $2.43$ mm/j     |

<span id="page-153-0"></span>*Tableau 4-6: Valeurs maximales des pluies à plus petite et à plus grande échelle sur la fenêtre n°1* 

Le [tableau 4-6](#page-153-0) montre que les valeurs maximales de pluies des séries de la base PRECIP sont en moyenne, de l'ordre de 50 mm sur la fenêtre n°1, et que les GCM ne dépassent guère 2.5 mm pour les deux mois. Pour une valeur de  $\alpha$ =0.90, on montre que la valeur de  $C_1$  se situe entre 0.1 et 0.2, puisque le taux de pluie correspondant ([tableau 4-5\)](#page-152-0) se situe entre 7.86 et 35.63. En effet, pour un taux de pluie correspondant à  $C_1=0.2$ , et pour la plus forte valeur de GCM, on avoisinerait une singularité maximale à petite échelle qui ne serait pas loin de 90 mm. Cette conclusion va donc dans le sens de notre choix du couple de paramètres ci-dessus, à savoir  $\alpha$ =0.90 et C<sub>1</sub>=0.13.

En ce qui concerne la variabilité du champ généré, elle est étroitement liée à la codimension moyenne C<sub>1</sub>. Ainsi, pour de petites valeurs de cette codimension moyenne, les résultats semblent être lissés, par exemple, les maxima journaliers varient peu d'un jour à l'autre et les moyennes, les médianes ainsi que les quantiles présentent également de légères variations d'un jour à l'autre. Les singularités observées sont également faibles pour de faibles codimensions moyennes [\(figure](#page-154-0) 4-24). Ces singularités deviennent de plus en plus élevées pour atteindre des valeurs très élevées avec la codimension moyenne. De même, on assiste à des variations de plus en plus élevées au fur et à mesure que l'on fait croître la valeur de la codimension moyenne comme le montre la [figure](#page-154-0) 4-24. En fait, la codimension moyenne est responsable du degré d'intermittence spatiale du champ généré. Le champ généré est d'autant plus intermittent dans l'espace que la codimension moyenne est faible, sachant que l'ampleur des singularités est influencée par le coefficient de Lévy, α.

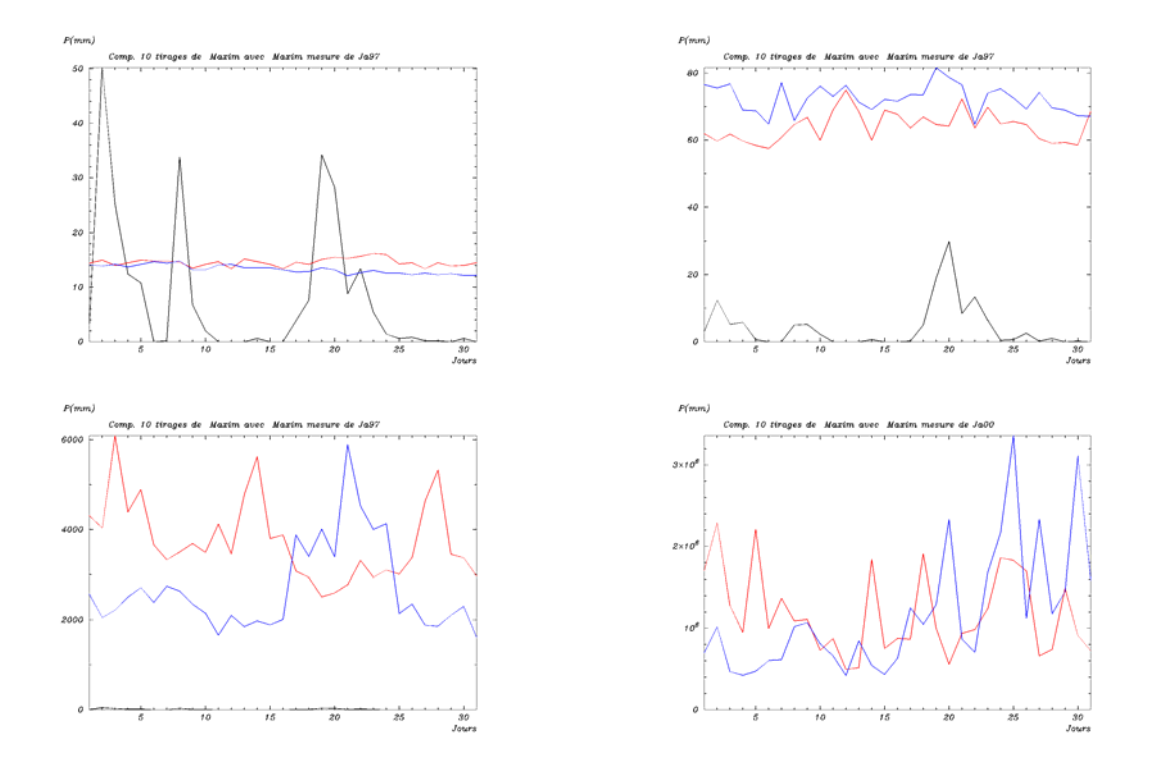

<span id="page-154-0"></span>*Figure 4-24 : Variation des singularités du champs simulé en fonction des valeurs de C<sub>1</sub> pour une valeur fixée à 0.9 de* α*. On va des variations de l'ordre de quelques millimètres aux variations de l'ordre de 3.106 mm.* 

En conclusion, les très fortes singularités, et donc les très fortes fluctuations des amplitudes des champs générés sont liées aux fortes valeurs de codimension moyenne, qui sont ég alement la cause de la faible intermittence spatiale. Mais il est à noter que ces singularités sont très élevées, et donc sortent des observations possibles du réel physique. Il s'est tout simplement agi de pointer du doigt ce dont on est capable de reproduire comme singularité avec un tel modèle.

constater, il s'agit des moyennes des quantités de pluie observables sur une superficie de 1 km². Nous rappelons également que les séries réelles de la base PRECIP sont issues des stations ponctuelles distribuées sur le domaine d'étude. En plus du fait que les mesures Pour le couple de valeurs (issues des analyses multifractals), comme nous l'avions précisé ci-dessus, la variabilité des résultats trouvés reste très faible comparativement à celle observée à partir des séries de la base PRECIP ( voir [figure 4-18](#page-142-0) à [figure 4-21\)](#page-145-0). Ceci n'est pas une mise en échec des résultats du modèle, mais constitue probablement un véritable problème d'échelle. Aussi, comme nous l'avons illustré dans la [figure 4-22,](#page-147-0) le problème d'échelle peut être une cause potentielle de ce phénomène. Rappelons que les résultats de la simulation de notre modèle sont présentés dans des mailles de 1km². Comme on peut le

effectuées par ces stations ne sont pas forcément représentatives de nos mailles du km², la distribution de ces stations est très peu dense sur le domaine étudié et n'est pas forcément homogène. Ceci exclue une bonne représentativité des moyennes, effectuées dans ces domaines, sur les séries de cette base. Une solution alternative serait de dérouler une cascade spatiale pure sur les résultats obtenus sur le km², jusqu'à des mailles de quelques dm². Théoriquement, ceci ne pose aucun problème, mais le véritable problème réside dans la solution numérique. Ainsi, pour l'exécution d'une cascade d'abord spatio-temporelle depuis l'échelle des GCM jusqu'à l'échelle du km², puis une cascade spatiale depuis l'échelle du km² jusqu'à l'échelle de l'ordre du dm², il faut disposer non seulement d'une bonne capacité de mémoire pour le stockage des résultats intermédiaires, mais aussi et surtout d'une bonne mémoire virtuelle pour l'exécution des tâche. C'est ce dernier facteur qui est vraiment limitant, car pour le premier, on trouve aujourd'hui assez aisément une solution de stockage. Or le problème de la mémoire virtuelle et donc de la mémoire vive est étroitement lié à la puissance de la machine utilisée. Donc il y une très forte puissance de machine demandée pour une dm<sup>2</sup>. C'est d'ailleurs la principale raison qui nous a amené dans un premier temps à réduire le domain e de simulation, qui initialement s'identifiait à l'hexagone. simulation qui nous permettrait d'obtenir des résultats journaliers sur des mailles de quelques

#### *4.5.2- Incertitudes sur le choix de* α*, c1*

142 déterminé d'abord dans le cas temporel, puis dans le cas spatial, nous a conduit à des valeurs franche ment différentes dans les deux cas. Cependant, les résultats trouvés dans les deux cas séries de la base PRECIP, l'objectif étant de vérifier la possibilité de conclure à une unicité du L'une des difficultés majeures rencontrées lors de la simulation de notre modèle est le choix du couple de valeurs  $α$  et  $C_1$  à utiliser pour conduire les cascades. Ce couple ayant été sont en accord avec la plupart des études effectuées sur le sujet. Par ailleurs, il n'est pas inutile d'attirer l'attention sur le fait que la plupart des cascades multifractales étudiées sont conduites en une ou deux dimensions, et que très peu de références mentionnent une étude spatiotemporelle complète telle que nous l'avons conduite dans le cadre de cette thèse. Ceci nous a contraint à faire une telle analyse spatio-temporelle, dans le but de trouver un couple de valeurs servant à dérouler la cascade. Dans cette logique, après avoir conduit les études séparément dans le temps et dans l'espace, nous avons conduit également une analyse spatiotemporelle (à noter également que la plupart des analyses multifractales de séries de pluie se déroulent en une ou deux dimensions, pratiquement jamais dans le cas spatio-temporel) des couple de paramètres  $\alpha$  et C<sub>1</sub>. Les résultats trouvés ont montré une certaine sensibilité aux tailles initiales d'échantillons, nous ôtant toute possibilité de conclure à un couple unique, étant donné les incertitudes sur les paramètres trouvés. C'est ce qui a justifié l'utilisation de la valeur moyenne pour initialiser la simulation de notre modèle. Cette démarche, qui apparaît comme un calage du modèle par rapport à la base PRECIP, semble être un passage obligé pour le déroulement de la cascade par notre modèle si nous voulons être en mesurer d'en comparer les résultats à ceux des séries réelles.

évidemment parmi les 243 qui composent la base PRECIP). La variation des résultats qu'on observe d'un jour à l'autre peut venir aussi, comme nous l'avions souligné ci-dessus, du fait que ce ne sont pas forcément les mêmes stations qui disposent de mesures d'un jour à l'autre. Il faud rait ajouter à cela le fait que, dans cette analyse, pour la grille d'analyse choisie, le Tout ce qui précède nous interpelle, dans la démarche des cascades multifractales, sur la notion de paramètres multifractals uniques. Dans un sens, il est difficile d'accorder un crédit aux paramètres trouvés, dans une analyse spatiale, sur un petit domaine ou, pour être logique, sur de petits rapports d'échelles. C'est ce qui nous a conduit, en fonction des données dont nous disposions à élargir l'analyse spatiale sur l'ensemble de l'hexagone afin de bénéficier de rapports d'échelle conséquents dans les deux directions d'espace. Malgré cette extension, on a constaté la sensibilité des résultats trouvés par rapport aux coupes temporelles utilisées, due certainement à une faible représentativité (en nombre) de ces données dans l'espace. De plus, pour une journée donnée, on prenait toutes les stations disposant d'une mesure (bien réseau de station est très peu dense, ce qui conduit à beaucoup trop de mailles sans stations, c'est à dire sans état pluvieux. Or l'idéal serait de connaître l'état pluvieux dans chaque maille, ce qui est loin d'être le cas pour la base PRECIP que nous avons étudié, même si on a essayé d'apporter une correction par le biais du théorème d'intersection.

L'analyse temporelle effectuée sur la base des séries de six minutes et des séries journalières a montré de légères variations en fonction des régions pluvieuses. Il faut cependant pointer du doigt le fait que cette analyse a été également conduite à partir de la même base PRECIP, et qu'elle pourrait subir les conséquences dues à l'état médiocre de cette base. A cause de ces différentes difficultés rencontrées, nous ne pouvons nous prononcer, par prudence, sur l'unicité des paramètres multifractals, dans le cas temporel ou spatial ou encore spatio-temporel. Il serait donc utile de préciser les conditions d'analyse de séries qui pourrait nous permettre de nous prononcer sur le sujet, ce qui devrait faire l'objet de la suite de ce

travail. Cependant, pour bien conduire une analyse spatiale, il faudrait que l'on puisse avoir un rapport d'échelle de l'ordre de  $2^{8}$ =256, ceci pour bien apprécier l'invariance d'échelle dans les étapes du DTM. Pour fixer les idées, supposons une étude qui se déroule dans un domaine carré de 100km² (10km de côté), les pixels servant à une analyse avec un rapport d'échelle de l'ordre de 256 mesurent  $\frac{10^2}{2^8} = 0.78km$ . Il faudrait donc avoir, en théorie, une base de données dont la densité est de l'ordre 800m entre deux stations. Ceci étant difficilement réalisable dans la réalité, on peut chercher un compromis acceptable avec un d'un réseau moins dense, et bénéficie r par la suite de la correction par le théorème d'intersection.

rapport des taux de pluie entre les deux échelles permet de calculer la singularité maximale presque sûrement jamais dépassée γ<sub>s</sub>. L'expression de cette singularité (définie par A défaut d'unicité du couple de paramètres  $\alpha$  et C<sub>1</sub>, il serait intéressant, voire nécessaire, de donner des intervalles dans lesquelles varient ces paramètres pour une simulation cohérente et réaliste. Les taux de pluie, calculés à partir des singularités jamais dépassées <sup>γ</sup>*s* devraient être mis à contribution pour déterminer ces intervalles de manœuvre, à partir des valeurs moyennes des paramètres par la méthode d'analyse multifractale. On peut se poser la question de la pertinence d'une analyse multifractale préalable sur les séries dans le but de déterminer les paramètres rentrant dans les simulations futures, s'il faut faire recours aux taux de pluie. Nous répondons tout de suite que ces deux techniques sont complémentaires. Nous l'avons souligné à plusieurs reprises, la qualité des données disponibles n'est pas toujours celle qu'on attend, ce qui fait que les résultats des analyses sont entachés d'incertitudes. De plus, nous l'avions souligné également, pour une analyse multifractale pertinente de données (tout au moins une analyse spatiale), la densité spatiale de ces données doit être suffisante, ce qui, généralement, est loin d'être le cas, mais aussi et surtout n'est pas le cas pour les données de la base PRECIP que nous avons utilisée. Le l'équatio[n\(4.27\)\)](#page-130-0), fonction des paramètres  $\alpha$  et C<sub>1</sub>, peut être vue ici comme une condition aux limites pour les singularités. On peut également envisager l'utilisation des écart-types sur les valeurs des paramètres obtenus. Mais là encore, on perd en pertinence, puisque ces écarts dépendent fortement de la densité (en terme de quantité) de série dont nous disposons et de leur distribution dans l'espace, mais aussi et surtout de la qualité de ces données (au delà des anomalies, ces données font souvent l'objet de traitements qui les rendent moins naturelles). C'est pour cela que nous optons pour la première solution.

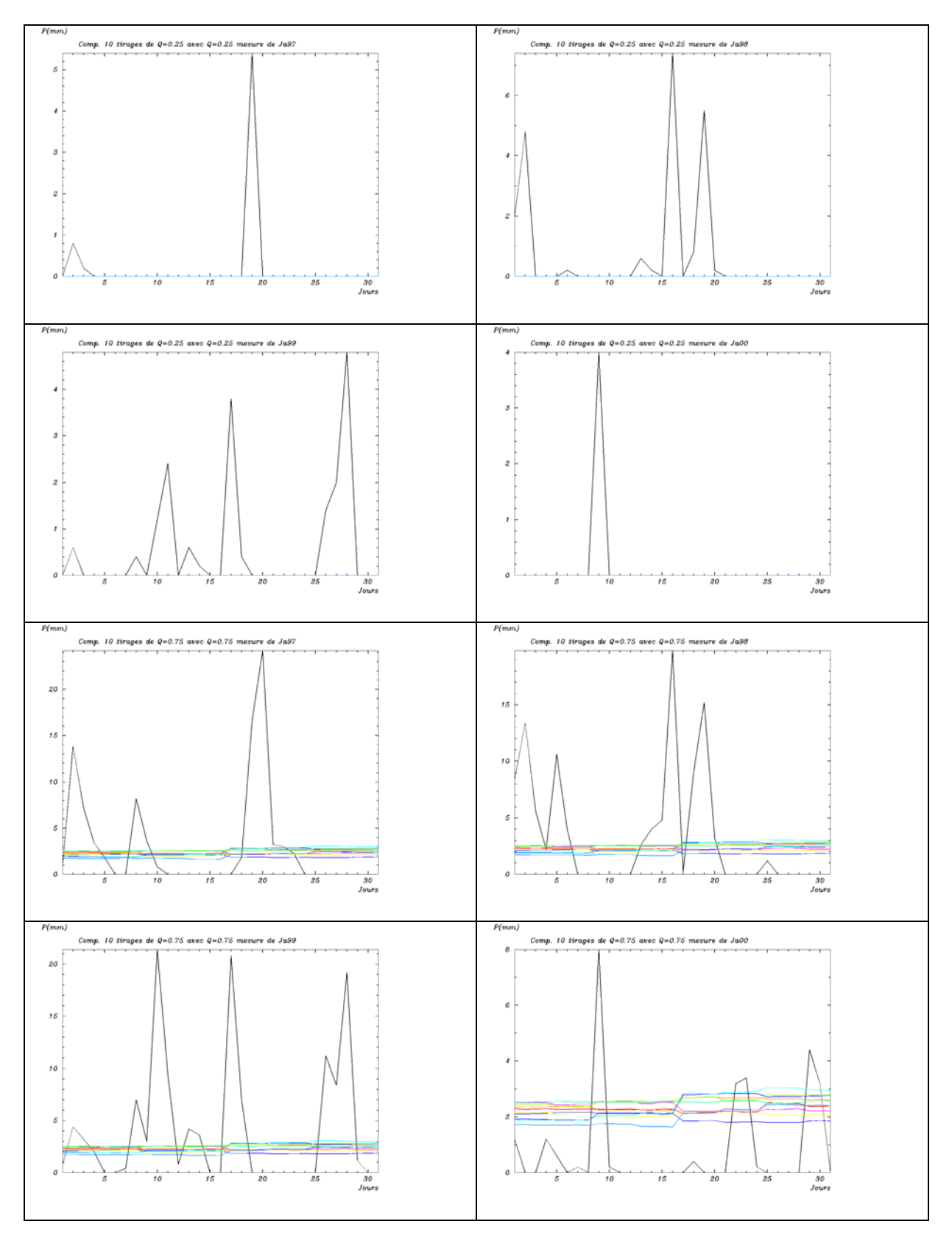

<span id="page-158-0"></span>*Figure 4-25: :Premiers et troisièmes quartiles des résultats de la simulation pour α*=0.90 et C<sub>1</sub>=0.13

#### *4.5.3- Limites du modèle*

En observant les coupes spatiales décrites ci-dessus [\(figure 4-6,](#page-125-0) [figure 4-13](#page-135-0) et [figure](#page-137-0)   [4-14\)](#page-137-0), on constate que le modèle discret génère des résultats à dominance pluvieuse. En effet, les cartes de ces figures font apparaître une faible intermittence spatiale (en tout cas moins que ce qui s'observe dans la réalité) et que cette intermittence est pratiquement identique d'un jour à l'autre (remarquer cependant que les zones sèches/pluvieuses ne sont pas tout à fait différentes pour deux jours différents). Après ce coup d'œil rapide, on a l'impression que le modèle ne distingue pratiquement pas les périodes sèches des périodes humides. Cependant, en observant les premiers quartiles (les quatre premiers graphes de la [figure 4-25\)](#page-158-0) de la simulation, on peut en déduire que plus du quart des résultats trouvés reste très proche de zéro. De même, en observant les troisièmes quartiles (les quatre derniers graphes de la [figure](#page-158-0)   [4-25\)](#page-158-0) de la simulation, on conclut que plus des 3/4 des résultats ont des valeurs ne dépassant guère les 2.5 mm/j. Ces différentes observations permettent de conclure que les résultats de la simulation sont, à plus de 75%, à valeurs faibles, pas forcement nulle (ce que nous révélaient les différentes cartes de représentation), ainsi, le modèle génère beaucoup de faibles valeurs. Pour que les résultats de ce modèle traduisent une intermittence qui soit proche de celle qu'on observe dans la réalité, il faudra imposer aux résultats un seuil, de sorte que toutes les valeurs inférieures à ce seuil soient traitées comme des valeurs nulles. Le fait que ce modèle génère beaucoup de valeurs faibles tout en ne respectant pas l'intermittence des champs de pluie constitue une première limite du modèle discret.

Par ailleurs, en observant ces mêmes coupes spatiales, on peut y constater que les zones pluvieuses sont matérialisées par des carrés ou rectangles avec des frontières franches, délimitées par des lignes droites. On peut en tirer deux conséquences.

La première conséquence, c'est le caractère non naturel des résultats que génère le modèle. En effet, un phénomène aussi complexe que la pluie ne peut se présenter sous forme de figures aussi régulières. Rappelons que c'est son caractère irrégulier qui lui a valu un traitement multifractal, objet principal de cette thèse. Cependant, ceci est prévisible puisque le modèle a été construit sur la base de cascades discrètes.

La deuxième conséquence, qui est sans doute liée de la première, est le problème de continuité du champ résultant aux frontières des carrés et rectangles obtenus. En considérant un point dans une zone pluvieuse, mais à la frontière de celle-ci avec une zone non pluvieuse

par exemple, on arrive à une discontinuité qui est loin de traduire un phénomène naturel qu'est la pluie. Le modèle est capable donc de prévoir qu'il pleut une certaine quantité de pluie (qui peut êt re élevée) en un point donné (à la frontière d'une zone pluvieuse et d'une autre non pluvieuse, mais situé du côté de la zone pluvieuse) et qu'à un point infiniment voisin de celuici (également à la frontière, mais du côté de la zone non pluvieuse), il n'y ait aucune trace de pluie, pour un même jour. Ceci est loin d'être naturel et constitue donc une autre limite de notre modèle.

C'est là qu'intervient le modèle continu, qui, comme son nom l'indique, permet de générer des résultats sur la même base que le modèle discret, mais avec des restrictions qui permettent de rendre continus les résultats. La [figure 4-4](#page-122-0) sur les simulations utilisant les cascades continues (la simulation a été réalisée en levant une condition qui nous causait des difficultés de mise en œuvre, à savoir la condition sur le domaine d'appartenance de λ:  $\lambda \in [1, \Lambda]$ ) montre que les graphiques de cette figure présentent une certaine régularité et continuité. Elle s'approche beaucoup plus de la réalité que celles des cascades discrètes, ce qui justifie une approche de la simulation par des cascades continues très pertinente et incontournable. Il serait donc très judicieux que ce travail se prolonge par la construction du modèle continu, en réunissant les conditions qui rendent cette simulation difficile pour l'heure.

- .

147

# **Conclusion**

d'un modèle de désagrégation utilisant les cascades multifractales. L'utilisation de ces outils a été rendue possible grâce à la propriété qu'ont les champs de pluie, à l'image des processus atmosphériques, d'être in variants d'échelle. Ainsi, cette thèse a, dans un premier temps, abordé constructi on du modèle. Dans un second temps, elle s'est appuyée sur les paramètres estimés imparti. C'est ainsi que nous avons pu mettre en place avec succès le cas discret du modèle universel. Nous avons d'ailleurs poussé plus loin notre ambition en abordant la mise en place du cas continu du modèle universel. Seulement, quelques difficultés d'ordre informatiques liées à l'application des intégrations fractionnaires nécessaires à la mise en place du modèle continu nous ont empêché de nourrir pleinement cette ambition. Cependant, il faudrait noter que les bases nécessaires pour la construction du modèle continu ont été jetées, et que les différentes étapes ont été suffisamment bien explicitées pour permettre la mise en place complète de ce modèle continu sans l'avenir. Il convient aussi de signaler que les moyens informatiques sont indispensables dans le cadre de la mise en place de ce modèle, mais aussi et surtout de son utilisation. En effet, vu les rapports d'échelles mis en jeu, et donc de très importantes tailles de matrice entrant en considération, le besoin en mémoire vive devient très important. La puissance et la rapidité de l'ordinateur sont aussi très déterminantes pour limiter les coûts en durée des calculs. A l'issue de la thèse le logiciel mis en place est suffisamment robuste et permet de faire, avec une très grande simplicité, des analyses temporelles, spatiales et même spatio-temporelles, sur des séries pluviométriques, voire même sur des séries d'autres Dans cette thèse, nous avons présenté les outils indispensables pour une mise en place les techniques d'analyses multifractales, appliquées aux séries pluviométriques, tant dans le cas spatial que dans le cas temporel, voire même spatio-temporel. Ces analyses multifractales ont conduit d'abord à l'estimation des intervalles temporels ou spatiaux d'invariance d'échelle révélés par les séries utilisées, puis à l'estimation des paramètres multifractals entrant dans la dans la première partie pour construire le modèle de désagrégation basée sur les cascades multifractales. Initialement, l'objectif visé par la thèse est la construction du modèle, basé sur les cascades discrètes avec l'utilisateur du α-modèle. Mais ces objectifs ont été très rapidement atteints, aussi, avons-nous essayé d'aller au delà, tout en restant dans le temps paramètres météo tels que la température, les vents…. Ce logiciel permet également de procéder à une désagrégation spatio-temporelle possible (possibilité de faire séparément des désagrégations temporelles, spatiales 1D ou encore spatiales 2D) connaissant un vecteur d'entrée correspondant à celui des GCM.

L'analyse multifractale a permis tout d'abord de déterminer la période d'invariance d'échelle des séries pluviométriques. Cette période d'invariance d'échelle se situe dans la période allant de quelques heures (trois heures) à quelques semaines (un mois en gros) pour le cas temporel et d'une trentaine de kilomètres à un millier de kilomètres dans le cas de l'espace, conclusions qui restent dans la même logique que les différentes études antérieures sur le sujet. Il nous semble important de préciser que ces périodes d'invariance d'échelle justifient a fortiori l'utilisation des techniques multifractales pour procéder à la désagrégation depuis les échelles de la plupart des modèles de circulation générale (mailles spatio-temporelles en trois dimensions dont deux, celles de l'espace, de taille de l'ordre de 250km de côté et la troisième, celle du temps, de taille 1 mois) jusqu'aux l'échelles de la plupart des modèles hydrologiques (nous avons visé le km² en espace et le jour en temps). Ensuite, l'analyse multifractale a permis la détermination des paramètres multifractals  $\alpha$  et C<sub>1</sub> qui ont été utilisés par la suite pour la construction du modèle. L'analyse temporelle a permis, en plus de l'invariance d'échelle temporelle, de déterminer les paramètres multifractals temporels. De même, l'analyse spatiale a permis, en plus de l'invariance spatiale, de déterminer les paramètres multifractals spatiaux. Il ne serait pas inutile de signaler que dans le passé, les études ont été abordées de manière séparée, soit dans l'espace, soit dans le temps. La conséquence, c'est que toutes les analyses multifractales des séries se sont déroulées séparément dans l'espace et dans le temps. Notre thèse a abordé, pour la première fois, le cas spatio-temporel d'une telle analyse, afin d'estimer les paramètres spatio-temporels nécessaire pour la mise en place de notre modèle spatio-temporel. Il faudrait par ailleurs préciser que les incertitudes sur les paramètres estimés sont le fait de la qualité pas très bonne des séries utilisées pour les estimer, surtout celles de la base PRECIP. La faible quantité (en nombre) de ces séries ainsi que leur distribution spatiale non homogène sur le domaine d'étude rendent difficile l'analyse spatiale, étant donné que cette analyse exige de grands rapports d'échelle. En effet, cette faible densité et cette distribution non homogène sont à l'origine des incertitudes observées sur les paramètres trouvés à partir des séries étudiées.

la détermination des paramètres multifractals est graphique. Puisque le nombre de fichiers qu'on est appelé à analyser (pour fixer les idées, nous avons considéré 190 séries pour faire une an alyse temporelle) dans le souci de bien apprécier le comportement multifractal du La mise en œuvre de la méthode du DTM exige des calculs assez longs, pas forcément difficiles, mais très rébarbatifs, avec la construction de plusieurs graphiques, étant donné que phénomène qu'on étudie à travers ces séries de données, un calcul manuel est déconseillé. C'est la raison pour laquelle nous avons mis en place le logiciel qui permet de traiter rapidement ces longs calculs, tout en tout en générant de façon automatique tous les graphiques, en laissant à l'utilisateur une certaine interactivité dans la détermination graphique des paramètres. Ceci présente l'avantage de permettre à l'utilisateur le soin de déterminer la partie linéaire du graphique, le programme se charge de faire la régression sur les points choisis par l'utilisateur, ce qui diminue considérablement le temps de calcul. Les différentes étapes du programme sont présentées en annexe.

séries de la base PRECIP, tout au moins sur la région de simulation. Nous avons procédé, Le modèle de désagrégation proposé est basé sur les cascades discrètes multifractales, non seulement sur le α-modèle initialement prévu pour cette thèse, mais aussi sur le modèle universel qui est une généralisation du premier cas. D'ailleurs, comme nous l'avons souligné ci-dessus, le cas continu de ce modèle a été abordé. On gagnera à poursuivre ce cas continu à cause du fait qu'il représente plus la réalité physique d'un phénomène aussi complexe que les champs de précipitation, beaucoup plus que les deux autres cas. En entrée de ce modèle, on a les résultats des modèles de circulation générale qui sont des moyennes mensuelles de pluie à grande échelle (méso-échelle) sur des mailles d'espace de taille 2.5°×2.5°. A la sortie de ce modèle, on attend des valeurs journalières de pluie sur des mailles de taille 1km×1km. Contrairement à la plupart des modèles traitant de ce sujet qui sont soit temporels soit spatiaux, notre modèle est spatio-temporel, donc intégrant en même temps l'espace et le temps, avec cependant une anisotropie entre l'espace et le temps définie par l'exposant d'anisotropie H<sub>t</sub>=1/3. Les résultats obtenus par ce modèle, pour les paramètres  $\alpha$ =0.90 et  $C_1=0.13$  sont très encourageants. En effet, les résultats obtenus par la simulation de ce modèle sont en accord avec ceux observés (à partir de la base PRECIP). Plusieurs tirages effectués sur le modèle conduisent à des résultats qui sont du même ordre de grandeur que les valeurs des

comme d'usage courant en hydrologie, à des statistiques d'ensemble de plusieurs simulation du mod èle de désagrégation, en comparaison avec les stations de la base PRECIP qui sont c'est l'une des perspectives de ce thèse, une désagrégation jusqu'à des échelles proches du dm², puis s'appuyer ensuite sur une base un peu plus fournie pour être en mesure d'adopter cette ap proche d'appréciation. Cependant, en faisant une comparaison des résultats d'un petits présentes sur le domaine de simulation qui couvre quatre mailles de GCM, soit 500×500 km². Les ordres de grandeur sont bien respectés, mais la variabilité révélée par les champs simulés reste faible par rapport à celle du champ de PRECIP (composé de 26 stations sur le domaine fenêtré 1). Nous avons discuté que deux explications sont possibles; d'une part, on a évoqué un problème de non conformité d'échelle. En effet l'échelle des résultats de la simulation est le km² alors que celle des pluviomètres est le dm². D'autre part, le nombre d'échantillon des séries réelles utilisées dans ce domaine est faible, posant un problème de comparabilité. En effet, on a environ 1 station pour 1 km², et ajouté au fait que ces stations ne se sont pas distribué de façon homogène sur le domaine fenêtré 1, une comparaison des statistiques de ces séries avec les résultats serait peut pertinent. Il serait donc difficile d'adopter cette approche pour apprécier les résultats du modèle par rapport à la réalité observable, ce qui suggère, et pixels du km², simulés sur le domaine 1, et en faisant une représentation des coupes temporelles comparativement à celles de la station la plus proche de cette maille du km², on s'aperçoit que les variabilité sont identiques, de même que les ordres de grandeur, suggérant que le modèle reproduit bien, comme nous l'avons annoncé, les comportement d'un champ de précipitation. Il s'agira pour la suite de déterminer un état probable de notre prévision à partir des résultats d'un certain nombre de simulation.

Par ailleurs, les représentations planes de ces résultats se présentent sous forme de figures géométriques régulières telles que les rectangles et carrés, qui traduisent très peu le phénomène naturel qu'est la pluie. Ce n'est pas une surprise, puisque nous avons utilisé le modèle de cascades discrètes. Il faudra, et ceci constitue une deuxième perspective de ce travail, résoudre les problèmes informatiques qui nous ont contraint à abandonner la simulation utilisant les cascades continues. En effet, pour le cas simplifié que nous avons présenté, on a vu que ce modèle reflète mieux la réalité et permettra donc de désagréger de façon plus réaliste les GCM en séries de pluie à petites échelles.

Enfin, tout au long de ce travail, on a vu que les problèmes informatiques ont été des

facteurs très limitants, surtout lors de la construction et de l'utilisation du modèle. En effet, d'importantes tailles mémoires, surtout de la mémoire vive, sont nécessaires pour la simulation du modèle. Il faut déjà remarquer que pour un rapport d'échelle spatiale égal à  $3<sup>5</sup> = 243$  et un rapport d'échelle temporelle égal à  $2<sup>5</sup> = 32$ , chaque matrice nécessite 19.10<sup>6</sup> réels. A chaque fois qu'on descend d'une unité de pas pour les échelle, la mémoire, pour chaque matrice utilisée est multipliée par  $3^2 \times 2 = 18$ . Or il ne s'agit là pour l'instant du modèle de cascades discrètes qui est beaucoup plus simple à mettre en œuvre. Le modèle continu exigera davantage de taille à cause des transformations de Fourier nécessaires pour les convolutions qu'impose le modèle. Dans la suite, il sera donc question d'optimiser les différents programmes de ce modèle de manière à réduire les tailles en mémoire vive exigées par sa simulation, mais aussi le temps de calcul. Il sera utile aussi d'utiliser les super calculateurs qui devraient permettre de descendre à des échelles beaucoup plus petites dans la simulation du modèle, mais avec une rapidité qui devrait permettre de produire suffisamment de simulations pour pouvoir produire un état possible de prévision.

### **Bibliographie:**

Barnsley, M., 1988. Fractals everywhere. Academy Press, San Diego, CA.

 Bendjoudi, H., Hubert, P., 2002. Le coefficient de compacité de Gravelius: Analyse critique d'un indice de forme des bassins versants. *Journal des Sciences Hydrologiques*, 47(6): 921-930.

 Benzi, R., Paladin, G., Parisi, G. et Vulpiani, A., 1984. On the multifractal structure of fully developed turbulence. *J. Phys. A*, 17(3521).

 Chambers, J.M., Mallows, C.L. et Stuck, B.W., 1976. A method for simulating stable random variables. *Journal of American Statistical Association*, 71: 340.

 Falconer, K., 1990. Fractal geometry: mathematical Foundation and application. J. Willey and son.

. Feder, J., 1988. Fractals. Plenum Press, New York, NY

Frisch, U., Sulem, P.L. et Nelkin, M., 1978. A simple dynamical model of intermittency in fully developed turbulence. *J. Fluid Mech.*, 87(719).

 Giraud, R., Montariol, F. et al., 1986. The codimension function of sparse surface networks and intermittent fields. *Nonlinear Variability in geophysics*. McGill University, Montréal (Québec), Canada.

 Guillot, G., Lebel, T., 1999. Dissagregation of Sahelian mesoscale convective system rain fields:Furtherdeveloppements and validation. *J. Geophy. Res.*, 104(D24): 531 532-531 551.

 Henderson-Sellers, A., McGuffie, K., 1987. A Climate Modelling Primer. J. Wiley and Sons, New York, 217 pp.

 Hershenhorn, J., Woolhiser, D.A., 1987. Dissagregation of daily rainfall. *J. Hydrol.*, 95(299-322).

 Hubert, P., 1995. Fractals et multifractals appliqués à l'étude de la variabilité temporelle des précipitations, dans *Space and Time scale Variability and Interdependancies in Hydrological Processes,* R. Fiddes (Editeur), Cambridge University Press, pp. 175- 181.

 Hubert, P., Carbonnel, J.P., 1988. Caractérisation fractale de la variabilité et de l'anisotropie des précipitations intertropicales. *C.R. Acad. Sci.*, 307(II): 909-914.

 Hubert, P., Carbonnel, J.P., 1989. Dimensions fractales de l'occurrence de pluie en climat soudano-sahélien. *Hydrol. Continent*, 4(1): 3-10.

 Hubert, P., Friggit, F. et Carbonnel, J.P., 1995. Multifractal structure of rainfall occurrence in West Africa, dans *New Uncertainty Concepts in Hydrology and Water Resources,* Z.W. Kundzewicz (Editeur), Madralin (Pologne), pp. 109-113, 2426 september 1990.

Hubert, P., Tessier, Y., Ladoy, P., Lovejoy, S., Schertzer, D., Carbonnel, J.P., Violette, S., Desnrosne, I. et Schmitt, F., 1993. Multifractals and extreme rainfall events. *Geophys. Res. Lett.*, 20: 931-934.

 Kolmogorov, A.N., 1941. Local structure of turbulence in an incompressible liquid for very large Reynolds numbers. *Dokl. Acad. Sci. USST*, 30(299).

Kolmogorov, A.N., 1962. A refinement of previous hypotheses concerning the local structure of turbulence in viscous incompressible fluid at high Reynolds number. *J. Fluid Mech.*, 83(349).

Koutsoyiannis, D., 1992. A nonlinear desaggregation model with a reduced parameter set for simulation of hydrologic series. *Water Resour. Res.*, 28(12): 3175- 3191.

Ladoy, P., Marquet, O. et al., 1987. Inhomogeneity of geophysical networks  $2 - 3$ . calibration of remotely sensed data and multiple fractal dimensions. *Terra Cognita*, 7:

Ladoy, P., Schmitt, F., Lovejoy, S. et Schertzer, D., 1993. Variabilité temporelle multifractale des observations pluviométriques à Nîmes. C. R. Acad. *Sci.Paris*, 317(2): 775-782.

Lavallée, D., 1991. Multifractal techniques: Analysis and simulation of turbulent fields. *Thèse de Ph.D.* McGill University, Montréal (Québec), Canada.

landscape topography: analysis and simulation, dans Fractals in geography, L. De Cola Lavallée, D., Lovejoy, S. et Ladoy, P., 1991a. Nonlinear variability and et N. Lam (Editeurs.). Prentice-Hall, pp. 171-205.

the codimension function, dans *Non-linear variability in geophysics*. Kluwer, Dordrecht, Lavallée, D., Schertzer, D. et Lovejoy, S., 1991b. On the determination of pp. 99-110.

Lévy, P., 1954. Théorie de l'addition des variables aléatoires. Gauthier Villars, Paris.

Lima (de), M.I.P., 1998. Multifractal and the temporal structure of rainfall. Thèse de Doctorat, *Wageningen Agricultural University*, Wageningen, The Netherlands, 225 pp.

Lovejoy, S., Davis, A., Gabriel, P., Schertzer, D. et Austin, G., 1990. Discrete angle radiative transfer, part 1, Scaling and similarity, Universality and diffusion. *J. Geophy. Res.*, 95(D8): 699-715.

 Lovejoy, S., Mandelbrot, B.D., 1985. Fractal properties of rain, and a fractal model. *Tellus*, 37(A): 209-232.

Lovejoy, S., Schertzer, D., 1985. Generalized scale invariance and fractal models of rain. *Water Resources Research*, 21(8): 1233-1250.

Lovejoy, S., Schertzer, D., 1992. Multifractals in geophysics. Lecture notes, *AGU-CGU-MSA Spring meeting*, Canada, May 11, 1992.

Lovejoy , S., Schertzer, D. et Pfllug, K., 1992. Generalized scale invariance and differential rotation in cloud radiance. *Phys, A*, 185: 121-128.

Lovejoy , S., Schertzer, D. et Tsonis, A.A., 1987. Function box-counting and *ence*, 235: 1036-1038. multiple elliptical dimension in rain. *Sci*

 Mandelbrot, B., 1967. How long is the coastline of Britain? Statistical selfsimilarity and fractional dimension. *Science*, 155: 636-638.

 Mandelbrot, B., 1974. Intermittent turbulence in self-similar cascades Divergence of high moments and dimension of the carrier. *J. Fluid Mech.*, 62: 331.

Mandelbrot, B., 1975. Les objets fractals, forme, hasard et dimension. *Flammarion*, Paris, 190 pp.

Francisco. Mandelbrot, B., 1977. Fractal, Form chance and dimension. *Freeman*, San

 Mandelbrot, B., 1983. The fractal geometry of nature. *W.II. Freeman*, San Francisco, 461 pp.

Marsan, D., 1998. Multifractals espace-temps, dynamique et prédictibilité; application aux précipitations. Thèse de Physique Théorique, Université Paris 6, Paris, 295 pp.

Meneveau, C., Sreenivasan, K.R., 1987. Simple multifractal cascade model for fully developed turbulence. *Phys. Rev.Lett.*, 59(13): 1424.

Novikov, E.A., Stewart, R., 1964. Intermittency of turbulence and spectrum . of fluctuations in energy-dissipation. *Izv. Akad. Nauk. SSSR, Ser. Geoflz*, 3: 408

 Paladin, G., Vulpiani, A., 1987. Anomalous scaling laws in multifractalc objects. *Phys. Report*, 156: 147-225.

Ghil, R. Benzi et G. Parisi (Editeurs.). 84, North-Holland, New-York. Parisi, G., Frisch, U., 1985. A multifractal model of intermittency. Turbulence and predictability, dans *Geophysical fluid dynamics and climate dynamics*, M.

texture of anisotropic multifractals using generilized scale invariance., dans *Stochastic* , *models in Geosystems,* S.S. Molchan et W.A. Woyczynski (Editeurs.). *IMA Math. Ser.* Pecknold, S., Lovejoy , S. et Schertzer, D., 1996. The morphology and Springer - Verlag, New York.

Pecknold, S., Lovejoy , S., Schertzer, D., Hooge, C. et Malouin, J.F., 1993. The simulation of universal multifractals, dans *Cellular automat: Prospects in Astronomy and atmospherics,* J.M. Perdang et A. Lejeune (Editeurs.). World Sci., River Edge, N. J., pp. 228-267.

Perrin, J., 1913. Les Atomes. NRF - Gallimard, Paris.

Pfllug, K., Lovejoy, S. et Schertzer, D., 1993. Generalized Scale Invariance, difference rotation and cloud texture: Analysis and simulation. *J. Atmodpheric Sciences*, 50(538-553).

 Pietronero, L., Siebesma, A.P., 1986. Self-similarity of fluctuations in random multiplicative processes. *Phys. Rev. Lett.*, 57: 1098.

Press, W.H., Teukolsky, S.A., Vetterling, W.T. et Flannery, B.P., 1996.

Numerical Recipes. Cambridge University Press.

Richardson, L.F., 1922. Weather prediction by numerical process. Cambridge University Press. Republié par Dover, 1965.

Rodriguez-Iturbe, I.D.R.C., Eagleson, P.S., 1987. Mathematical models of rainstorm events in space and time. *Water Resour. Res.*, 23(1): 181-190.

Schertzer, D., Lovejoy, S., 1984. On the dimension of atmospheric motions, dans Turbulence and chaotic phenomena in fluids, Tatsumi et Elsevier (Editeurs.), North-Holland, New York, pp. 505-508.

Schertzer, D., Lovejoy, S., 1985. Generalised scale invariance in turbulent phenomena. Physico-Chemical Hydrodynamics Journal, 6: 623-635.

Schertzer, D., Lovejov, S., 1987a. Physically modeling and analysis of rain and clouds by anisotropic scaling and multiplicative processes. J. Geophys. Res., 92(D8): 9693-9714.

Schertzer, D., Lovejov, S., 1987b. Singularités anisotropes, divergence des moments en turbulence: invariance d'échelle généralisée et processus multiplicatifs. Ann. Sci. Math. Que., 11(1): 139-181.

Schertzer, D., Lovejov, S., 1989a. Generalised scale invariance and multiplicative processes in the atmosphere. Pageoph, 130: 57-81.

Schertzer, D., Lovejov, S., 1989b. Nonlinear variability in geophysics multifractal analysis and simulations., dans Fractals Physical Origin and Properties, L. Pietronero (Editeur). Plenum Press, New York, pp. 49-79.

Schertzer, D., Lovejov, S., 1991. Non linear geodynamical variability multiple singularities, universality and observables, dans Non-linear variability in geophysics, D. Schertzer et S. Lovejoy (Editeurs.). Kluwer, Dordrecht-New-York, pp. 41-82.

Schertzer, D., Lovejoy, S., 1992. Hard and soft multifractal processes. Phys, A, 185: 187-194.

Schertzer, D., Lovejoy, S., 1993. Non-linear variability in geophysics 3: scaling and multifractal processes, dans Lecture notes, AGU/EGS Conferences, Cargèse, France, 10-17 Septembre 1993.

Schertzer, D., Lovejoy, S. et al, 1997. Multifractal cascade dynamics and turbulent intermittency. Fractals, 5(3): 427-471.

Schertzer, D., Lovejov, S., Lavallée, D. et Schmitt, F., 1991. Universal hard multifractal turbulence theory and observations., dans Nonlinear Dynamics of Structures, R.Z. Sagdeev, U. Frisch, A.S. Moiseev et A. Erokhin (Editeurs.), North Ilolland (In Press).

Schertzer, D., Lovejov, S. et Schmitt, F., 1995. Structures in turbulence and multifractal universality, dans Small-scale structures in 3D hydro and MHD turbulence,, M. Meneguezzi et al. (Editeurs.). Springer-Verglag, Berlin.

Schmitt, F., Vannitsem, S. et Barbosa, A., 1998. Modeling of rainfall time series using symbolic dynamics and multifractals. *J. Geophy. Res.* 

 She, Z., Léveque, E., 1994. Universal scaling laws in fully developped turbulence. *Phys. Rev. Lett.*, 72: 336-339.

She, Z., Waymire, E., 1995. Quantized energy cascade and Log-Poisson statistics in fully developped turbulence. *phys, Rev. lett.,*, 74: 262-265.

Sreenivasan, K.R., Meneveau, C., 1998. Singularities of the equations of fluid motion. *Physical Review A.*, 38(12): 6287.

serially correlated flow vectors. *Water Resour. Res.*, 20(1): 47-56. Stedinger, J.R., Vogel, R.M., 1984. Disaggregation procedures for generating

Hydrologic Time Series by Disaggregation. *Water Res. Resear.*, 12(6): 1303-1312. Tao, P.C., Delleur, J.W., 1976. Multistation, Multiyear Synthesis of

Network: Analysis and simulation. *Journal of Applied Meteorology*, 32(12): 1572-1586. Tessier, Y., Lovejoy, S. et al., 1994. The Multifractal Global Raingage

 Tessier, Y., Lovejoy, S. et Schertzer, D., 1993. Universal Multifractal : Theory and observations for rain and clouds. *J. Appl. Meteorl.*, 32(2): 223-250.

 Thiessen, A., H., 1911. Precipitation averages for large areas. *Monthly Weather Review*, 39: 1082-1084.

UNESCO-OMM, 1992. Glossaire international d'hydrologie. Seconde édition, N° 385. Publication OMM, Genève, 413 pp.

Valencia, R.D., Schaake, J.C.J., 1973. Dissagregation processes inn Stochastic Hydrology. *Water Ressour. Res.*, 9(4): 580-585.

Washington, W.M., Parkinson, C.L., 1986. An Introduction to three-

dimensional climate Modeling. University Science Books, Mill Valley, CA, 422 pp.

Variability in Geophysics, D. Schertzer et S. Lovejoy (Editeurs.). Kluwer, Dordrecht- Wilson, J., Schertzer, D. et Lovejoy, S., 1991. Physically based cloud modelling by multiplicative cascade processes, dans *Scaling, Fractals and Non-Linear*  Boston.

Woolhiser, D.A., Osborn, H.B., 1985. A Stochastic model of dimensionless 21(4): 511-522. thunderstorm rainfall. *Water Ressour. Res.*,

# **Annexes**

### *Annexe A : Bases de données utilisées*

*Tableau A-1 : Noms et coordonnÈes gÈographiques des stations du DOUBS* 

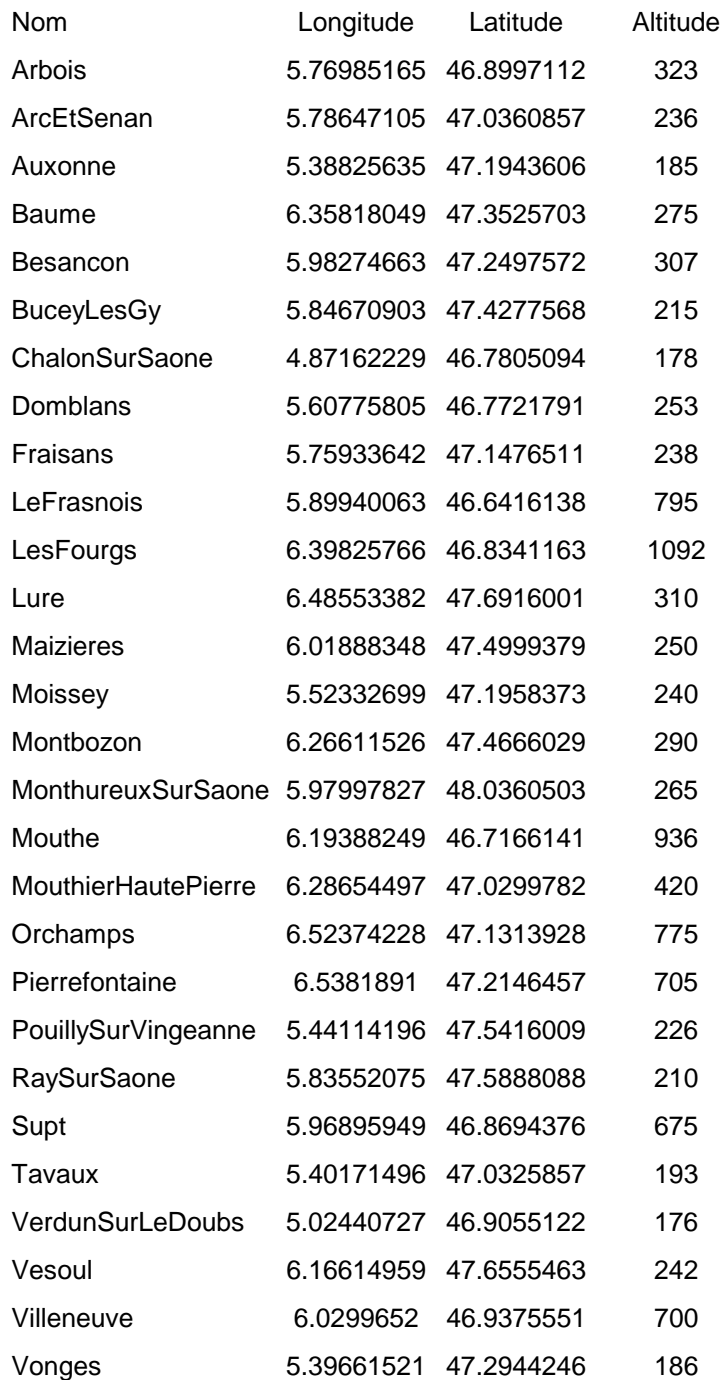

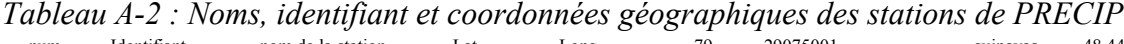

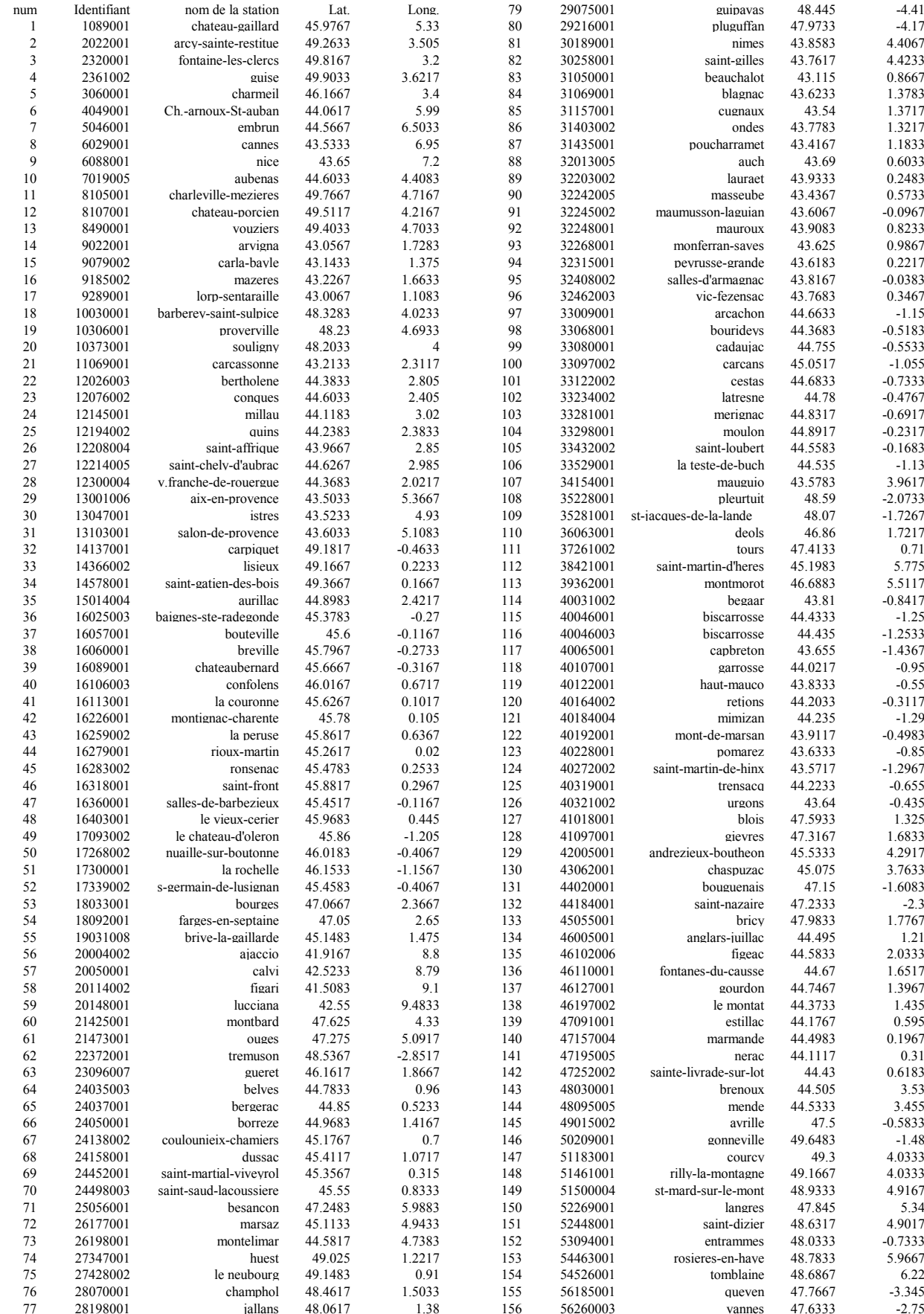

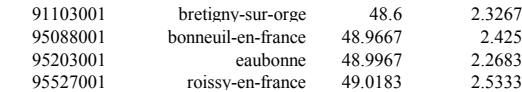

 $\begin{array}{c} 240 \\ 241 \\ 242 \\ 243 \end{array}$ 

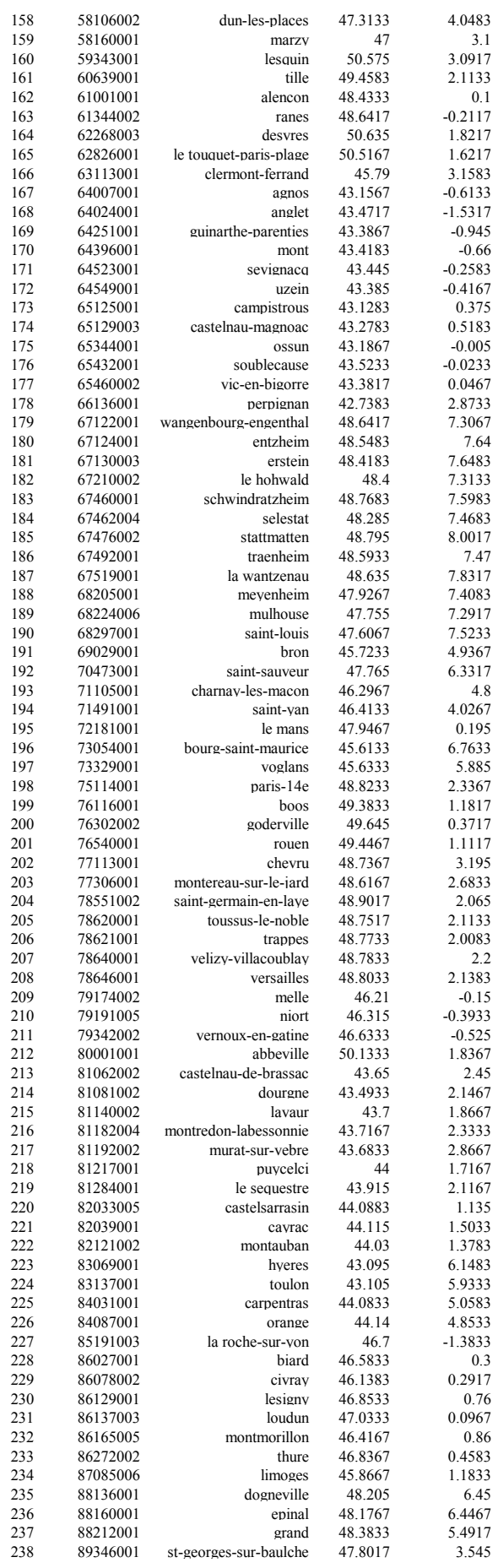

Tableau A-3 : Quelques statistiques sur les séries de données

| $\mathbf n$             | nom        | Date début          | Date fin            | Moy. Ann | $\mathbf N$      | t                | T       | $t/T*100$        |
|-------------------------|------------|---------------------|---------------------|----------|------------------|------------------|---------|------------------|
| $\mathbf{1}$            | RR01089001 | 1990-01-01-00:00:00 | 2001-07-31-00:00:00 | 931.88   | 6                | 342348           | 6091200 | 5.62             |
| $\boldsymbol{2}$        | RR02022001 | 1990-01-02-05:18:00 | 2000-12-31-00:00:00 | 653.41   | 2162             | 7520             | 5784162 | 0.13             |
| 3                       | RR02320001 | 1990-01-01-00:00:00 | 2001-07-31-00:00:00 | 558.53   | $\overline{c}$   | 144576           | 6056640 | 2.39             |
| $\overline{\mathbf{4}}$ | RR02361002 | 1990-01-09-03:14:00 | 2000-12-31-00:00:00 | 706.41   | 2007             | 2453             | 5774206 | 0.04             |
|                         |            |                     |                     |          |                  |                  |         |                  |
| 5                       | RR03060001 | 1990-01-01-00:00:00 | 2001-07-31-00:00:00 | 625.17   | $\boldsymbol{0}$ | 294654           | 6091200 | 4.84             |
| 6                       | RR04049001 | 1990-01-01-00:00:00 | 2001-07-31-00:00:00 | 559.47   | $\boldsymbol{0}$ | 729378           | 6089760 | 11.98            |
| $\boldsymbol{7}$        | RR05046001 | 1990-01-01-00:00:00 | 2001-07-31-00:00:00 | 621.68   | $\mathbf{2}$     | 421980           | 6091200 | 6.93             |
| $\,8\,$                 | RR06029001 | 1990-01-01-00:00:00 | 2001-07-31-00:00:00 | 702.61   | $\boldsymbol{0}$ | 48240            | 6089760 | 0.79             |
| $\boldsymbol{9}$        | RR06088001 | 1990-07-01-00:00:00 | 2001-07-31-00:00:00 | 659.52   | $\boldsymbol{0}$ | 607242           | 5830560 | 10.41            |
| $10\,$                  | RR07019005 | 1990-04-10-00:00:00 | 2001-07-31-00:00:00 | 305.41   | $\boldsymbol{0}$ | 627174           | 3782880 | 16.58            |
|                         |            |                     |                     |          |                  |                  |         |                  |
| 11                      | RR08105001 | 1990-04-01-00:00:00 | 1991-03-22-23:36:00 | 429.56   | $\boldsymbol{0}$ | 114594           | 512634  | 22.35            |
| 12                      | RR08107001 | 1990-01-13-08:59:00 | 2000-12-31-00:00:00 | 639.09   | 1642             | 3471             | 5768101 | $0.06\,$         |
| 13                      | RR08490001 | 1990-01-13-09:30:00 | 2000-12-31-00:00:00 | 687.07   | 1851             | 6662             | 5768070 | 0.12             |
| 14                      | RR09022001 | 1990-03-01-12:18:00 | 2001-06-22-00:00:00 | 345.54   | $\boldsymbol{0}$ | 233172           | 2838282 | 8.22             |
| 15                      | RR09079002 | 1990-03-01-12:42:00 | 1998-08-31-15:00:00 | 194.07   | $\boldsymbol{0}$ | 166284           | 1306644 | 12.73            |
| 16                      | RR09185002 | 1990-03-01-10:24:00 | 2001-07-31-00:00:00 | 275.64   | $\boldsymbol{0}$ | 162108           | 2920116 | 5.55             |
|                         |            |                     |                     |          |                  |                  |         |                  |
| 17                      | RR09289001 | 1990-01-01-00:00:00 | 2001-07-31-00:00:00 | 800.04   | $\boldsymbol{0}$ | 469656           | 6091200 | 7.71             |
| 18                      | RR10030001 | 1990-01-01-00:00:00 | 2001-07-31-00:00:00 | 535.94   | $\boldsymbol{0}$ | 504498           | 6088320 | 8.29             |
| 19                      | RR10306001 | 1990-01-14-03:17:00 | 1990-06-30-08:44:00 |          | 898              | $\boldsymbol{0}$ | 240833  | $\overline{0}$   |
| $20\,$                  | RR10373001 | 1990-01-02-07:28:00 | 1990-12-31-18:31:00 | 818.78   | 1605             | 21427            | 523629  | 4.09             |
| $21\,$                  | RR11069001 | 1990-01-01-00:00:00 | 2001-07-31-00:00:00 | 625.48   | 8                | 595704           | 6091200 | 9.78             |
| 22                      | RR12026003 | 1990-03-01-01:18:00 | 1992-12-31-15:06:00 | 262.67   | $\bf{0}$         | $\bf{0}$         | 386808  | $\boldsymbol{0}$ |
|                         |            |                     |                     |          |                  |                  |         |                  |
| 23                      | RR12076002 | 1990-03-01-00:18:00 | 1992-05-20-10:30:00 | 334.8    | $\bf{0}$         | $\bf{0}$         | 201384  | $\overline{0}$   |
| 24                      | RR12145001 | 1990-01-01-00:00:00 | 2001-07-31-00:00:00 | 673.28   | $\boldsymbol{0}$ | 470214           | 6091200 | 7.72             |
| 25                      | RR12194002 | 1990-03-01-00:36:00 | 2001-01-20-00:00:00 | 406.3    | $\boldsymbol{0}$ | 471906           | 2614038 | 18.05            |
| 26                      | RR12208004 | 1990-03-01-06:42:00 | 2001-07-31-00:00:00 | 357.28   | $\boldsymbol{0}$ | 217296           | 2882202 | 7.54             |
| $27\,$                  | RR12214005 | 1990-03-01-00:12:00 | 2001-07-31-00:00:00 | 434.67   | $\boldsymbol{0}$ | 146598           | 2241888 | 6.54             |
| $28\,$                  | RR12300004 | 1990-03-01-01:36:00 | 2001-07-31-00:00:00 | 397.9    | $\boldsymbol{0}$ | 228870           | 2867598 | 7.98             |
| 29                      | RR13001006 | 1990-05-01-00:00:00 | 2001-07-31-00:00:00 | 496.8    | 7                | 444510           | 5918400 | 7.51             |
|                         |            |                     |                     |          |                  |                  |         |                  |
| 30                      | RR13047001 | 1990-06-01-00:00:00 | 2001-07-31-00:00:00 | 456.63   | $\boldsymbol{0}$ | 452910           | 5873760 | 7.71             |
| 31                      | RR13103001 | 1990-06-01-00:00:00 | 2001-07-31-00:00:00 | 517.51   | 7                | 606330           | 5873760 | 10.32            |
| 32                      | RR14137001 | 1990-01-01-00:00:00 | 2001-07-31-00:00:00 | 639.9    | 13               | 380214           | 6091200 | 6.24             |
| 33                      | RR14366002 | 1990-01-01-17:12:00 | 2000-12-31-23:12:00 | 813.76   | 492              | $\boldsymbol{0}$ | 5784888 | $\overline{0}$   |
| 34                      | RR14578001 | 1990-01-01-00:00:00 | 2001-07-31-00:00:00 | 358.61   | $\boldsymbol{0}$ | 378432           | 3057834 | 12.38            |
| 35                      | RR15014004 | 1990-01-01-00:00:00 | 2001-07-31-00:00:00 | 1018.13  | $\boldsymbol{0}$ | 155790           | 6091194 | 2.56             |
|                         |            |                     |                     |          |                  |                  |         |                  |
| 36                      | RR16025003 | 1990-03-25-00:30:00 | 2001-07-31-00:00:00 | 349.53   | $\boldsymbol{0}$ | 232278           | 2913672 | 7.97             |
| 37                      | RR16057001 | 1990-03-01-00:48:00 | 2001-07-31-00:00:00 | 262.31   | $\boldsymbol{0}$ | 126108           | 2889150 | 4.36             |
| 38                      | RR16060001 | 1990-03-13-11:36:00 | 2001-07-31-00:00:00 | 278.63   | $\boldsymbol{0}$ | 137766           | 2872830 | 4.8              |
| 39                      | RR16089001 | 1990-01-02-00:00:00 | 2001-07-31-00:00:00 | 681.49   | 34               | 456888           | 6089754 | 7.5              |
| 40                      | RR16106003 | 1990-03-01-00:00:00 | 2001-07-31-00:00:00 | 403.73   | $\boldsymbol{0}$ | 257958           | 2848380 | 9.06             |
| 41                      | RR16113001 | 1990-03-01-01:00:00 | 2001-07-02-00:00:00 | 363.58   | $\boldsymbol{0}$ | 221082           | 2846298 | 7.77             |
| 42                      | RR16226001 | 1990-03-01-00:30:00 | 2001-07-31-00:00:00 | 272.91   | $\boldsymbol{0}$ | 135138           | 2869032 | 4.71             |
|                         |            | 1990-03-01-00:18:00 |                     |          |                  |                  |         |                  |
| 43                      | RR16259002 |                     | 2001-07-31-00:00:00 | 293.72   | $\boldsymbol{0}$ | 130980           | 2875194 | 4.56             |
| 44                      | RR16279001 | 1990-03-15-15:18:00 | 2001-07-31-00:00:00 | 387.67   | $\boldsymbol{0}$ | 268254           | 2881530 | 9.31             |
| 45                      | RR16283002 | 1990-03-13-13:18:00 | 2001-07-31-00:00:00 | 289.9    | $\boldsymbol{0}$ | 130710           | 2873502 | 4.55             |
| 46                      | RR16318001 | 1990-03-01-00:00:00 | 2001-07-31-00:00:00 | 275.78   | 0                | 119910           | 2867982 | 4.18             |
| 47                      | RR16360001 | 1990-03-01-00:36:00 | 2001-07-31-00:00:00 | 359.88   | 0                | 226290           | 2916822 | 7.76             |
| 48                      | RR16403001 | 1990-03-01-00:12:00 | 2001-07-31-00:00:00 | 335.44   | $\boldsymbol{0}$ | 130416           | 2900316 | 4.5              |
| 49                      | RR17093002 | 1990-03-13-13:18:00 | 2001-07-31-00:00:00 | 362.52   | 0                | 242202           | 2897502 | 8.36             |
|                         |            |                     |                     |          |                  |                  |         |                  |
| 50                      | RR17268002 | 1990-03-01-00:06:00 | 2001-07-31-00:00:00 | 401.08   | $\boldsymbol{0}$ | 238230           | 2895306 | 8.23             |
| 51                      | RR17300001 | 1990-01-01-00:00:00 | 2001-07-31-00:00:00 | 681.37   | 20               | 412134           | 6091200 | 6.77             |
| 52                      | RR17339002 | 1990-03-01-00:06:00 | 2001-07-31-00:00:00 | 423.01   | $\boldsymbol{0}$ | 291912           | 2906556 | 10.04            |
| 53                      | RR18033001 | 1990-01-01-00:00:00 | 2001-07-31-00:00:00 | 625.54   | 98               | 315373           | 6092383 | 5.18             |
| 54                      | RR18092001 | 1990-06-01-00:00:00 | 2001-07-31-00:00:00 | 625.35   | 43               | 281392           | 5874647 | 4.79             |
| 55                      | RR19031008 | 1990-01-01-00:00:00 | 2001-07-31-00:00:00 | 795.84   | $\boldsymbol{0}$ | 359526           | 6088872 | 5.9              |
| 56                      | RR20004002 | 1990-05-01-00:00:00 | 2001-07-31-00:00:00 | 501.21   | 0                | 621162           | 5918400 | 10.5             |
|                         |            |                     |                     |          |                  |                  |         |                  |
| 57                      | RR20050001 | 1990-01-01-00:00:00 | 2001-07-31-00:00:00 | 517.51   | 0                | 655608           | 6091200 | 10.76            |
| 58                      | RR20114002 | 1990-03-01-00:00:00 | 2001-07-31-00:00:00 | 493.55   | $\boldsymbol{0}$ | 659520           | 6006240 | 10.98            |
| 59                      | RR20148001 | 1990-01-01-00:00:00 | 2001-07-31-00:00:00 | 633.87   | $\boldsymbol{0}$ | 594594           | 6091200 | 9.76             |
| 60                      | RR21425001 | 1990-01-08-10:00:00 | 2001-07-31-00:00:00 | 380.43   | 3594             | 304490           | 3610530 | 8.43             |
| 61                      | RR21473001 | 1990-05-01-00:00:00 | 2001-07-31-00:00:00 | 628.07   | $\boldsymbol{0}$ | 298224           | 5918400 | 5.04             |
| 62                      | RR22372001 | 1990-01-01-00:00:00 | 2001-07-31-00:00:00 | 632.96   | 11               | 90300            | 6074112 | 1.49             |
| 63                      | RR23096007 | 1990-01-01-00:00:00 | 2001-07-31-00:00:00 | 905.07   | $\boldsymbol{0}$ | 358338           | 6091200 | 5.88             |
| 64                      | RR24035003 | 1990-03-01-00:24:00 | 2001-07-31-00:00:00 | 388.44   | $\mathbf{0}$     | 237678           | 2912688 | 8.16             |
|                         |            |                     |                     |          |                  |                  |         |                  |

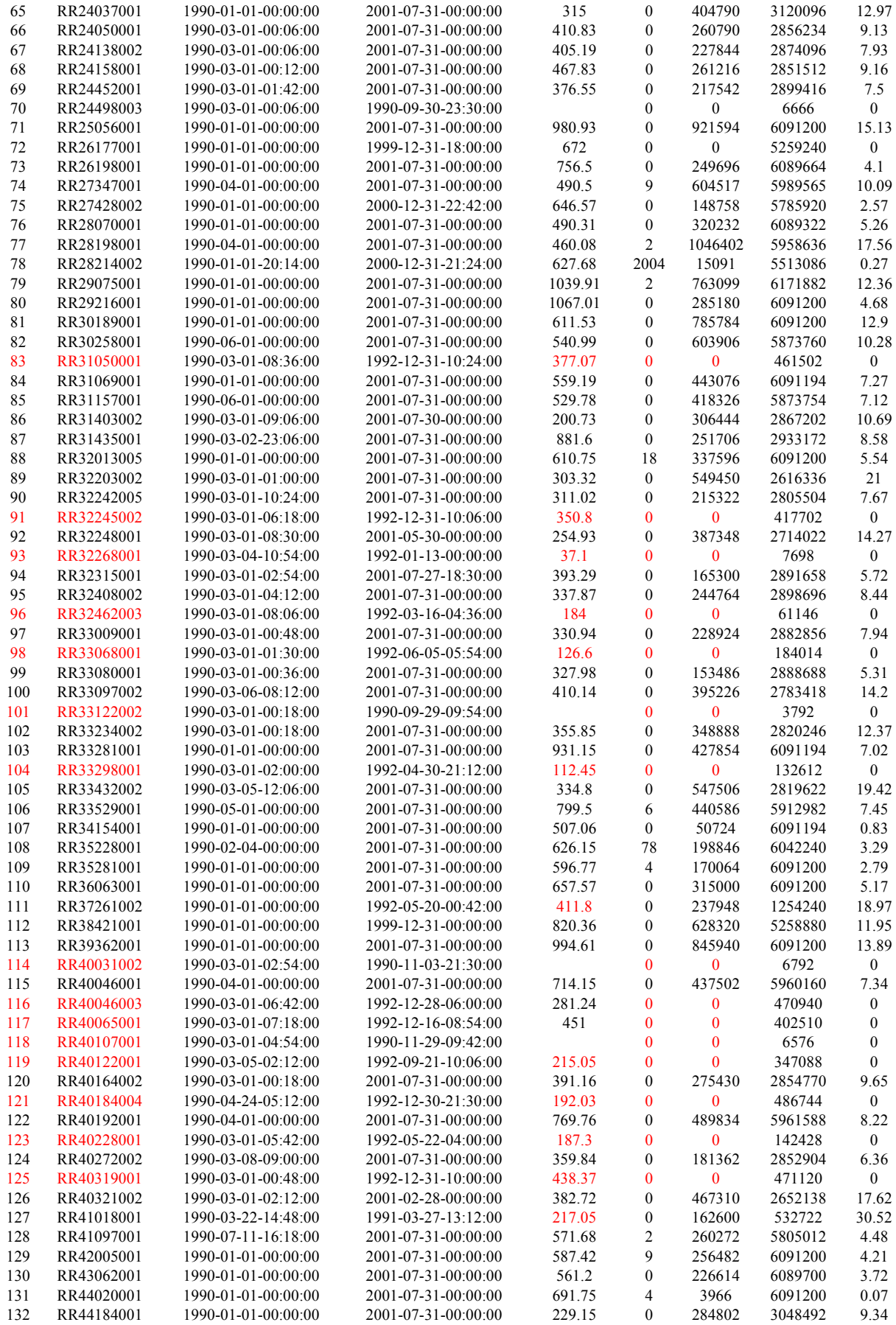

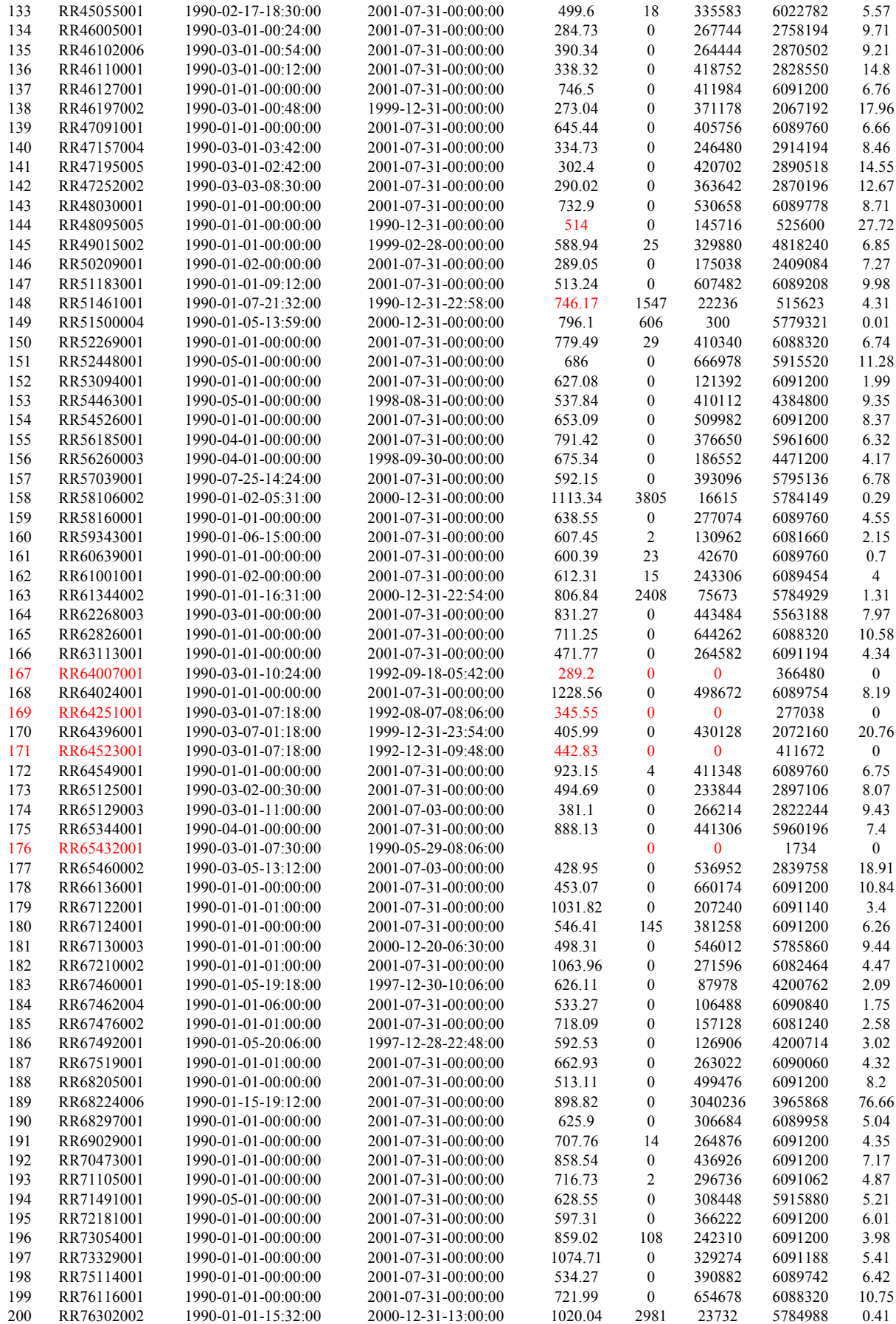

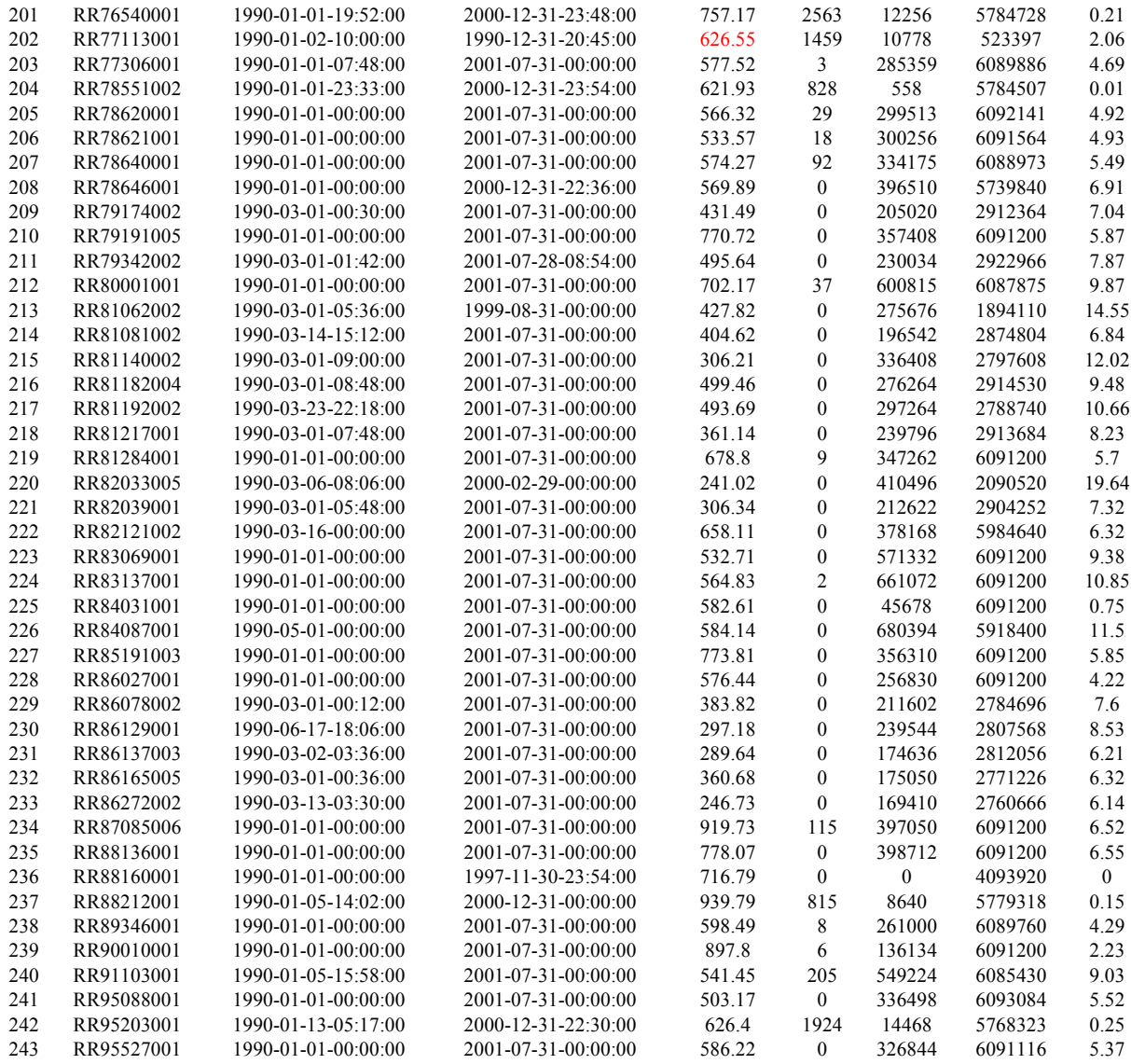

t (minutes) : durées des valeurs manquantes.

T (minutes) : durée totale de la série.

 $N= N(6 \text{ min})$ : Nombre de durées non multiples de 6 minutes pour chaque série

Date début est la date du début de la série

Date fin est la date de la fin de la série

Moy. Ann est la moyenne annuelle calculée sur le nombre d'années couvertes par la série
# *Annexe B : Résultats du DTM*

Tableau B-1 : Résultats du DTM temporel pour les séries journalières des stations du *DOUBS.* 

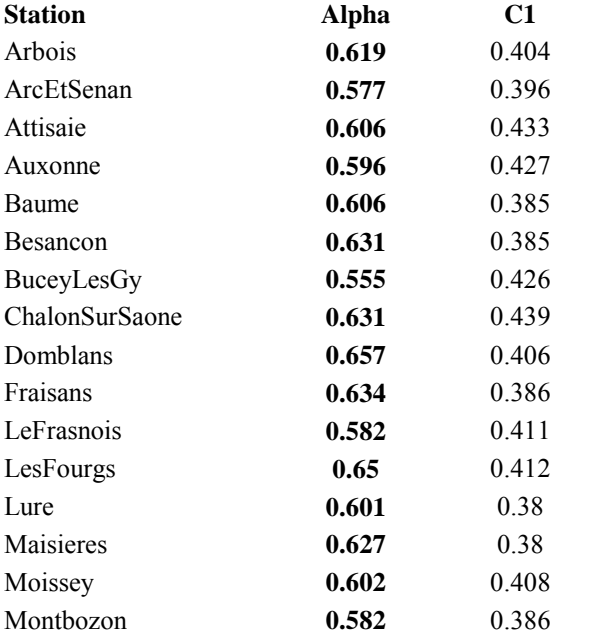

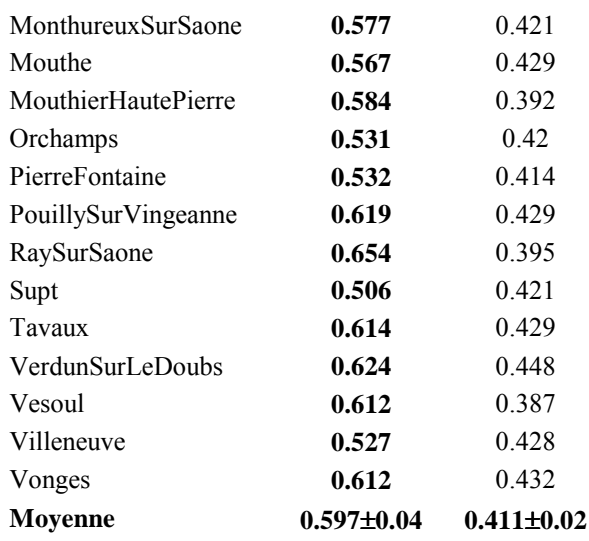

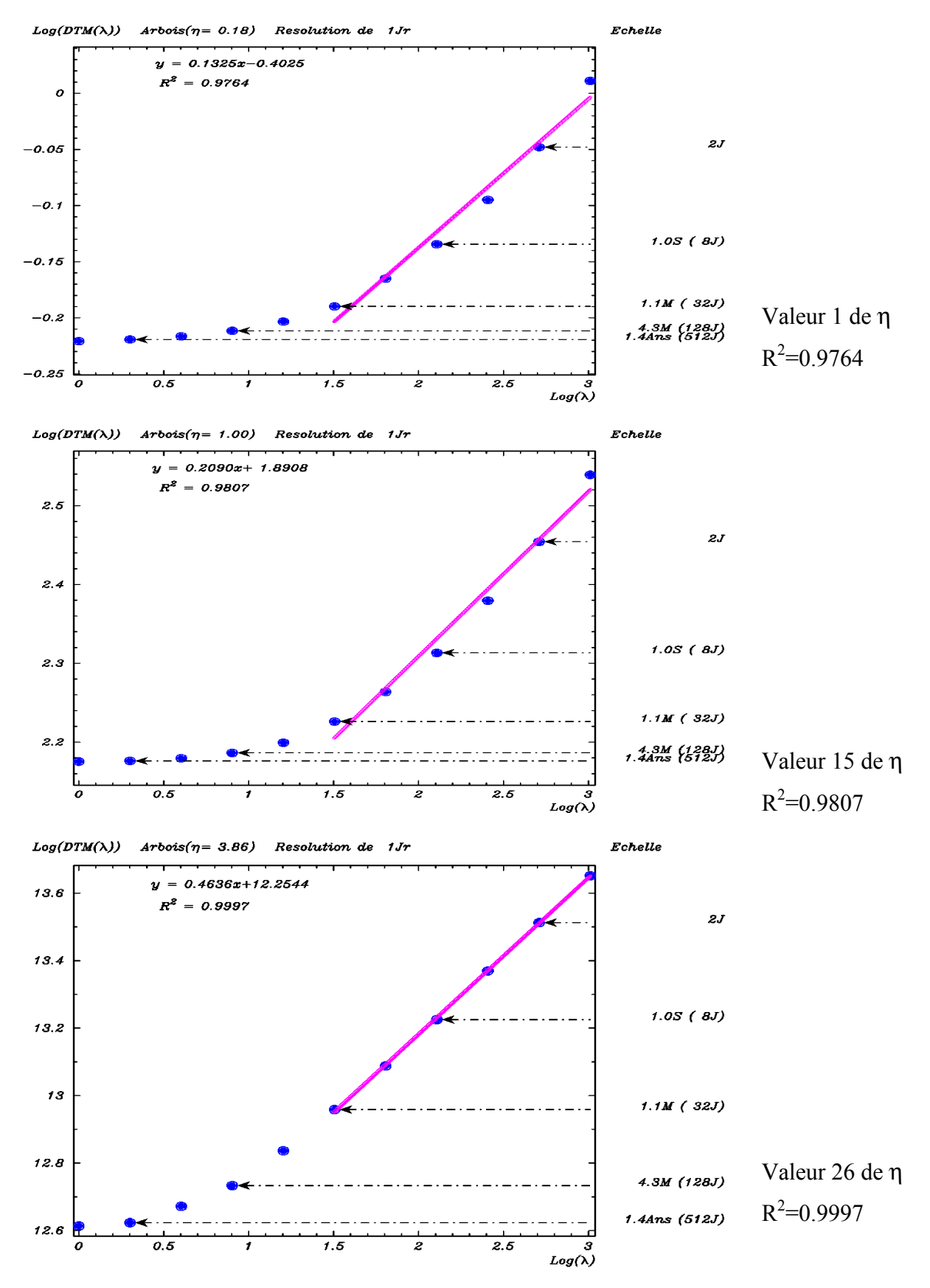

*Figure B-1: Variation du coefficient de détermination en fonction de η, dans la première partie du DTM: Cas de Arbois.* 

Tableau B-2 : Résultat du DTM temporel pour les séries journalières des 105 Stations de *PRECIP choisies.* 

| <b>Station</b>           | <b>Alpha</b>   | C1             | 1J28214002               | 0.874          | 0.342          | 1J67122001               | 0.677            | 0.337            |
|--------------------------|----------------|----------------|--------------------------|----------------|----------------|--------------------------|------------------|------------------|
| 1J01089001               | 0.54           | 0.408          | 1J29075001               | 0.922          | 0.262          | 1J67124001               | 0.661            | 0.378            |
| 1J02022001               | 0.645          | 0.35           | 1J29216001               | 0.793          | 0.288          | 1J67210002               | 0.642            | 0.33             |
| 1J02320001               | 0.794          | 0.337          | 1J30189001               | 0.415          | 0.607          | 1J67462004               | 0.669            | 0.372            |
| 1J02361002               | 0.674          | 0.324          | 1J30258001               | 0.407          | 0.583          | 1J67476002               | 0.686            | 0.373            |
| 1J03060001               | 0.768          | 0.443          | 1J31069001               | 0.613          | 0.456          | 1J67519001               | 0.746            | 0.349            |
| 1J04049001               | 0.425          | 0.609          | 1J31157001               | 0.742          | 0.454          | 1J68205001               | 0.607            | 0.412            |
| 1J05046001<br>1J06029001 | 0.421<br>0.427 | 0.512<br>0.603 | 1J31403002<br>1J31435001 | 0.807<br>0.9   | 0.399<br>0.416 | 1J68297001<br>1J69029001 | 0.651<br>0.581   | 0.389<br>0.459   |
| 1J06088001               | 0.435          | 0.612          | 1J32013005               | 0.631          | 0.441          | 1J70473001               | 0.653            | 0.345            |
| 1J07019005               | 0.447          | 0.573          | 1J32242005               | 0.856          | 0.402          | 1J71105001               | 0.557            | 0.437            |
| 1J08107001               | 0.777          | 0.33           | 1J32315001               | 0.667          | 0.397          | 1J71491001               | 0.641            | 0.421            |
| 1J08490001               | 0.66           | 0.319          | 1J32408002               | 0.734          | 0.372          | 1J72181001               | 0.782            | 0.37             |
| 1J09022001               | 0.679          | 0.425          | 1J33009001               | 0.698          | 0.358          | 1J73054001               | 0.546            | 0.425            |
| 1J09185002               | 0.845          | 0.444          | 1J33080001               | 0.719          | 0.359          | 1J73329001               | 0.499            | 0.427            |
| 1J09289001               | 0.696          | 0.41           | 1J33234002               | 0.725          | 0.374          | 1J75114001               | 0.839            | 0.383            |
| 1J10030001               | 0.678          | 0.387          | 1J33281001               | 0.832          | 0.353          | 1J76116001               | 0.752            | 0.295            |
| 1J11069001               | 0.609          | 0.509          | 1J33432002               | 0.666          | 0.37           | 1J76302002               | 0.796            | 0.287            |
| 1J12145001               | 0.599          | 0.522          | 1J33529001               | 0.746          | 0.351          | 1J76540001               | 0.746            | 0.307            |
| 1J12194002               | 0.612          | 0.457          | 1J34154001               | 0.392          | 0.638          | 1J77306001               | 0.843            | 0.346            |
| 1J12208004               | 0.747          | 0.468          | 1J35228001               | 0.797          | 0.292          | 1J78551002               | 0.824            | 0.348            |
| 1J12300004<br>1J13001006 | 0.73<br>0.755  | 0.4<br>0.622   | 1J35281001<br>1J36063001 | 0.807<br>0.604 | 0.357<br>0.41  | 1J78620001<br>1J78621001 | 0.785<br>0.775   | 0.355<br>0.33    |
| 1J13047001               | 0.549          | 0.63           | 1J39362001               | 0.783          | 0.38           | 1J78640001               | 0.873            | 0.373            |
| 1J13103001               | 0.65           | 0.627          | 1J40046001               | 0.777          | 0.351          | 1J78646001               | 0.761            | 0.375            |
| 1J14137001               | 0.792          | 0.311          | 1J40164002               | 0.771          | 0.344          | 1J79174002               | 0.737            | 0.341            |
| 1J14366002               | 1.043          | 0.278          | 1J40192001               | 0.595          | 0.407          | 1J79191005               | 0.772            | 0.338            |
| 1J14578001               | 0.756          | 0.262          | 1J40272002               | 0.634          | 0.368          | 1J79342002               | 0.787            | 0.324            |
| 1J15014004               | 0.605          | 0.397          | 1J41097001               | 0.637          | 0.402          | 1J80001001               | 0.887            | 0.309            |
| 1J16025003               | 1.194          | 0.378          | 1J42005001               | 0.581          | 0.495          | 1J81081002               | 0.733            | 0.436            |
| 1J16057001               | 0.627          | 0.383          | 1J43062001               | 0.556          | 0.509          | 1J81140002               | 0.879            | 0.407            |
| 1J16060001               | 0.635          | 0.369          | 1J44020001               | 0.786          | 0.336          | 1J81182004               | 0.59             | 0.406            |
| 1J16089001               | 0.651          | 0.361          | 1J44184001               | 0.918          | 0.349          | 1J81192002               | 0.764            | 0.515            |
| 1J16106003               | 0.759          | 0.367          | 1J45055001               | 0.659          | 0.399          | 1J81217001               | 0.683            | 0.431            |
| 1J16113001               | 0.665          | 0.359          | 1J46005001               | 0.721          | 0.412          | 1J81284001               | 0.642            | 0.439            |
| 1J16226001               | 0.59<br>0.562  | 0.366          | 1J46102006               | 0.669<br>0.692 | 0.406<br>0.383 | 1J82039001               | 0.71             | 0.407<br>0.456   |
| 1J16259002<br>1J16283002 | 0.535          | 0.38<br>0.366  | 1J46110001<br>1J46127001 | 0.623          | 0.434          | 1J82121002<br>1J83069001 | 0.6<br>0.513     | 0.581            |
| 1J16318001               | 0.546          | 0.384          | 1J47091001               | 0.628          | 0.429          | 1J83137001               | 0.44             | 0.566            |
| 1J16360001               | 0.705          | 0.332          | 1J47157004               | 0.767          | 0.373          | 1J84031001               | 0.519            | 0.59             |
| 1J16403001               | 0.565          | 0.362          | 1J47195005               | 0.786          | 0.411          | 1J84087001               | 0.592            | 0.591            |
| 1J17093002               | 0.76           | 0.328          | 1J47252002               | 0.818          | 0.43           | 1J85191003               | 0.707            | 0.329            |
| 1J17268002               | 0.813          | 0.343          | 1J48030001               | 0.622          | 0.464          | 1J86027001               | 0.724            | 0.385            |
| 1J17300001               | 0.706          | 0.345          | 1J51183001               | 0.635          | 0.349          | 1J86078002               | 0.817            | 0.341            |
| 1J17339002               | 0.723          | 0.319          | 1J51500004               | 0.839          | 0.351          | 1J86129001               | 0.787            | 0.364            |
| 1J18033001               | 0.652          | 0.386          | 1J52269001               | 0.76           | 0.356          | 1J86137003               | 0.798            | 0.338            |
| 1J18092001               | 0.656          | 0.375          | 1J52448001               | 0.762          | 0.353          | 1J86165005               | 0.78             | 0.366            |
| 1J19031008               | 0.719          | 0.391          | 1J53094001               | 0.663          | 0.375          | 1J86272002               | 0.643            | 0.391            |
| 1J20004002<br>1J20050001 | 0.432<br>0.412 | 0.553<br>0.566 | 1J54526001               | 0.703<br>0.787 | 0.362<br>0.354 | 1J87085006               | 0.581<br>0.712   | 0.348<br>0.327   |
| 1J20114002               | 0.489          | 0.505          | 1J56185001<br>1J57039001 | 0.793          | 0.384          | 1J88136001<br>1J88212001 | 0.766            | 0.325            |
| 1J20148001               | 0.542          | 0.566          | 1J58106002               | 0.709          | 0.342          | 1J89346001               | 0.66             | 0.39             |
| 1J21425001               | 0.685          | 0.367          | 1J58160001               | 0.635          | 0.376          | 1J90010001               | 0.644            | 0.343            |
| 1J21473001               | 0.666          | 0.399          | 1J59343001               | 0.771          | 0.331          | 1J91103001               | 0.874            | 0.393            |
| 1J22372001               | 0.891          | 0.294          | 1J60639001               | 0.704          | 0.322          | 1J95088001               | 0.696            | 0.363            |
| 1J23096007               | 0.683          | 0.354          | 1J61001001               | 0.79           | 0.338          | 1J95203001               | 0.768            | 0.37             |
| 1J24035003               | 0.797          | 0.357          | 1J61344002               | 0.772          | 0.319          | 1J95527001               | 0.724            | 0.35             |
| 1J24037001               | 0.79           | 0.379          | 1J62268003               | 0.673          | 0.342          | <b>Moyenne</b>           | $0.693 \pm 0.12$ | $0.399 \pm 0.08$ |
| 1J24138002               | 0.685          | 0.343          | 1J62826001               | 0.762          | 0.313          |                          |                  |                  |
| 1J24158001               | 0.558          | 0.347          | 1J63113001               | 0.568          | 0.516          |                          |                  |                  |
| 1J24452001               | 0.708          | 0.37           | 1J64024001               | 0.672          | 0.387          |                          |                  |                  |
| 1J25056001               | 0.654          | 0.355          | 1J64549001               | 0.681          | 0.407          |                          |                  |                  |
| 1J26198001<br>1J27347001 | 0.555<br>0.76  | 0.571<br>0.339 | 1J65125001<br>1J65129003 | 0.739          | 0.381          |                          |                  |                  |
| 1J27428002               | 0.787          | 0.312          | 1J65344001               | 0.801<br>0.578 | 0.367<br>0.432 |                          |                  |                  |
| 1J28070001               | 0.835          | 0.376          | 1J65460002               | 0.715          | 0.394          |                          |                  |                  |
| 1J28198001               | 0.751          | 0.388          | 1J66136001               | 0.476          | 0.656          |                          |                  |                  |
|                          |                |                |                          |                |                |                          |                  |                  |

*Tableau B-3 : RÈsultat du DTM temporel pour les sÈries de six minutes des 105 Stations de PRECIP choisies.* 

| Station    | Alpha | C1    | SM30189001        | 0.519 | 0.579 | SM68205001 | 0.708 | 0.476                        |
|------------|-------|-------|-------------------|-------|-------|------------|-------|------------------------------|
|            |       |       |                   |       |       |            |       |                              |
| SM01089001 | 0.65  | 0.435 | SM30258001        | 0.465 | 0.566 | SM68297001 | 0.655 | 0.441                        |
| SM02022001 | 0.655 | 0.432 | SM31069001        | 0.68  | 0.478 | SM69029001 | 0.636 | 0.511                        |
| SM02320001 | 0.706 | 0.46  | SM31157001        | 0.677 | 0.487 | SM70473001 | 1.013 | 0.348                        |
|            |       |       |                   |       |       |            |       |                              |
| SM02361002 | 0.775 | 0.401 | SM31403002        | 0.865 | 0.45  | SM71105001 | 0.523 | 0.486                        |
| SM03060001 | 0.625 | 0.517 | SM31435001        | 0.858 | 0.422 | SM71491001 | 0.712 | 0.451                        |
|            |       |       |                   |       |       |            |       |                              |
| SM04049001 | 0.565 | 0.532 | SM32013005        | 0.721 | 0.51  | SM72181001 | 0.825 | 0.422                        |
| SM05046001 | 0.878 | 0.417 | SM32242005        | 0.924 | 0.373 | SM73054001 | 0.86  | 0.355                        |
|            |       |       |                   |       |       |            |       |                              |
| SM06029001 | 0.53  | 0.538 | SM32315001        | 0.894 | 0.382 | SM73329001 | 0.545 | 0.448                        |
| SM06088001 | 0.553 | 0.536 | SM32408002        | 0.897 | 0.373 | SM75114001 | 0.601 | 0.516                        |
|            |       |       |                   |       |       |            |       |                              |
| SM07019005 | 0.526 | 0.552 | SM33009001        | 0.564 | 0.399 | SM76116001 | 0.701 | 0.391                        |
| SM08107001 | 0.747 | 0.415 | SM33080001        | 1.078 | 0.323 | SM76302002 | 0.935 | 0.355                        |
| SM08490001 | 0.855 | 0.384 | SM33234002        | 0.729 | 0.396 | SM76540001 | 0.767 | 0.385                        |
|            |       |       |                   |       |       |            |       |                              |
| SM09022001 | 0.573 | 0.478 | SM33281001        | 0.714 | 0.383 | SM77306001 | 0.794 | 0.423                        |
| SM09185002 | 0.639 | 0.472 | SM33432002        | 1.055 | 0.333 | SM78551002 | 0.733 | 0.429                        |
|            |       |       |                   |       |       |            |       |                              |
| SM09289001 | 0.732 | 0.415 | SM33529001        | 0.763 | 0.368 | SM78620001 | 0.831 | 0.424                        |
| SM10030001 | 0.965 | 0.404 | SM34154001        | 0.48  | 0.564 | SM78621001 | 0.766 | 0.41                         |
|            |       |       |                   |       |       |            |       |                              |
| SM11069001 | 0.482 | 0.506 | SM35228001        | 0.75  | 0.36  | SM78640001 | 0.653 | 0.455                        |
| SM12145001 | 0.573 | 0.556 | SM35281001        | 0.871 | 0.429 | SM78646001 | 0.603 | 0.46                         |
|            |       | 0.434 |                   |       | 0.453 |            | 0.941 | 0.388                        |
| SM12194002 | 0.802 |       | SM36063001        | 0.688 |       | SM79174002 |       |                              |
| SM12208004 | 0.621 | 0.493 | SM39362001        | 1.008 | 0.343 | SM79191005 | 0.885 | 0.368                        |
| SM12300004 | 0.714 | 0.412 | SM40046001        | 0.738 | 0.405 | SM79342002 | 0.78  | 0.341                        |
|            |       |       |                   |       |       |            |       |                              |
| SM13001006 | 0.446 | 0.631 | SM40164002        | 0.843 | 0.349 | SM80001001 | 0.744 | 0.444                        |
| SM13047001 | 0.249 | 0.624 | SM40192001        | 0.726 | 0.433 | SM81081002 | 0.722 | 0.484                        |
|            |       |       |                   |       |       |            |       |                              |
| SM13103001 | 0.439 | 0.59  | SM40272002        | 0.86  | 0.28  | SM81140002 | 0.632 | 0.485                        |
| SM14137001 | 0.706 | 0.403 | SM41097001        | 0.639 | 0.412 | SM81182004 | 0.89  | 0.365                        |
|            |       |       |                   |       |       |            |       |                              |
| SM14366002 | 1.074 | 0.385 | SM42005001        | 0.545 | 0.567 | SM81192002 | 0.683 | 0.41                         |
| SM14578001 | 0.743 | 0.386 | SM43062001        | 0.533 | 0.535 | SM81217001 | 0.364 | 0.5                          |
|            |       |       |                   |       |       |            |       |                              |
| SM15014004 | 0.835 | 0.395 | SM44020001        | 1.009 | 0.328 | SM81284001 | 0.767 | 0.475                        |
| SM16025003 | 0.895 | 0.444 | SM44184001        | 0.827 | 0.401 | SM82039001 | 0.659 | 0.427                        |
| SM16057001 | 0.674 | 0.419 | SM45055001        | 0.725 | 0.458 | SM82121002 | 0.637 | 0.482                        |
|            |       |       |                   |       |       |            |       |                              |
| SM16060001 | 1.026 | 0.361 | SM46005001        | 0.848 | 0.383 | SM83069001 | 0.486 | 0.525                        |
| SM16089001 | 1.027 | 0.355 | SM46102006        | 0.601 | 0.433 | SM83137001 | 0.252 | 0.569                        |
|            |       |       |                   |       |       |            |       |                              |
| SM16106003 | 0.993 | 0.354 | SM46110001        | 0.783 | 0.367 | SM84031001 | 0.385 | 0.622                        |
| SM16113001 | 0.778 | 0.393 | SM46127001        | 0.64  | 0.466 | SM84087001 | 0.466 | 0.608                        |
|            |       |       |                   |       |       |            |       |                              |
| SM16226001 | 0.846 | 0.325 | SM47091001        | 0.73  | 0.476 | SM85191003 | 0.887 | 0.361                        |
| SM16259002 | 0.711 | 0.382 | SM47157004        | 0.727 | 0.442 | SM86027001 | 0.816 | 0.409                        |
|            | 1.142 | 0.303 |                   |       | 0.459 |            |       | 0.37                         |
| SM16283002 |       |       | SM47195005        | 0.729 |       | SM86078002 | 0.926 |                              |
| SM16318001 | 0.989 | 0.366 | SM47252002        | 0.685 | 0.463 | SM86129001 | 0.69  | 0.397                        |
| SM16360001 | 0.95  | 0.355 | SM48030001        | 0.541 | 0.491 | SM86137003 | 0.606 | 0.412                        |
|            |       |       |                   |       |       |            |       |                              |
| SM16403001 | 0.789 | 0.347 | SM51183001        | 0.657 | 0.437 | SM86165005 | 0.974 | 0.386                        |
| SM17093002 | 0.787 | 0.372 | SM51500004        | 0.792 | 0.412 | SM86272002 | 0.754 | 0.431                        |
|            |       |       |                   |       |       |            |       |                              |
| SM17268002 | 0.83  | 0.384 | SM52269001        | 0.767 | 0.398 | SM87085006 | 0.829 | 0.354                        |
| SM17300001 | 0.622 | 0.41  | SM52448001        | 0.966 | 0.405 | SM88136001 | 0.756 | 0.354                        |
| SM17339002 | 0.763 | 0.392 | SM53094001        | 0.775 | 0.407 | SM88212001 | 0.841 | 0.337                        |
|            |       |       |                   |       |       |            |       |                              |
| SM18033001 | 0.595 | 0.467 | SM54526001        | 0.659 | 0.418 | SM89346001 | 0.866 | 0.416                        |
| SM18092001 | 0.676 | 0.445 | SM56185001        | 0.8   | 0.381 | SM90010001 | 0.813 | 0.343                        |
|            |       |       |                   |       |       |            |       |                              |
| SM19031008 | 0.638 | 0.448 | SM57039001        | 0.848 | 0.442 | SM91103001 | 0.715 | 0.468                        |
| SM20004002 | 0.48  | 0.531 | SM58106002        | 0.857 | 0.348 | SM95088001 | 0.726 | 0.44                         |
| SM20050001 | 0.412 | 0.537 | SM58160001        | 0.818 | 0.436 | SM95203001 | 0.683 | 0.458                        |
|            |       |       |                   |       |       |            |       |                              |
| SM20114002 | 0.451 | 0.548 | SM59343001        | 0.773 | 0.428 | SM95527001 | 0.678 | 0.453                        |
| SM20148001 | 0.437 | 0.596 | SM60639001        | 0.754 | 0.428 | Moyenne    |       | $0.741\pm0.2$ $0.428\pm0.07$ |
|            |       |       |                   |       |       |            |       |                              |
| SM21425001 | 0.848 | 0.379 | <b>SM01001001</b> | 0.835 | 0.374 |            |       |                              |
| SM21473001 | 0.811 | 0.431 | SM61344002        | 1.338 | 0.313 |            |       |                              |
| SM22372001 | 0.826 | 0.356 | SM62268003        | 0.725 | 0.403 |            |       |                              |
|            |       |       |                   |       |       |            |       |                              |
| SM23096007 | 0.869 | 0.39  | SM62826001        | 0.68  | 0.409 |            |       |                              |
| SM24035003 | 0.71  | 0.394 | SM63113001        | 0.484 | 0.598 |            |       |                              |
|            |       |       |                   |       |       |            |       |                              |
| SM24037001 | 0.776 | 0.384 | SM64024001        | 0.702 | 0.369 |            |       |                              |
| SM24138002 | 0.818 | 0.365 | SM64549001        | 0.847 | 0.388 |            |       |                              |
|            |       |       |                   |       |       |            |       |                              |
| SM24158001 | 0.917 | 0.309 | SM65125001        | 0.785 | 0.387 |            |       |                              |
| SM24452001 | 1.035 | 0.336 | SM65129003        | 0.865 | 0.425 |            |       |                              |
| SM25056001 |       | 0.365 | SM65344001        | 0.83  | 0.413 |            |       |                              |
|            | 0.92  |       |                   |       |       |            |       |                              |
| SM26198001 | 0.414 | 0.585 | SM65460002        | 0.845 | 0.396 |            |       |                              |
| SM27347001 | 0.882 | 0.399 | SM66136001        | 0.285 | 0.584 |            |       |                              |
|            |       |       |                   |       |       |            |       |                              |
| SM27428002 | 0.67  | 0.401 | SM67122001        | 0.887 | 0.317 |            |       |                              |
| SM28070001 | 0.844 | 0.44  | SM67124001        | 0.802 | 0.427 |            |       |                              |
| SM28198001 | 0.768 | 0.447 | SM67210002        | 0.945 | 0.308 |            |       |                              |
|            |       |       |                   |       |       |            |       |                              |
| SM28214002 | 0.661 | 0.43  | SM67462004        | 0.775 | 0.443 |            |       |                              |
| SM29075001 | 0.881 | 0.329 | SM67476002        | 0.683 | 0.457 |            |       |                              |
|            |       |       |                   |       |       |            |       |                              |

*Tableau B-4 : RÈsultat de líanalyse spatial pour la base PRECIP de MÈtÈo France* 

*Avant la correction* 

## *AprËs la correction*

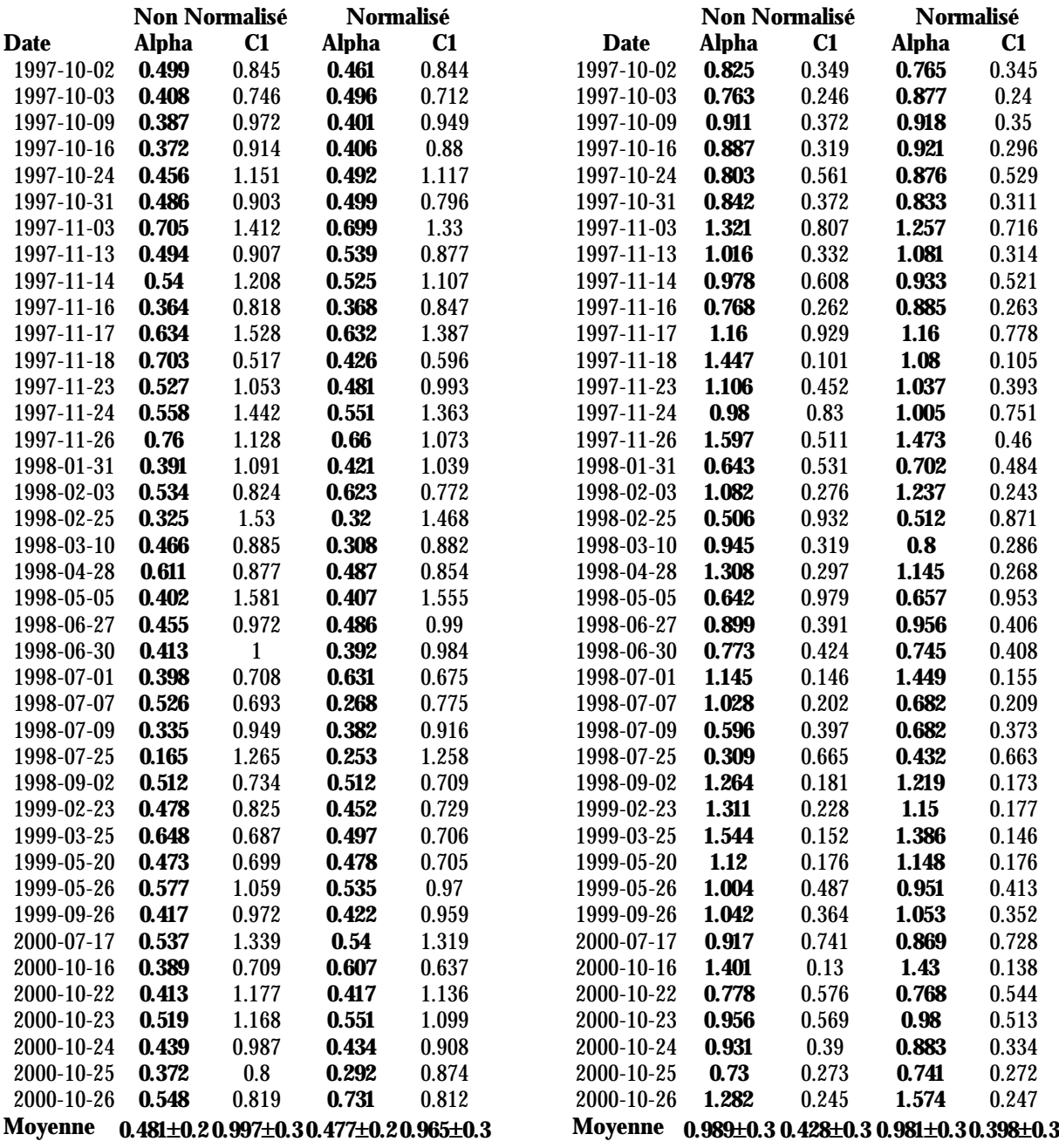

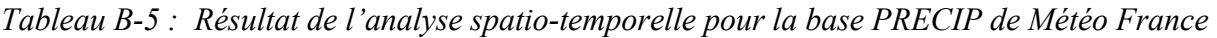

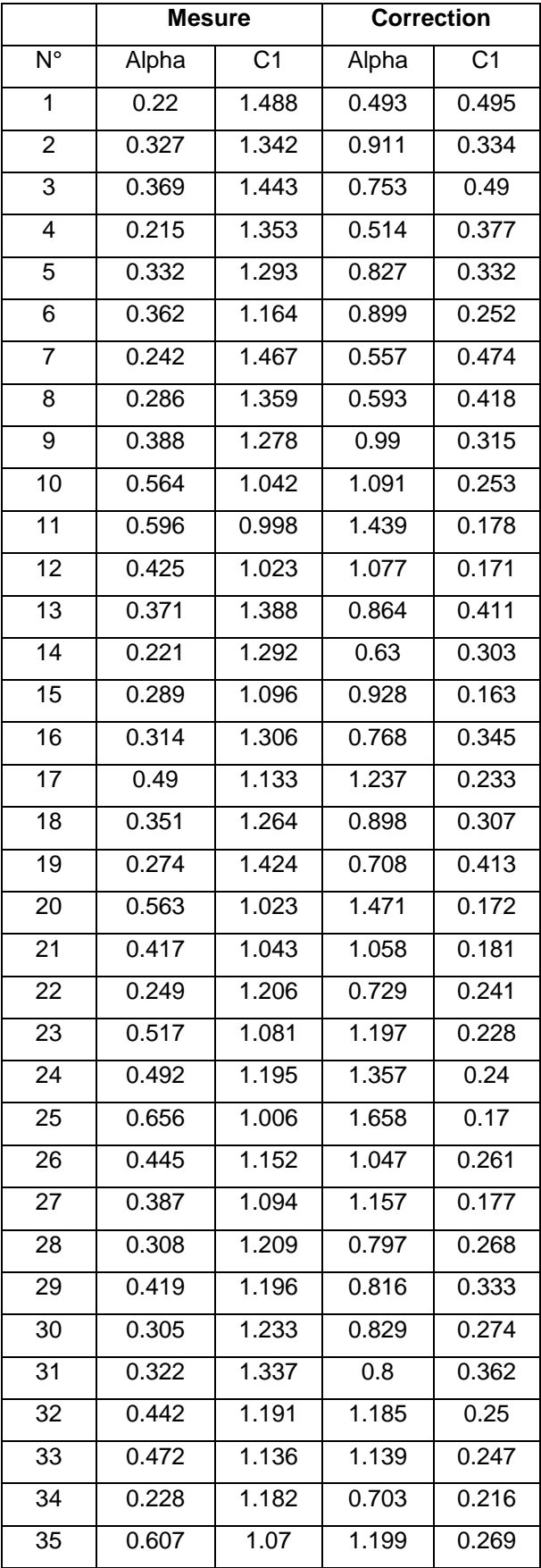

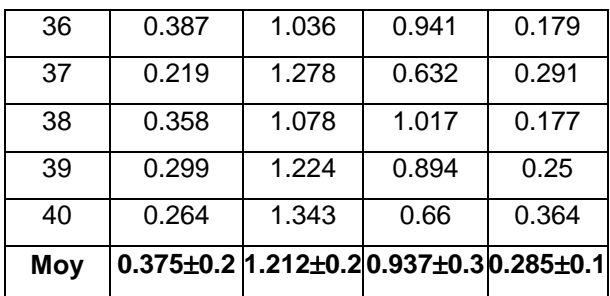

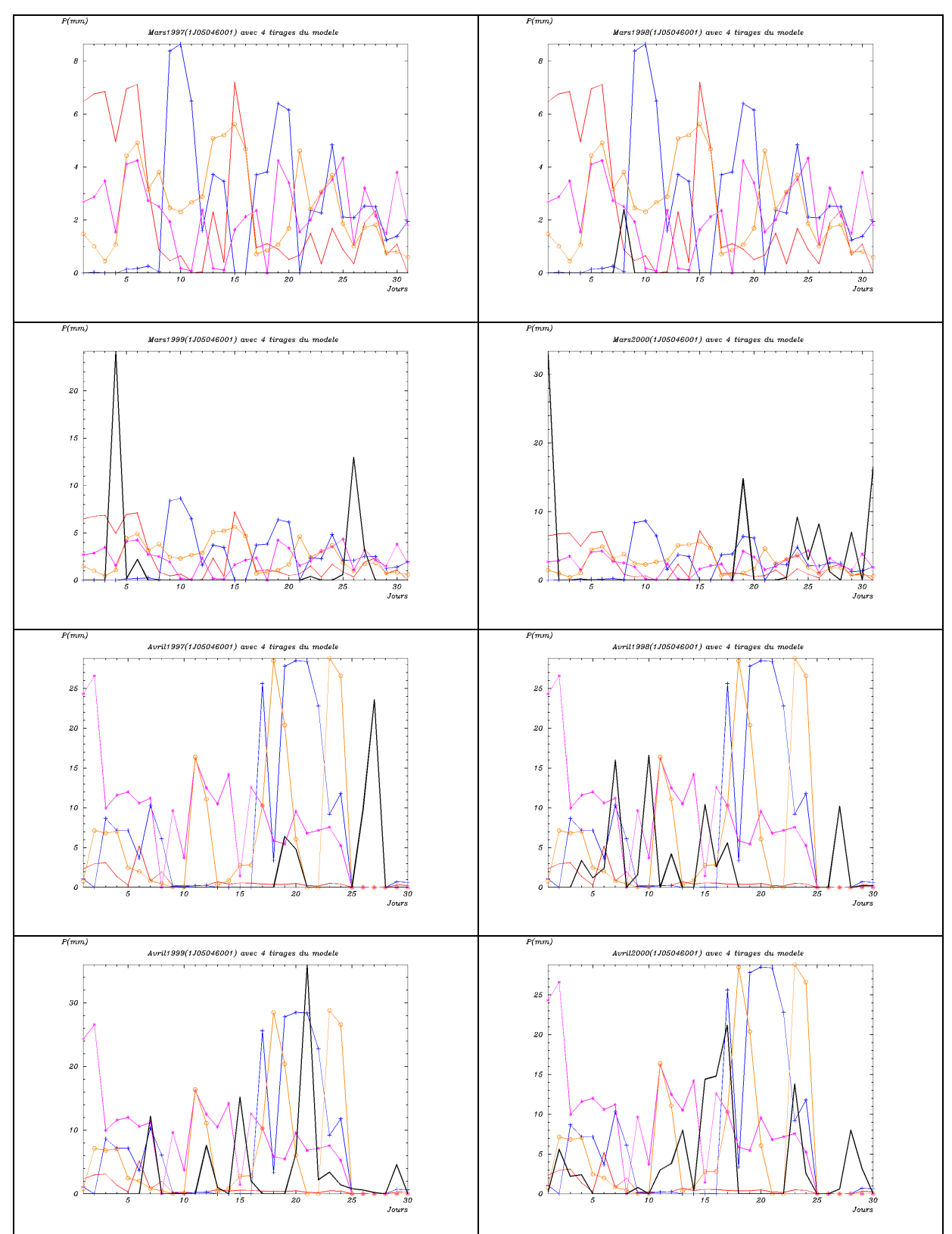

*Annexe C : Résultats de simulations du modèle* 

*Figure C-1 : Résultats de la maille centrale issue de la simulation à partir du GCM de coordonnées (5°,45°)* comparés aux valeurs des mois de Mars (4 premières figures) et de Avril (les 4 dernières) de 1997 à 2000 de la *sÈrie 1J26198001.* 

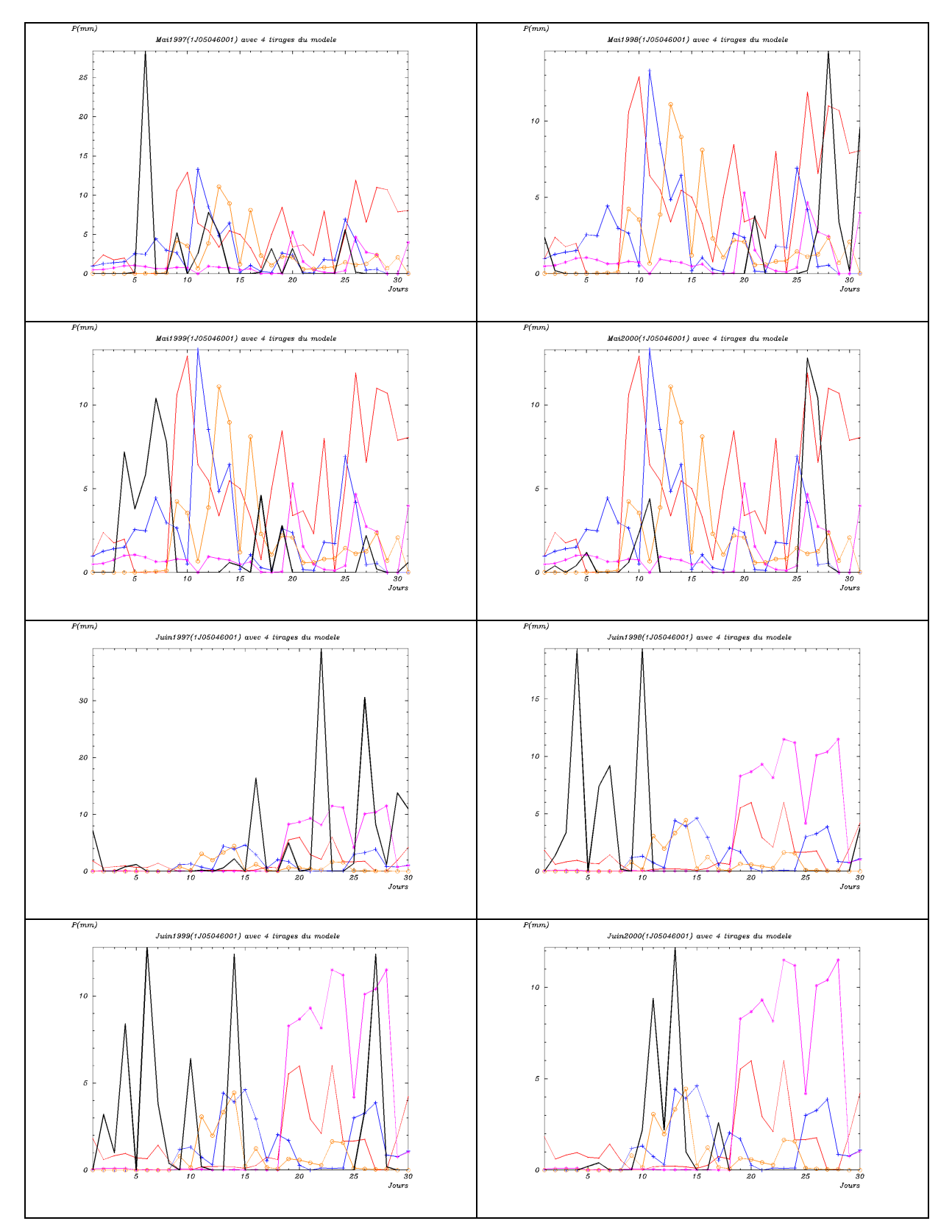

Figure C-2 : Résultats de la maille centrale issue de la simulation à partir du GCM de coordonnées (5°,45°) comparés aux valeurs des mois de Mai (4 premières figures) et de Juin (les 4 dernières) de 1997 à 2000 de la série 1J68205001

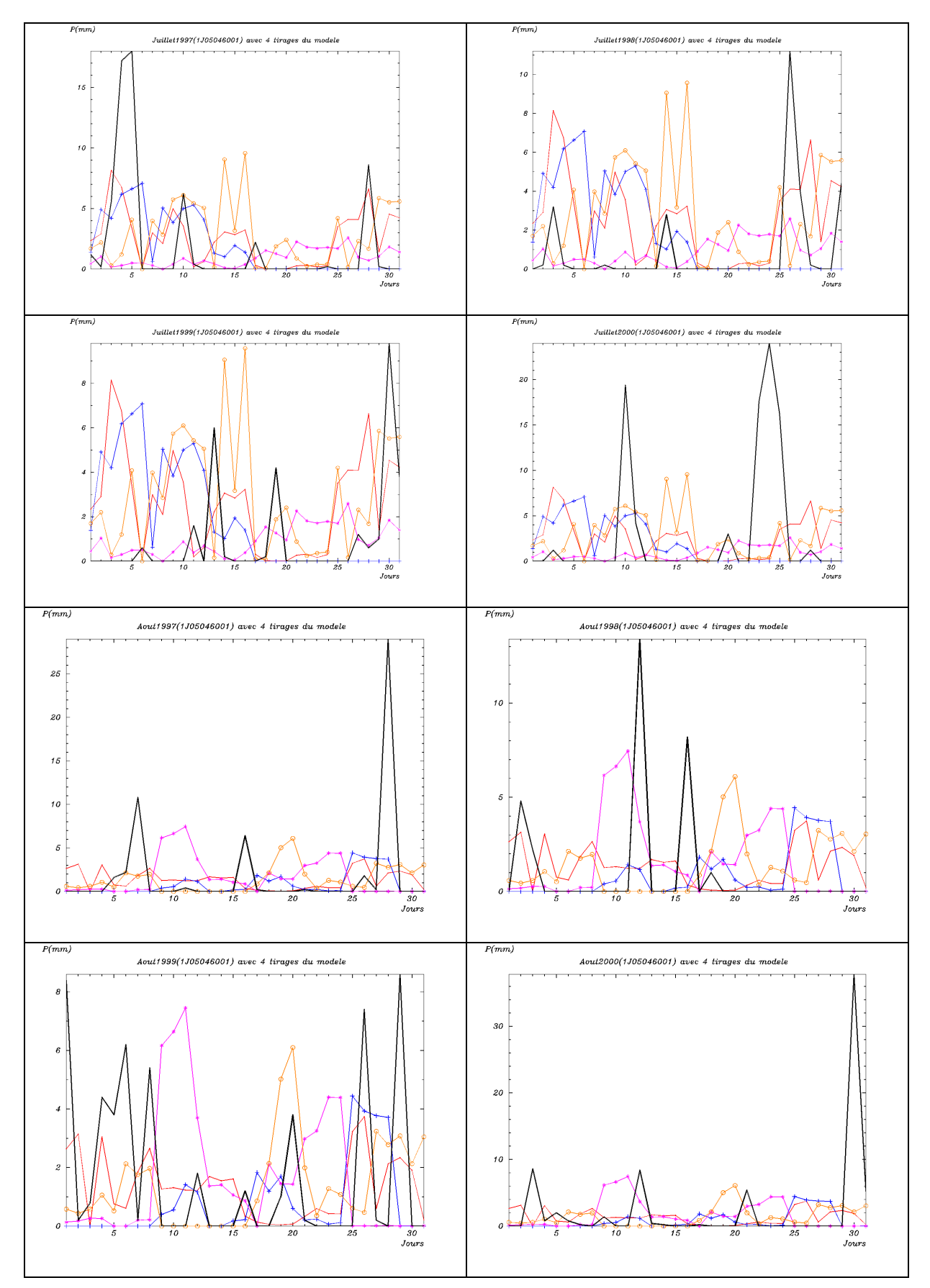

Figure C-3 : Résultats de la maille centrale issue de la simulation à partir du GCM de coordonnées (5°,45°) comparés aux valeurs des mois de Juillet (4 premières figures) et de Août (les 4 dernières) de 1997 à 2000 de la série 1J68205001

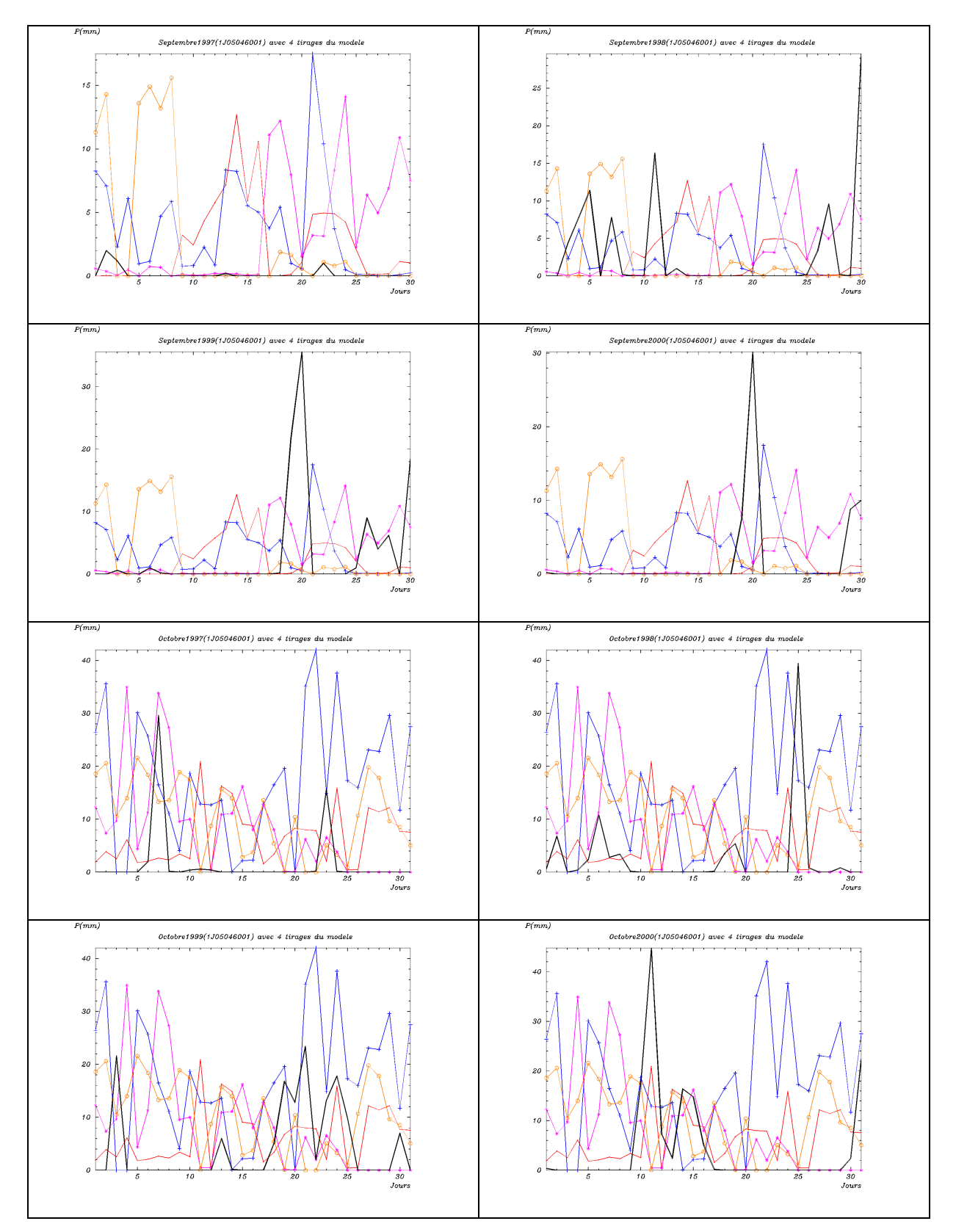

Figure C-4 : Résultats de la maille centrale issue de la simulation à partir du GCM de coordonnées (5°,45°) comparés aux valeurs des mois de Septembre (4 premières figures) et de Octobre (les 4 dernières) de 1997 à<br>2000 de la série 1J05046001

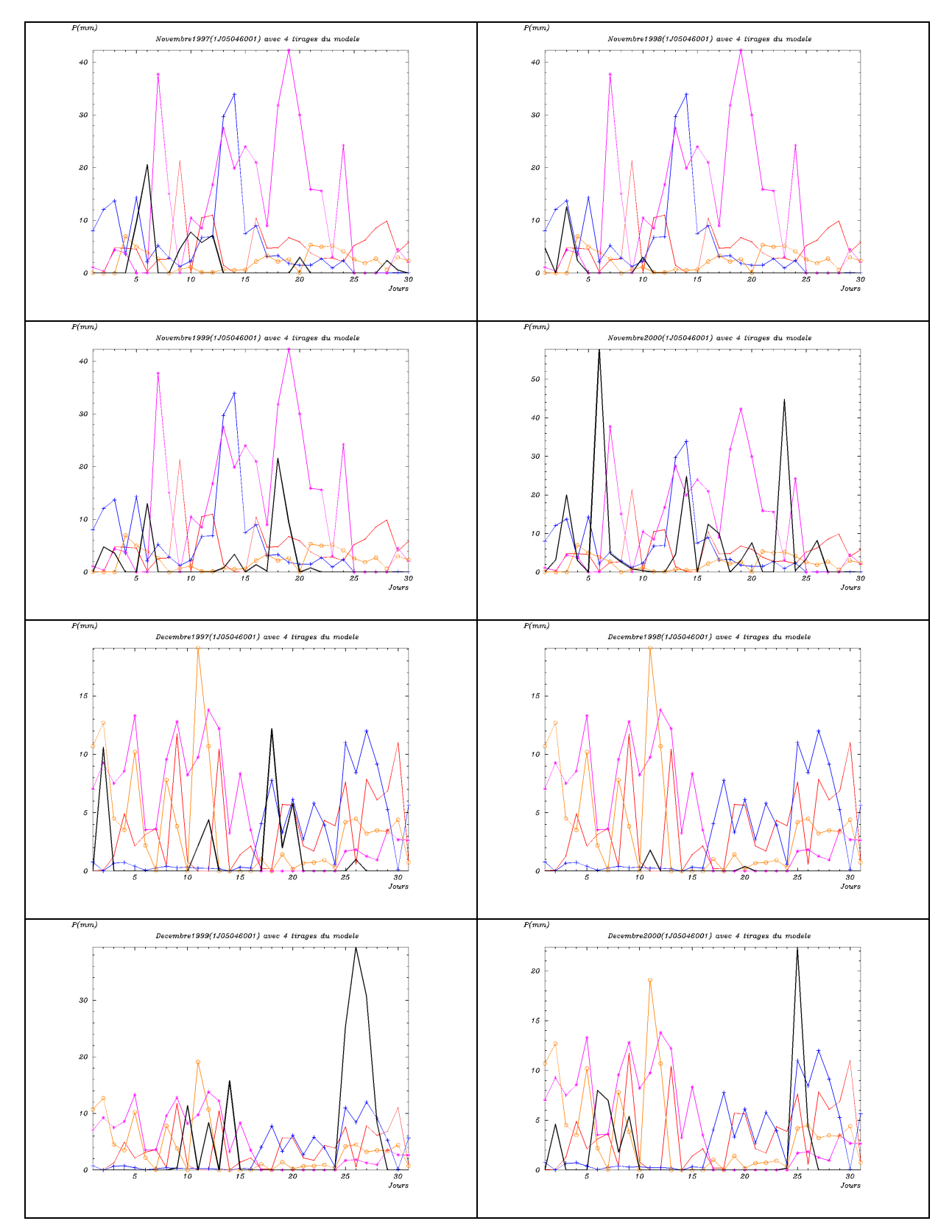

Figure C-5 : Résultats de la maille centrale issue de la simulation à partir du GCM de coordonnées (5°,45°) comparés aux valeurs des mois de Novembre (4 premières figures) et de Décembre (les 4 dernières) de 1997 à 2000 de la série 1J05046001.

## *Annexe D : Notice du modèle*

## **A- Généralités**

Le programme développé contient deux volets à savoir un volet consacré à l'analyse multifractale d'une série de données et un volet consacré à la simulation de cascades suivant le modèle universel (avec possibilité de simuler le β-modèle ainsi que le α-modèle), volets auxquels s'ajoutent quelques rubriques annexes. Tous les codes sont écrits dans le langage FORTRAN.

## **1- Volet analyse multifractale.**

Le volet analyse multifractale traite distinctement les cas temporel et spatial. Il est basé sur la technique du DTM dont l'algorithme est détaillé dans le chapitre consacré à la mÈthode du DTM ci-dessus.

Dans le cas de l'analyse temporelle, les paramètres qui sont demandés en entrée sont entre autres, la résolution (sous forme d'une puissance de 2) adoptée pour l'analyse, la taille des séries de données, le nom de chacun des fichiers contenant les séries et les répertoires correspondants, le nombre d'échantillons considérés en fonction de la taille des séries (on peut déterminer ce nombre d'échantillon comme étant la puissance de 2 la plus proche de la taille des fichiers, et donc s'affranchir de mettre ce nombre en entrée). En sortie, on produit un fichier, dans un répertoire préalablement choisi, contenant les résultats de la première partie du DTM. Dans le cadre de notre thèse, la suite est produite automatiquement (à savoir création des fichiers pour les résultats des pentes déterminés à l'issue de la première partie, et des fichiers de stockage des paramètres  $\alpha$  et C<sub>1</sub> déterminés pour chaque série de données), mais pour la suite, les valeurs peuvent être déterminées étape par étape, à l'aide d'un module graphique que nous décrirons plus loin.

Dans le cas de l'analyse spatiale, les paramètres demandés en entrée sont la résolution spatiale (également sous forme de puissance de 2) dans les deux directions, la date qui sera traitée, la taille de la grille à utiliser afin de produire les interpolations (éventuelles) sous maille, dans le cas où les mailles contiennent plus d'un fichier. Pour chaque maille, le programme dÈtermine si cette maille contient au moins un fichier, ouvre le (ou les) fichier(s), et lit la valeur de la précipitation correspondant à la date de référence pour ce fichier puis évalue la précipitation correspondant à cette maille, pour la même date. Les noms des fichiers des séries avec leur position géographique sont stockés dans un fichier qui est également

demandé en entrée. Ici, deux fichiers distincts sont produits à la sortie, l'un pour les résultats avant l'application du théorème d'intersection et l'autre après l'application de ce théorème. Comme dans le cas de l'analyse temporelle, la suite est traitée de façon automatique dans le cadre de cette thèse, mais le code va permettre pour les utilisations futures, de traiter ces informations étape par étape, de manière que l'utilisateur puisse avoir un contrôle total des résultats, en s'appuyant sur les modules graphiques prévus à cet effet. On produit donc les résultats séparément, avant et après l'application du théorème d'intersection, et on peut, si on le désire stocker ces résultats dans les fichiers préalablement précisés en entrée.

On a prévu également une analyse spatio-temporelle qui combine celle de l'espace et celle du temps. Elle s'effectue sur une suite de dates (précisée en entrée), avec possibilité d'application du théorème d'intersection à cause d'éventuelles mailles ne disposant pas de stations.

## 2- Volet simulation de cascades

Ce volet est consacré à la simulation des cascades. Dans le cadre de la thèse, on s'est essentiellement penché sur la simulation en trois dimensions dont deux d'espace et une de temps. On pourra dans la suite, adapter ce module pour pouvoir effectuer une simulation en deux dimensions, voire même en une dimension. En entrée, on précise les paramètres de la simulation, à savoir,  $\alpha$  et C<sub>1</sub>, puis la résolution de la simulation est précisée. On a par ailleurs la possibilité de choisir le type de cascade (discrète, ou continue), choisir le type de modèle:  $\alpha$ -modèle,  $\beta$ -modèle, modèle universel. Les résultats de la simulation sont dirigés vers un fichier préalablement choisi, suivant un format aussi préalablement choisi. Ces résultats peuvent être représentés sous forme de tranches en deux dimensions, correspondant à des coupes suivant l'axe des temps.

## **3- Rubriques annexes:**

> *Calculs statistiques*. Ce sous module permet le calcul de statistiques élémentaires à savoir Moyenne, Ecart-type, médiane, quantiles à partir d'une série de données.

> *Affichage des résultats*, permet de contrôler l'affichage des résultats, à partir de quelque spécification.

## $\triangleright$  Modules graphiques.

Il est à noter que les figures produites sont statiques (à une résolution fixe). A l'aide de ce module, on peut représenter aussi bien en une dimension qu'en deux dimensions.

1D: représentation sous forme de point (choix de marques, de taille, de couleur), sous

forme de ligne (choix d'épaisseur, de couleur, du type continu ou pointillé), possibilité d'évaluer la pente d'une portion de courbe par simples clics de souris, éditions de texte dans le graphique (avec un contrôle de la police des caractères, des couleurs de représentation...), possibilité de représentation de plusieurs courbes sur un même espace graphique en fonction des détails souhaités, possibilité de redirection de ces courbes vers un fichier préalablement prévu en entrée et donc stockable sur le disque dur.

2D: représentation plane avec choix de palettes de couleur, possibilité du choix d'affichage de la légende, possibilité de représenter des courbes de niveaux avec contrôle des annotations, possibilité, comme dans le cas de 1D de représentations de plusieurs figures sur un même espace graphique, éditions de textes.

## **B**- Utilisation du Modèle

## 1- Analyse multifractale par DTM

Lorsque vous souhaitez utiliser la routine qui permet de faire une analyse par DTM, vous serez invité à faire un choix (un chiffre) pour préciser le type d'analyse (temporelle, spatiale et spatio-temporelle) que vous souhaitez faire. Le chiffre 1: permet de faire une analyse temporelle, 2: pour analyse spatiale et 3: analyse spatio-temporelle. Tous les répertoires nécessaires sont créés automatiquement dans le répertoire courant, c'est à dire le répertoire "\DTM" qui ne dépend d'aucun chemin initial.

## 1-1- Cas de l'analyse temporelle

Pour utiliser la partie DTM temporel, après avoir choisi le chiffre correspondant (voir ci-dessus), il faut renseigner ensuite le fichier nommé "EntreesTemp.dat" dans le répertoire courant (voir détail ci-dessous). Après ces renseignements, les répertoires nécessaires, relatifs au nom du fichier que vous décidez d'analyser, seront créés dans le répertoire "Temp" qui devrait être créé au préalable automatiquement. Tous les résultats et graphiques générés seront stockés dans ce répertoire. Le fichier "EntreeTemp.dat" vous demande les informations suivantes dont le renseignement correct assure le bon déroulement du DTM temporel. Il contient<sup>-</sup>

1- ODIM: C'est le Nombre qui permet d'exprimer la taille de l'échantillon que nous souhaitons prélever en une fois dans la série. Il faudrait rappeler que le DTM s'opère sur des nombres qui évoluent en progression géométrique de premier terme dépendant de la résolution de la série et de raison souvent prise égal à 2, ce qui fait que les tailles d'échantillon (généralement nommées NUM) se présentent sous la forme NUM= $Ax 2^{ODIM}$ . Pour fixer les idées, pour des séries journalières, nous avons prélevé des échantillons de taille 32 jours soit  $1 \times 2^5$  jours, ce qui correspond à ODIM=5, et pour des séries de six minutes, nous avons prélevé des échantillons de taille 6×8192 minutes, soit 6×2<sup>13</sup> minutes, ce qui correspond à  $ODIM=13$ 

2- Nech: C'est le nombre d'échantillons de NUM à traiter à la fois. Rappelons ici aussi que dans la méthode de DTM, dans la première étape, en fonction de la longueur des série, on peut faire la moyenne des moments sur plusieurs échantillons consécutifs de taille identique égale à NUM. le nombre Nech défini ici permet de préciser ce nombre qui dépend de la longueur de la série utilisée.

3- "Ist" exemple qui permet de savoir comment préciser l'extension du fichier que nous allons analyser afin que le programme puisse l'ouvrir.

4- "F:\These\DONNEES\243STAT\6 min\Resultat" exemple qui permet de spécifier le chemin (commun à tous les fichier qui seront analysés à la fois) qui conduit aux fichiers

5- nom : Pour des fichiers qui contiennent des en-têtes, généralement des commentaires, cet entier permet de spécifier le nombre de lignes de commentaire en en-tête, afin que le programme puisse ignorer ces lignes de commentaire lors de la lecture.

6- an m ref j ref h ref mn ref s ref : Permet de définir une date de référence sous la forme: année mois *i* h min *s* (entiers séparés par un vide). En effet, il faut noter qu'il est préférable que la partie de la série qui sert à l'analyse par DTM soit la plus continue possible. Le début de cette partie continue peut ne pas être forcément le début du fichier, c'est pour cela que nous invitons à préciser ce début par sa date. Noter cependant que le produit de la taille de l'échantillon par le nombre d'échantillon détermine la longueur de cette plage continue et qu'il faudrait en tenir compte pour fixer cette date de début. Il est obligatoirement écrit en entiers sous la forme AAAA MM JJ HH MM SS. (avec juste des espaces simples).

7- 6 "Mn" : Permet de spécifier la résolution de la série. Pour fixer les idée, le cas d'une série journalière sera sous la forme : 1 "Jr" et celui des séries de six minutes sera sous la forme : 6 "Mn"; enfin les séries de dix heures seront spécifiées par 10 "Hr". Il faut préciser qu'il est impératif d'utiliser obligatoirement les mots clés "Jr", "Hr", "Mn" qui représentent assez bien les séries qui sont généralement utilisées pour les analyses multifractales.

8- " $(I4,5(x,I2))$ , x,  $(I9.4)$ , 9x". Nous donnons ici un exemple du format qui décrit les fichiers. C'est sous le format saisi dans cette ligne que seront lus les fichiers qui serviront à l'analyse. Attention à ne pas oublier les guillemets, sans lesquels le format ne sera pas lu correctement. Pour ceux qui ne sont pas habitués à une description des formats sous Fortran, nous précisons que le symbole "I" est mis pour les entiers, le chiffre qui vient après détermine la longueurs de cet entier. Par exemple, si dans le fichier, on a le plus grand entier qui est égal à 123456, on dira que les entiers de ce fichier sont lus avec "I6". Le principe est le même pour les réels qui peuvent se lire sous la forme: F9.4 qui signifie que le réel est représenté par 9 caractères dont 4 avant la virgule et 4 autres après la virgule, le neuvième caractère étant réservé au point décimal. Par exemple, le nombre 123456.7890 sera décrit par le format "F11.4". On notation scientifique, on peut aussi décrire un réel sous la forme (exemple) "E12.4", dans ce cas, un exemple correspondant est: 1.23456E(-789), soit une mantisse (7 caractères) 1.23456 et un exposant négatif: -789. Le symbole E est mis pour la puissance (de 10). Un caractère est décrit par un format "A". Une chaîne de caractères de longueur n est décrite par le format "An" Par exemple "Ma Chaîne de Charactères" sera décrit par un format "A23". Un vide ou espace est décrit par "X". 5 vides successifs sera décrit par "5X".

9-"OUI" : Indique si le paramètre étudié est réel (OUI) ou entier (NON). Ceci est important pour la lecture dans le fichier.

 $10<sup>1</sup>$ "NON" : Indique l'ordre d'écriture de la date:jour/mois/année: "OUI"; année/mois/jour: "NON"

 $11$ "OU" Indique  $\overline{si}$ la date complément les comporte en heures/minutes/secondes dans ce cas on a "OUI". On a "NON" dans le cas contraire.

12 nfic Indique le nombre de fichiers à traiter sans être obligé de relancer le programme. Il faut préciser que dans ce cas, tous les fichiers doivent avoir une même extension, un même chemin, un même en-tête et une même résolution.

13 "IJ01089001" : Ecriture des noms du Fichier 1, sans son extension

14 "1J02022001": Ecriture des noms du Fichier 2, sans son extension

15 "1J06029001": Ecriture des noms du Fichier 3, sans son extension

## 1-2- Cas de l'analyse spatiale

Ici aussi, comme dans le cas de l'analyse temporelle, vous serez invité à choisir un chiffre. Mais avant, il faudrait créer un fichier dénommé "stations.dat" comportant quatre colonnes:

- La première renseigne le numéro de la station (il ne sert pas à grand chose, mais il faut absolument cette colonne pour assurer la bonne lecture sans erreur)

- La deuxième renseigne les noms de stations qui serviront à l'analyse spatiale. Ces noms doivent être conformes aux noms des séries qui serviront à l'analyse spatiale (bien sûr sans l'extension). Il faut signaler en passant que tous les fichiers comportant ces séries devront avoir les mêmes caractéristiques: Même extension, même nombre de commentaires en entête, même format de date et d'autres paramètres listés dans le fichier. Il est préférable que les enregistrements soient de même longueur et dans la même période.

- la troisième colonne renseigne les latitudes en  $(°)$  ou tout autres unité. Dans ce cas, en tenir compte dans le renseignement du fichier "EntreesEsp.dat" ci dessous.

- la quatrième colonne renseigne les longitudes. Même remarque que dans le cas des latitudes ci-dessus.

Vous pouvez constituer ce fichier sous le logiciel Excel de Microsoft, puis l'enregistrer sous le format texte en ajoutant l'extension ".dat". Si ce fichier existait avec d'autres informations supplémentaires, vous pouvez le rendre conforme (faire une copie au préalable) à l'aide de Excel, puis sauvegarder comme détaillé ci-dessus.

L'étape suivante consiste à renseigner ensuite le fichier "EntreesEsp.dat" comme dans le cas de l'analyse temporelle. Il spécifie les entrées du DTM pour une analyse spatiale. Ce fichier est également auto-descriptif. Son contenu est détaillé comme suit:

1- ODIM : Description identique à celui du cas temporel.

2- 1998-06-30 : Date traitée par exemple pour une série journalière de la base PRECIP que nous avons ÈtudiÈ Il s'agit d'une coupe spatiale.

3- "lst" : Description identique à celui du cas temporel.

4- "F:\These\DONNEES\243STAT\1 Jour\Resultat" : Description identique à celui du cas temporel.

5- -4.20 8.20 42.80 50.80 : Coordonnées : Longitude1, Longitude2 (Plus grand que longitude1), Latitude1, Latitude2 (Plus grand que Latitude1) toutes en (°) dans notre cas. Ces coordonnées peuvent être exprimées en toutes autres unités

6- 1 "Jr" : Description identique à celui du cas temporel.

## 1-3- Cas de l'analyse spatio-temporelle

Ici aussi, comme dans les deux cas ci-dessus, vous serez invités à choisir un chiffre. Mais avant, comme dans le cas de l'analyse spatiale, il faudrait créer un fichier "stations.dat" ayant les mêmes caractéristiques comme décrites ci-dessus.

Renseigner ensuite le fichier "EntreesEspTemp.dat". Il spécifie les entrées du DTM pour une analyse spatio-temporelle. Ce fichier est également auto-descriptif.

Les détails de ce fichiers se présentent comme suit:

1- ODIM : Description identique à celui du cas temporel.

2- Nech : Description identique à celui du cas temporel.

3- "1st" : Description identique à celui du cas temporel.

4- "F:\These\DONNEES\243STAT\1 Jour\Resultat" : Description identique à celui du cas temporel.

5- Noom : Description identique à celui du cas temporel.

6-1997 1 1 0 0 0 : Description identique à celui du cas temporel.

7-1 "Jr" : Description identique à celui du cas temporel.

8- " $(14,5(x,12))$ ,  $x(19,4)$ ,  $9x$ " : Description identique à celui du cas temporel.

9-"OUI" : Description identique à celui du cas temporel.

10- "NON" : Description identique à celui du cas temporel.

11- "OUI" : Description identique à celui du cas temporel.

 $12 - -4.20$ 42.80 50.80 : Description identique à celui du cas Spatial. 8.20

13- "PRECIP" Nom de la base de donnée utilisée.

## 2- Consignes pour l'utilisation de l'interactivité graphique du DTM

Durant tout le fonctionnement du programme, vous aurez à gérer deux écrans: Un premier écran permet d'assurer les entrées-sorties, donc de communiquer avec le programme. Le deuxième écran est graphique, il permet d'afficher les différents graphiques sur l'écran. Une fois qu'un graphique est entièrement affiché, vous serez invité à taper sur la touche

"ENTREE" dans l'écran d'entrée-sortie afin de faire disparaître ce graphique, si vous avez fini de l'utiliser, avant de continuer.

Le programme autorise à certaines étapes, une interactivité avec l'utilisateur. Il s'agit de la possibilité de déterminer, dans une courbe donnée, la partie linéaire à l'aide du curseur. Il permet de partir d'un point donné, de tracer une ligne mobile à partir de ce point pour voir l'alignement des points intermédiaires. A la fin de cette détermination, le programme vous calcule la pente de cette droite choisie, trace la droite sur les points déterminés, puis calcule le coefficient de détermination de cette régression ainsi que les différents paramètres recherchés.

Le principe de l'interactivité du programme avec l'utilisateur est le suivant:

Remarquez tout d'abord qu'en pointant la souris sur tout endroit de l'écran et en tapant sur la touche "ENTREE", vous sÈlectionnez ce point. En bougeant la souris, vous obtenez une droite mobile qui part de ce point et dont l'autre extrémité est le point en mouvement de la souris. En tapant sur la touche "ENTREE" à nouveau, la nouvelle position du curseur devient le point sélectionné et la droite repart de ce nouveau point.

Utilisez ce processus pour délimiter correctement votre partie linéaire, en jouant donc sur la position du curseur (à l'aide de la souris) et sur la touche "ENTREE".

Une fois que vous êtes sûr d'avoir bien identifié votre partie linéaire,

a- appuyez une fois sur la touche "ECHAP"

b- Pointez correctement le premier point identifié (le point le plus à gauche) de la partie linéaire puis tapez sur la touche "ENTREE". Ce point est fixé et sélectionné et une droite par de ce point.

c- Pointez correctement le deuxième point identifié ( le plus à droite) de la partie linéaire délimitée, puis tapez sur la touche "ENTREE". La droite disparaît, et vous serez invité dans le deuxième écran à taper sur la touche "ENTREE" qui fera disparaître l'écran graphique.

NB, Il est important de faire très attention après avoir tapé sur la touche "ECHAP", car tout recours ne sera pas possible après une erreur! Il faudra absolument relancer tout le programme.

## **3- Cascades discrètes utilisant le processus de Lévy.**

Ici, nous détaillons le mode d'emploi de la cascade multifractale utilisant un processus de Lévy. Il faut remarquer que ce mode d'emploi est le même pour les autres types de cascades (α-modèle, β-modèle...), les descriptions des opérations sont consignées dans les fichiers prévus à cet effet.

Au début du programme, vous serez invité à choisir, par un entier, le type de cascade que vous voulez lancer. Cet entier permet d'implémenter le type que vous avez choisi. Dans le cas de cascades discrètes suivant le processus que nous détaillons ici, il suffit de renseigner au préalable le fichier "EntreesLevyDiscret.dat" correctement avant de lancer le programme. Ce fichier contient les détails suivants:

1-0.900.13 0.328 : Respectivement les valeurs de  $\alpha$ , C<sub>1</sub>, H<sub>t</sub>.

 $2 - 3$  $\overline{3}$  $\overline{2}$ 5 : Respectivement lx, ly, lt, npmax paramètres d'échelle; lx, ly, It caractérisent les subdivisions élémentaires (entiers) respectivement suivant x, y et t lorsqu'on passe d'une étape de la cascade à l'autre. L'entier npmax indique le nombre d'étapes de cascade que nous désirons effectuer.

3- ntir: Permet de spécifier le nombre de tirages que nous souhaitons faire sans redémarrer le programme.

4-5.0 45.0 : Valeurs minimales des coordonnées: suivant x et y (Longitudes et latitudes) du GCM que nous souhaitons utiliser dans l'initialisation de la cascade. Dans notre cas, ces valeurs sont en degré décimal (°) et peuvent être dans n'importe quelle unité.

ngcm y : Caractérisent respectivement le pas du  $5 - \text{pass}$ pasy  $ngcm x$ GCM suivant l'axe des x, le pas du GCM suivant l'axe des y; nombre de GCM considérés suivant x et celui considérés suivant y, pour un même champ de GCM (un même mois).

6- nchamps : Nombre de champs GCM traités à la fois (à raison de 1 champ par mois) sans être obligé de relancer le programme.

"Mai" : Nom des champs GCM traités (donc de Mois). Le nombre de 7- "Janvier" noms saisis ici doit être comforme au nombre (nchamps) de champs GCM saisis ci-dessus.

8-31 31 : Nombre de jours du mois correspondant à chaque champ. Par exemple, ici nous voulons traiter les champs de Janvier et de Mai. Le nombre de jours contenus dans chacun de ces mois est respectivement 31 jours et 31 jours, d'où les nombre 31 31 saisis. Attention, il faudrait tenir compte de l'année. Par exemple pour un champ de "Février" de l'année 2000, ce nombre sera de 29 jours.

8- Palett BRIGHT : Ce sont les paramètres de couleur pour la **CONTRA** représentations des surfaces correspondantes aux coupes temporelles des résultats de la cascade. Palett est un entier alors que CONTRA BRIGHT sont des réels. Palett: permet de choisir une palette; en fonction des entiers suivant, on a un type représentation

(1) -Echelle de gris( Interpolation entre 2 couleurs)

(2) - rainbow (arc-en-ciel)

(3) - heat

(4) - weird IRAF

 $(5) - AIPS$ 

(6) - Interpolation entre le bleu et le blanc

Ces valeurs sauf la dernières ont été définies par PGPLOT

Les Valeurs normales des deux autres sont:  $BRIGHT = 0.5$  et  $CONTRA = 1.0$ .

Pour inverser les couleurs:CONTRA = -CONTRA et BRIGHT=1-BRIGHT

Les lignes 9, 91, 10, 101 suivantes permettent de charger les valeurs des champs de GCM. Il y a autant de lignes qu'il y a

- 9 0.50639 0.00000
- 91 1.44648 1.68058
- 10 1.66963 1.23413
- 101 2.04755 2.43398

Ici, on charge les valeurs des champs GCM. Pour chaque champ il y autant de ligne qu'il de ngcm\_y suivant l'axe des y et autant de colonnes qu'il y a de ngcm\_x couvert suivant x (voir les descriptions de la ligne 5 ci dessus). Ainsi, pour le champs "Janvier", on a deux lignes 9 et 91 (ngcm\_y =2) et deux valeurs par ligne (ngcm\_x =2). La même description s'applique aux lignes 10 et 101 qui correspondent aux champs de"Mai".

Les graphiques que nous avons réalisés dans le cadre de cette thèse ont été effectués à l'aide des subroutines de PGPLOT qui est un package graphique que nous avons récupéré sur Internet. Je remercie au passage les auteurs de ce pacquage. On peut obtenir PGPLOT à l'adresse:<ftp://ftp.astro.caltech.edu/pub/pgplot/pgplot5.2.tar.gz>

Documentation: On peut trouver une documentation bien fournie à l'adresse

<http://www.astro.caltech.edu/~tjp/pgplot/>

Une description rapide des routines utilisées est disponible également à l'adresse <http://calmip.cict.fr:8010/pgplot/pgplot.html>

Ce manuel est provisoire, car le logiciel est en cours de mise à jour. Le manuel sera également mis à jour pour être conforme aux mises à jours apportées au logiciel